### **RE 2020 : Module D - Analyse du Cycle de Vie**

NU IIN

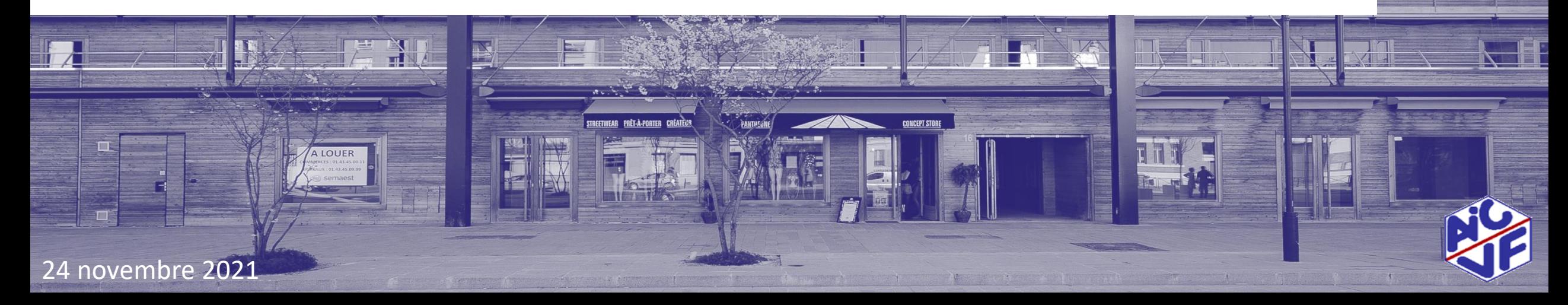

### Contributeurs

**2**

**Cette mallette a été élaborée avec :**

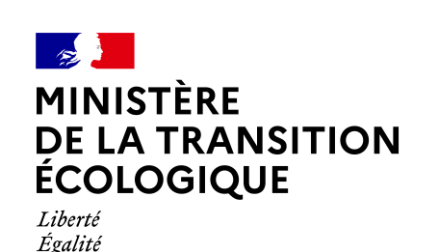

Fraternité

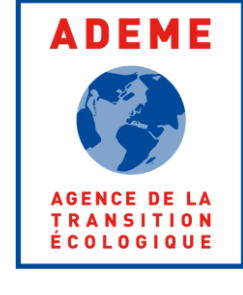

le futur en construction

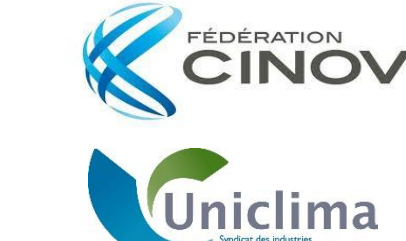

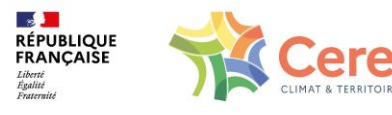

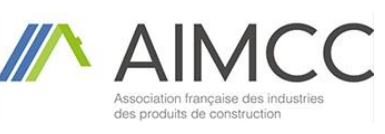

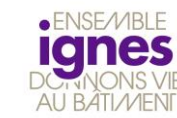

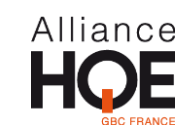

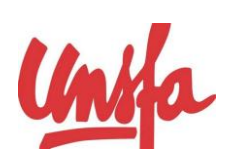

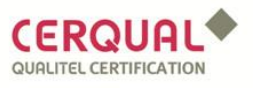

**Et financée par:**

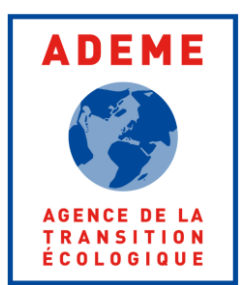

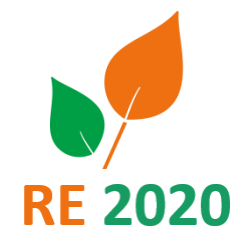

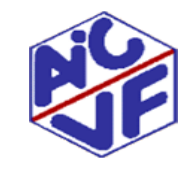

### **Sommaire**

#### **Partie 1 : Fondamentaux**

- C'est quoi l'ACV ?
- Textes règlementaires
- Modules du cycle de vie

#### **Partie 2 : Les données environnementales**

- Base INIES ; FDES ; PEP ; configurateur ; DED …
	- Réalisation d'une fiche FDES/PEP/DED
- **Vérifications**

#### **Partie 3 : Méthode de calcul RE2020**

Indicateurs ; ACV dynamique ; conventions ; fluides frigo ; PV ; cas particuliers livré blanc ; mutualisation...

#### **Partie 4 : Réaliser une étude ACV**

- Guide BET ; Guide « conduire une opération bas carbone »
- Méthodologie ; complétude ; qualification ; logiciels

#### **Bibliographie et liens utiles**

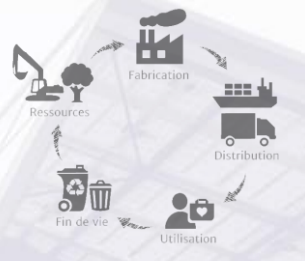

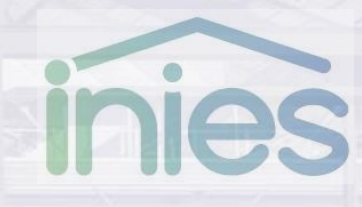

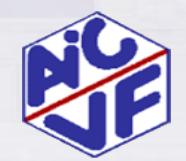

# PARTIE 1: Fondamentaux

**4**

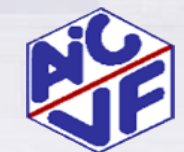

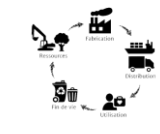

#### **5**

**C'est quoi l'Analyse du Cycle de Vie (ACV) ?** 

L'ACV est une méthode qui consiste à évaluer les impacts environnementaux d'un système sur un périmètre donné. L'analyse des impacts couvre toutes les étapes du cycle de vie du produit, du berceau à la tombe (from cradle-tograve).

Les résultats d'une ACV s'expriment sous forme **d'une série d'indicateurs environnementaux**, présentant à la fois des impacts potentiels (par exemple : *X* kg d'équivalent CO2 pour l'effet de serre) et des flux physiques (par exemple *Y* kg de déchets dangereux).

Les normes ISO 14040 (Principe et cadre) & ISO 14044 (Exigences et lignes directrices) précisent comment réaliser une ACV

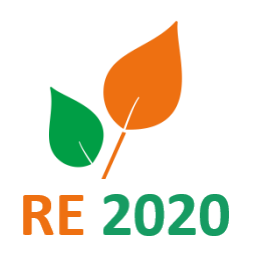

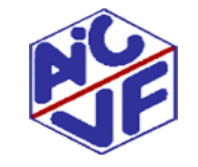

**Objectifs ACV**

Les résultats peuvent être utilisés pour

- Justifier l' Innovation, l'Eco-conception,
- Un affichage environnemental
- Eviter les reports de pollution pour les re-conceptions,
- Démarche complémentaire à celle d'analyse de la valeur (coût global : fournit le coût sur l'ensemble de cycle de vie du produit)
- Pour les produits et équipements du bâtiment : Extraction et présentation des résultats aux formats FDES et PEP

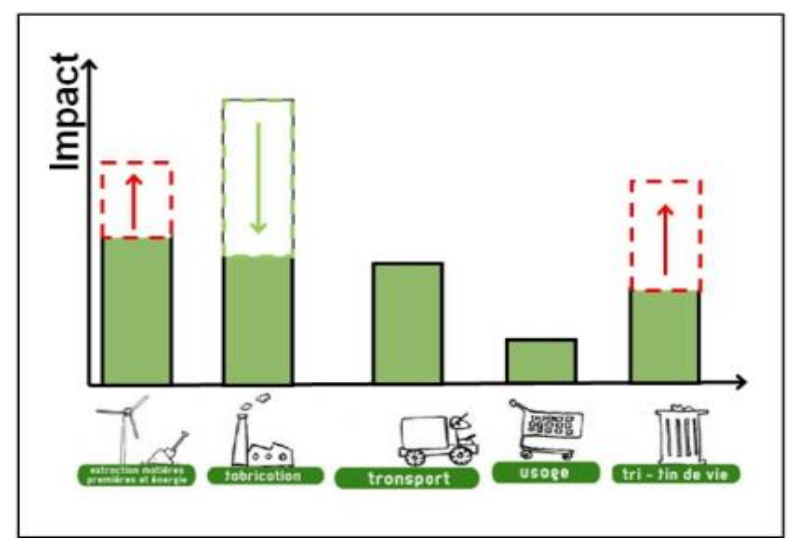

*Source : Pôle Eco Conception*

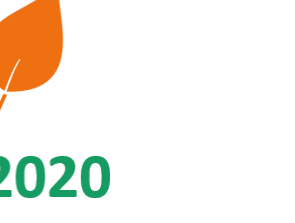

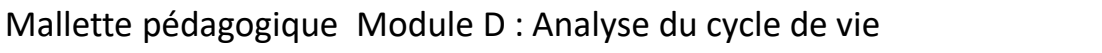

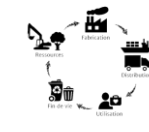

**Indicateurs calculés (impacts environnementaux, ressources et flux)**

•**Le réchauffement climatique Exigence dans la réglementation RE2020**

- •L'appauvrissement de la couche d'ozone
- •L'acidification des sols et de l'eau
- •L'eutrophisation
- •La formation d'ozone photochimique
- •L'épuisement des ressources abiotiques (éléments et combustibles fossiles)
- •La pollution de l'eau
- •La pollution de l'air
- •L'utilisation des ressources (énergies primaire, secondaire, renouvelable, non renouvelable...)
- •Les déchets (dangereux, non dangereux, radioactifs)
- •Les flux sortants (réutilisation, matériaux destinés au recyclage, énergie fournie à l'extérieur)

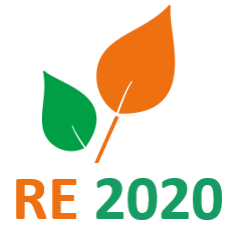

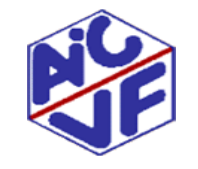

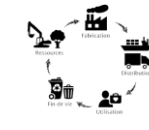

**Périmètre de l'ACV: exemple d'un produit de grande consommation**

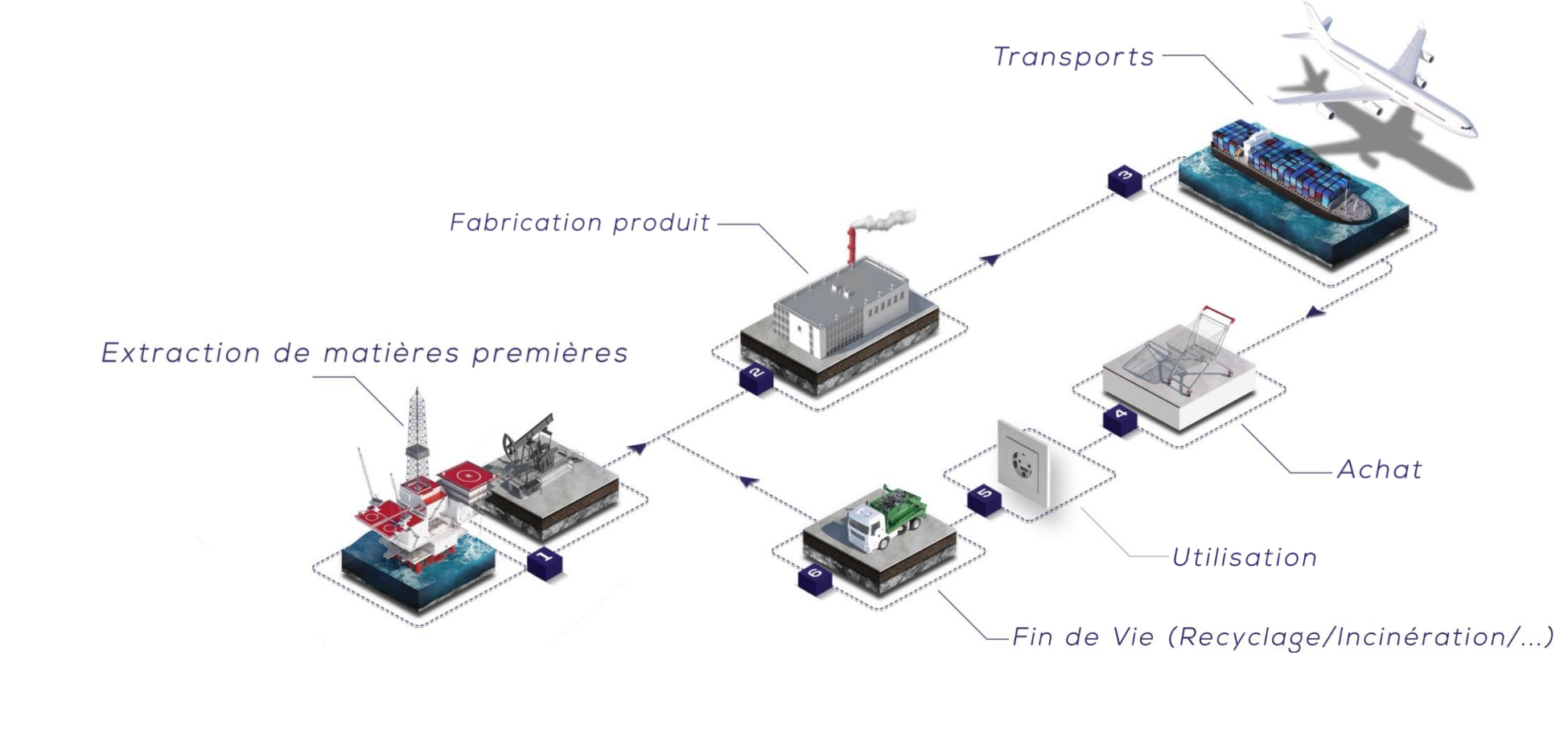

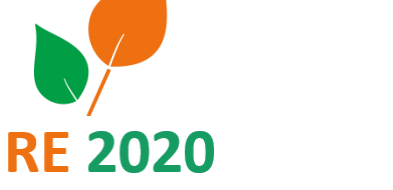

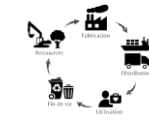

**Principes méthodologiques et fondamentaux selon les normes 14040 et 14044**

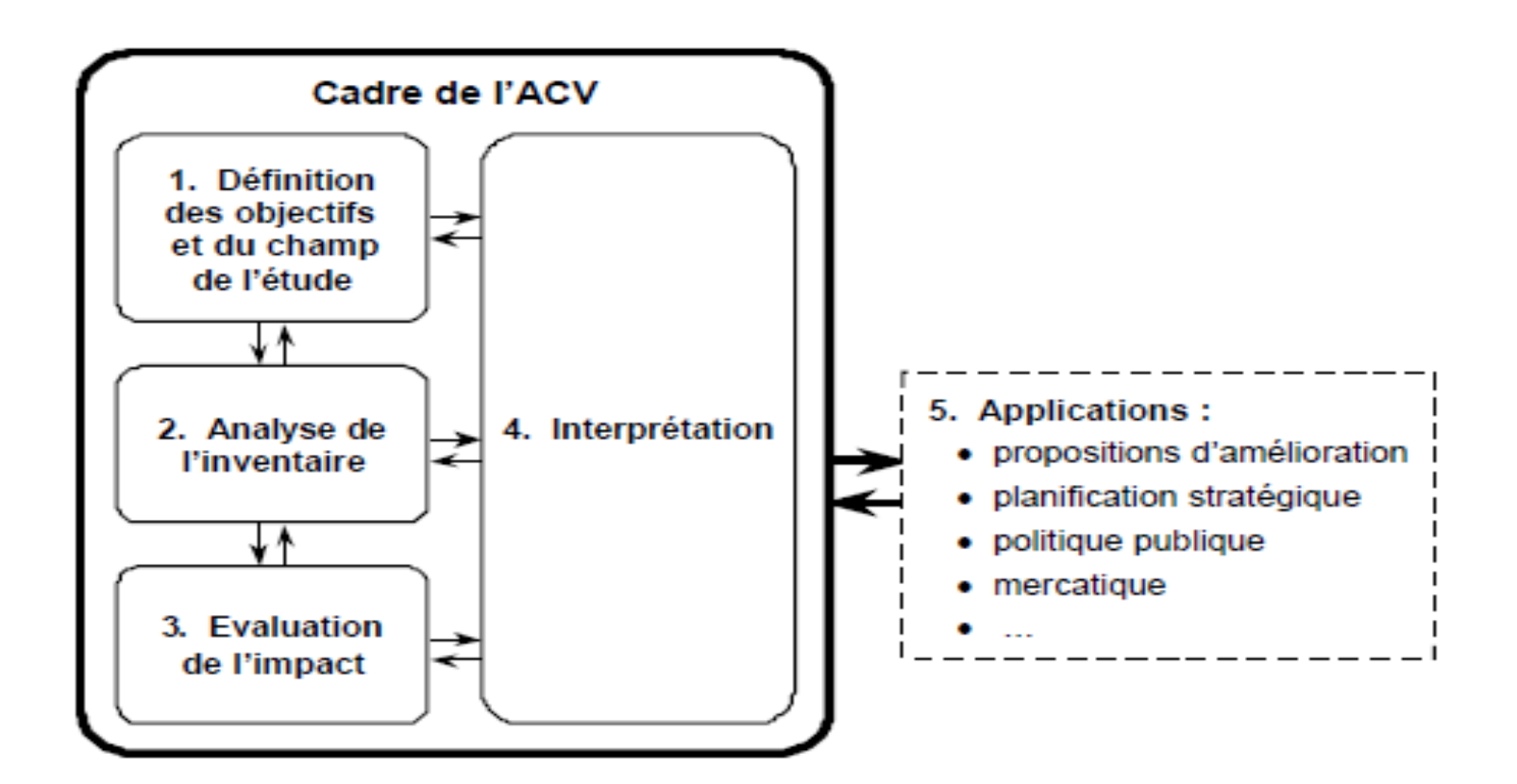

*Source: ADEME (2005) – Introduction à l'ACV*

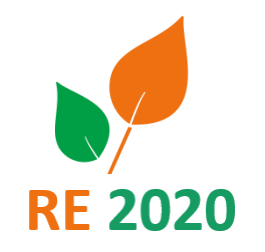

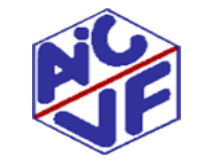

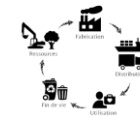

### **Principes méthodologiques et fondamentaux selon les normes 14040 et 14044**

#### *Objectifs de l'étude* :

- application prévue,
- audience ciblée,
- niveau de précision recherché,
- vocation à être communiqué,
- ambition de comparaison.

#### *Champ de l'étude* :

- -Unité fonctionnelle,
- -Limites du système,
- -Données requises,
- -Hypothèses à formuler.

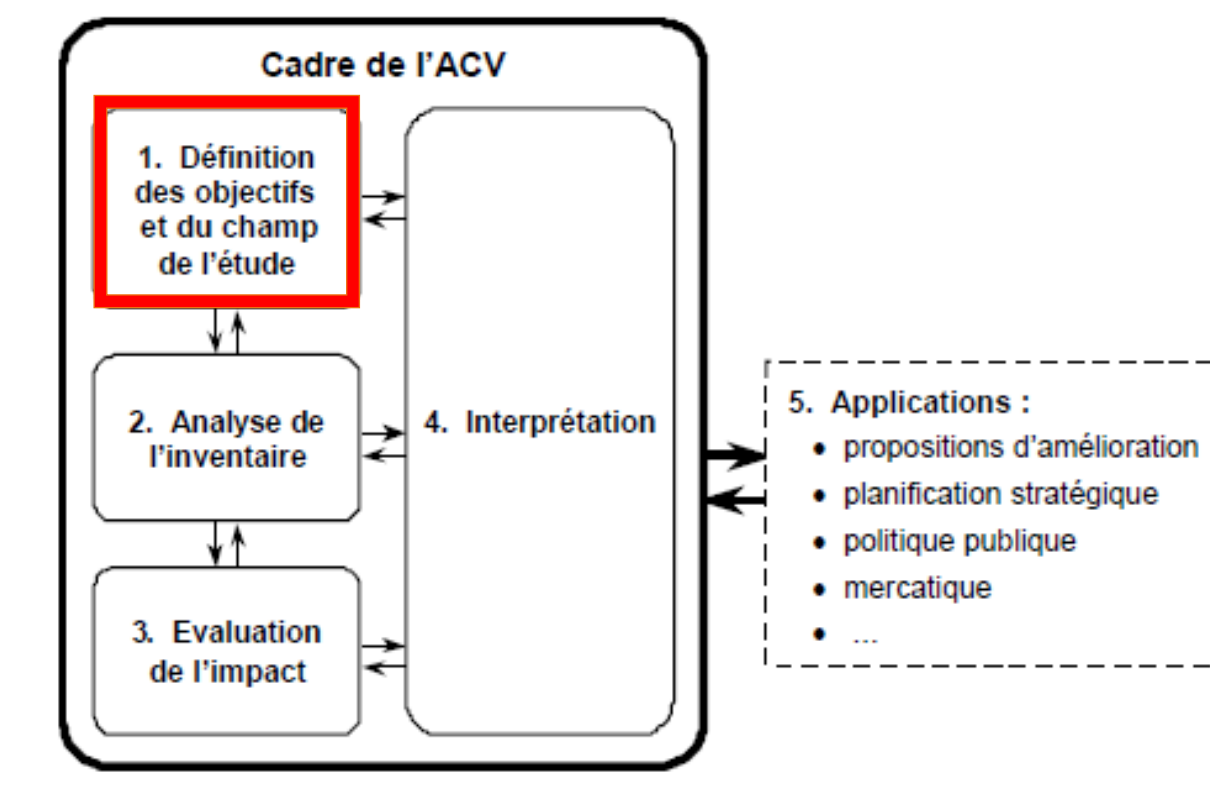

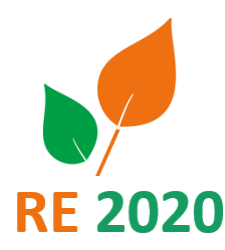

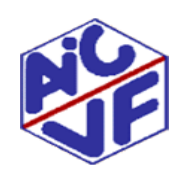

Mallette pédagogique Module D : Analyse du cycle de vie *Source : formation au logiciel OpenLCA*

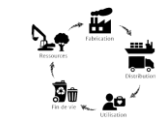

**Unité fonctionnelle**

La méthode ACV système demande de définir différents paramètres :

L'Unité Fonctionnelle performance quantifiée d'un système de produits destinée à être utilisée comme unité de référence dans une analyse du cycle de vie. (définition de la norme 15804 + A1)

C'est en fonction de cette UF que les intrants et extrants sont quantifiés.

- La durée de vie de référence (DVR) du produit ou la durée de vie requise du système dans des conditions d'utilisation définies.
- C'est à UF constante que des scénarios d'éco-conception pourront être évalués. (unité dimensionnelle + performance ou prestation)

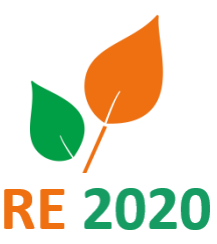

Exemple d'une unité Fonctionnelle (UF) d'un produit de construction: Réaliser, pour une durée de 50 ans, une <u>fonction d'isolant thermique sur 1m² de paroi en assurant une résistance thermique de 5 K.m².W $^{\text{-}1}$ </u>

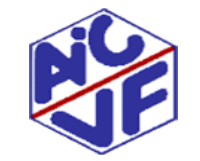

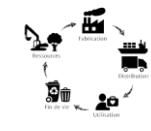

**Unité déclarée**

- Pour certains équipements électriques, électroniques ou de génie climatique, l'unité déclarée est utilisée comme unité de référence pour une déclaration environnementale lorsque l'unité fonctionnelle ne peut pas être directement utilisée. L'unité déclarée mentionne clairement :
	- La quantité de produit ;
	- L'unité utilisée (article, masse (kg), longueur (m), surface (m2), volume (m3), …) ;
	- La durée de vie de référence.
- Le contenu type de l'expression d'une unité déclarée est le suivant : « Assurer la fonction(s) de xx à l'aide d'un [produit ou équipement] de [performance principale] pour une durée de vie de référence de x ans (la [performance principale] est à ajuster en fonction du produit considéré dans la gamme) »

**Exemple d'un équipement du génie climatique :** PAC double service l'unité déclarée peut être « Assurer le chauffage ou la production d'eau chaude sanitaire à l'aide d'une PAC de 5 kW pour une durée de vie de référence de 17 ans (la puissance est à ajuster en fonction du produit considéré de la gamme). »

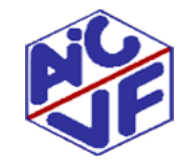

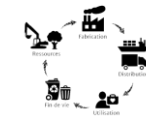

**Exemple du périmètre d'une ACV pour un isolant en chanvre**

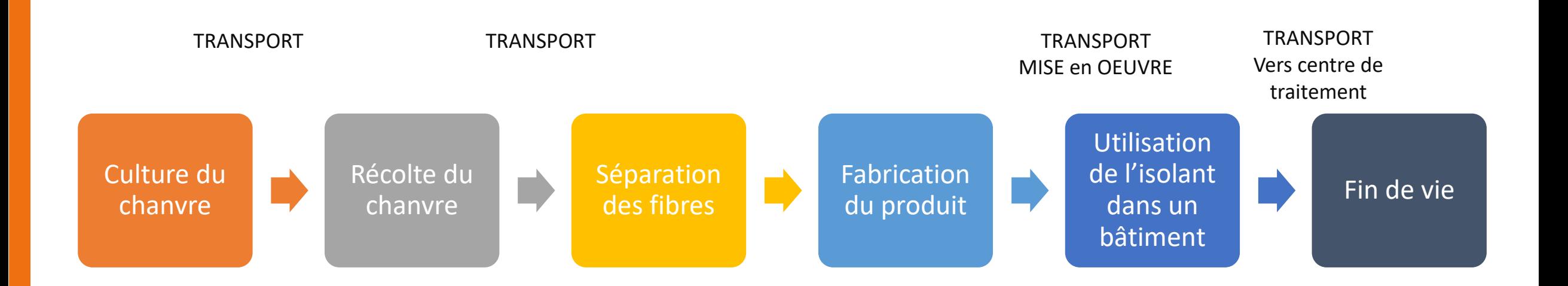

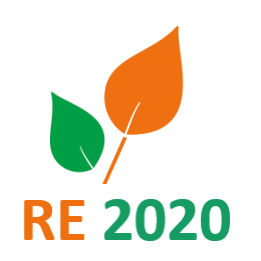

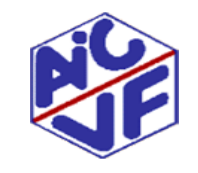

### **14**

### **Principes méthodologiques et fondamentaux selon les normes 14040 et 14044**

- Collecte des données
- Quantification des flux entrants & flux sortants pour un produit pendant son cycle de vie :
	- Collecte de tous les flux de matière et d'énergie pour tous les processus qui sont dans le périmètre
	- Analyse des données
	- Modélisation du Cycle de vie (habituellement dans un logiciel d'ACV)
	- Si nécessaire, ajustement de l'objectif et du périmètre

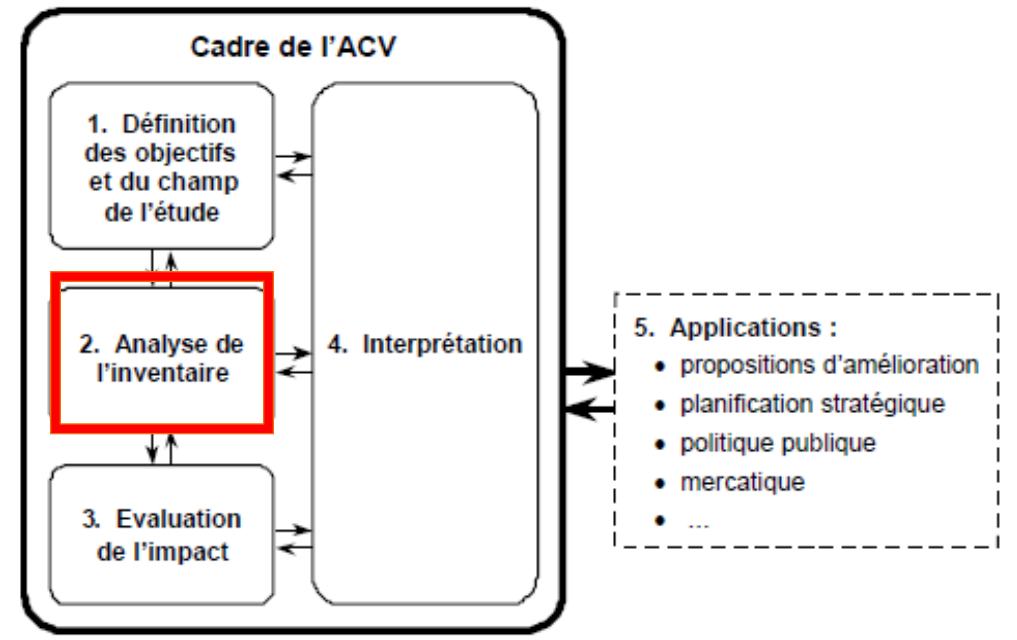

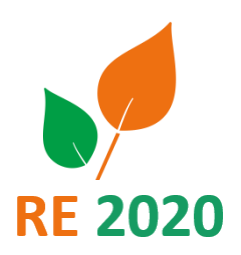

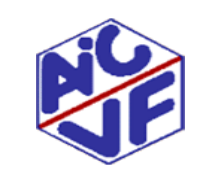

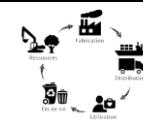

**Principes méthodologiques et fondamentaux selon les normes 14040 et 14044**

Illustration d' indicateurs étudiés par une étude ACV

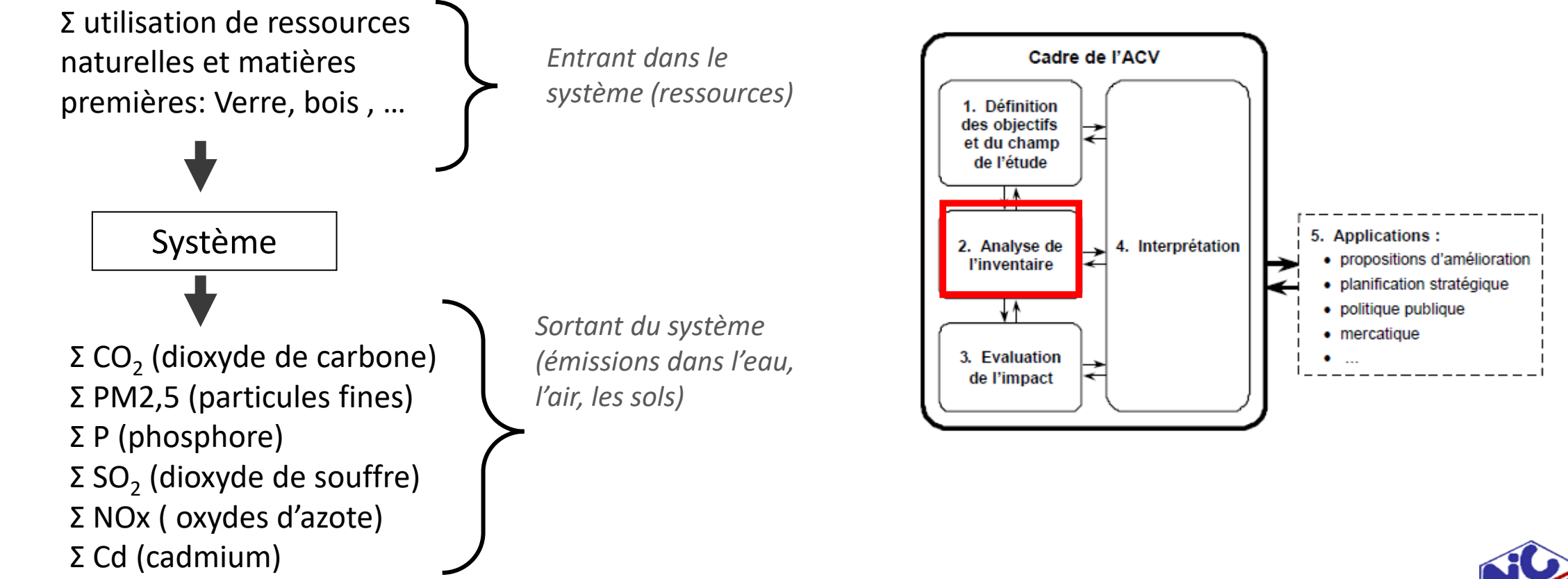

**15**

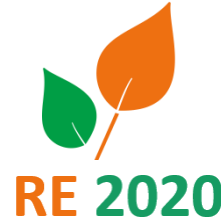

…

### **Principes méthodologiques et fondamentaux selon les normes 14040 et 14044**

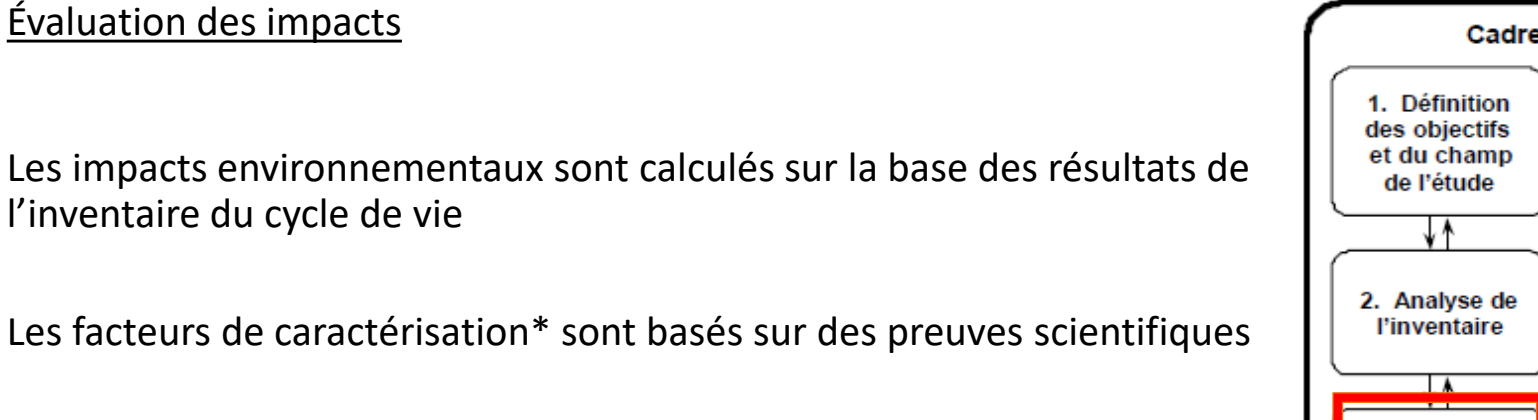

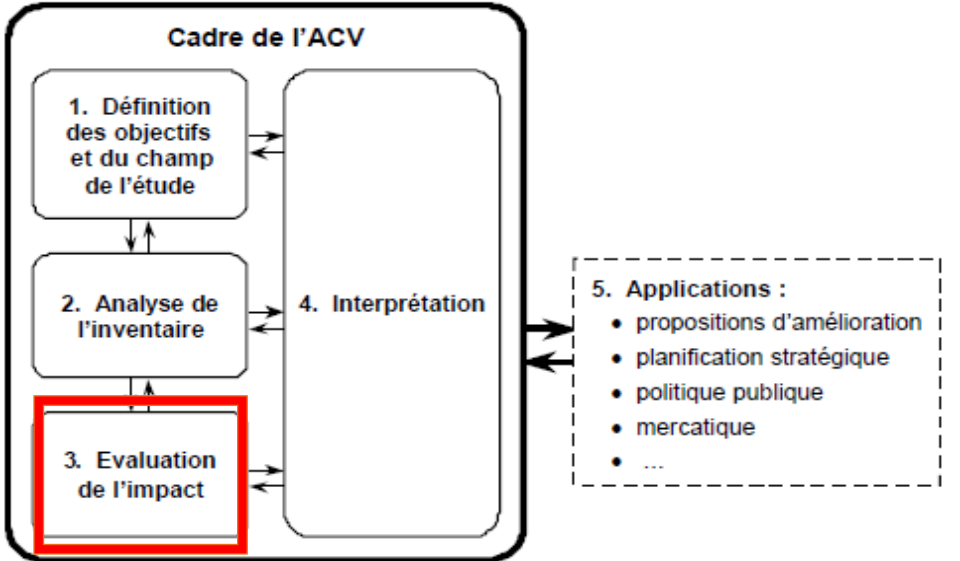

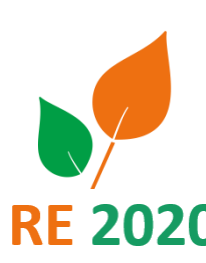

*\*ils permettent d'exprimer l'importance relative des émissions (ou de l'extraction) d'une substance pour une catégorie d'impact environnemental*

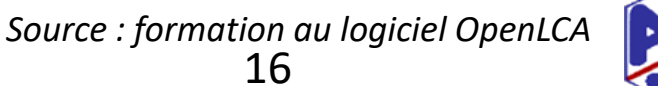

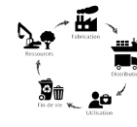

**Evaluation de l'impact :**

- Sélection des catégories d'impact
- **Classification** Attribution de chacune des émissions ou consommations de ressources aux différentes catégories d'impact
- **Caractérisation** Calcul des indicateurs pour chaque catégorie d'impact
- **Normation**

**17**

Exemple: Comparaison des impacts du produit à celui d'un être humain au cours d'une année

- Regroupement
- Pondération Calcul d'un score unique, voir slide suivante

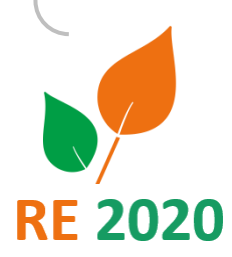

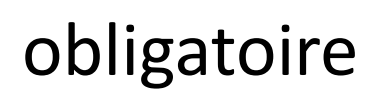

### optionnel

17

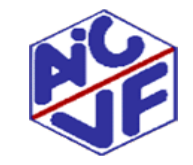

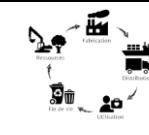

### **Principes méthodologiques et fondamentaux selon les normes 14040 et 14044**

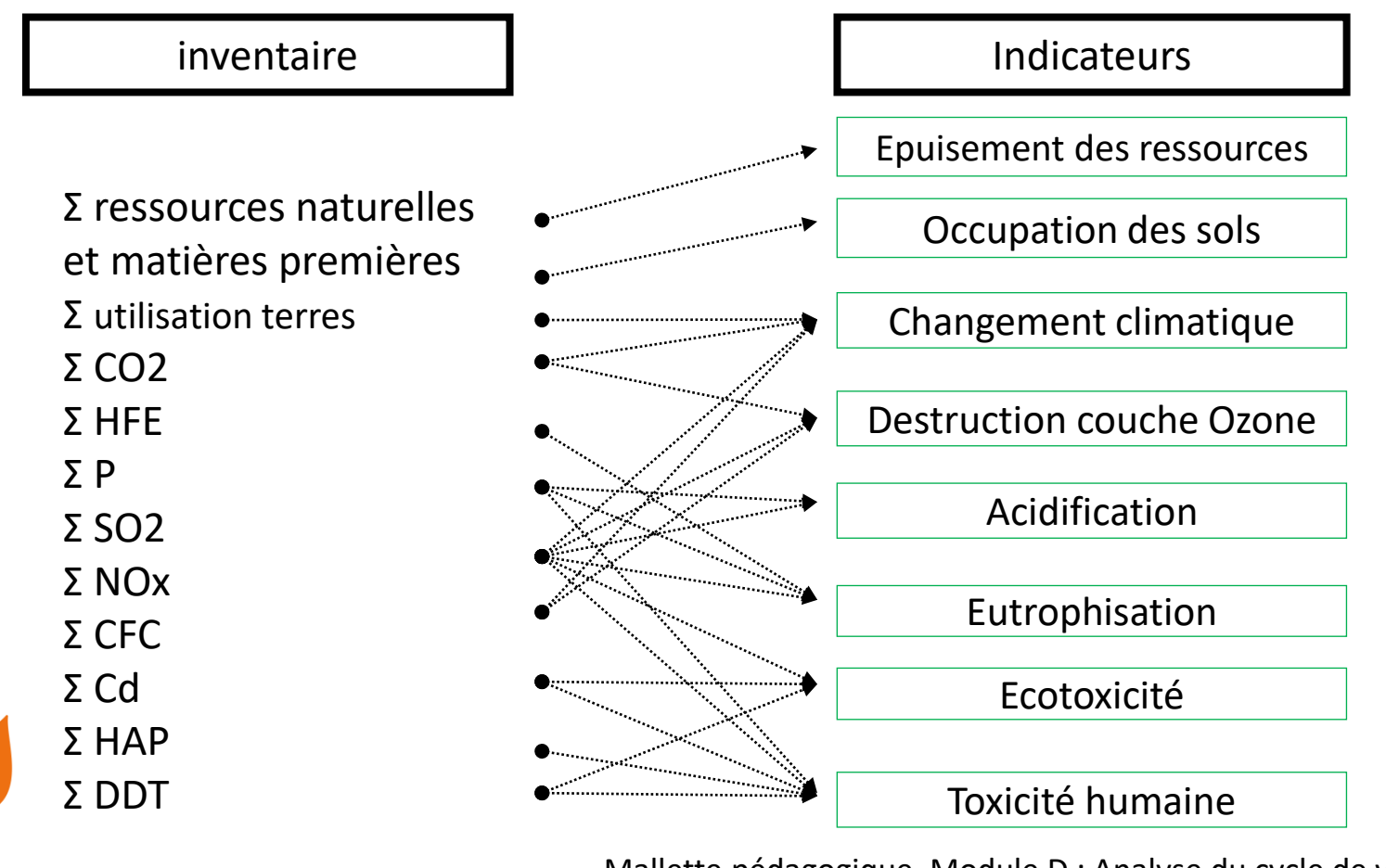

Les flux d'émissions ou de consommation de ressources sont convertis en indicateurs. Les indicateurs représentent les impacts du produit ou service étudié sur l'environnement.

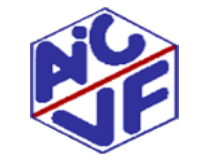

Mallette pédagogique Module D : Analyse du cycle de vie

**RE 2020** 

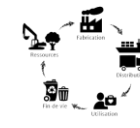

### **Principes méthodologiques et fondamentaux selon les normes 14040 et 14044**

#### Interprétation

- Identification des impacts les plus importants, basée sur les résultats de l'Inventaire du Cycle de Vie (LCI) & du calcul des impacts (LCIA)
- Analyses de sensibilité
- Contrôles de complétude & de cohérence
- Conclusions / Limites / Recommandations

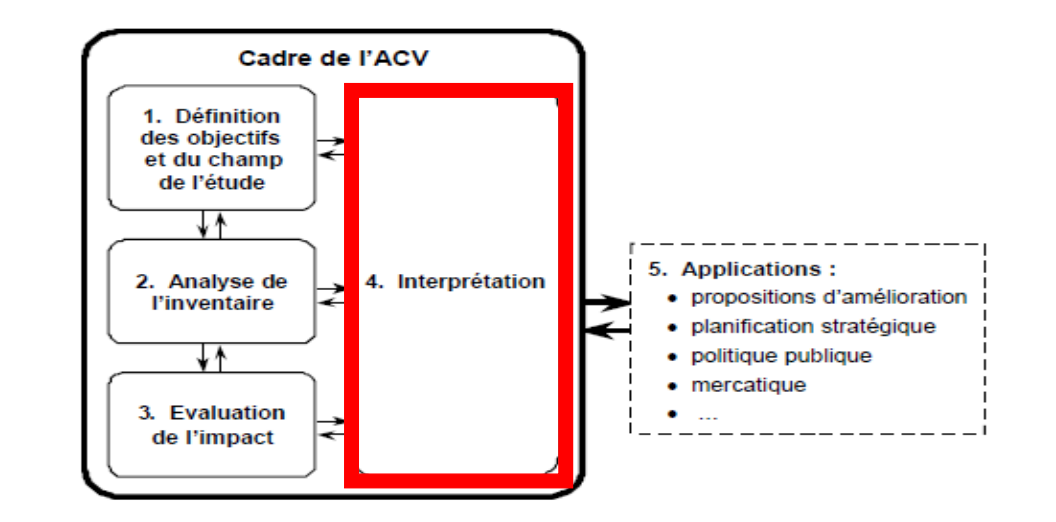

*Source : formation au logiciel OpenLCA*

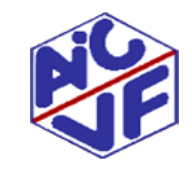

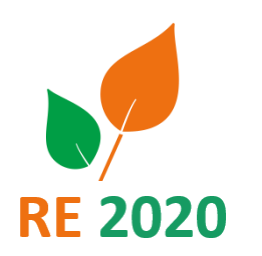

#### **Normes de référence liées à l'ACV :**

#### **Liées aux produits de construction et équipements:**

Normes ISO 14040 et ISO 14044 : méthodologie de calcul ACV ( également pour les bâtiments)

norme ISO 14025 : déclaration de type III (vérifiée par un tiers habilité par un programme de vérification)

Norme NF EN 15804/A2 + CN\* : Déclaration environnementale de produit - Règles régissant les catégories de produits de construction

Norme XPC-08-100-1: Déclaration environnementale de produit - Règles régissant les catégories des équipements électrique, électronique ou de génie climatique

#### **Liées aux bâtiments:**

Norme NF EN 15978 : Evaluation de la performance environnementale des bâtiments – méthode de calcul

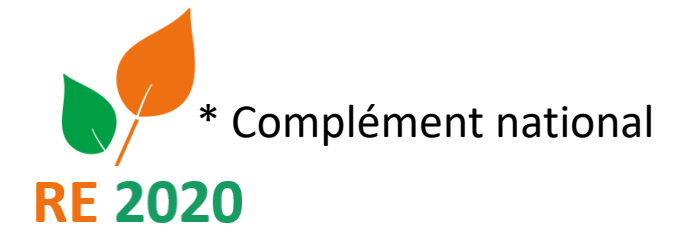

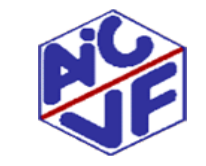

#### **Normes ISO 14040 et ISO 14044**

Ces normes définissent la méthodologie de réalisation d'une étude ACV. Les slides précédentes présentant les principes de l'ACV sont issues de ces normes.

La norme "fondatrice" de l'analyse de cycle de vie (ACV), ISO14 040 a été éditée en 1997. Elle a été révisée en 2006 et a fait l'objet d'un amendement en 2020.

La norme ISO 14 044 qui traite de l'interprétation des résultats date de 2006 (mais son examen périodique en 2016 a confirmé qu'elle était toujours d'actualité)

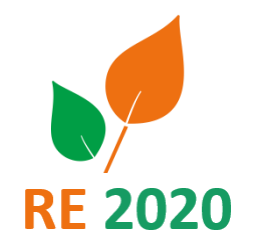

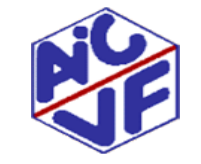

**Norme EN 15804/A1 et CN**

2012: Norme européenne EN 15804 sur la « Contribution des ouvrages de construction au développement durable — Déclarations environnementales sur les produits — Règles régissant les catégories de produits de construction » (réalisation)

Cette norme régit la réalisation et la rédaction des déclarations environnementales à l'échelle européenne.

2014: La France dispose d'un complément national (CN) qui demande aux fabricants de réaliser une ACV du berceau à la tombe (from cradle to grave). A l'échelle européenne, seule la phase de la production du produit est obligatoire (from cradle to gate)

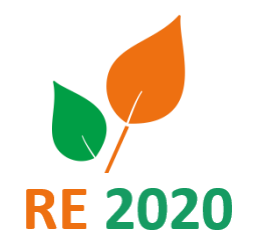

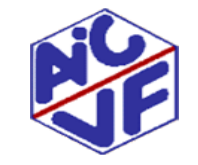

### **Documents présentant les résultats d'ACV:**

- **FDES**: Fiche de Déclaration Environnementale et Sanitaire
- **PEP**: Profil Environnemental Produit

Les FDES et les PEP sont des déclarations environnementales, dont le terme anglais est EPD (Environmental Product Declaration).

La réalisation des EPD est soumise à la norme EN 15804 (produits construction) et XPC08-100-01 (équipements). Le complément national rend obligatoire les impacts sur tout le cycle de vie (alors que certaines étapes sont optionnelles dans la norme européenne)

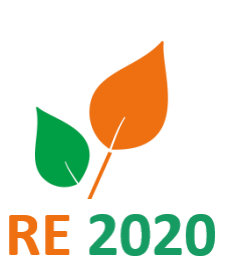

Pour l'ensemble des déclarations environnementales, les données d'entrées proviennent **obligatoirement d'une ACV réalisée selon les normes ISO 14040 et 14 044** 

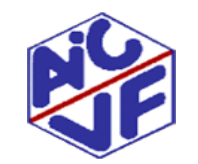

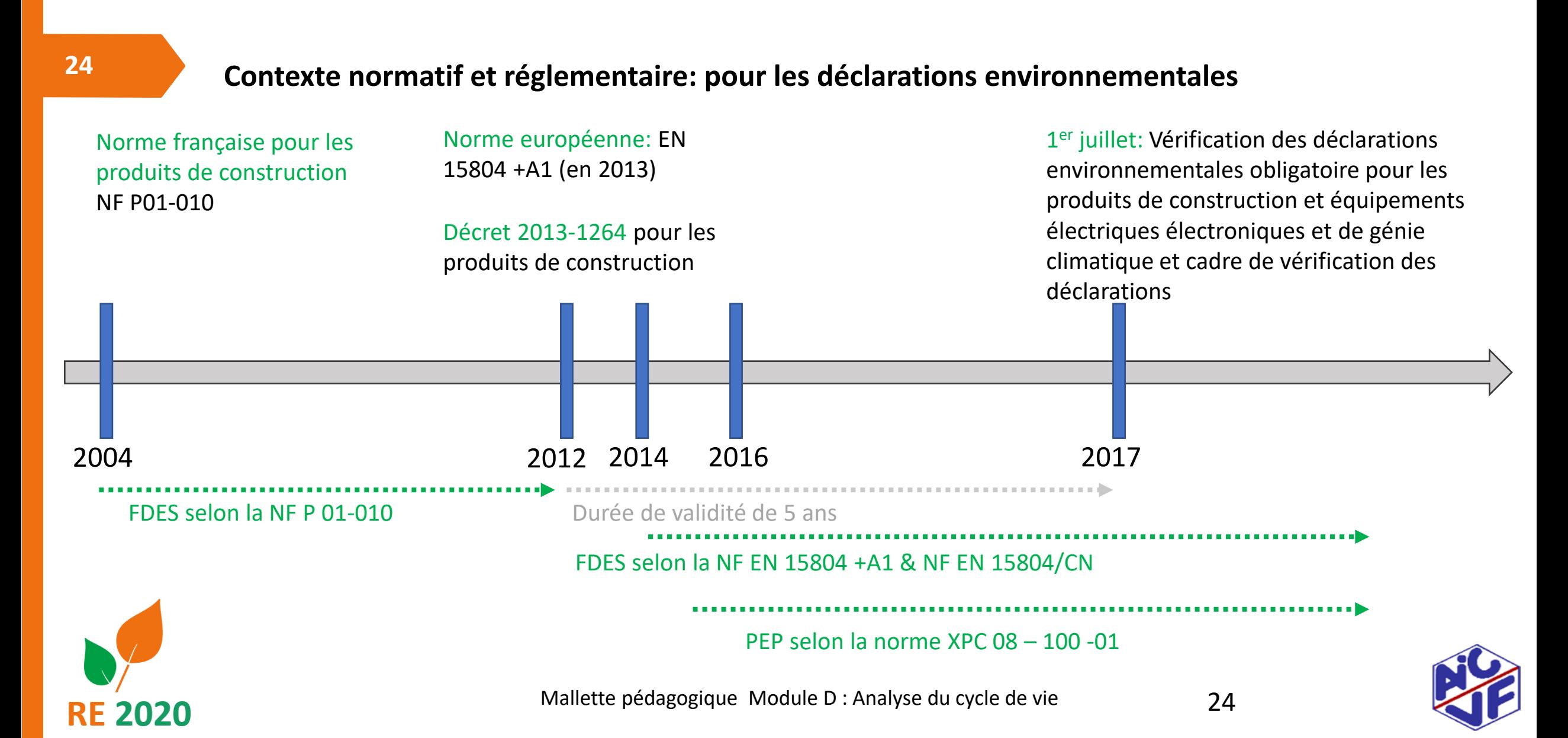

### **Contexte normatif pour les FDES**

**Reprise de la Norme européenne EN 15804+A1 pour chaque pays,**

**En France:**

- De 1999 à 2014: Réalisation des déclarations à partir d'une norme française
- A partir de 2014:
	- Publication du décret 2013-1264: oblige les fabricants de produits et d'équipements à la réalisation de déclaration environnementale lorsqu'ils font une communication sur les caractéristiques environnementales
	- Réalisation des déclarations environnementales suivant la NF EN 15804+A1 (reprise nationale de la EN) et complément national NF EN 15804/CN
	- Communication encadrée par la norme ISO 14025 Type III
- En 2019, publication de la norme NF EN 15804 + A2.
- Travaux sur le complément national en cours (sortie prévue en 2022)

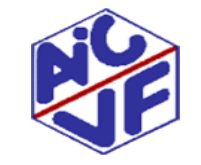

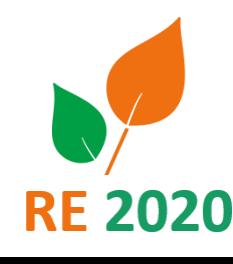

**25**

#### **Contexte normatif pour les PEP**

Application de la norme XPC 08-100-1 et, pour l'ACV des équipements électriques ou électroniques, de la norme EN 50693

• En France:

- Réalisation des déclarations environnementales
	- Depuis 2016, selon la norme XPC 08-100-1:2016
	- A partir du 1<sup>er</sup> janvier 2022, selon les normes XPC 08-100-1:2016 et EN 50693:2019 (PCR édition 4.0)
- Communication encadrée par la norme ISO 14025 « DEP type III »

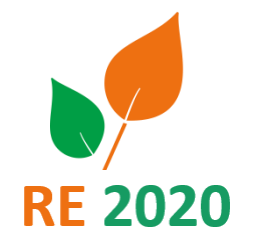

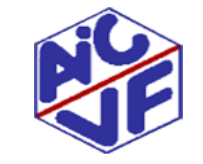

**Norme EN 15978**

Mai 2012: Le but de cette norme européenne est de fournir des règles de calcul pour l'évaluation de la performance environnementale des bâtiments neufs.

La méthode du calcul RE2020 est en partie basée sur cette norme.

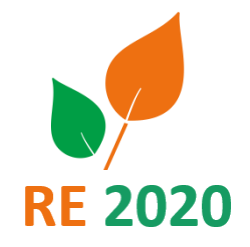

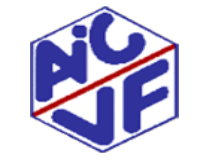

### **Décrets, arrêtés liés aux déclarations environnementales en France :**

**Décret du 23/12/13:** déclaration environnementale des produits de construction et de décoration destinés à un usage dans les [ouvrages de bâtiment \(https://www.inies.fr/wp-content/uploads/2015/10/13-12-23-decret-d%C3%A9claration-env](https://www.inies.fr/wp-content/uploads/2015/10/13-12-23-decret-d%C3%A9claration-env-joe_20131229_0021.pdf)joe\_20131229\_0021.pdf)

**Arrêté du 31 Aout 2015** : vérification par tierce partie indépendante des déclarations environnementales des produits de construction, des produits de décoration et des équipements électriques, électroniques et de génie climatique destinés à un usage dans les ouvrages de bâtiment (https://www.legifrance.gouv.fr/jorf/id/JORFTEXT000031276723)

**Arrêté du 15 juillet 2019** : modifiant les arrêtés relatifs à la déclaration environnementale des produits de construction et de décoration et les équipements électriques (2013 et 2015 cités au dessus)

(https://www.legifrance.gouv.fr/loda/id/JORFTEXT000038827890/)

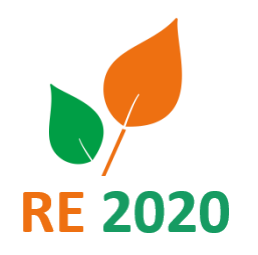

### **Décret du 23 décembre 2013**

Art. R. 214-27. – Le responsable de la mise sur le marché de produits comportant des allégations à caractère environnemental ou utilisant les termes de développement durable ou ses synonymes, dans les conditions définies à l'article L. 214-1 (10o), établit une déclaration environnementale de l'ensemble des aspects environnementaux du produit *conforme au programme de déclarations environnementales ou à un programme équivalent. »*

« Cette déclaration environnementale est représentative de la production mise sur le marché français du produit portant *des allégations à caractère environnemental ou utilisant les termes de développement durable ou ses synonymes. »*

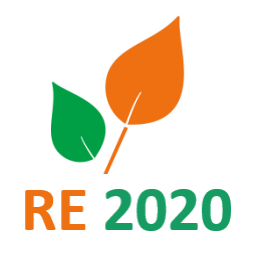

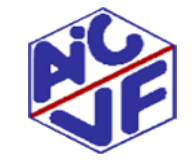

### **Arrêté du 31 Aout 2015**

Par cet arrêté, la vérification par une tierce partie indépendante des déclarations environnementales est rendue obligatoire (à partir du 1er juillet 2017).

L'arrêté prévoit également que Les programmes de vérification soient conventionnés par l'Etat

L'arrêté fixe les éléments suivants :

- le contenu de la vérification des déclarations environnementales des produits de construction, de décoration et des équipements électriques, électroniques et de génie climatique destinés à un usage dans les ouvrages de bâtiment ;
- les compétences attendues du vérificateur ;
- les conditions de reconnaissance d'aptitude du vérificateur.

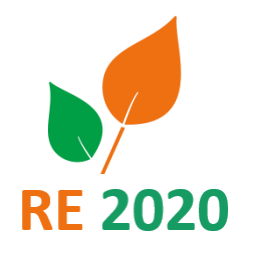

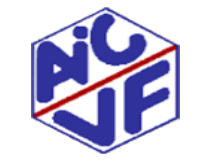

### **Décret et Arrêtés méthode et exigence RE2020 pour les bâtiments**

#### Arrêtés pour les bâtiments

- Entre en vigueur à partir de janvier 2022 pour les bâtiments
	- Résidentiel
	- Bureaux
	- Enseignement: Scolaire primaire et secondaire

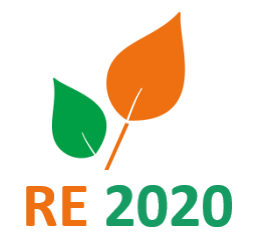

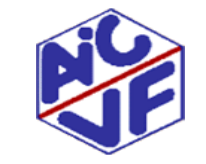

**Impose: pour les déclarations environnementales vérifiées**

- Le détail des valeurs C1à C4

- Le module D

#### **Impose:** - indicateur de la quantité de anvironnementale environnementale carbone issus de l'atmosphère stockée pour produit de Déclaration construction; Déclaration - Le détail des valeurs B1 à B7

### **3**âtiment Bâtiment

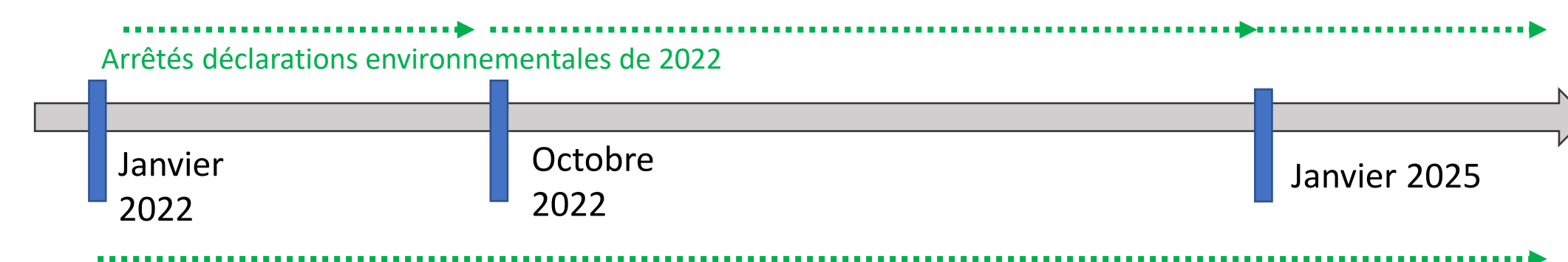

- indicateur de la quantité de carbone issus

de l'atmosphère stockée pour équipement;

Arrêtés méthode et exigence propre à la RE2020

Contexte légal : pour les déclarations environnementales

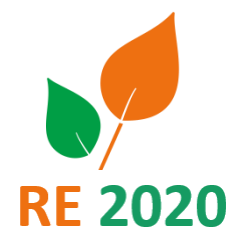

**Impose: pour toutes** 

**environnementales** 

- Le détail des valeurs C1à

**déclarations** 

- Le module D

 $C<sub>4</sub>$ 

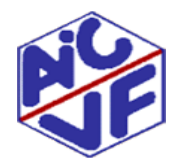

#### **Documents présentant les résultats d'ACV:**

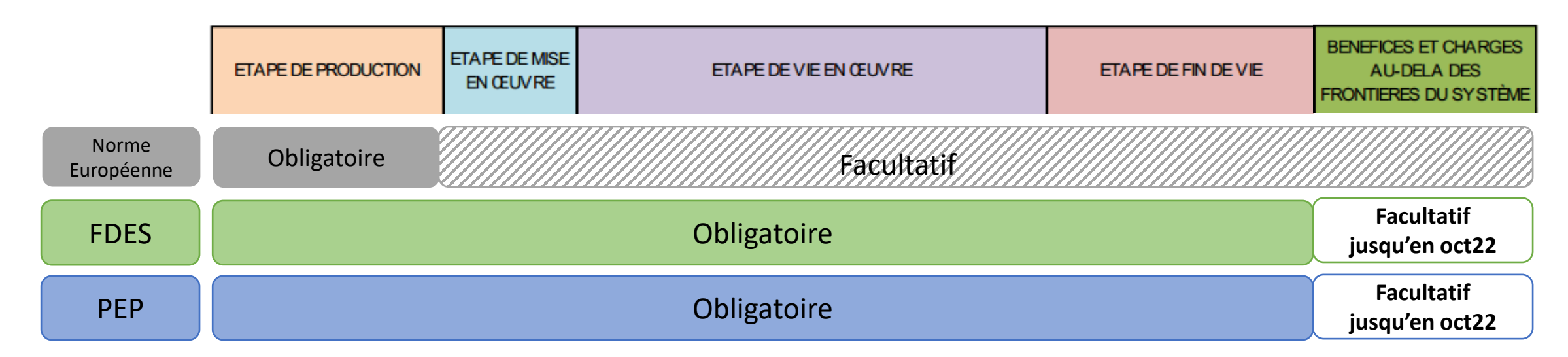

Les déclarations environnementales présentes dans la base INIES sont utilisables pour la RE 2020 car elles respectent toutes les exigences demandées

(tout cycle de vie, représentativité du marché français, vérification par une tierce partie indépendante...)

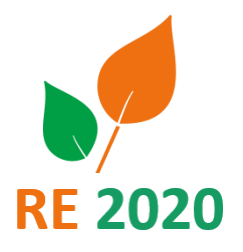

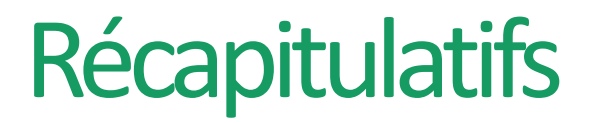

- **ACV** = Une méthode de calcul de l'impact environnemental d'un système
- **Un système** peut être un produit de construction, un bâtiment , un service
- **Les indicateurs environnementaux** sont nombreux (réchauffement climatique , consommation d'énergie, consommation d'eau , épuisement des ressources). Tous ces impacts sont comptabilisés par l'ACV
- Un produit de construction peut faire l'objet d'une Analyse de Cycle de Vie si son industriel le souhaite. Mais ce dernier est obligé d'en réaliser une pour communiquer sur les aspects écologiques de son produit.
- Les résultats d'une ACV produit de construction et équipement sont compilés dans des fiches FDES et PEP.

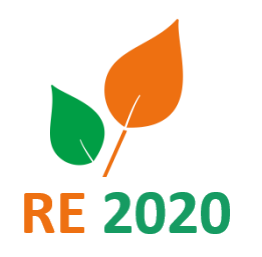

### Indicateurs de l'impact environnemental

**Les déclarations environnementales comportent 28 indicateurs répartis en 4 parties** :

- Impacts environnementaux
- Consommation de ressources
- Catégories de déchets
- Flux sortants

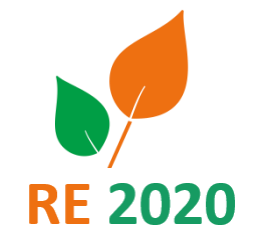

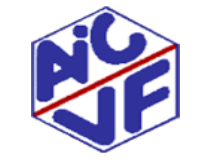

### Indicateurs de l'impact environnemental

#### **Impacts environnementaux**

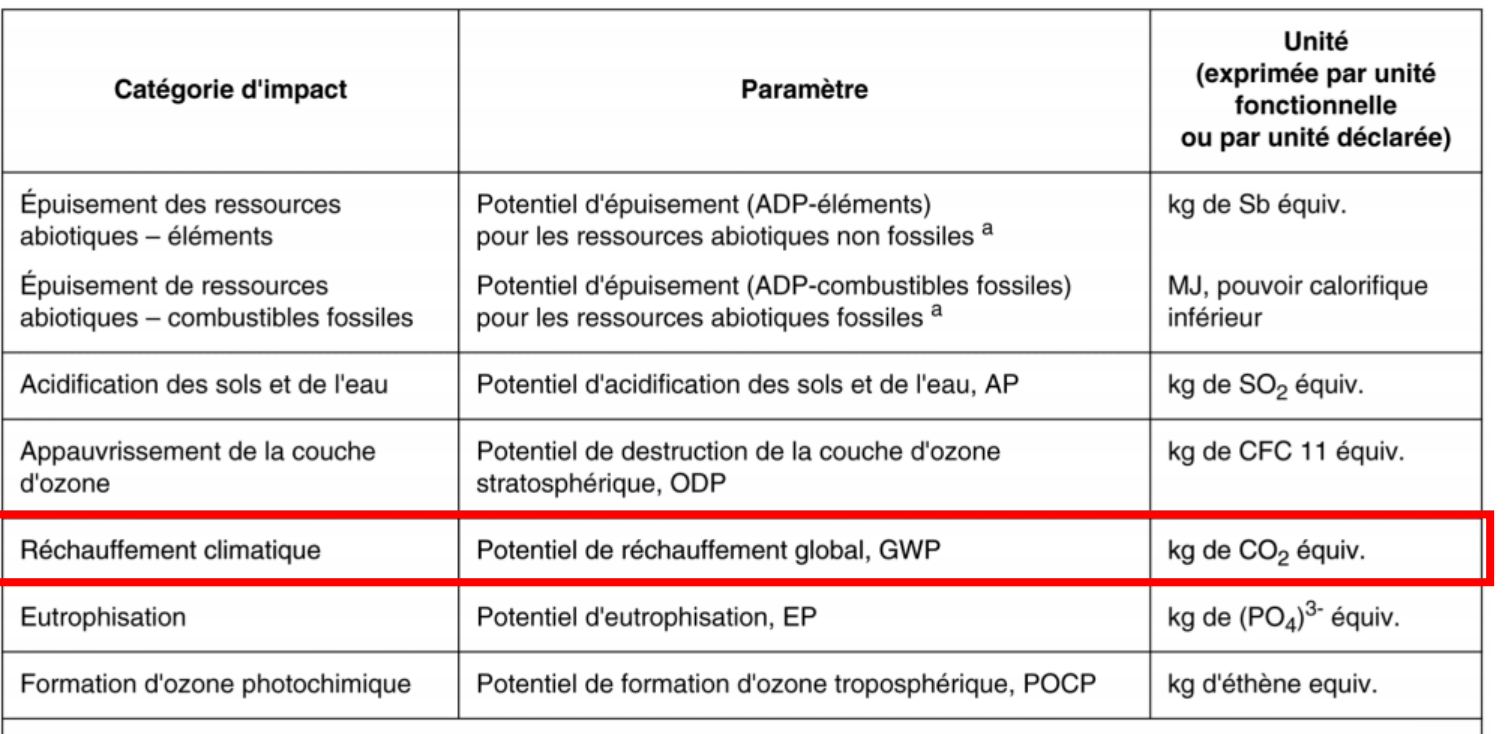

Exigence RE2020

Source: Norme NF EN 15804-A1

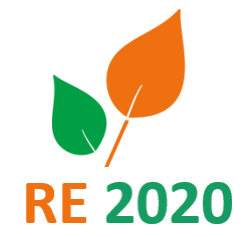

**36**

- Le potential d'épuisement abiotique est calculé et déclaré par deux indicateurs différents: a
	- ADP-éléments : inclut toutes les ressources de matières abiotiques non renouvelables (c'est-à-dire l'exception des ressources fossiles);
	- ADP-combustibles fossiles : inclut toutes les ressources fossiles.

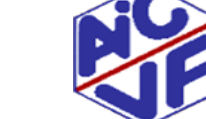
### **Impacts environnementaux: indicateur réchauffement climatique**

Il est exprimé en kg équivalent CO<sub>2</sub> (dioxyde de carbone ou gaz carbonique) et regroupe les principales émissions de gaz à effet de serre du produit tout au long de son cycle de vie. Tous les gaz n'ont pas le même effet. L'impact des émissions de gaz à effet de serre est calculé en intégrant leur contribution au réchauffement climatique sur une période de 100 ans après la date de leur émission.

1 kg de méthane (CH<sub>4</sub>) = 28 kg eq CO<sub>2</sub> 1 kg de protoxyde d'azote (N<sub>2</sub>O) = 310 kg eq CO<sub>2</sub>

Il s'agit des trois principaux gaz à effet de serre. D'autres plus rares peuvent avoir un impact plus important (de l'ordre du millier d'équivalent C02) .

Dans le secteur du bâtiment, ce sont par exemple les gaz réfrigérants, avec 1kg fluide souvent supérieur à un équivalent de 2000 kgCO2.

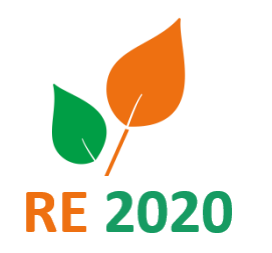

#### **Utilisation des ressources**

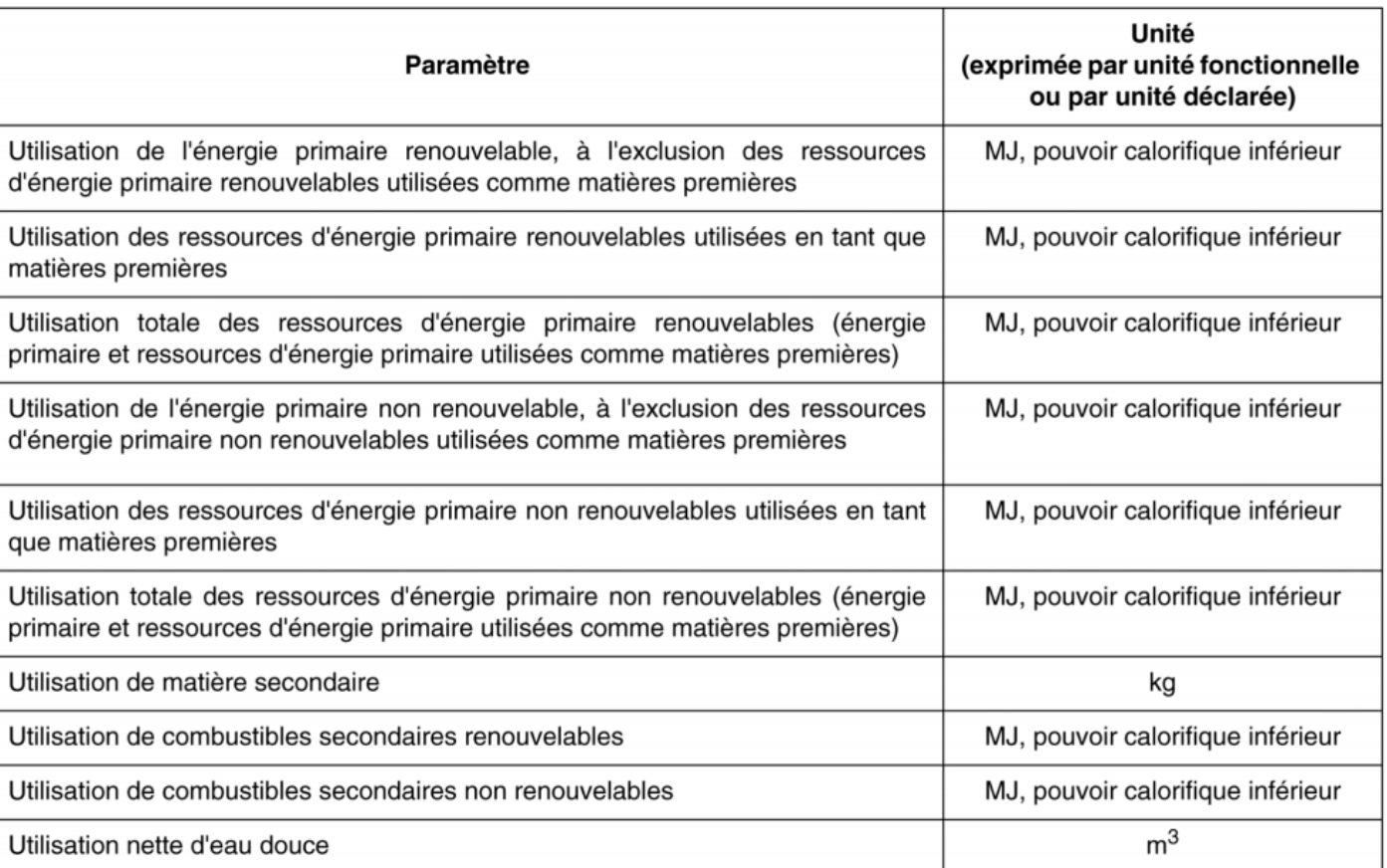

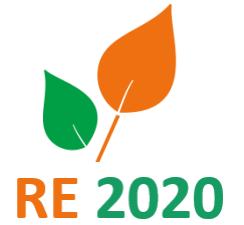

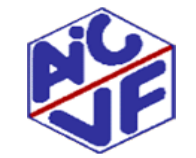

Source: Norme NF EN 15804-A1

Mallette pédagogique Module D : Analyse du cycle de vie

### **Utilisation des ressources : indicateurs énergétiques**

Les FDES/PEP fournissent des renseignements sur l'énergie utilisée, l'affichage se fait selon 4 parties :

#### **RENOUVELABLE NON RENOUVELABLE (ÉNERGIE FOSSILE)**

**Energie MATIÈRE** Quantité d'énergie récupérable lors de la combustion de matière (produit biomasse ou à base de polymère)

**Energie PROCÉDÉ** Energie utilisée pour faire fonctionner les procédés de transformation, de fonctionnement et de transport

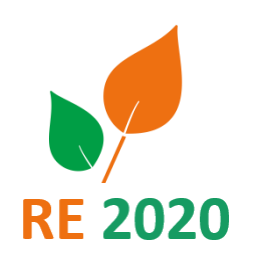

**Déchets**

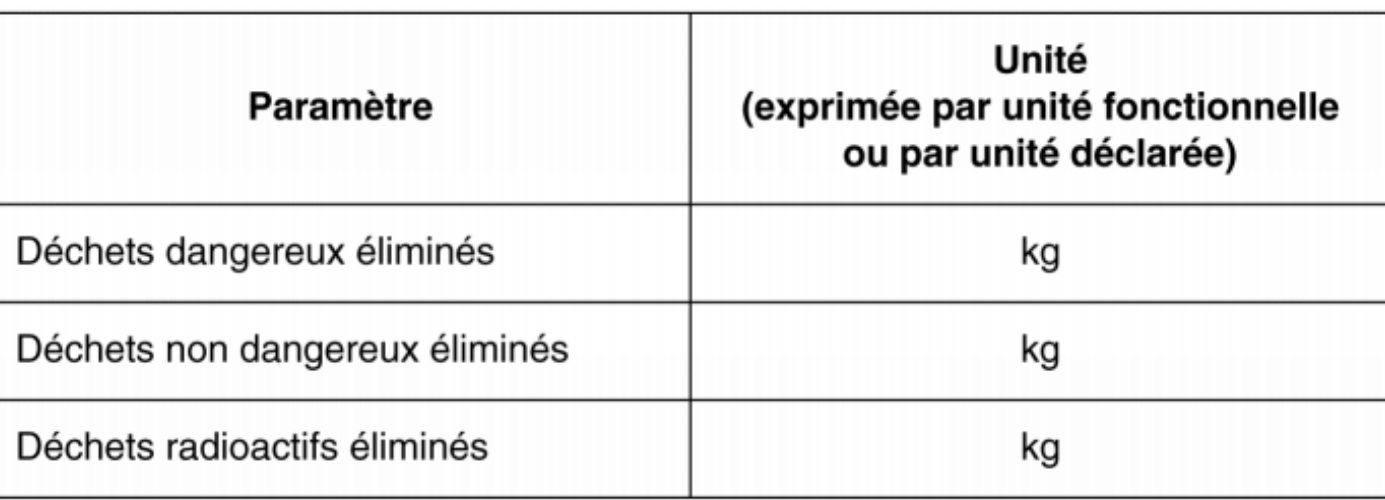

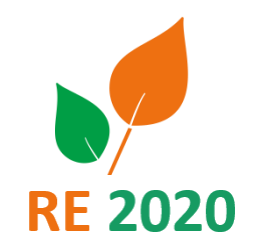

**41**

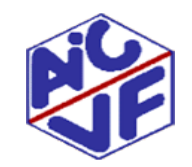

Source: Norme NF EN 15804-A1

**Flux sortants**

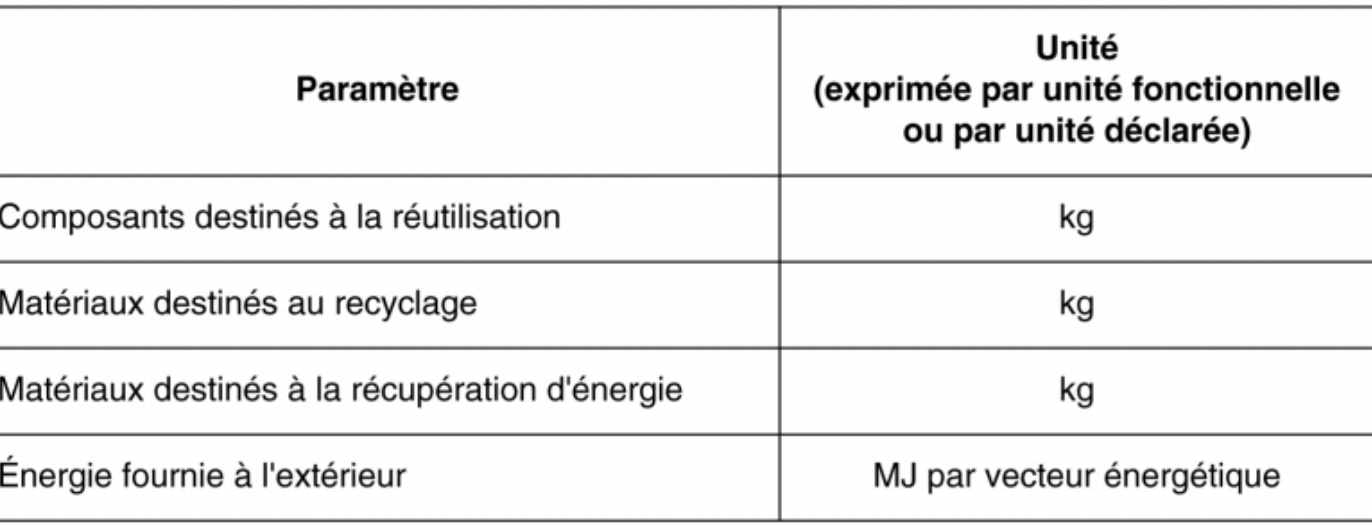

• L'énergie fournie à l'extérieur se rapporte à l'énergie provenant de l'incinération des déchets et des sites d'enfouissement

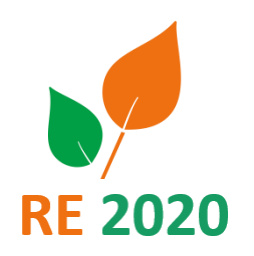

### Indicateurs : Récapitulatifs

- **Indicateurs:** ils sont nombreux et permettent de caractériser les impacts directs et indirects d'un produit sur son cycle de vie.
- **Dans la RE2020 tous les indicateurs sont calculés mais seul l'indicateur réchauffement climatique en kgCO2eq fait l'objet d'une exigence**

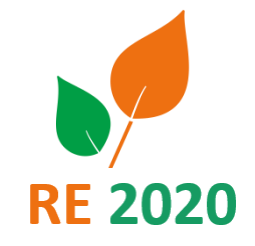

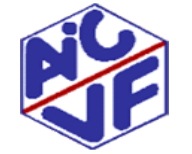

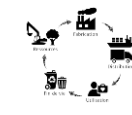

#### **44**

#### **Étapes du cycle de vie et modules d'informations**

Les informations environnementales d'une FDES ou PEP couvrant toutes les étapes du cycle de vie (« du berceau à la tombe ») sont subdivisées en groupes de modules d'informations A1-A3, A4-A5, B1-B5, B6-B7, C1-C4 et module D.

Seule la déclaration des modules relatifs à l'étape de production, A1-A3, est requise pour se conformer à la **norme pour la réalisation de fiche EPD**. La déclaration des modules relatifs aux autres étapes du cycle de vie est imposée dans l'élaboration des FDES/PEP comme demandée par le complément national de la norme EN 15804/CN

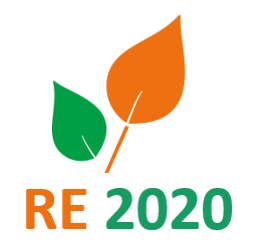

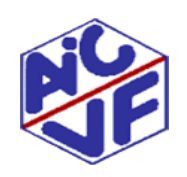

Source: Norme NF EN 15804-A1

#### **Modules du cycle de vie du système**

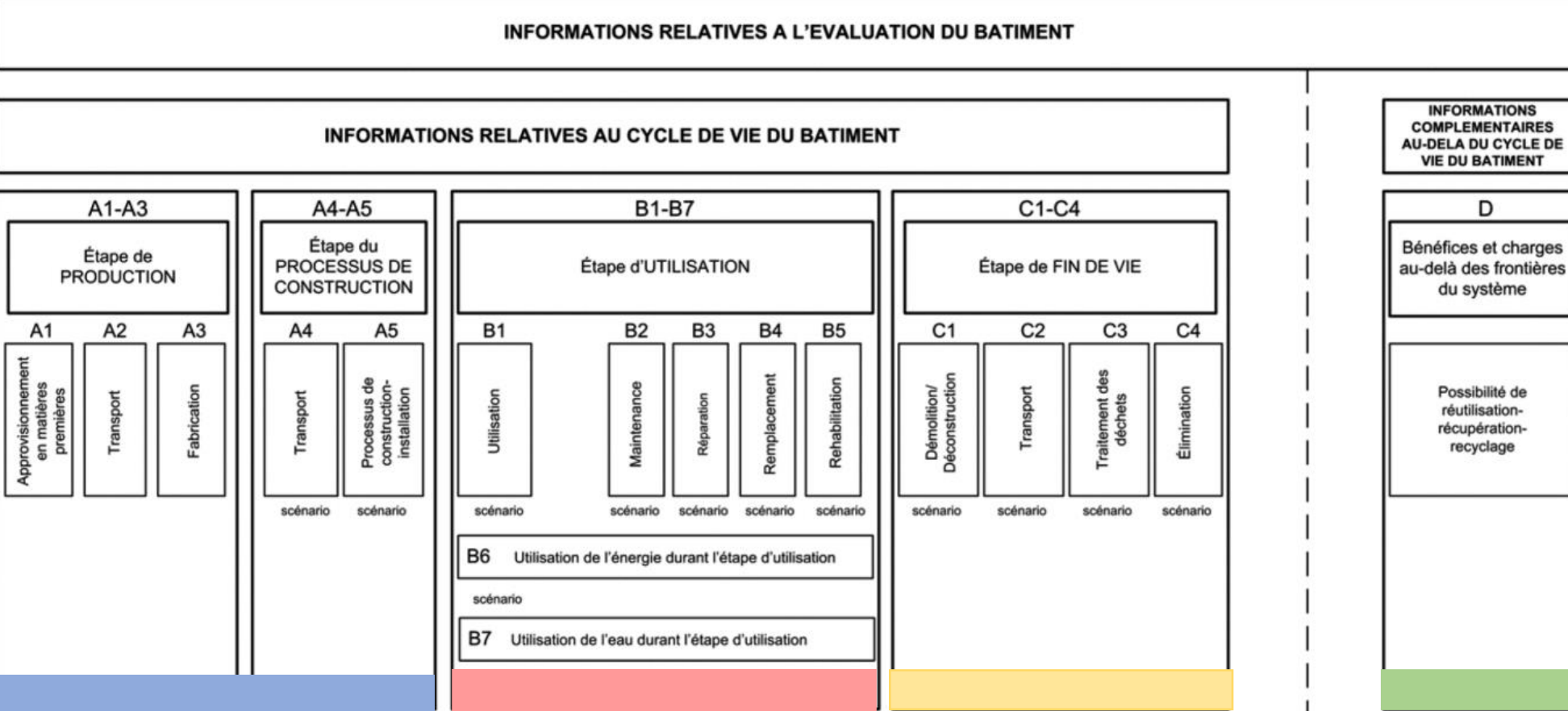

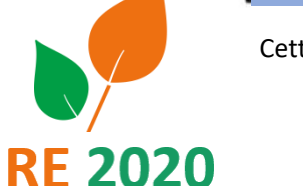

Cette décomposition s'applique aux produits de construction / équipements ainsi qu'aux bâtiments

Source: Norme NF EN 15804-A1

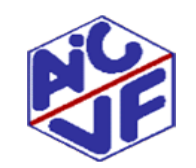

 $\mathbf{f}^{\mathbf{H}}$ 

Mallette pédagogique Module D : Analyse du cycle de vie

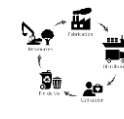

### **Modules de cycle de vie du système**

Le détail des modules fourni ci-après s'applique aux produits de construction/équipements. La méthode de calcul RE2020 renseignera ce qui est comptabilisé dans le cas d'un bâtiment

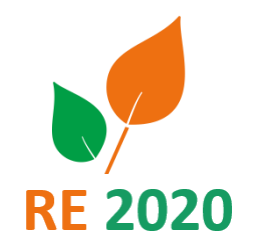

**46**

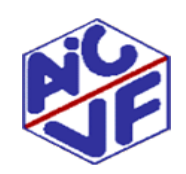

Source: Norme NF EN 15804-A1

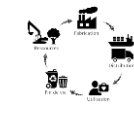

### **Module A : Production et construction/équipements**

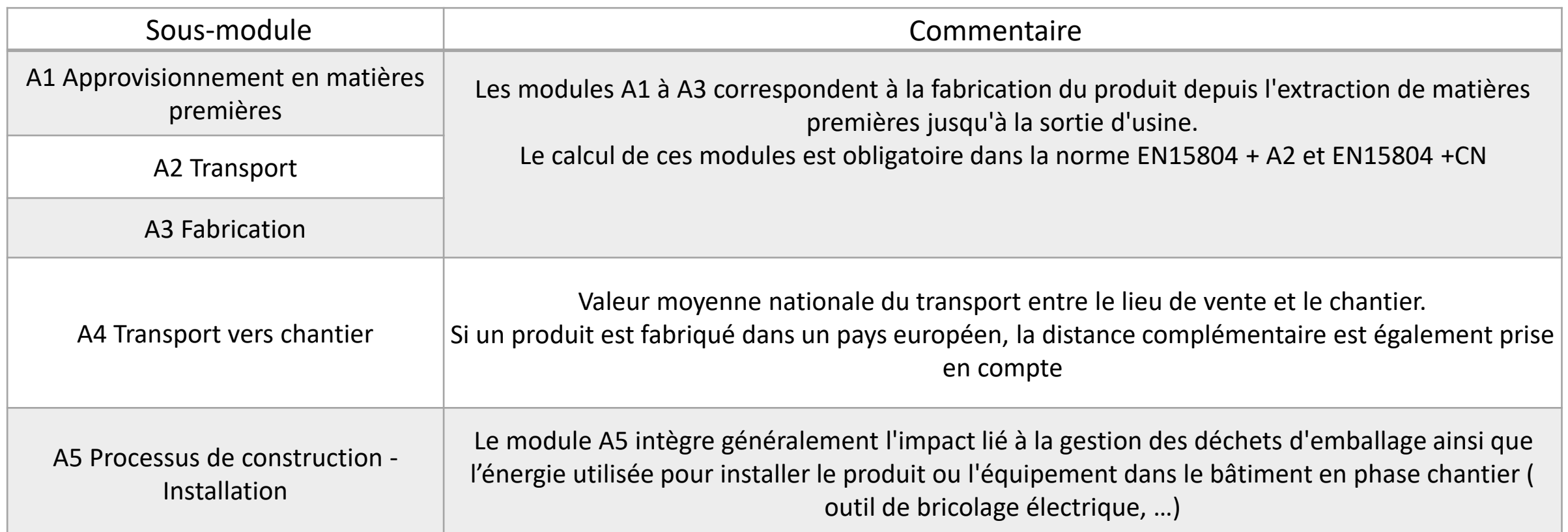

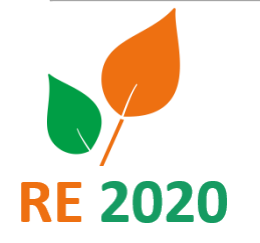

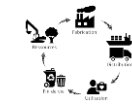

#### **Module A : Production et construction**

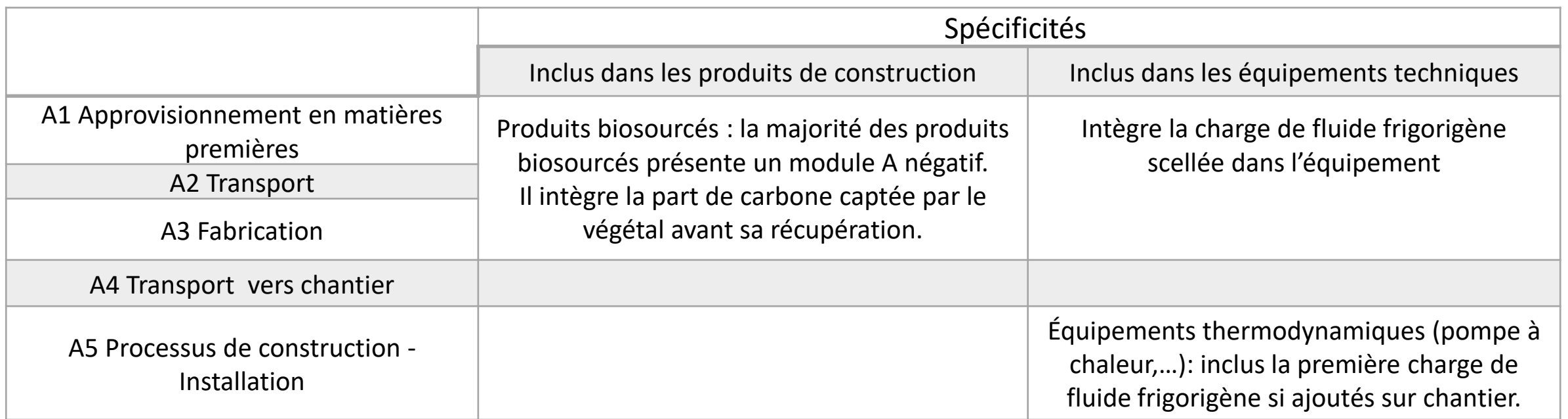

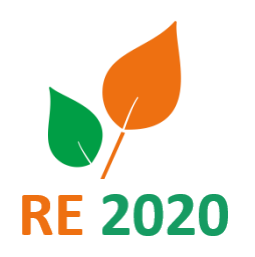

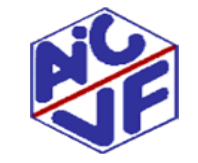

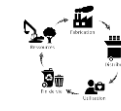

#### **49**

**RF 2020** 

#### **Exemple d'affichage module A : isolant laine de verre**

#### A1 Approvisionnement en matière première

Ce module prend en compte l'approvisionnement et le traitement de toutes les matières premières et les énergies qui se produisent en amont du procédé de fabrication. En particulier, il couvre La laine de verre se compose l'approvisionnement en matières premières pour la fabrication du liant et des fibres de verre, comme le sable. En complément de ces matières premières, des matériaux recyclés (calcin) sont utilisés en entrants.

#### A2 Transport à destination du fabricant

Les matières premières sont transportées jusqu'au site de fabrication. La modélisation comprend, pour chacune des matières premières des transports routiers, fluviaux ou ferroviaires (valeurs moyennes).

#### **A3 Fabrication**

La fabrication de laine de verre inclut les étapes de fusion et de fibrage (cf. diagramme du procédé de fabrication). De plus, la production des emballages est prise en compte à cette étape.

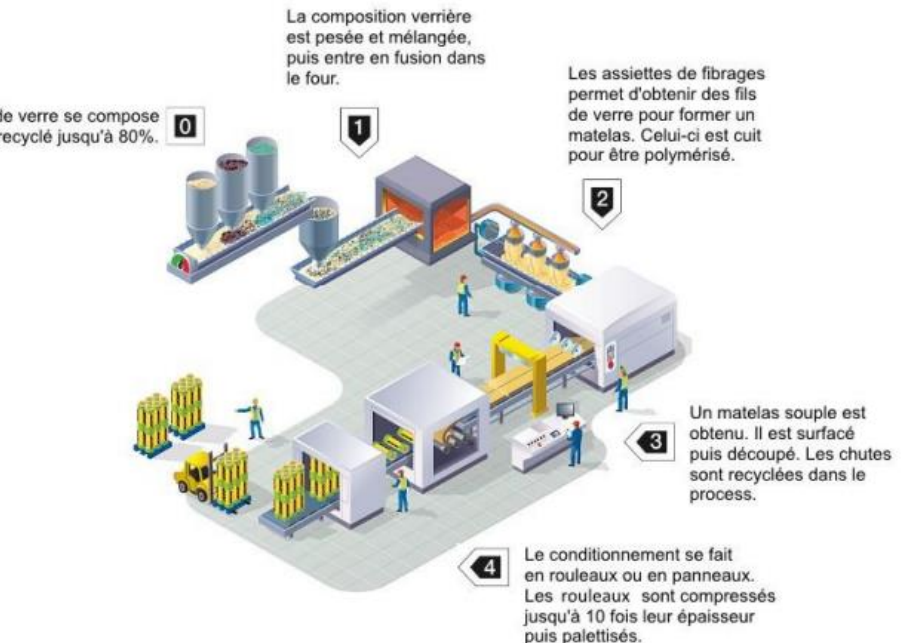

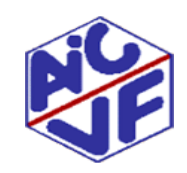

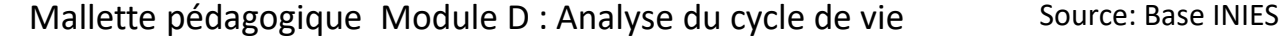

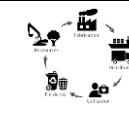

#### **50**

#### **Exemple d'affichage module A : isolant laine de verre**

#### A4 Transport jusqu'au site de construction:

Ce module inclut le transport de la sortie d'usine au chantier. Le transport est calculé sur un scénario incluant les paramètres suivants :

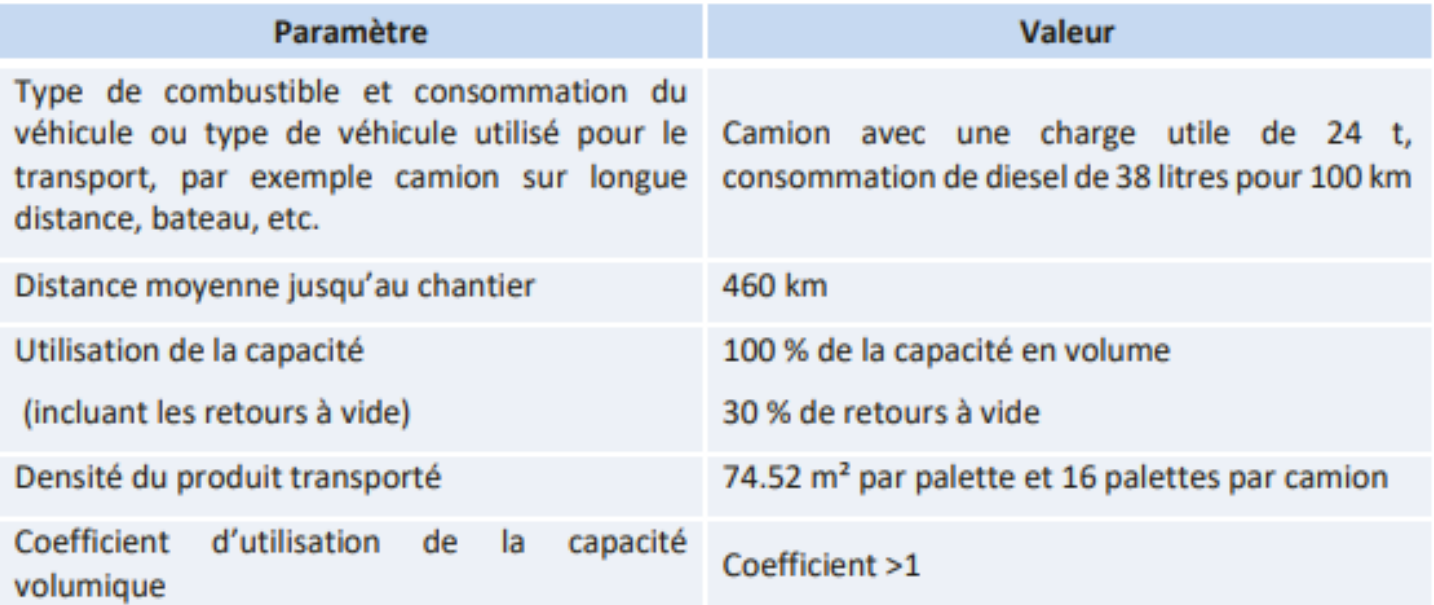

#### La fiche FDES

• Module A4:

Décrit les hypothèses (distances, consommation d'essence) permettant de déterminer l'impact environnemental du transport du produit.

Source: Base INIES

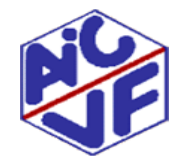

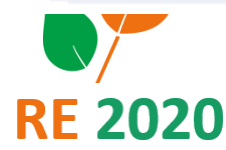

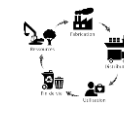

#### **51**

**RE 2020** 

#### **Exemple d'affichage module A : isolant laine de verre**

#### A5 Installation dans le bâtiment:

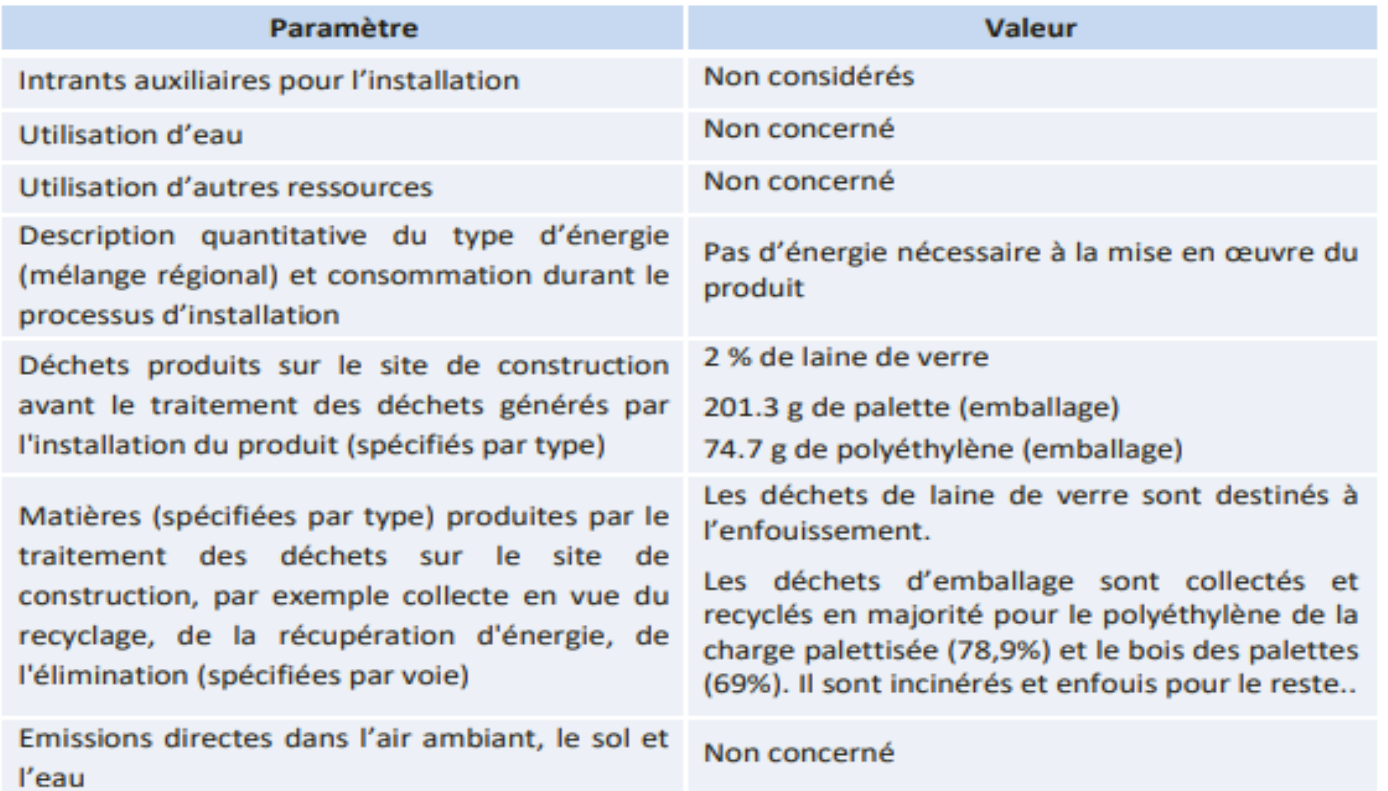

#### La fiche FDES

• Module A5:

Décrit les hypothèses liées à l'installation du produit (énergie utilisée, ressource, déchet généré).

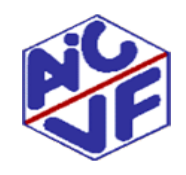

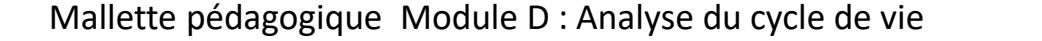

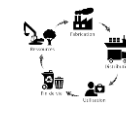

#### **Exemple d'affichage module A : Pompe à chaleur**

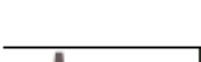

**52**

#### **FABRICATION**

La production et le traitement des déchets de production, ainsi que des emballages et les émissions liées à l'étape de fabrication ont été pris en compte.

Le transport amont a été intégré à l'étude.

Le modèle énergétique de l'électricité pour l'assemblage dépend du modèle énergétique du pays où a lieu l'assemblage. Ainsi le produit type utilise les mix énergétiques qu'utilisent les produits qui le composent, soit :

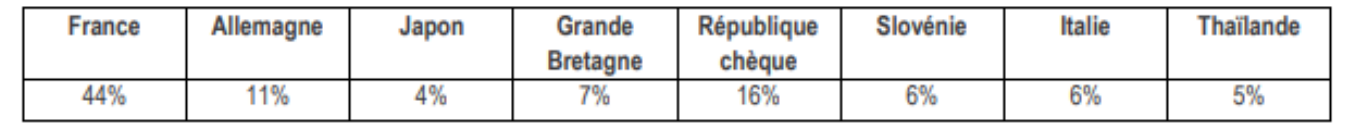

### **DISTRIBUTION**

La pompe à chaleur AIR/EAU assurant le chauffage de la maison individuelle est distribuée de la dernière plateforme logistique du producteur au lieu de mise en œuvre en France.

La fiche PEP de l'équipement indique ce qui est pris en compte lors de la fabrication à savoir :

Module A1, A2, A3

- Le transport amont des matières premières
- La production et le traitement des déchets
- Le mix énergétique des pays d'assemblage

#### Module A4

• La distance de distribution de la plateforme d'achat au chantier **est une valeur moyenne nationale**

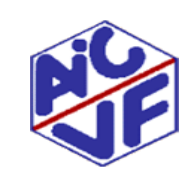

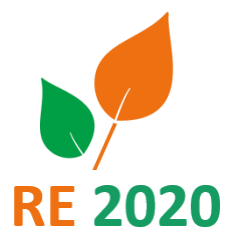

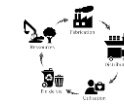

#### **Exemple d'affichage module A : Pompe à chaleur**

### **INSTALLATION**

La pompe à chaleur AIR/EAU assurant le chauffage de la maison individuelle génère des déchets d'emballage en phase d'installation. Leur élimination est calculée de la manière suivante :

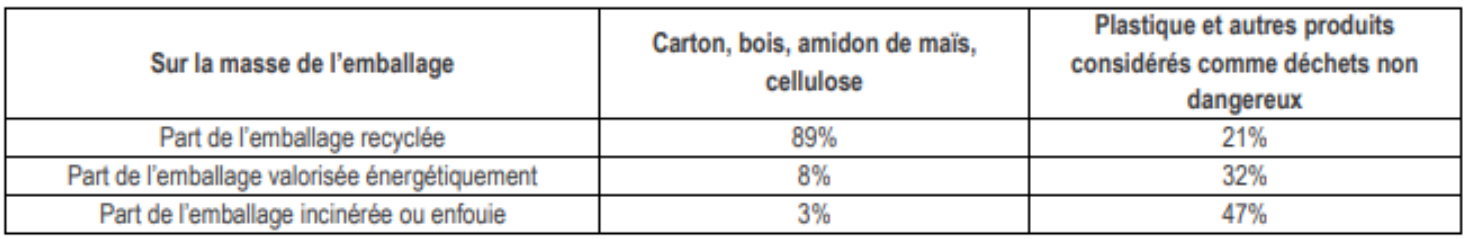

Les consommations de béton et d'électricité liées à l'étape d'installation sont prises en compte. Mix énergétique français est choisi pour cette étape.

Le fluide frigorigène ajouté en phase d'installation est pris en compte.

Le module A5 intègre:

- L'impact des déchets d'emballage
- L'impact de l'installation lié au béton coulé et électricité
- L'impact du fluide frigorigène mis initialement. Les fiches PEP prennent habituellement le R410 A pour les équipements de chauffage.

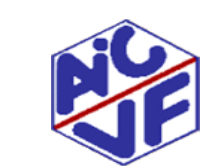

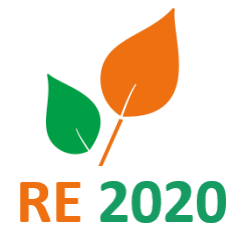

#### **GRAPHIQUE du module A de quelques produits**

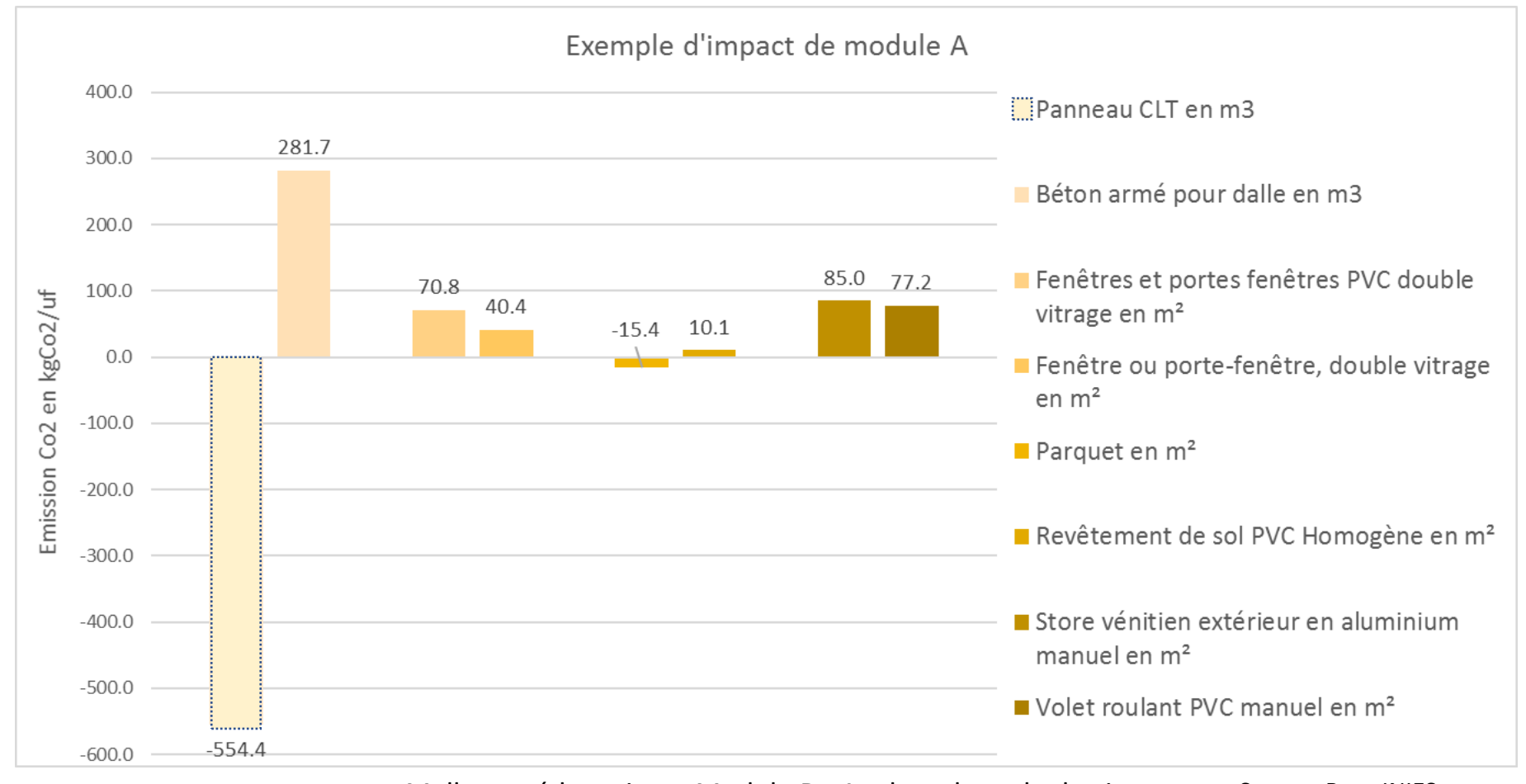

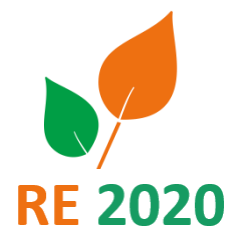

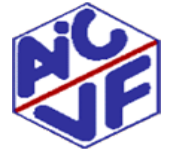

 $\sim$ 

Mallette pédagogique Module D : Analyse du cycle de vie Source: Base INIES

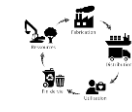

### **Module B : Phase d'utilisation**

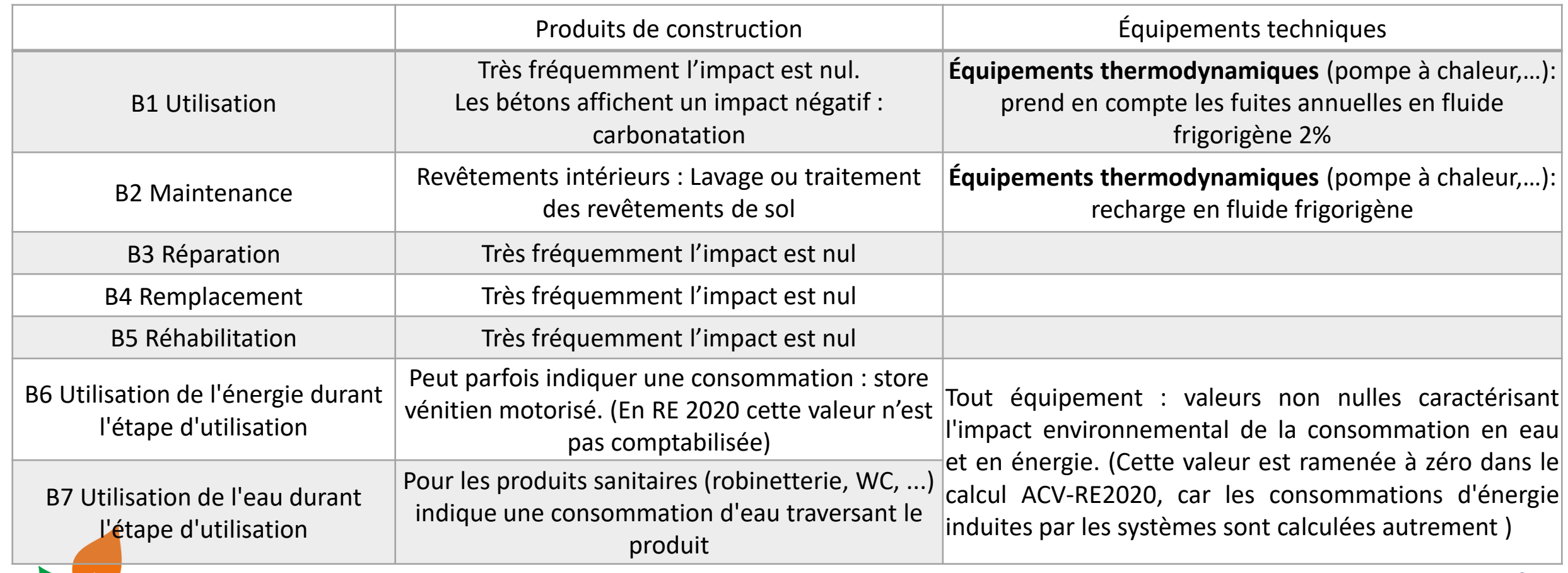

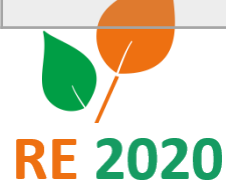

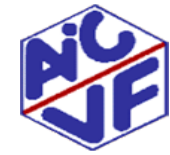

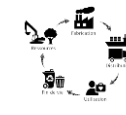

#### **56**

#### **Exemple d'affichage module B :**

#### Description de l'étape :

L'étape d'utilisation est divisée en sept modules :

- B1: Utilisation ou application du produit installé
- **B2: Maintenance**
- **B3**: Réparation
- **B4: Remplacement**
- **B5**: Réhabilitation
- B6: Besoins en énergie durant la phase d'exploitation
- B7: Besoins en eau durant la phase d'exploitation. ٠

Description des scenarios et des informations techniques supplémentaires :

Aucune opération technique n'est nécessaire durant la phase d'utilisation jusqu'à la fin de vie. Ainsi, les laines minérales n'ont pas d'impact durant cette étape.

La fiche FDES :

• Module B

Informe que le produit de construction n'a pas d'impact environnemental durant son utilisation dans le bâtiment (pas d'entretien nécessaire)

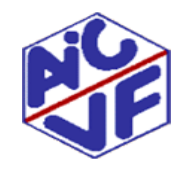

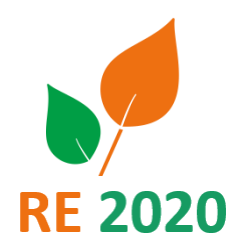

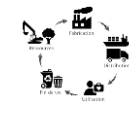

### **Exemple d'affichage module B : pompe à chaleur**

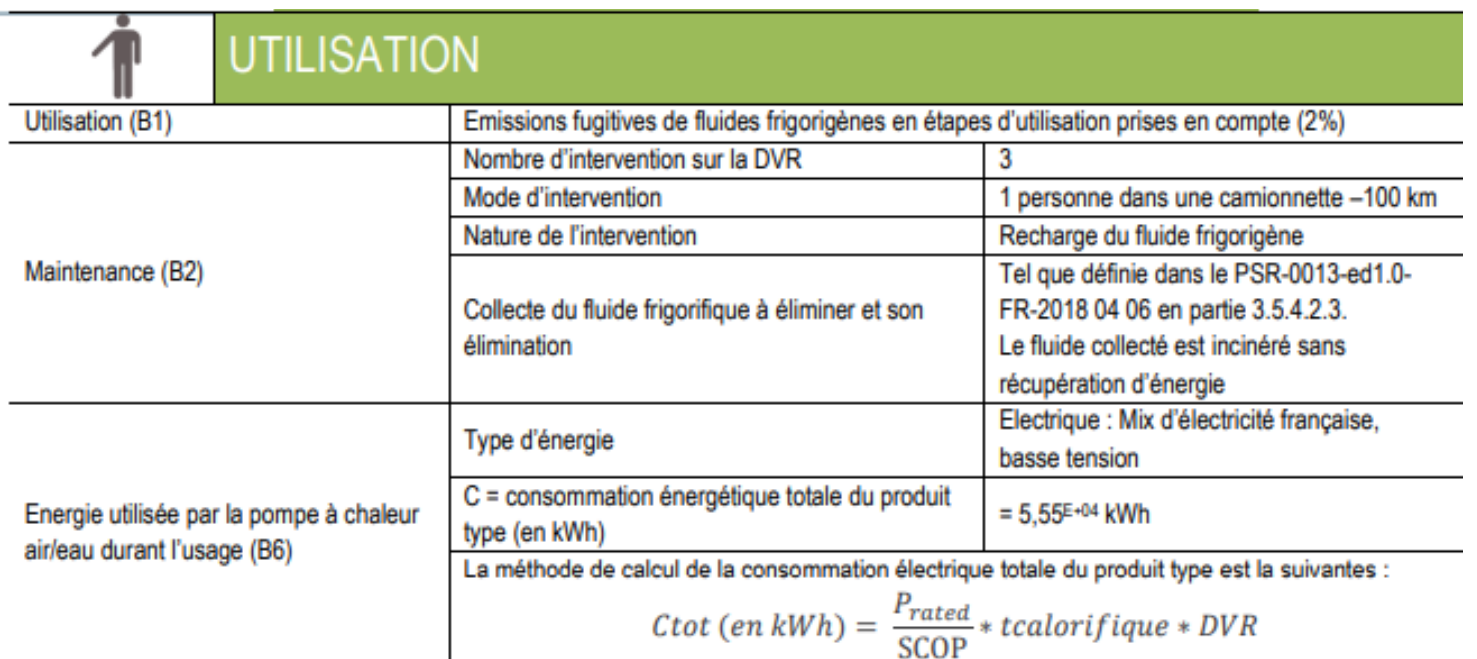

La fiche PEP de l'équipement indique ce qui est pris en compte lors de la vie en œuvre du produit :

• Module B1

Fuites de fluide frigorigène

• Module B<sub>2</sub>

Maintenance consistant à recharger le fluide frigorigène (+ transport de l'agent)

- Module B3, B4 et B5 nul
- Module B6

Hypothèse nécessaire au calcul de la consommation d'énergie de la machine (ramenée à zéro dans le calcul ACV)

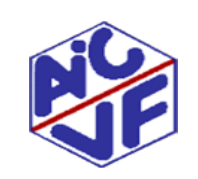

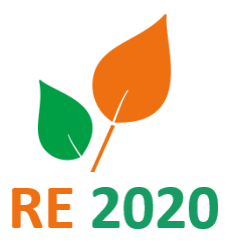

### **GRAPHIQUE du module B de quelques produits**

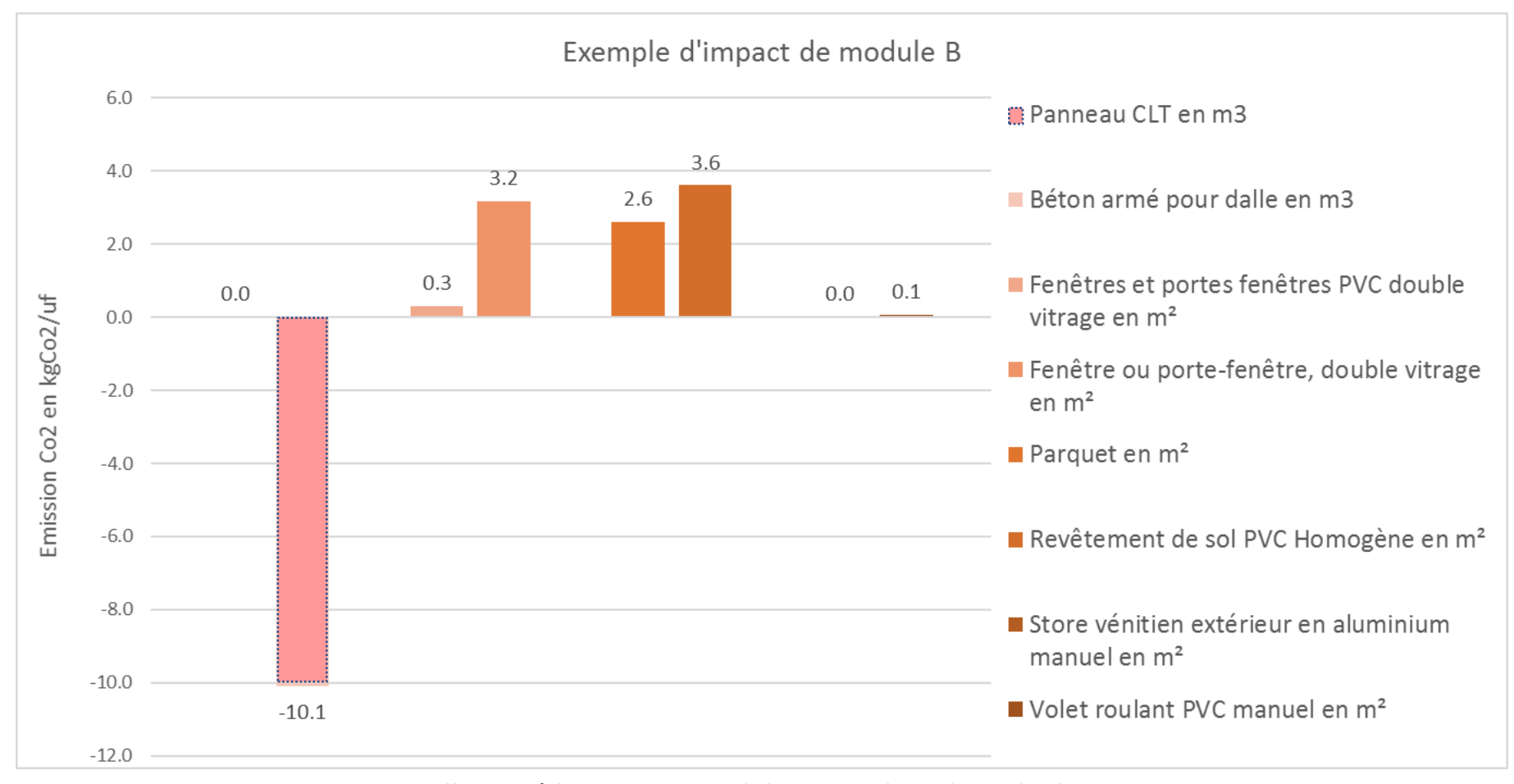

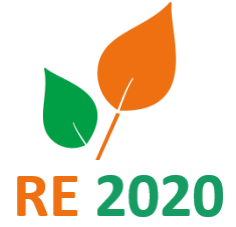

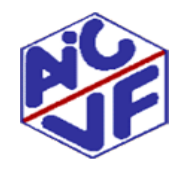

 $\cdot$  iii  $\scriptstyle\diagdown$ 

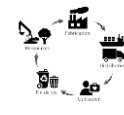

### **Module C: Phase de déconstruction**

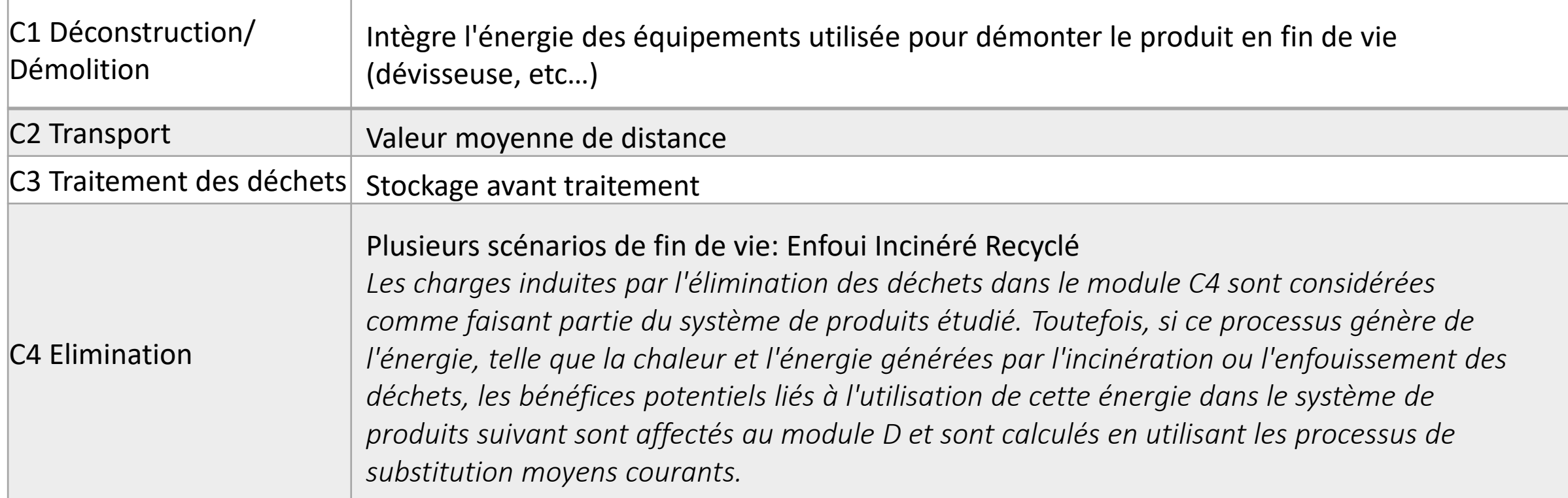

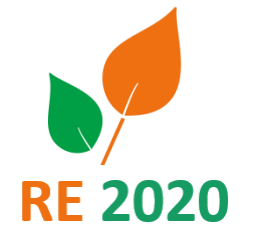

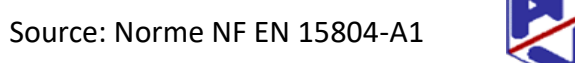

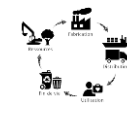

### **Module C: Phase de déconstruction**

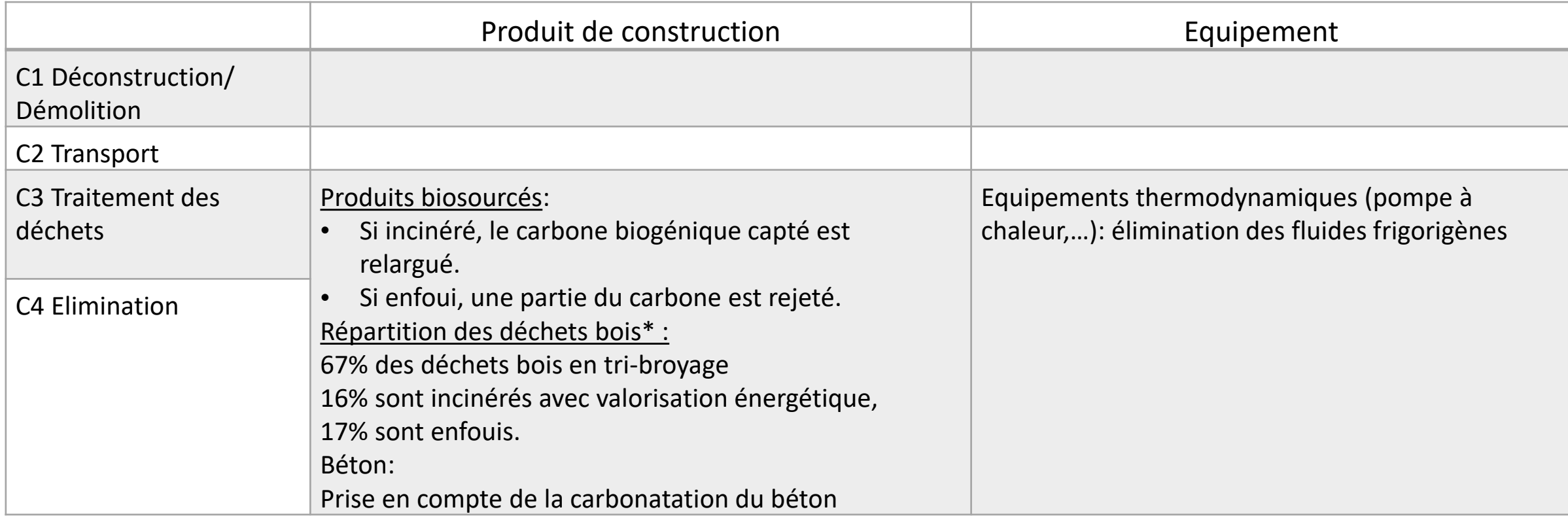

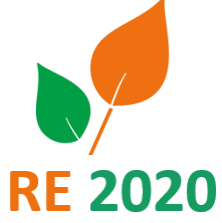

\*Répartition susceptible d'évoluer

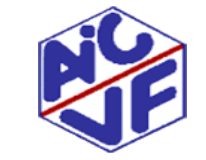

### **Exemple d'affichage module C : isolant laine de verre**

#### C1 Déconstruction, démolition :

La déconstruction et/ou le démontage des produits d'isolation fait partie de la démolition d'un bâtiment entier. Dans notre cas, l'impact environnemental est supposé être très faible et peut être négligé.

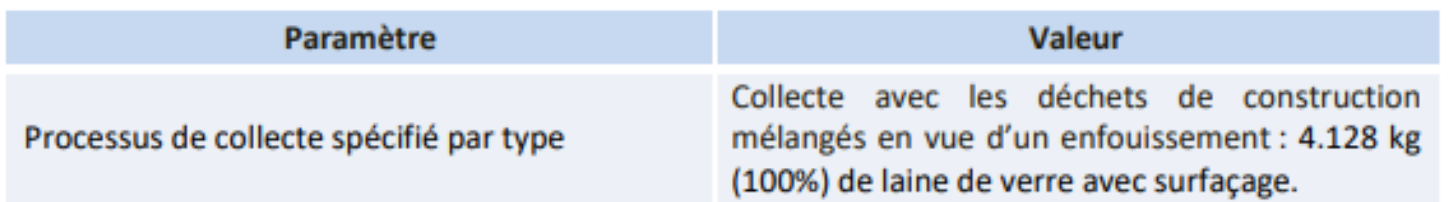

#### C2 Transport jusqu'au traitement des déchets :

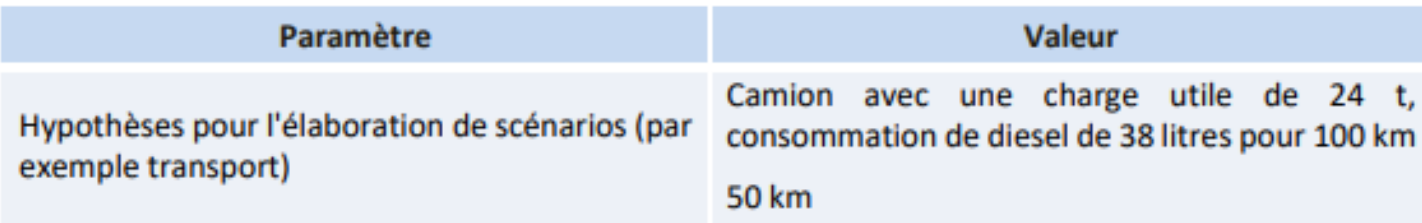

#### Le module C1

• Renseigne la quantité de déchet à traiter ainsi que la répartition selon le mode de traitement (enfouissement, incinération, recyclage)

#### Le module C2

• Affiche la distance entre les sites de traitement et le chantier

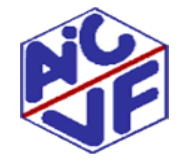

#### Mallette pédagogique Module D : Analyse du cycle de vie

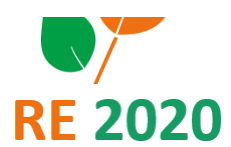

### **Exemple d'affichage module C : isolant laine de verre**

#### C3 Traitement des déchets en vue de leur réutilisation, récupération et/ou recyclage:

Le produit est considéré comme étant mis en installation de stockage sans réutilisation, récupération et/ou recyclage.

#### **C4** Elimination:

La laine de verre et les accessoires de pose sont supposés être mis en installation de stockage de déchets non inertes et non dangereux en totalité.

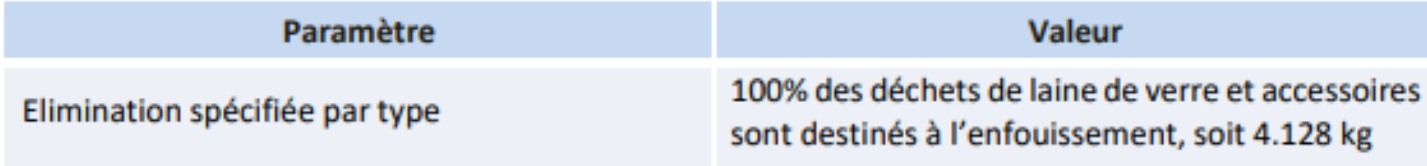

#### Le module C3

• Traitement effectué en vu de la réutilisation d'un produit (stockage, …)

#### Le module C4

• Traitement effectué en vu de l'élimination (enfouissement, …)

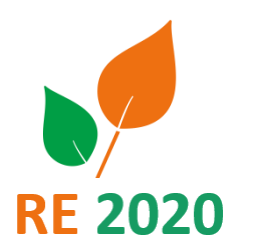

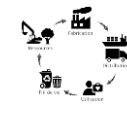

#### **63**

### **Exemple d'affichage module C : Pompe à chaleur**

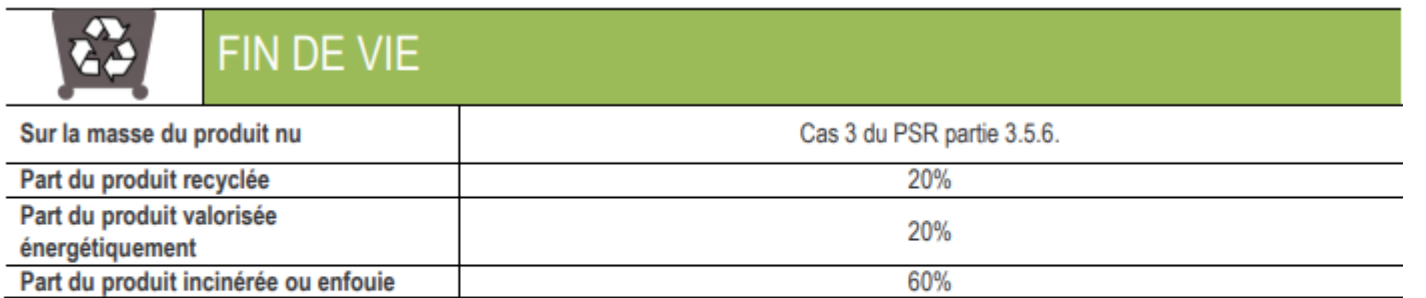

Pas de décomposition du module en sous module mais précision de tout ce qui est pris en compte. Une part du module C est lié au fluide frigorigène.

Le transport du produit jusqu'au centre de collecte et de traitement de déchets a été pris en compte. Le transport du fluide frigorigène jusqu'au centre de traitement et incinération des fluides frigorigènes a été pris en compte. Les émissions directes du fluide frigorigène non récupéré ont été prises en compte.

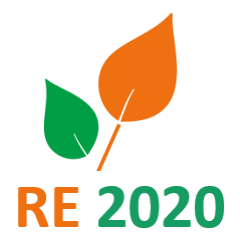

### **GRAPHIQUE du module C de quelques produits**

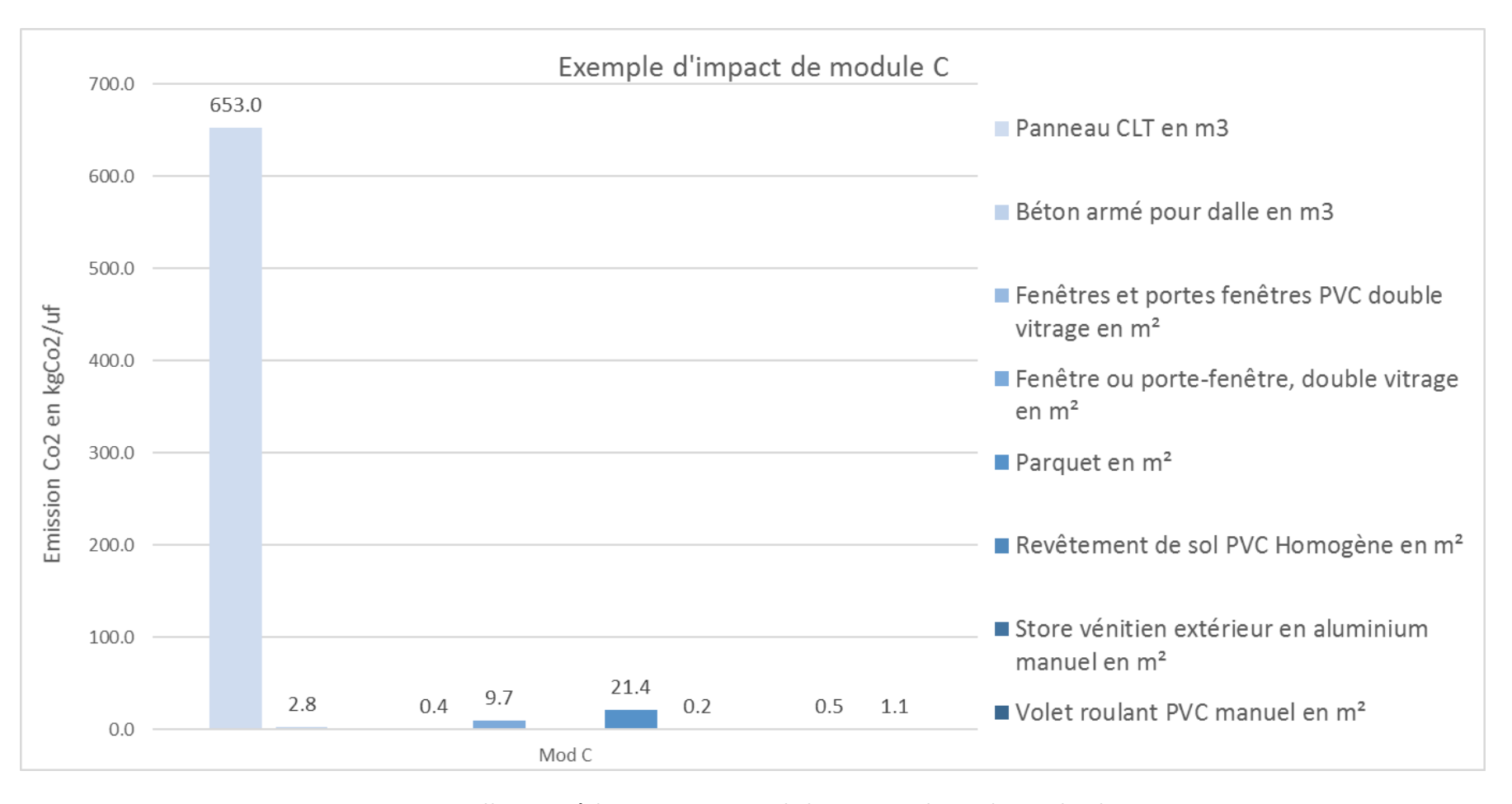

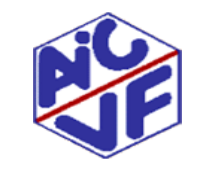

Mallette pédagogique Module D : Analyse du cycle de vie Source: Base INIES

**64**

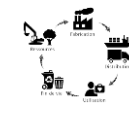

### **Module D : Avantages et charges au-delà du cycle de vie**

Le module D comprend le potentiel de réutilisation, récupération et/ou recyclage, exprimés en impacts et bénéfices nets.

Le module D présente les bénéfices ou les charges pour l'environnement engendrés par les produits réutilisables, les matières recyclables et/ou les vecteurs énergétiques quittant un système de produits, par exemple sous forme de matières ou combustibles secondaires.

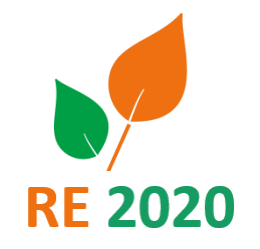

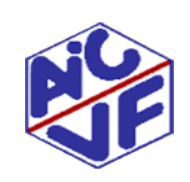

Source: Norme NF EN 15804-A1

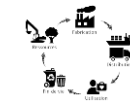

#### **Module D : Avantages et charges au-delà du cycle de vie**

#### Exemple d'un produit charpente bois

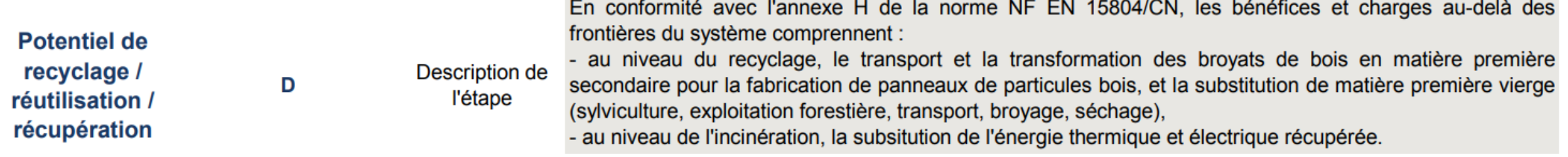

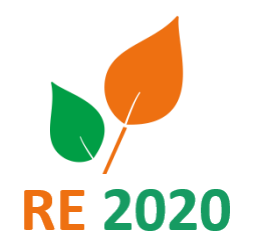

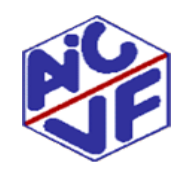

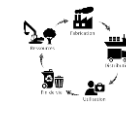

**67**

**Module D : Avantages et charges au-delà du cycle de vie**

Exemple d'un produit acier

D - Bénéfices et charges au-delà des frontières du système

- Pour l'acier :  $\blacksquare$ 
	- Charges : transport de la ferraille vers le site de production de l'acier « neuf » (aciérie)  $\blacksquare$
	- Bénéfices : production nette évitée de matière première (fonte brute)  $\overline{a}$

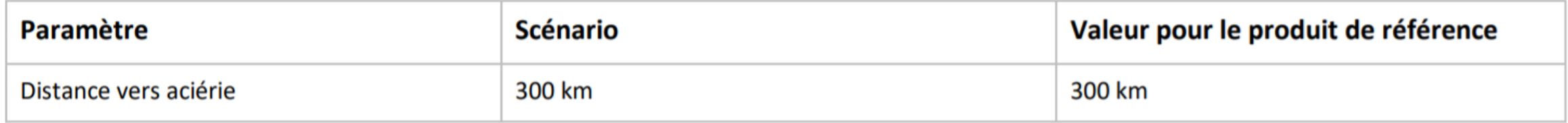

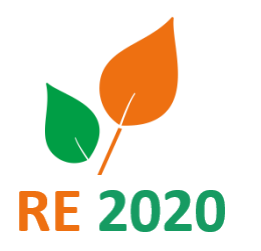

#### **GRAPHIQUE du module D de quelques produits**

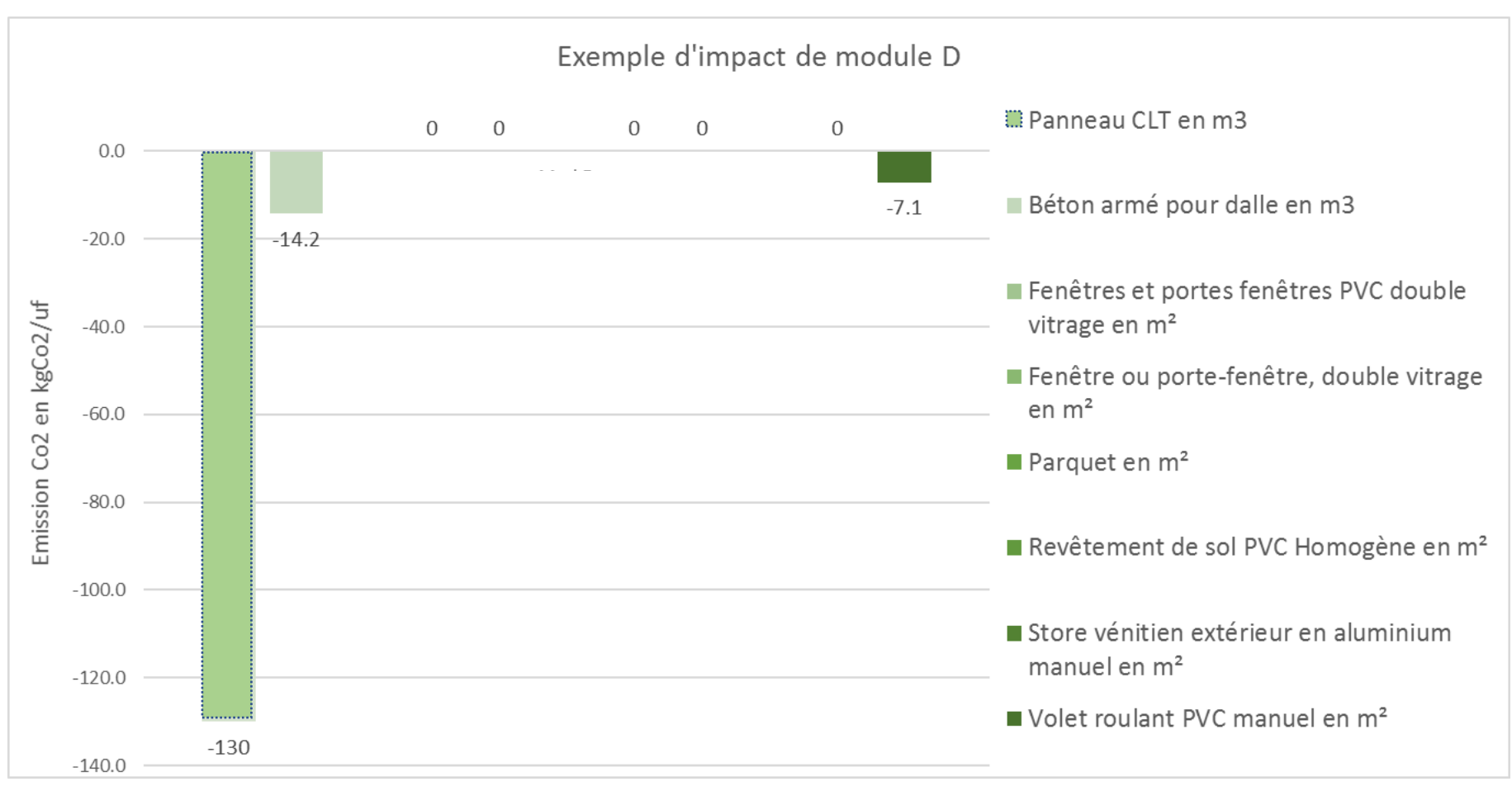

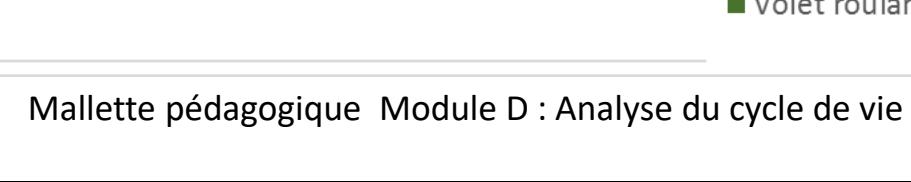

# PARTIE 2: Les données environnementales

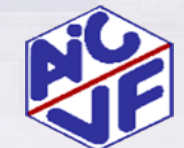

Mallette pédagogique Module D : Analyse du cycle de vie

**Les FDES**

- Concernent tout type de produit de construction et de décoration
- Vérification par une tierce partie indépendante conformément au programme INIES
- Durée de validité de 5 ans (pouvant être reconduite sous condition d'une re vérification)
- Prérequis: Réalisation d'une ACV conforme ISO 14040 et 14044 et à la NF EN 15804 + A2 / CN
- Qui : tout fabricant, industriel ou organisation professionnelle
- Mise à jour obligatoire durant la période de validité si l'un des indicateurs connaît une variation de +/- de 10%. (vérification nécessaire avant màj sur INIES)
- Il n'y a pas de restriction géographique pour réaliser des FDES, le déclarant doit seulement respecter les règles de réalisation d'une déclaration environnementale française

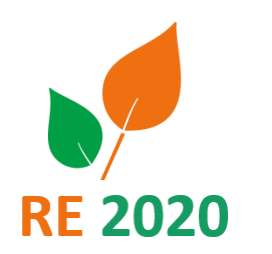

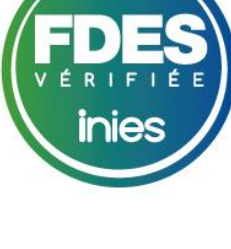

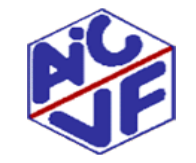

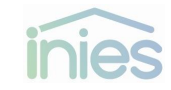

**Les PEP** 

- Concernent les équipements électriques, électroniques et de génie climatique
- Sont encadrés par la Norme XPC-08-100-1 et PCR édition 4.0
- Ont une durée de validité de 5 ans
- Font l'objet d'une vérification obligatoire par une tierce partie indépendante (depuis juillet 2017)
- Les PEP sont disponibles dans la base de données du programme de vérification PEP ECOPASSPORT (http://www.pep[ecopassport.org/fr/\)](http://www.pep-ecopassport.org/fr/) et la base INIES

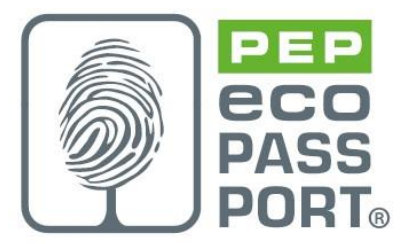

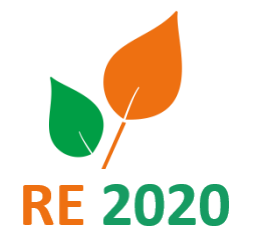

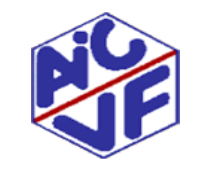

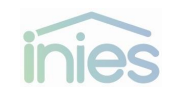

**Les FDES/PEP**

Il y a plusieurs types de données spécifiques :

- •Déclarations environnementales individuelles : représentent un ou des produits d'un industriel unique
- •Déclarations environnementales collectives : représentent un produit de plusieurs industriels ou des adhérents d'un syndicat.
- Elles fournissent l'impact environnemental de produits de la construction spécifiques à des industriels.

Dans les études RE2020, les déclarations environnementales saisies doivent correspondre aux produits mis en œuvre dans le projet ou une déclaration d'un produit avec un dimensionnement plus grand ( ex: si mise en place d'un isolant de 150mm => utilisation d'une FDES isolant de 160 mm si absence de déclaration pour l'épaisseur)

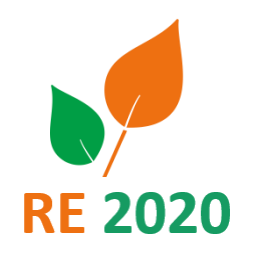

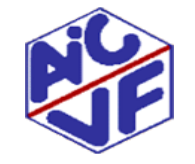

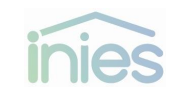

### **Les FDES/PEP collectives**

Les déclarations collectives ont pour vocation de fournir l'impact environnemental d'un produit pour plusieurs marques. Cet impact est soit un impact moyen soit l'impact le plus élevé sur tous les produits couverts.

**Domaine de validité:** la personne réalisant la déclaration collective doit définir un cadre de validité que le produit se doit de respecter pour pouvoir être référencé dans la déclaration.

Ce cadre de validité est:

- Explicité dans la donnée environnementale
- Vérifié par le vérificateur

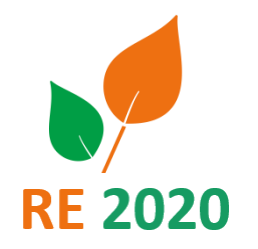

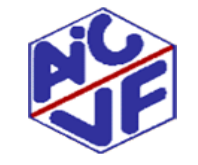
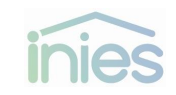

### **Les FDES/PEP collectives**

Exemple de domaine de validité: Revêtement de sol souple homogène

Il y est indiqué que la valeur fournie est **un impact moyen\*\*** car une analyse de sensibilité a prouvé que les impacts des produits concernés étaient homogènes.

Le domaine de validité est exprimé en matériaux et énergie injectés dans le processus de fabrication

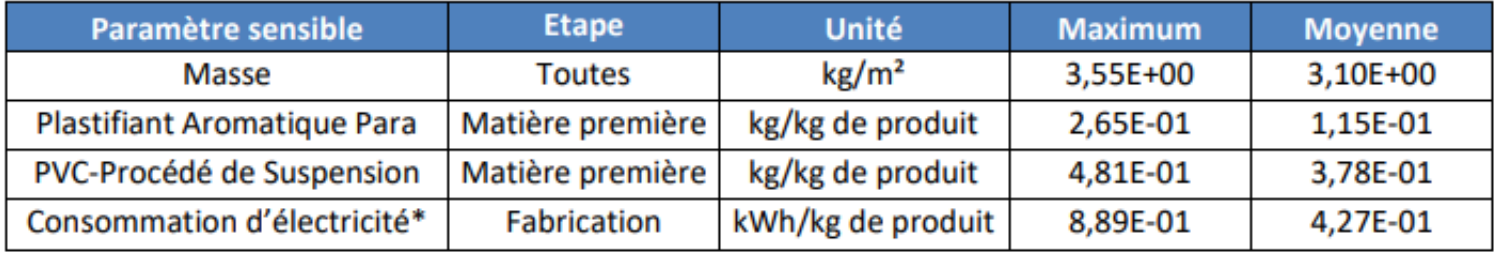

Tableau 1 : Domaine de validité des paramètres sensibles de la FDES

\*Le paramètre sensible « consommation d'électricité » correspond à la consommation d'électricité provenant d'un pays en particulier. Celui-ci n'est pas précisé pour des raisons de confidentialité, il peut être transmis sur demande.

\*\* Dans d'autres cas, la fiche indique un impact le plus important parmi les produits couverts par la fiche collective.

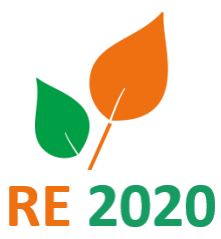

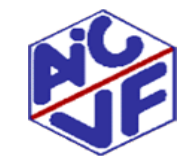

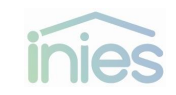

**Les FDES/PEP collectives**

Le nombre de références couvertes dépend des fiches de déclaration :

- Affichage des références commerciales (ex: **Revêtement de sol PVC Homogène (v.1.6) ) -> 26 références**

GERFLOR SA: Mipolam Symbioz; Mipolam Accord; Mipolam Elegance; Mipolam Cosmo; Mipolam Troplan; Elegance SD FORBO FLOORING SYSTEMS : Colorex; Colorex SD; Colorex EC; Colorex Concept; Allura colour; Allura Ceramics; Sphera; Sphera SD; Sphera EC JAMES HALSTEAD : Polyflor Robust XL; Polyflor Primus 2000 PUR; Polyflor Ultra XL PUR; Polyflor Mystique PUR; Polyflor Prestige PUR; Polyflor Pearlazzo PUR; Polyflor Palettone PUR; Polyflor Palettone SD; Polyflor Ohmega EC; Polyflor Finesse SD; Polyflor SD

- Affichage d'une appartenance à une filière ou un syndicat (ex: Fenêtre 1 vantail en profilés aluminium ≤ 2,3 m<sup>2</sup> (v.1.1)) -> 1000 références

Les concepteurs et fabricants pouvant utiliser cette FDES sont les membres du SNFA ou utilisant des systèmes conçus par un membre du SNFA. Une attestation de conformité au cadre de validité signée du SNFA doit être fournie. La liste des concepteurs et fabricants adhérents est disponible sur le site du SNFA dans la rubrique annuaire à l'adresse : http://www.snfa.fr/annuaire

! La fiche collective ne peut être utilisée que pour les marques indiquées dans la fiche ou sur le site du syndicat.

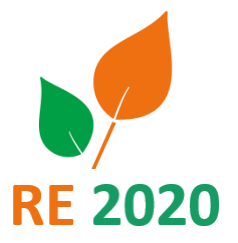

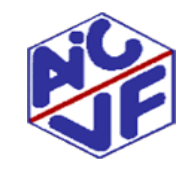

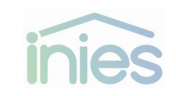

### **Données environnementales par défaut DED**

Il s'agit de données développées par le Ministère en charge de la construction. Dans une étude RE2020, le produit mis en œuvre, **s'il ne possède pas de déclaration spécifique,** doit être caractérisé par une DED.

Les DED sont calculées:

**76**

- soit à partir des données des industriels mises en ligne sur la base INIES :

- on parle de cas 1 quand la DED est basée sur une seule donnée spécifique. Un coefficient de sécurité de 100 % (pour intégrer l'incertitude associée) est appliqué au calcul des DED cas 1.
- on parle de cas 2 quand la DED se base sur plusieurs données spécifiques. Un coefficient de sécurité de 30 % est appliqué au calcul des DED cas 2.

- soit à partir d'informations génériques (ICV) lorsqu'il n'est pas possible de se baser sur une donnée spécifique. On parle alors de cas 3. Un coefficient de sécurité de 30 % est appliqué au calcul des DED cas 3.

*La méthodologie de calcul des DED est disponible [ici](http://www.batiment-energiecarbone.fr/IMG/pdf/procedure_de_developpement_ded_decembre_2019.pdf)*

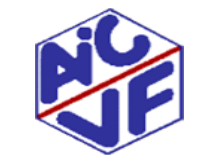

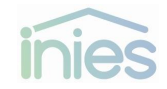

**Données par défaut DED**

Il est possible de demander la création d'une valeur par défaut si celle-ci vient à manquer sur la base INIES:

<https://mdegd.dimn-cstb.fr/tickets/new>

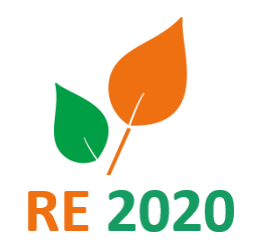

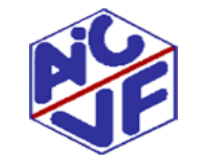

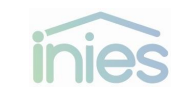

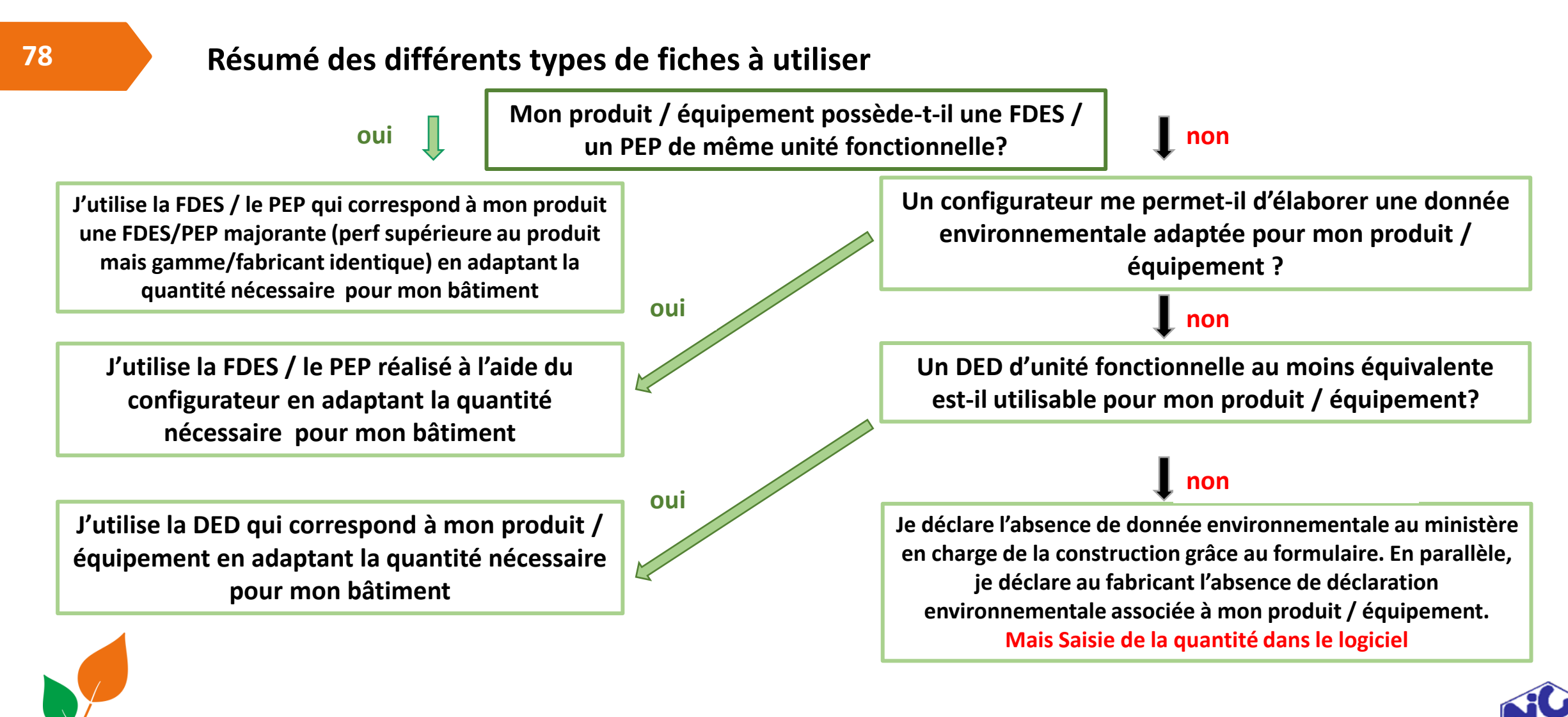

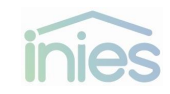

### **Résumé des différents types de déclarations**

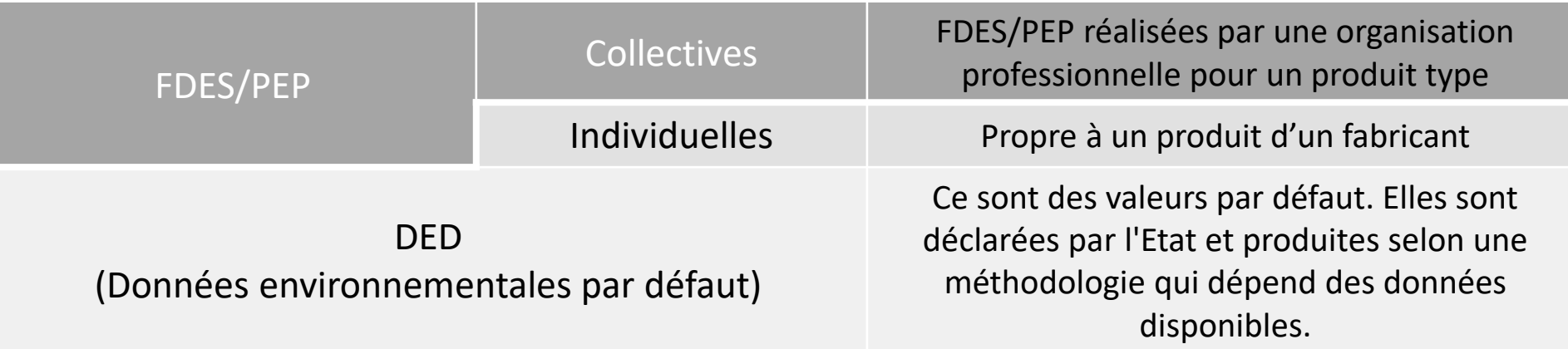

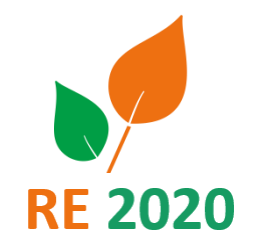

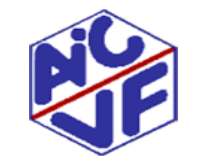

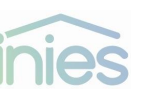

### **Périmètre de l'ACV pris en compte**

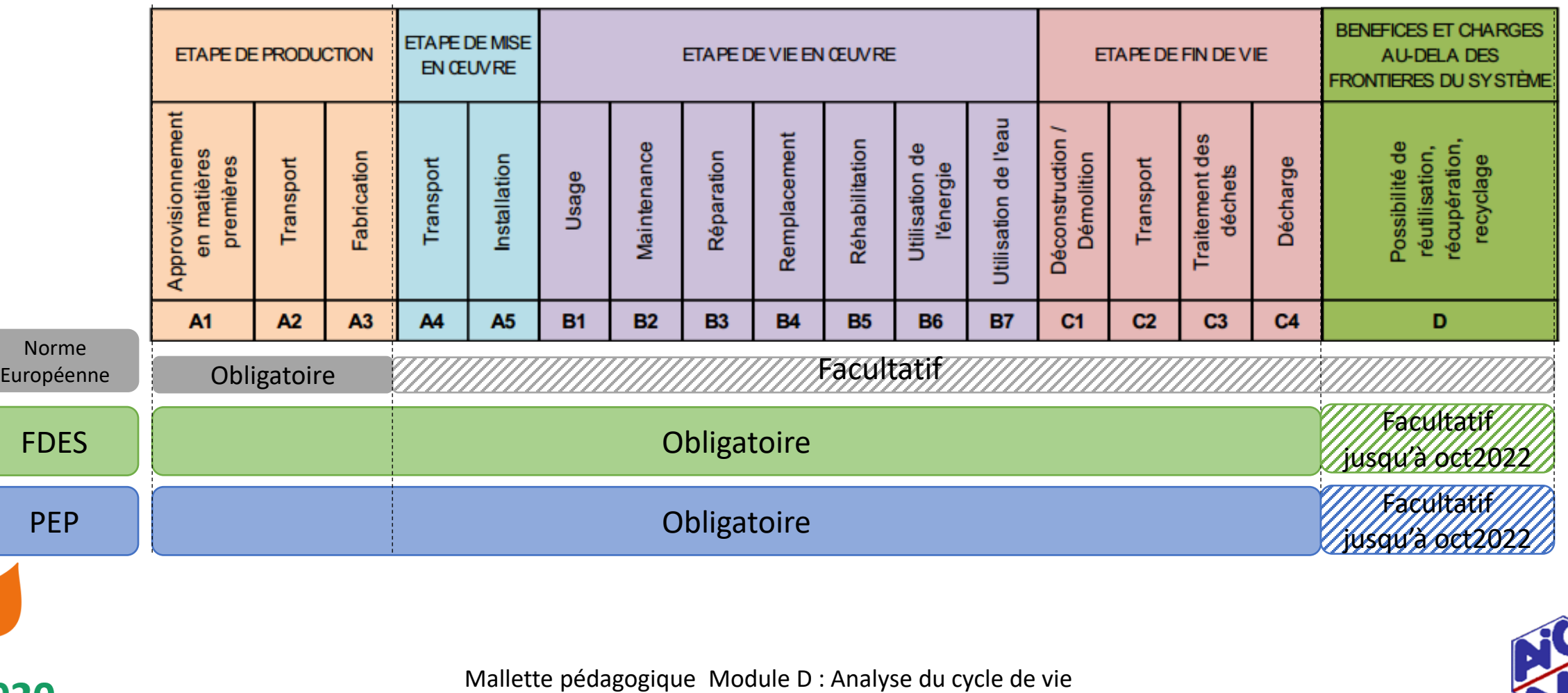

**RE 2020** 

### **Périmètre de l'ACV pris en compte**

#### **FDES PEP EPD DED**

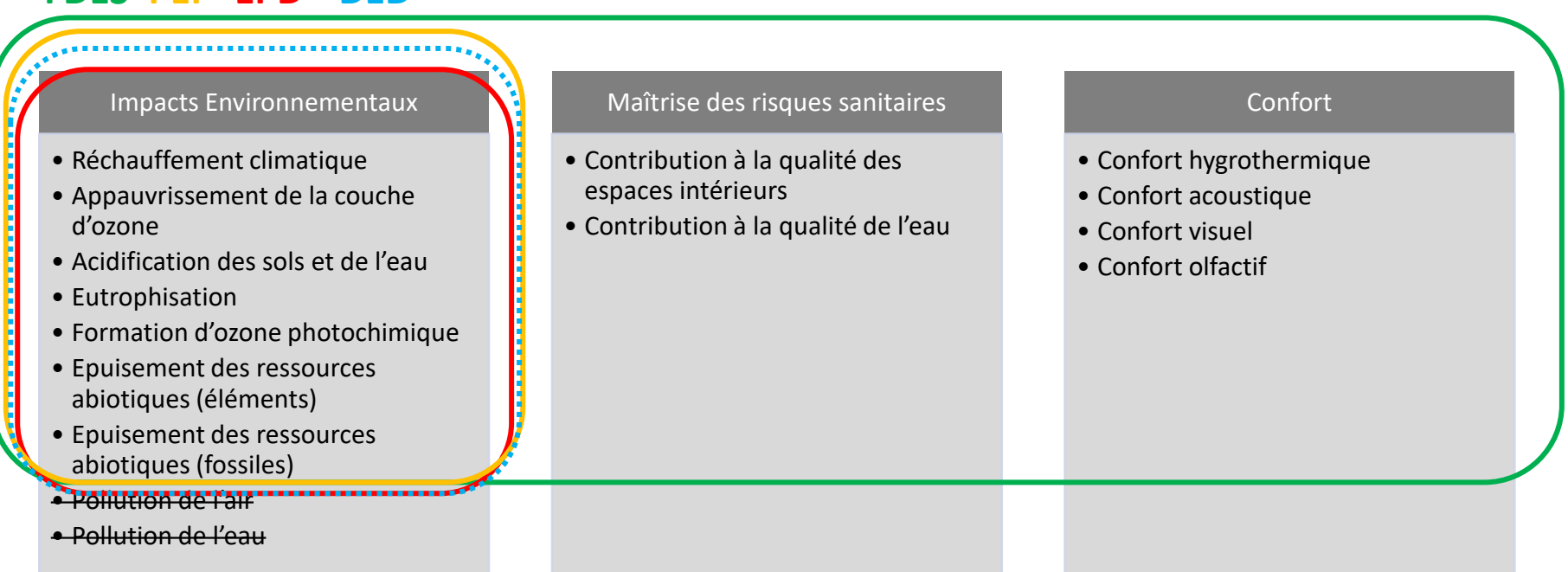

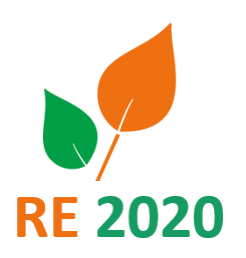

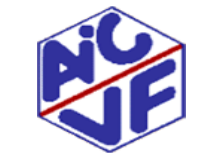

**82**

### **Périmètre de l'ACV pris en compte**

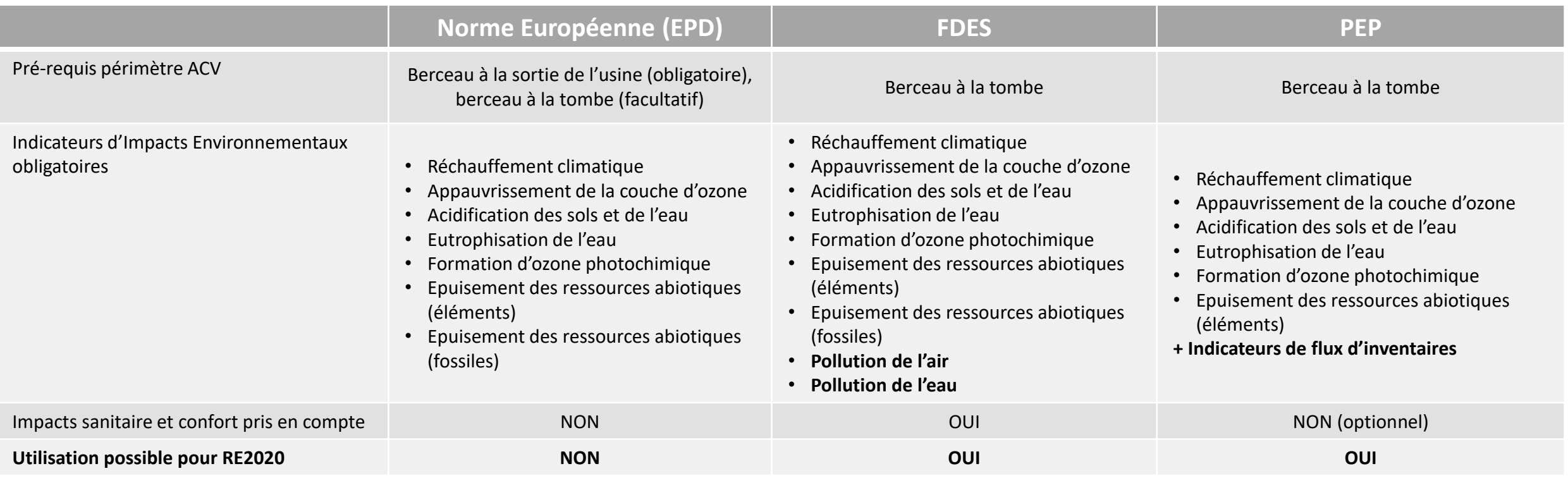

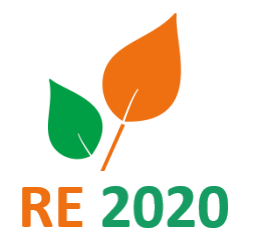

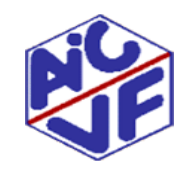

AC

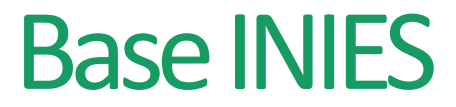

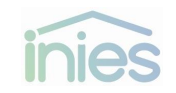

La base INIES met à disposition des Fiches de Déclaration Environnementale et Sanitaire (FDES) de produits de construction, des Profils Environnementaux Produits (PEP) d'Equipements, des données environnementales par défaut (DED), des données de services (énergie, eau…), les déclarations par défaut (DED, les valeurs forfaitaires et des inventaires de cycle de vie des matériaux.

Lien vers le site : <http://www.inies.fr/accueil/>

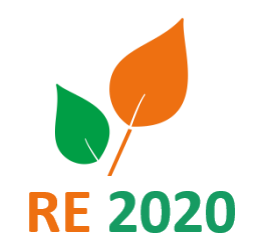

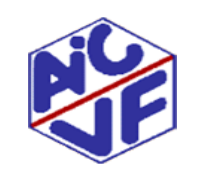

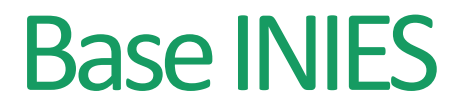

#### **Base INIES : contenu de la base**

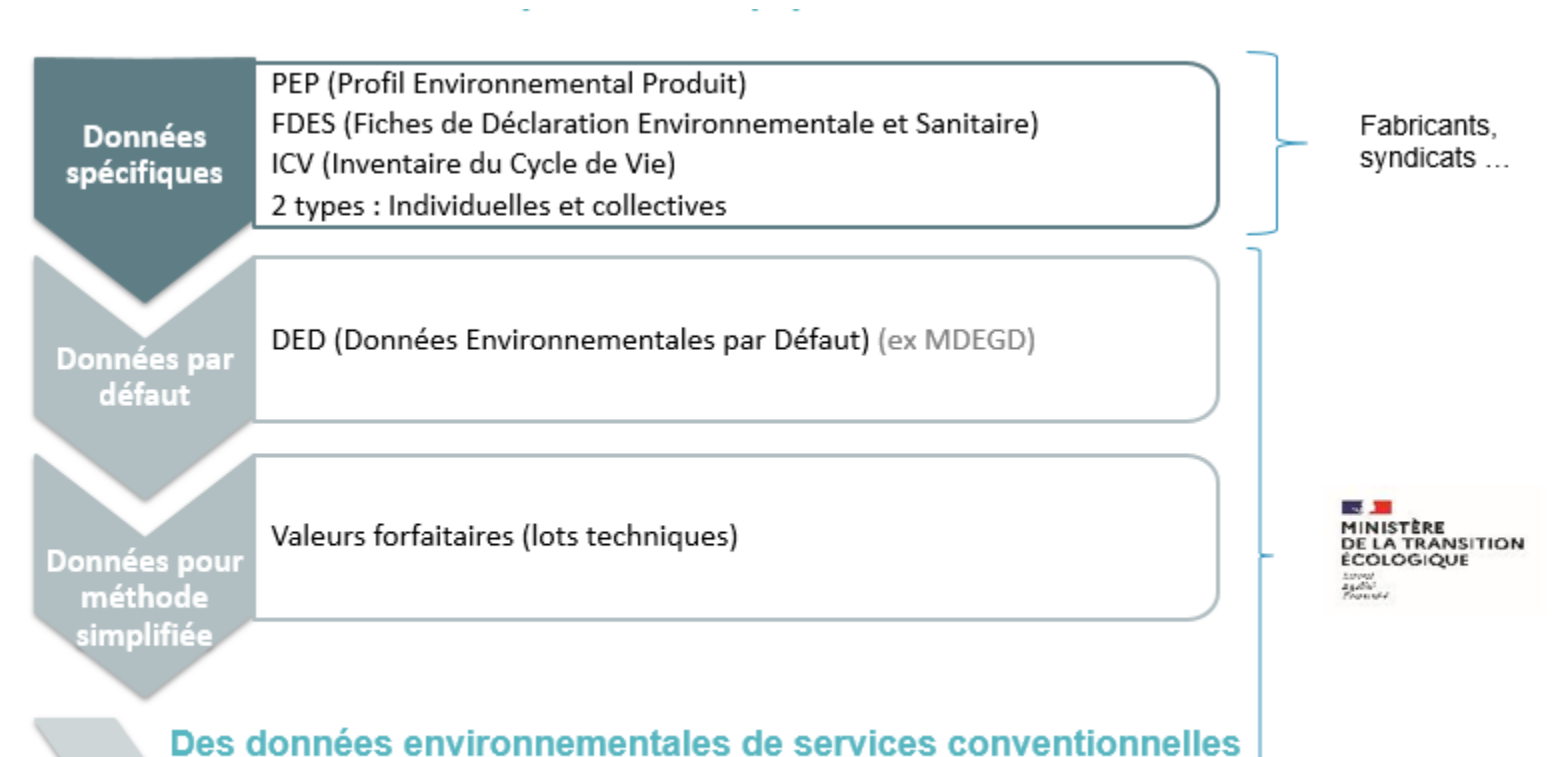

Données sur les impacts des énergies et des services (transport, eau potable, eaux usées, déchets, fluides frigorigènes)

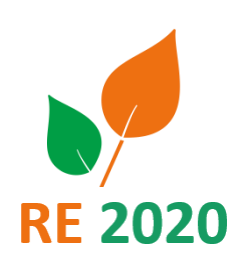

Source: Base INIES

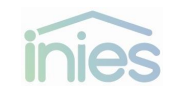

**85**

**RE 2020** 

#### **Gouvernance multipartite**

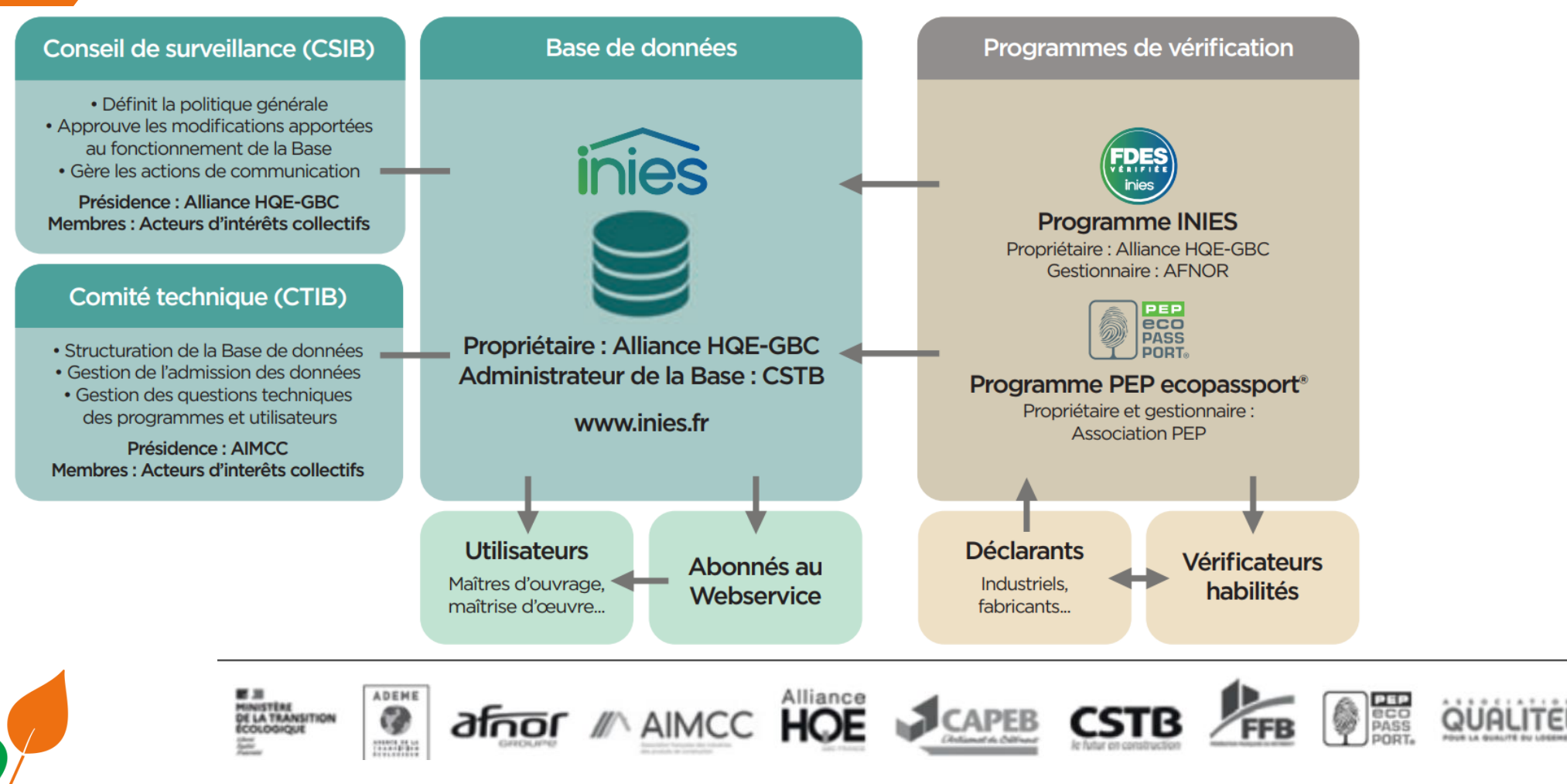

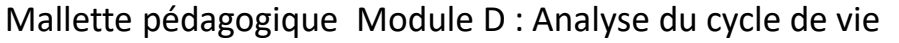

Source: Base INIES

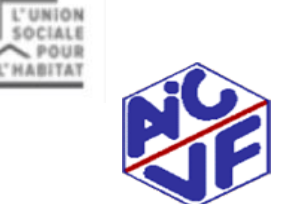

POUR L'HABITAT

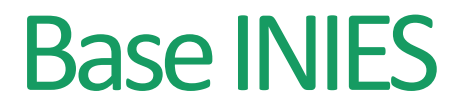

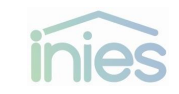

#### **86**

#### **A l'attention des Industriels : comment déposer une FDES/PEP sur la base INIES ?**

La démarche est renseignée en détail sur le site INIES:

**<https://www.inies.fr/wp-content/uploads/2020/10/20201019-Comment-d%C3%A9poser-une-FDES-sur-INIES.pdf>**

L'inscription d'une fiche PEP sur le site PEP Eco passeport permet l'enregistrement en parallèle sur la base INIES.

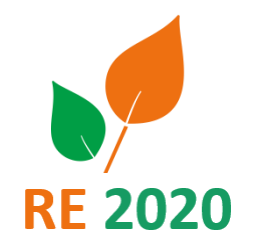

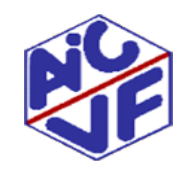

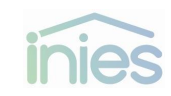

**87**

### **A l'attention des Industriels : comment déposer une FDES sur la base INIES**

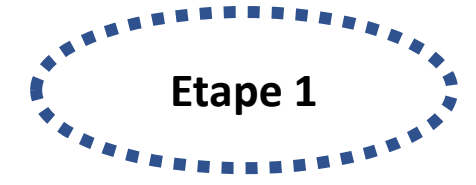

#### **Réalisation de la FDES**

selon la norme EN NF 15804 A1 et CN ACV faite en interne ou externe

selon les normes ISO 14040 et

14044

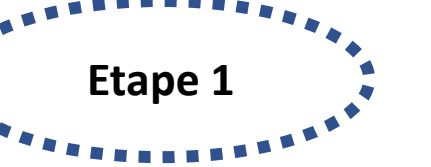

Le vérificateur remet une attestation si la FDES est recevable

**Vérification**

Le déclarant doit choisir un

vérificateur habilité INIES

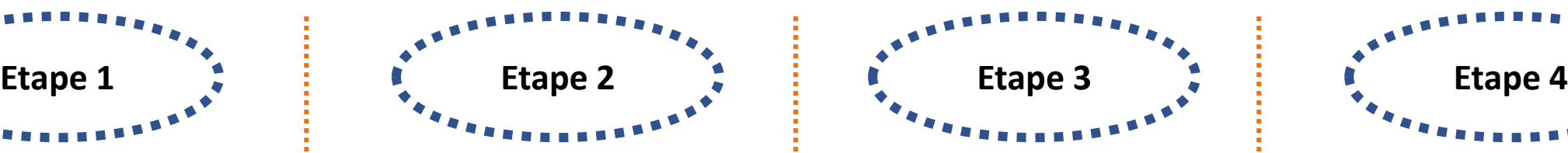

### **Inscription de la FDES** Le déclarant doit enregistrer sa fiche sur la base INIES en s'acquittant d'un tarif d'inscription

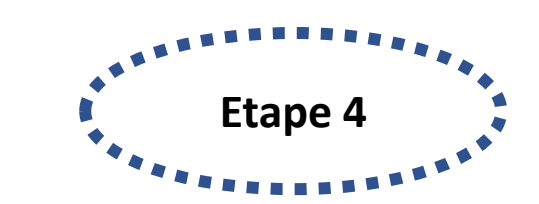

**Publication sur INIES** Double vérification: Administrative puis technique (paiement, numéro d'enregistrement) CSTB: vérification des champs saisis par rapport à la FDES en PDF

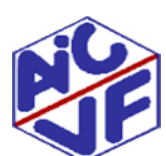

2020

Mallette pédagogique Module D : Analyse du cycle de vie

Source: Base INIES

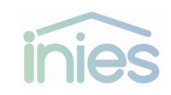

#### **88**

### **FOCUS sur l'étape 3: Enregistrement de la FDES**

#### **Création d'un compte utilisateur et participation au programme INIES**

Etapes pour obtenir son/ses numéros d'enregistrement FDES :

- 1. Estimation par le déclarant du nombre de FDES qu'il va réaliser
- 2. Module d'enregistrement: https://www.inies.fr/wp[content/uploads/2021/10/20201019-Comment-deposer-une-](https://www.inies.fr/wp-content/uploads/2021/10/20201019-Comment-deposer-une-FDES-sur-INIES.pdf)FDES-sur-INIES.pdf
- 3. Apposition du/des numéro(s) d'enregistrement sur la/les FDES et sur la/les attestation(s) de vérification

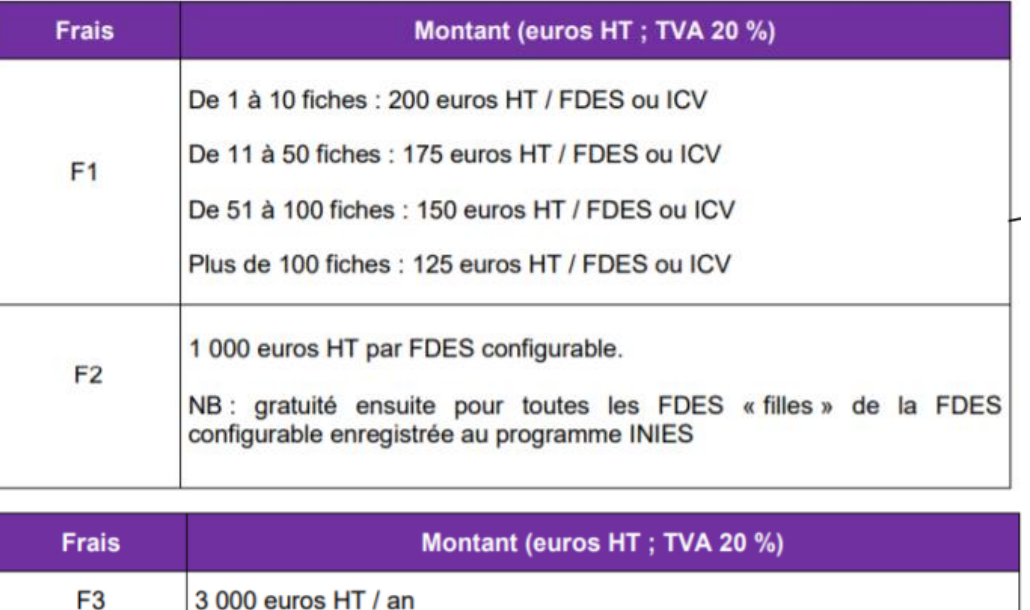

#### **Grille tarifaire pour enregistrement des FDES**

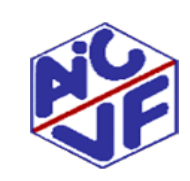

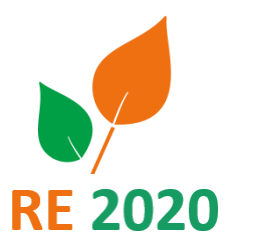

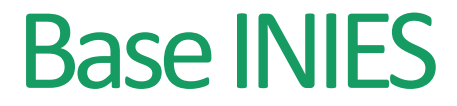

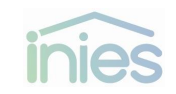

#### **Programme de vérification**

« La norme NF EN ISO 14025 demande que le développeur du programme d'une déclaration environnementale de type III établisse des procédures transparentes pour les vérifications indépendantes. »

Le comité de pilotage de la base INIES a donc mandaté l'AFNOR pour gérer le programme de vérification des FDES. Le programme PEP ECOPASSPORT gère la vérification et l'édition des fiches PEP

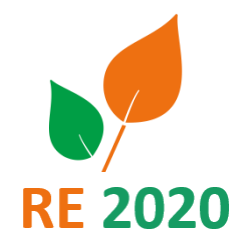

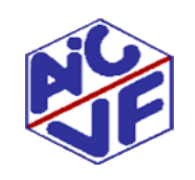

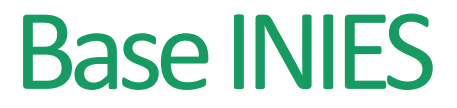

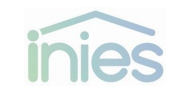

#### **Programme de vérification: le vérificateur**

Le vérificateur déclare sur l'honneur:

- son indépendance vis-à-vis du responsable de la mise sur le marché du produit ;
- sa non-participation au processus d'élaboration de la déclaration environnementale ;
- l'absence de tout lien de nature à nuire à l'impartialité du vérificateur.

L'aptitude du vérificateur est reconnue pour une durée de 3 ans par un programme ayant signé une convention avec les ministres chargés de la construction et du logement.

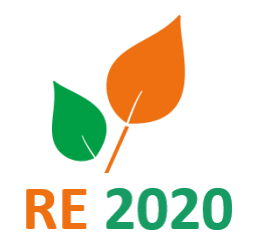

**90**

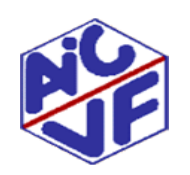

Source: Arrêté du 31 aout 2015

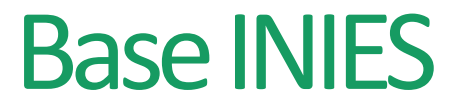

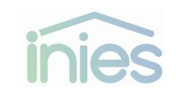

### **Programme de vérification: le vérificateur**

Chaque vérificateur passe un examen pour obtenir une habilitation. Elle repose sur les exigences de la norme ISO 14025 visant à qualifier les compétences requises pour assurer la qualité et l'indépendance des vérifications. Les prérequis à l'examen de vérificateur sont:

- la pratique de l'ACV dans le domaine des produits de construction ou des équipements
- la réalisation à minima de 2 FDES / PEP ecopassport® disponibles sur la base INIES et donc vérifiés pour des familles de produits différents dans les deux années écoulées

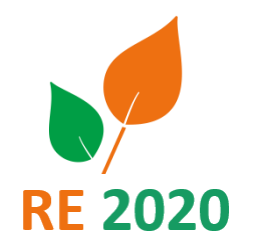

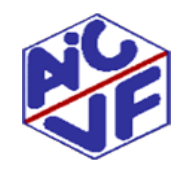

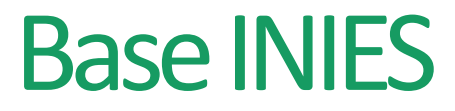

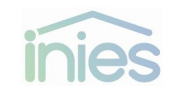

#### **92**

#### **Programme de vérification : les utilisateurs de la base INIES**

Tout utilisateur de la base INIES peut transmettre une réclamation à l'admin de la Base INIES [admin@base-inies.fr](mailto:admin@base-inies.fr) s'il juge une FDES non recevable (hypothèse d'étude fausse ou valeurs aberrantes). Pour les PEP , la demande doit passer directement par le programme PEP Ecopasseport Ces réclamations sont remontées au comité de pilotage. S'il le juge nécessaire, ce dernier demande des précisions au

vérificateur et au déclarant de la FDES, qui doivent répondre sous 30 jours.

Deux finalités:

- **Archivage**: la fiche est suspendue du programme INIES le temps de recevoir des corrections jugées suffisantes
- **Retrait**: Le comité de pilotage peut arriver à cette décision si aucune correction suffisante a été réalisée

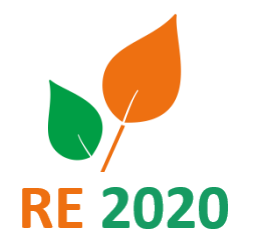

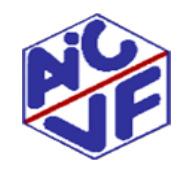

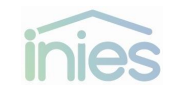

### **Contenu de la base INIES (31 décembre 2020)**

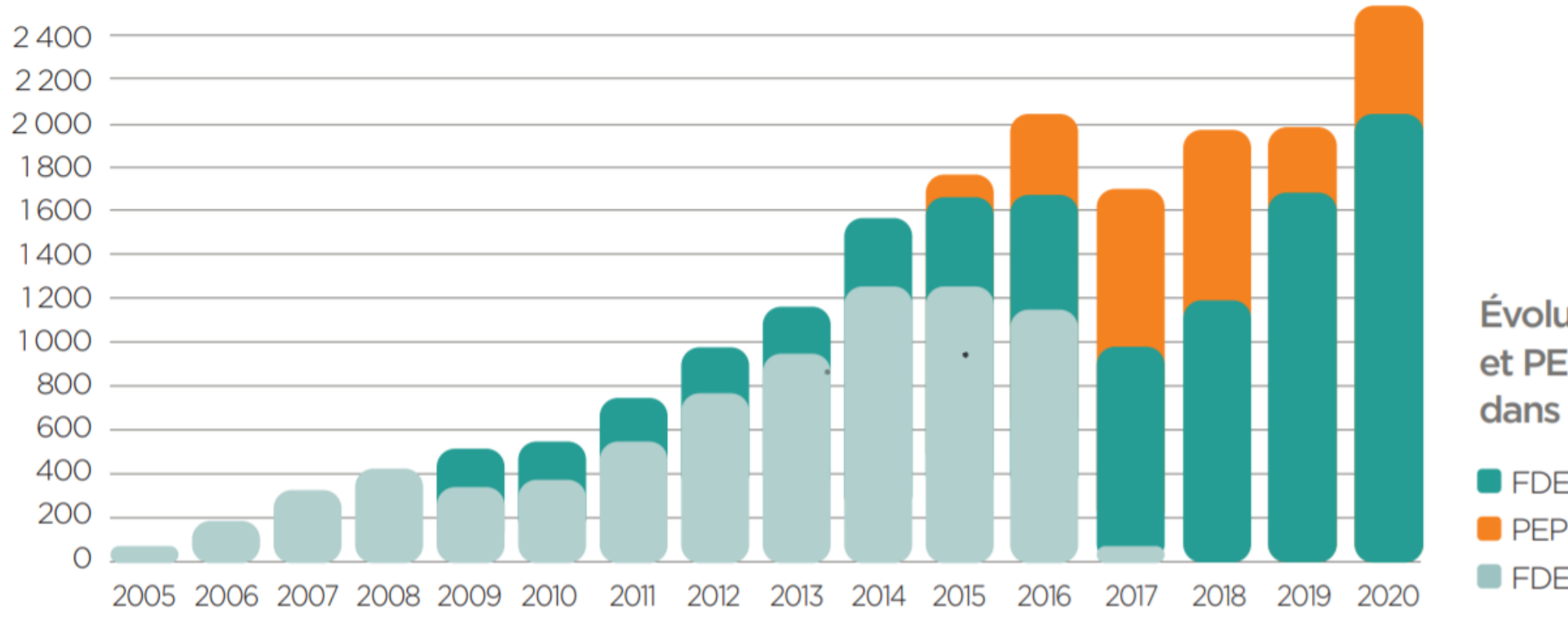

**Évolution des FDES** et PEP disponibles dans INIES

**E** FDES vérifiées  $\blacksquare$  PEP ecopassport<sup>®</sup> vérifiés **EDES** non vérifiées

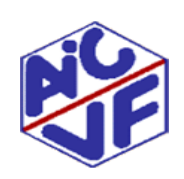

Mallette pédagogique Module D : Analyse du cycle de vie Source: Base INIES

**RE 2020** 

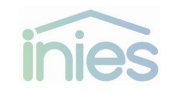

### **Contenu de la base INIES (31 décembre 2020)**

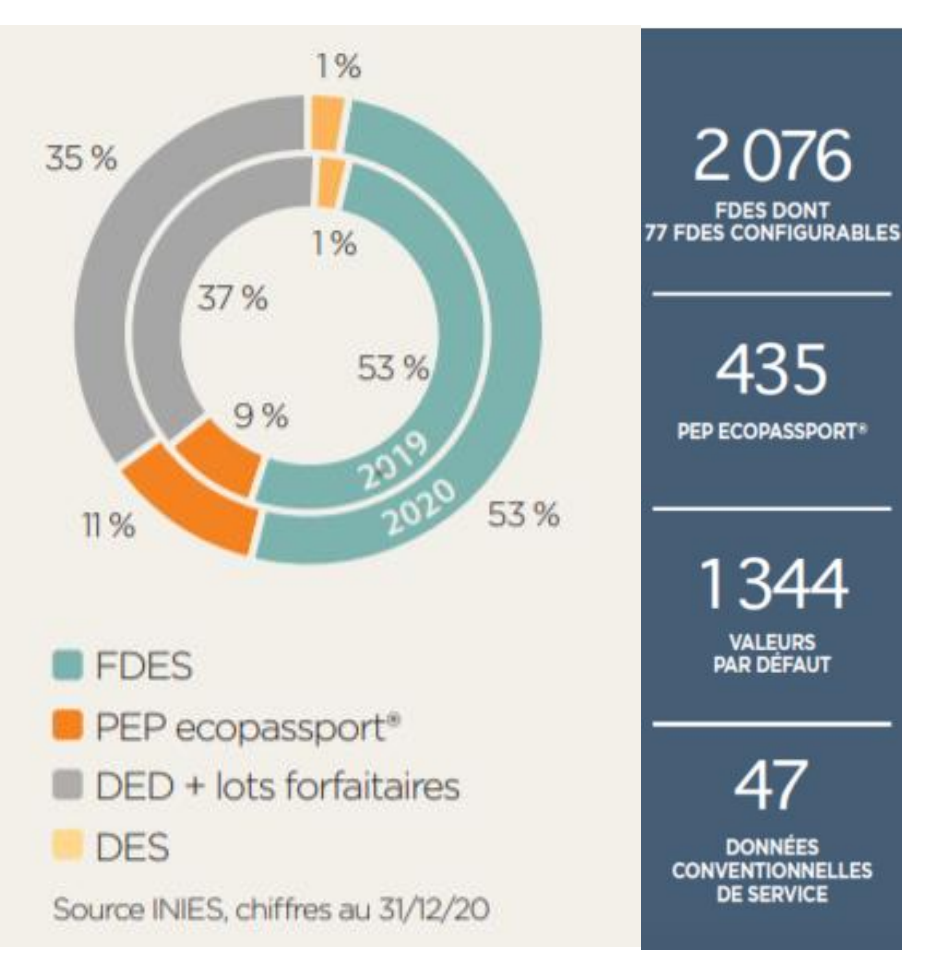

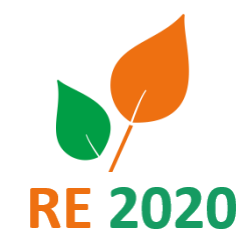

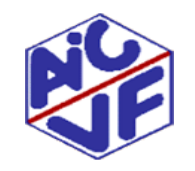

Mallette pédagogique Module D : Analyse du cycle de vie

Source: Base INIES

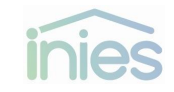

### **Contenu de la base INIES (31 décembre 2020)**

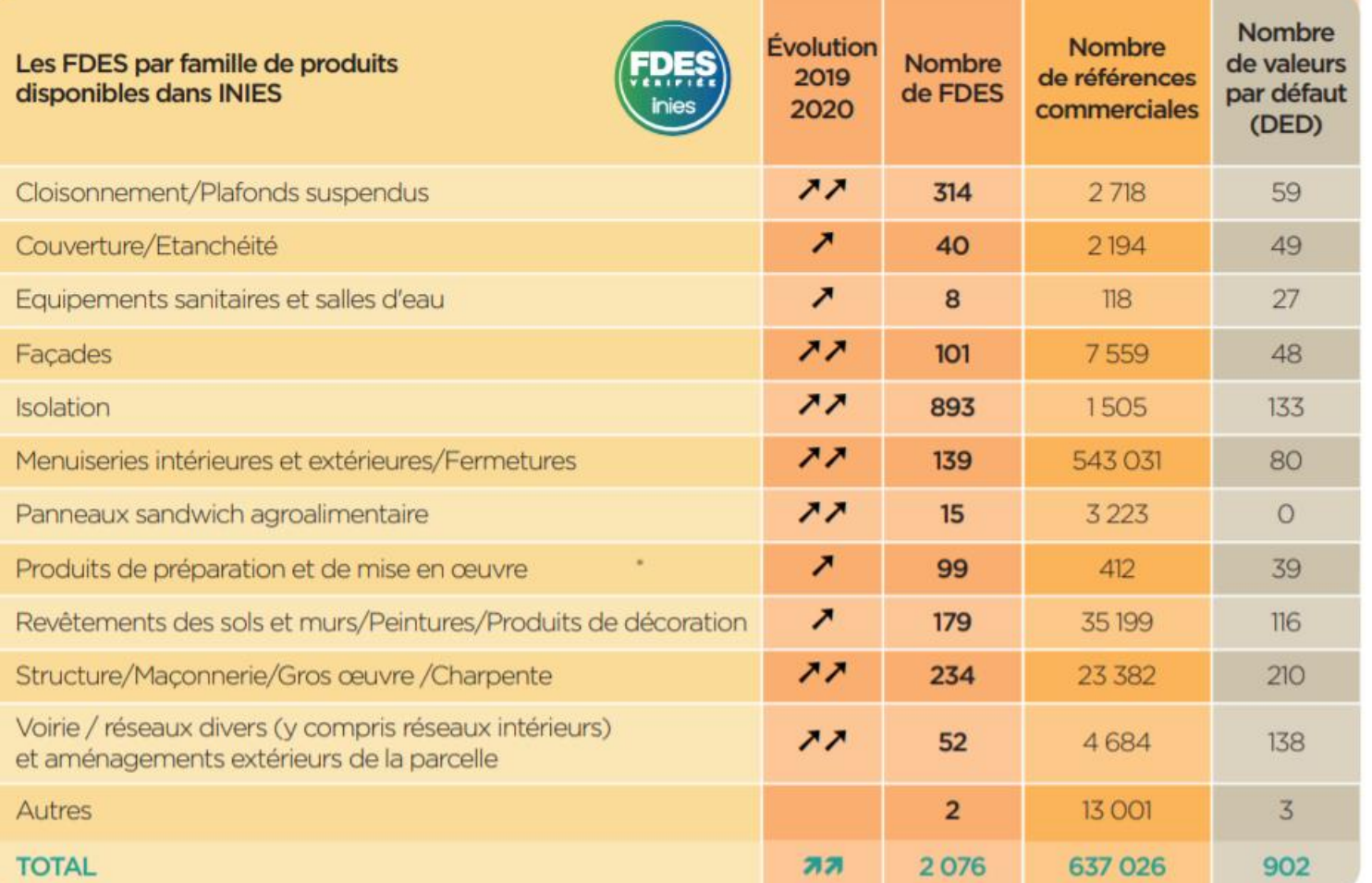

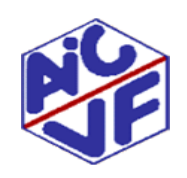

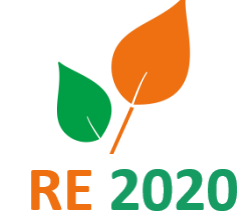

**95**

Mallette pédagogique Module D : Analyse du cycle de vie

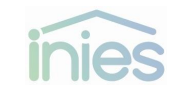

### **Contenu de la base INIES (31 décembre 2020)**

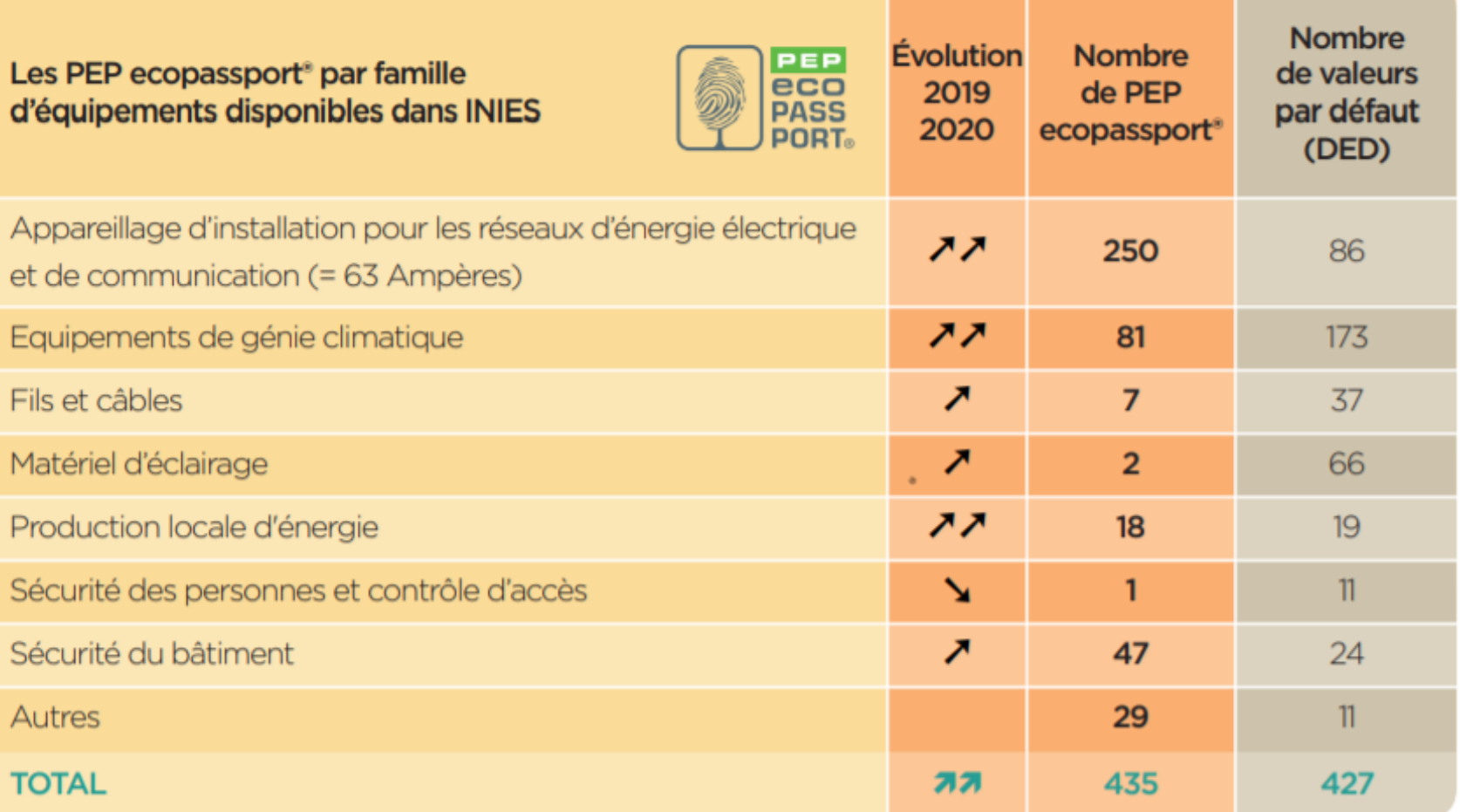

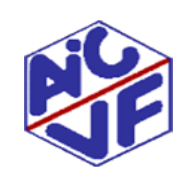

Mallette pédagogique Module D : Analyse du cycle de vie

Source: Base INIES

**RE 2020** 

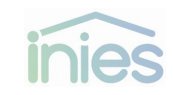

### **Contenu de la base INIES (31 mai 2020)**

En l'état, la base INIES propose des fiches pour un large éventail de références commerciales. Il reste cependant des lots pour lesquels des données sont encore demandées :

- Les revêtements de façades: en dehors des enduits extérieurs, les possibilités sont faibles. Des DED sont proposés en remplacement. Bardage inox, parement fibre-ciment, parement béton,…
- Les systèmes de production de chauffage et d'ECS : des déclarations collectives permettent de représenter un nombre satisfaisant de fabricant. Mais beaucoup de systèmes innovants sont manquants : système thermodynamique avec fluides frigorigènes moins polluants

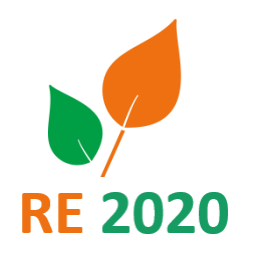

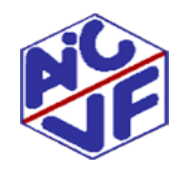

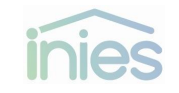

### **Contenu de la base INIES (31 mai 2020)**

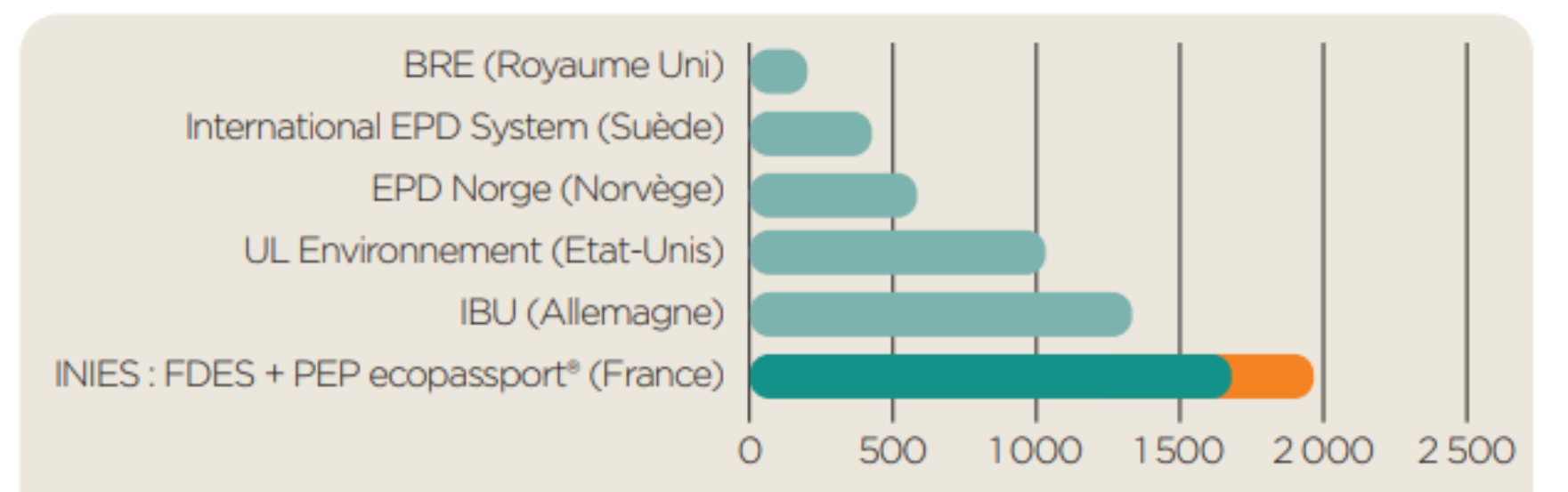

Les principaux programmes d'EPD (Environnemental Product Declaration) de la construction à l'échelle mondiale au 31/12/2019

Source : ConstructionLCA's 2019 Guide to Environnemental Product Declaration

FDES PEP Source : Baromètre INIES 2020

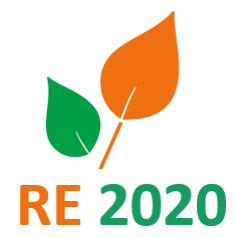

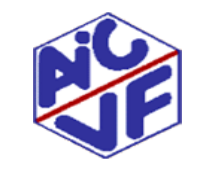

Source: Base INIES

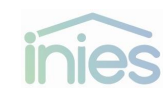

### **Contenu de la base INIES (31 mai 2020)**

« Les Programmes INIES et PEP ecopassport® sont membres établis d**'ECO Platform**, une association européenne des programmes de déclarations environnementales des produits et équipements du bâtiment.

Cette association permet aux programmes d'échanger sur leurs pratiques en vue d'améliorer la qualité ces déclarations. » Et les programmes ont travaillé à l'élaboration des règles communes pour la vérifica des données environnementales.

INIES fait également partie d'**IN DATA**, un groupe de travail réfléchissant à l'harmonisation du format numérique des données environnementales en Europe pour faciliter les échanges

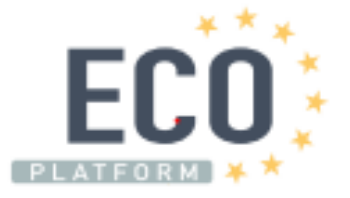

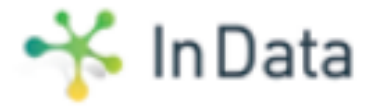

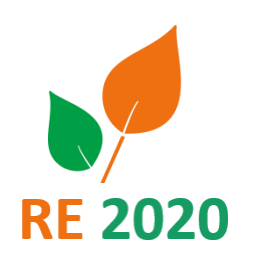

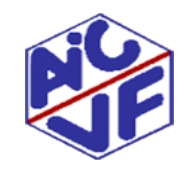

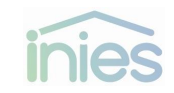

### **Rechercher une FDES/PEP sur INIES**

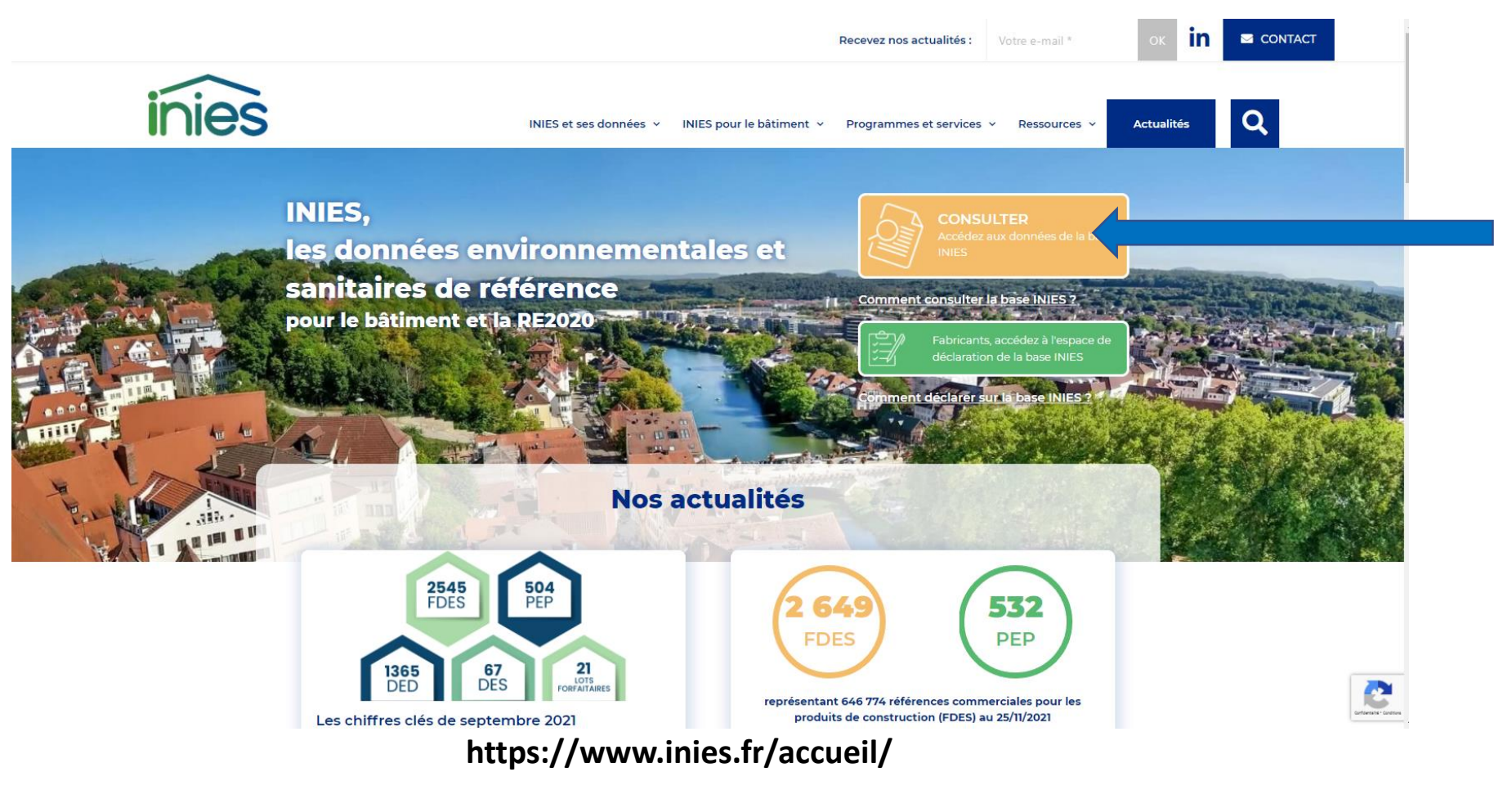

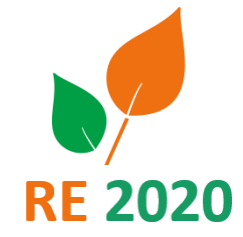

**100**

Mallette pédagogique Module D : Analyse du cycle de vie

Source: Base INIES

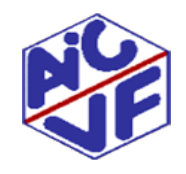

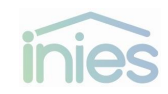

#### **101**

### **Rechercher une FDES/PEP sur INIES**

**Le plus simple est de rechercher tous les produits possédant une FDES par famille de produit.**

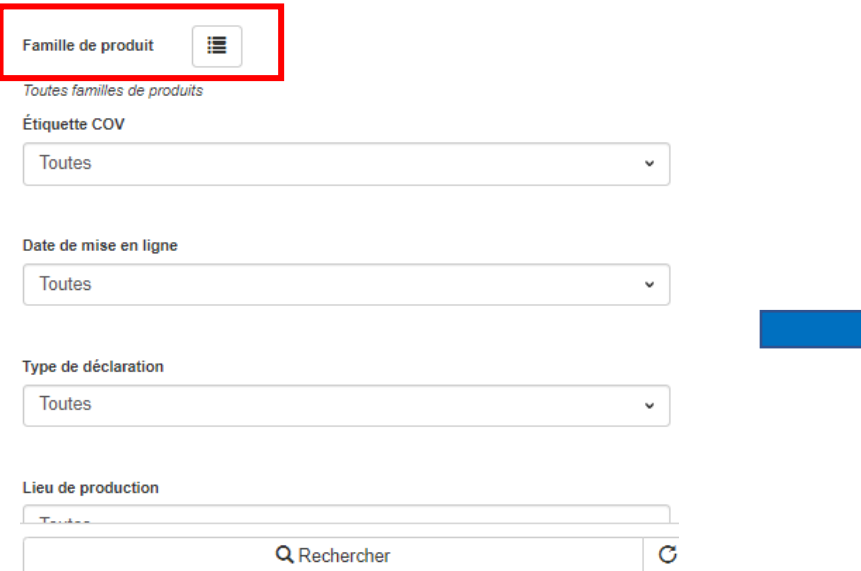

- ▼ Bâtiment
	- $\blacktriangledown$  Produits de construction
		- > Voirie / réseaux divers (y compris réseaux intérieurs) et aménagements extérieurs de la parcelle
		- ▼ Structure / maconnerie / gros œuvre / charpente
			- Boisseaux et conduits de fumisterie
			- Chapes / chapes flottantes
			- $\blacktriangledown$  Charpentes
				- Acier
				- Aluminium
				- Béton
				- **Bois**

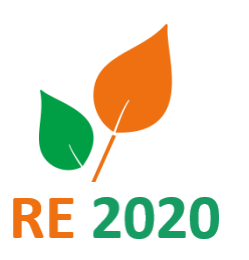

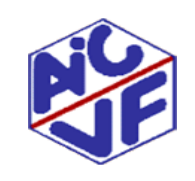

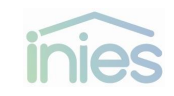

### **Rechercher une FDES sur INIES**

**102**

**RE 2020** 

#### **Ceci permet d'afficher tous les produits appartenant à la famille**

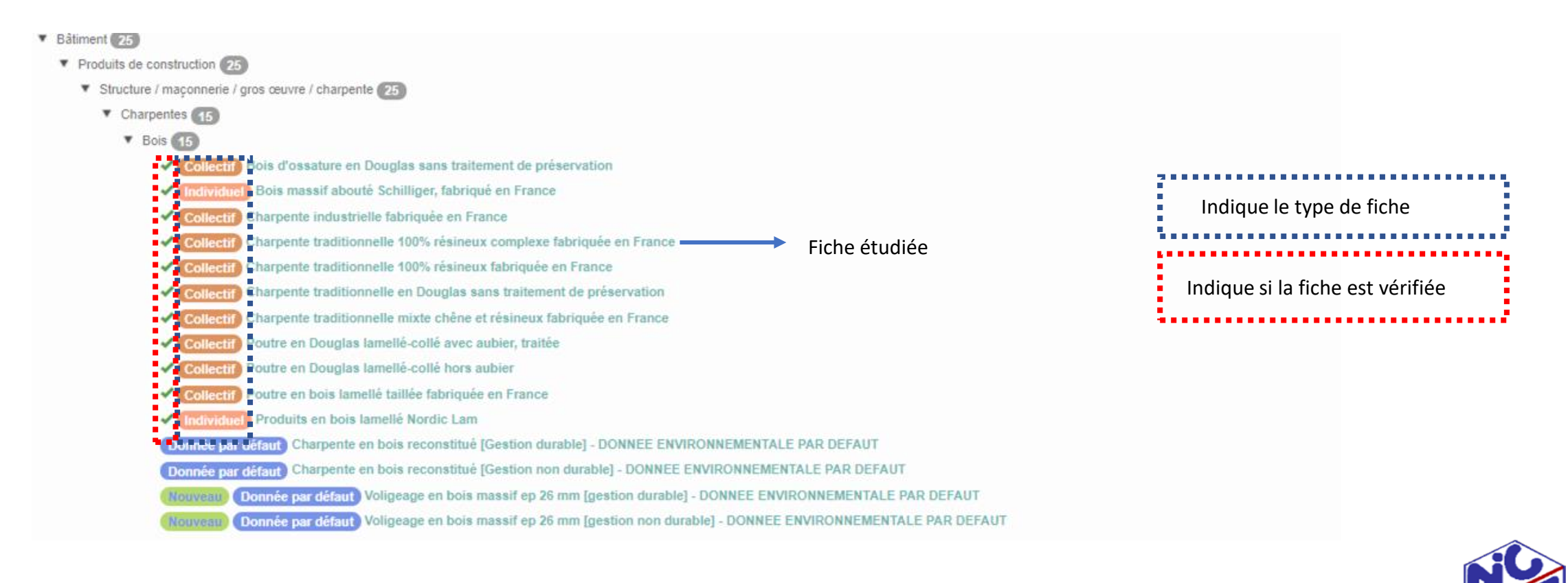

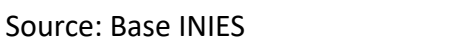

Mallette pédagogique Module D : Analyse du cycle de vie

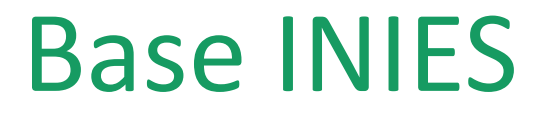

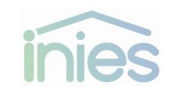

### **Lecture d'une FDES: trois onglets importants**

#### Charpente traditionnelle 100% résineux complexe fabriquée en France (v.1.2)

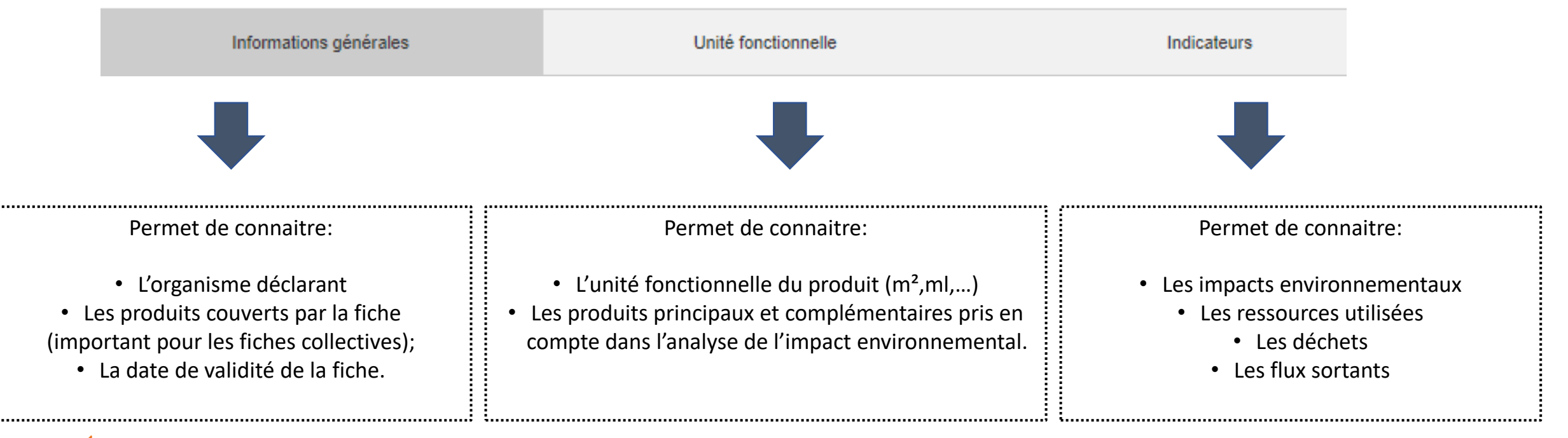

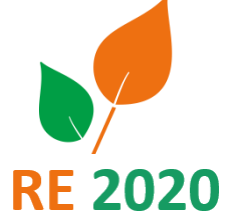

**103**

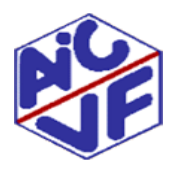

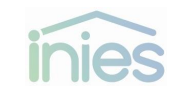

#### **Lecture d'une FDES: unité fonctionnelle 104** Quantité **O**  $1 \text{ m}^3$ Durée de vie de référence (DVR)  $100$  ans Produits constitutifs de l'unité fonctionnelle : 0 Bois (Résineux lamellé) 151.538416409107 kg (Produit déclaré) Bois (Résineux abouté) 108.015292179908 kg (Produit déclaré) Bois (Résineux massif raboté) 144.073656088939 kg (Produit déclaré) Bois (Résineux massif brut) 47.4666003892841 kg (Produit déclaré) Fixations (Ferrures et quincaillerie) 30 kg (Produit déclaré) Bâche plastique (polyéthylène) 0.179 kg (Emballage) Cerclage (polypropylène)  $0.034$  kg (Emballage)

**Quantité:** Unité dans laquelle est exprimée la donnée environnementale. La quantité renseignée dans l'étude doit être dans la même unité. **DVR**: Durée de vie de référence pour un produit. Si cette durée est inférieure à la durée de vie du bâtiment, un renouvellement est considéré dans le calcul réglementaire **Produits constitutifs:** Recense l'ensemble des produits intégrés dans l'impact environnemental affiché. Ici la quincaillerie est prise en compte et n'a pas besoin d'être comptabilisée à part. **NB**: Pratique dans le cas des bétons : permet de voir si les

armatures sont intégrées

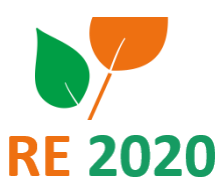

Mallette pédagogique Module D : Analyse du cycle de vie

Source: Base INIES

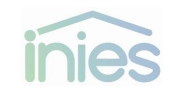

**105**

### **Lecture d'une FDES: indicateurs**

#### Charpente traditionnelle 100% résineux complexe fabriquée en France (v.1.2)

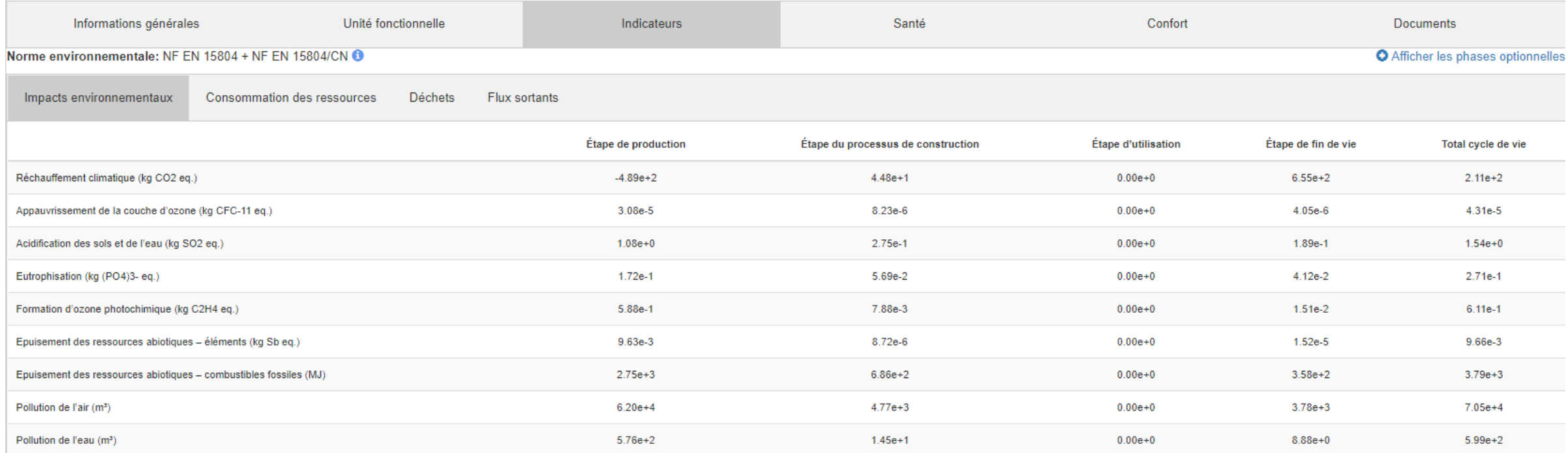

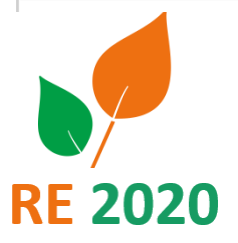

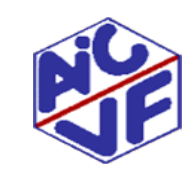

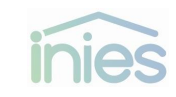

#### **106**

### **Lecture d'une FDES: indicateur réchauffement climatique en détail**

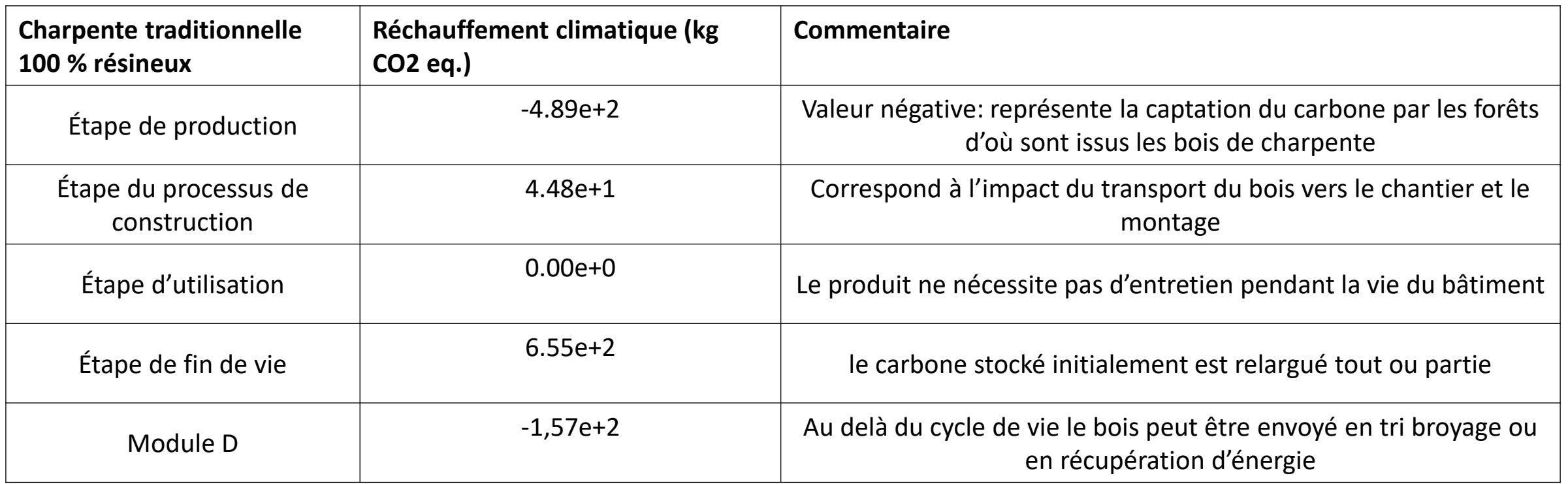

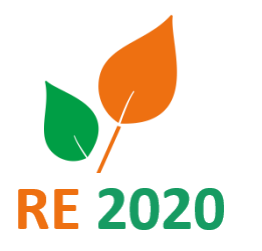

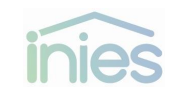

### **Lecture d'une FDES: indicateur réchauffement climatique en détail**

#### Charpente traditionnelle 100% résineux complexe fabriquée en France (v.1.2)

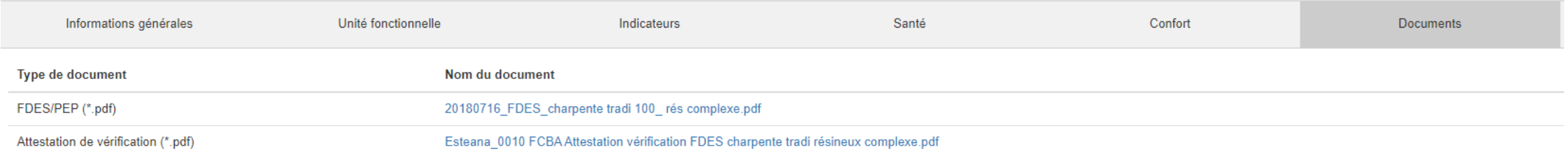

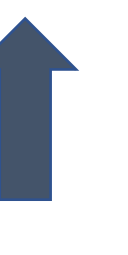

**L'explication des valeurs affichées dans les tableaux de la base INIES se trouve dans le fichier PDF de la FDES.**

**On peut la trouver dans l'onglet documentation.**

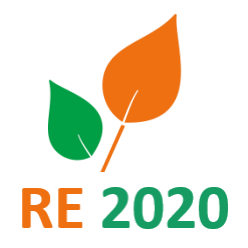

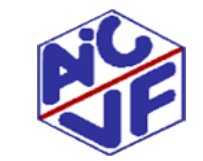

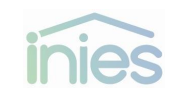

**Lecture d'un PEP**

#### La recherche et lecture est identique à une FDES. Il faut cependant être attentif à l'unité déclarée

Caisson de ventilation individuelle simple flux hygroréglable par extraction basse consommation (v.1.1)

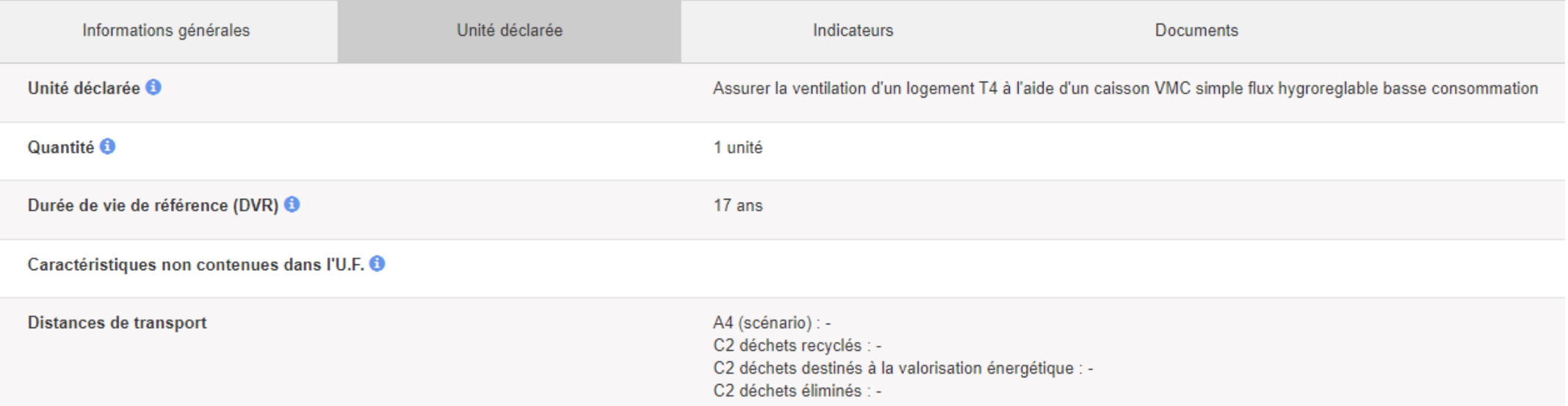

**Unité déclarée ne permet pas de déterminer dans quelle quantité est exprimée les indicateurs. Il faut regarder la quantité pour le savoir** 

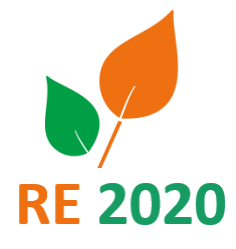

**108**

Mallette pédagogique Module D : Analyse du cycle de vie

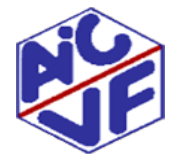

# Base INIES: Récapitulatif

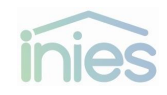

- Base INIES = base de données environnementales et sanitaires de référence pour le bâtiment en France
- Les FDES et les PEP sur la base INIES sont systématiquement vérifiés par une tierce partie indépendante habilitée.
- La base INIES fournit des déclarations environnementales permettant la réalisation des études ACV bâtiment en RE2020.

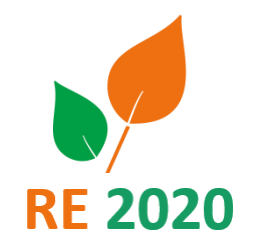

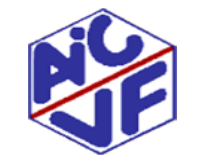
**Définition**

Certaines filières de la construction commercialisent un nombre important de produits avec des multiples possibilités de compositions (béton) ou dimensions (longueur et hauteur de poutre) .

Certains proposent donc des configurateurs qui permettent aux bureaux d'études d'éditer une fiche personnalisée correspondant au produit rencontré dans leur projet.

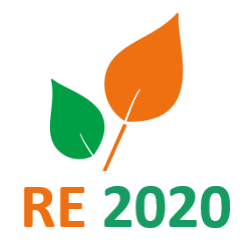

**110**

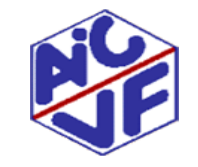

**111**

### **Définition**

« Un configurateur est basé sur une FDES mère dite « configurable » (qui est dans INIES), vérifiée par un vérificateur\*. Cette fiche permet de générer des FDES « filles » (avec un accès par un lien INIES ou lien direct). On distingue trois types de configurateurs en fonction du type de FDES :

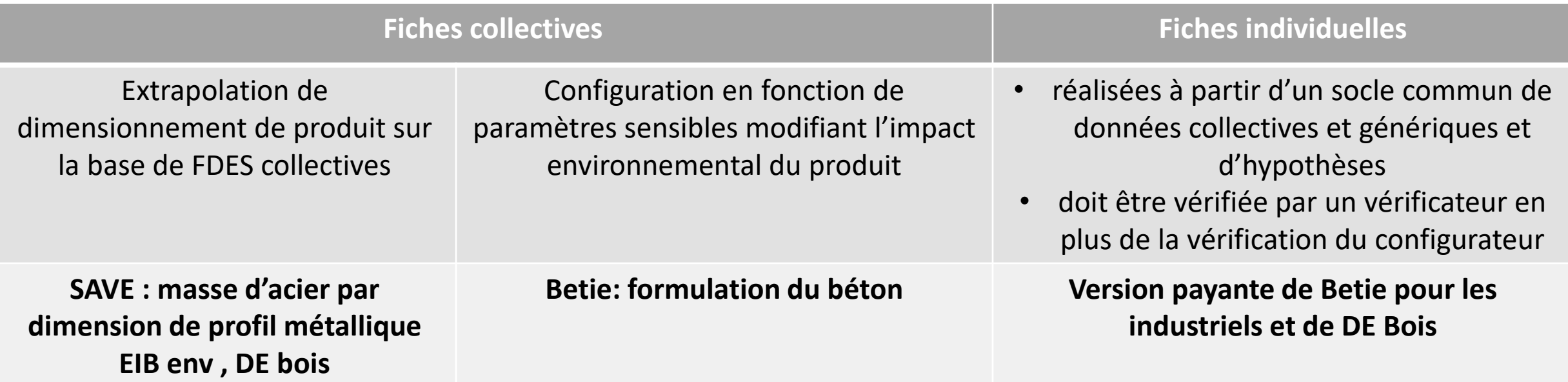

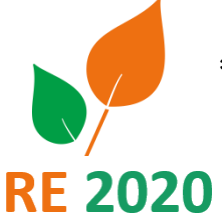

\* Betie fait exception dans la mesure où chaque fiche est calculée individuellement

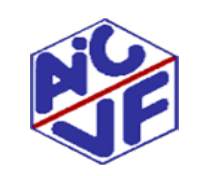

Source: Base INIES

**112**

### **Filières concernées**

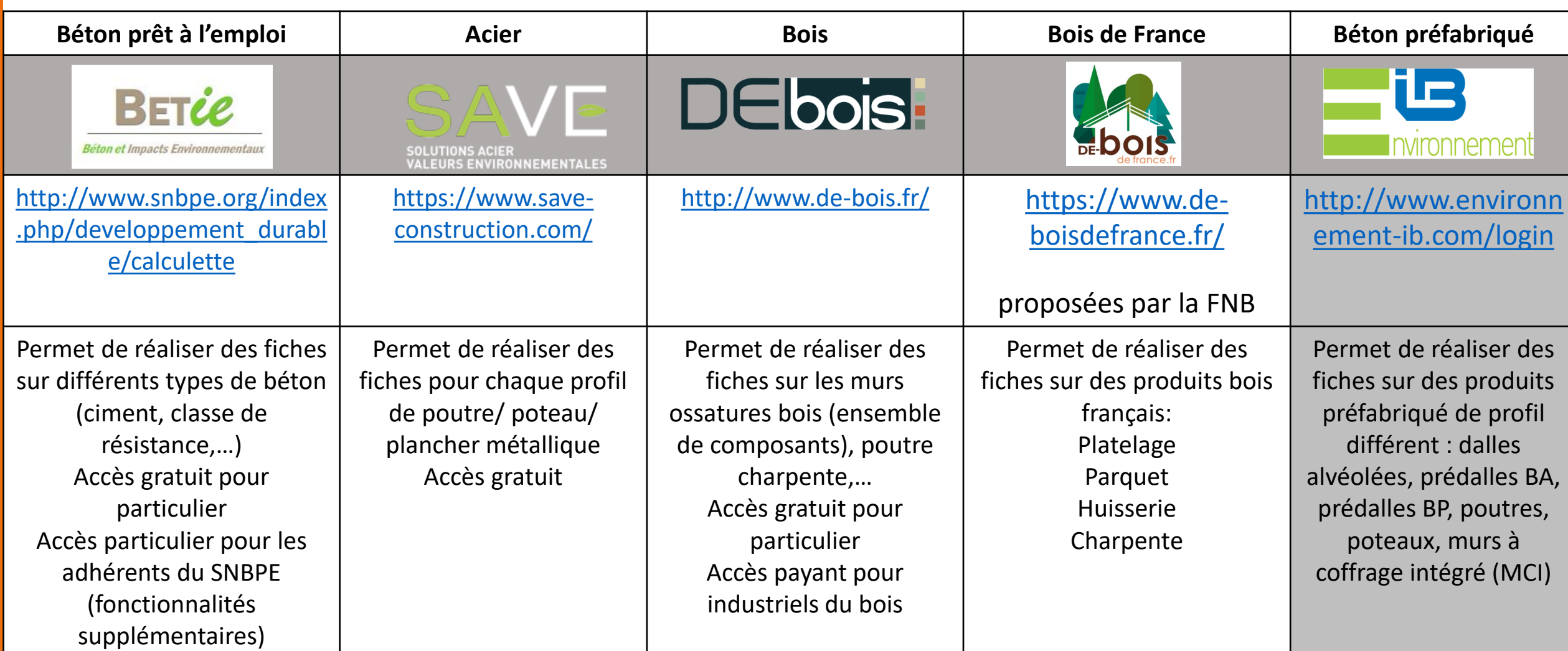

**Filières béton** 

### **Données d'entrées principales :**

BET

**Beton et Impacts Environnementaux** 

Résistance (C25/30, …) : La classe de résistance d'un ciment est la valeur minimale de résistance à la compression (exprimée en MPa), mesurée sur éprouvettes 4x4x16cm, 28 jours après leur confection et conservées dans l'eau à 20°C

Classe d'exposition (XC1 , XF1,…) : classes d'exposition en fonction des actions dues à l'environnement

Type de ciment (CEM I, CEM II, ...): représente la composition des ciments. Plus le ciment intègre des co-produits pour remplacer les clinker, moins il est impactant.

Quantité d'acier: masse d'acier au m<sup>3</sup> de béton.

D'autres données d'entrée sont demandées mais il n'a pas été aperçu de fluctuation importante du carbone selon le choix effectué. (type d'eau consommée en centrale, type de sable majoritaire, type de gravier majoritaire)

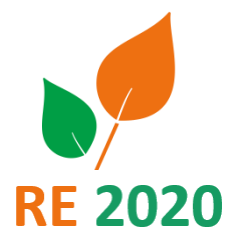

**113**

**114**

**Filières acier** 

L'outil SAVE fournit des fiches pour les produits ci-dessous selon leurs dimensions

Type de produit voulu:

Ossature charpente : tube creux, élément reconstitué soudé

Façade: Bardage, panneaux sandwich,

Plancher: bac acier, coffrage perdu

### Référence commerciale et dimension:

Le configurateur propose les produits pour plusieurs industriels et pour plusieurs dimensions ou épaisseurs.

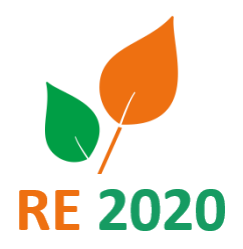

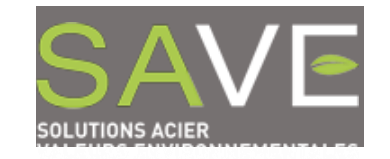

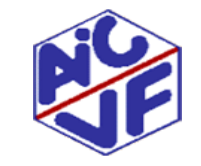

**Filières bois** 

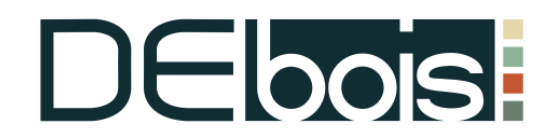

**Données d'entrées principales :** cet outil permet de réaliser une fiche exhaustive d'un complexe de mur ossature bois.

Epaisseur du MOB : 145 160 180 300 mm (sur INIES il n'existe qu'un MOB de 140 mm)

Quantité de pare vapeur et pare pluie: le logiciel fournit des moyennes afin d'aider à la saisie

Quantité de quincaillerie : équerre de fixation en pied, etc.

Contreventement: OSB ou autre

Isolant: le logiciel propose de placer directement l'isolant mais l'impact associé est celui d'une fiche plutôt majorante. Il est donc préférable d'ajouter l'isolant à part.

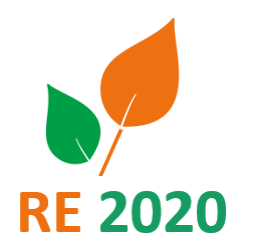

**115**

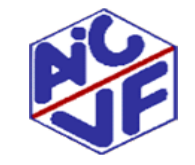

**116**

### **Filières bois de France**

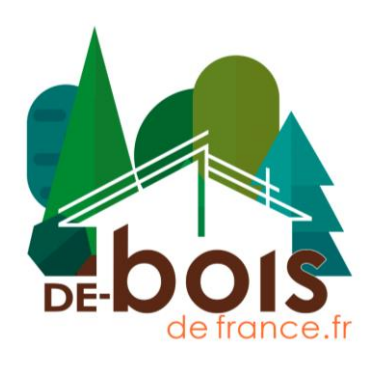

Proposé par la FNB, la Fédération Nationale du Bois, il permet d'évaluer la performance environnementale des **produits de construction en bois de France** avec du bois issu d'une forêt française et transformé en France.

Il vous permet de réaliser une FDES personnalisée aux produits d'un chantier, à partir d'une FDES déjà présente dans la base INIES. Les familles de produits couvertes sont les bardages, parquets, plinthes, lambris, platelages, huisseries, menuiseries et éléments de structures.

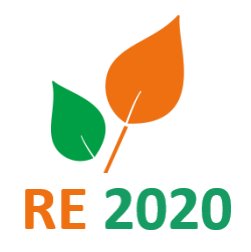

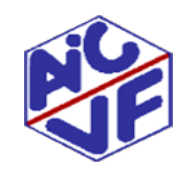

### **Filières béton préfabriqué**

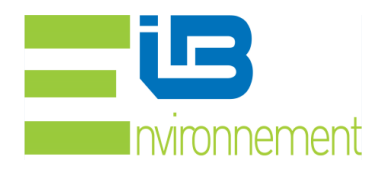

**Données d'entrées principales :** il faut choisir le produit voulu et ensuite sélectionner la dimension voulue

Type de produit: prédalle, mur à coffrage intégré avec et sans béton de remplissage, bloc de coffrage, bloc parpaing, panneau architecturale béton, poutrelle, entrevous, escalier.

### Données d'entrées principales :

Choix du produit : choix parmi 6 familles de produit (dalle alvéolée, prédalle BA, prédalle BP, poutre, poteau et mur à coffrage intégré)

Dimensionnement : sélection de la dimension voulue. Valeurs bornées.

Quantité d'acier : le logiciel fournit des moyennes afin d'aider à la saisie, mais peut être modifié

Transport : le logiciel fournit des moyennes afin d'aider à la saisie, mais peut être modifié

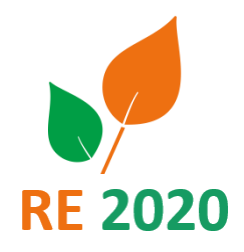

**117**

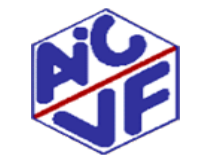

**Définitions**

Les valeurs d'indicateurs indiquées dans la base INIES sont celles correspondants au produit de référence (ou, en cas de PEP collectif, au produit type)

Pour les PEP individuels couvrant une gamme de produits ou des PEP collectifs, des coefficients ou des formules d'extrapolation sont fournies par le déclarant

Les règles d'extrapolation permettent de calculer les indicateurs environnementaux correspondant au produit posé s'il ne correspond pas au produit de référence

Ces règles sont vérifiées par le vérificateur habilité tierce partie indépendante lors de la vérification du PEP

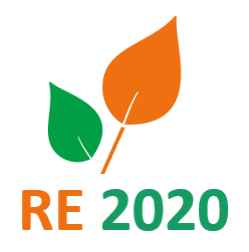

**118**

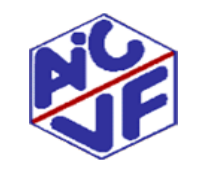

- **Pour un PEP collectif :**
- 1. Vérifier si la description du produit type correspond au produit prévu dans le projet
	- Si oui, les données peuvent être utilisées en l'état
	- Si non, il faut appliquer les règles d'extrapolation

#### **PRODUIT TYPE**

Cette déclaration environnementale est collective. Le produit type se rapporte à une pompe à chaleur ayant les caractéristiques suivantes :

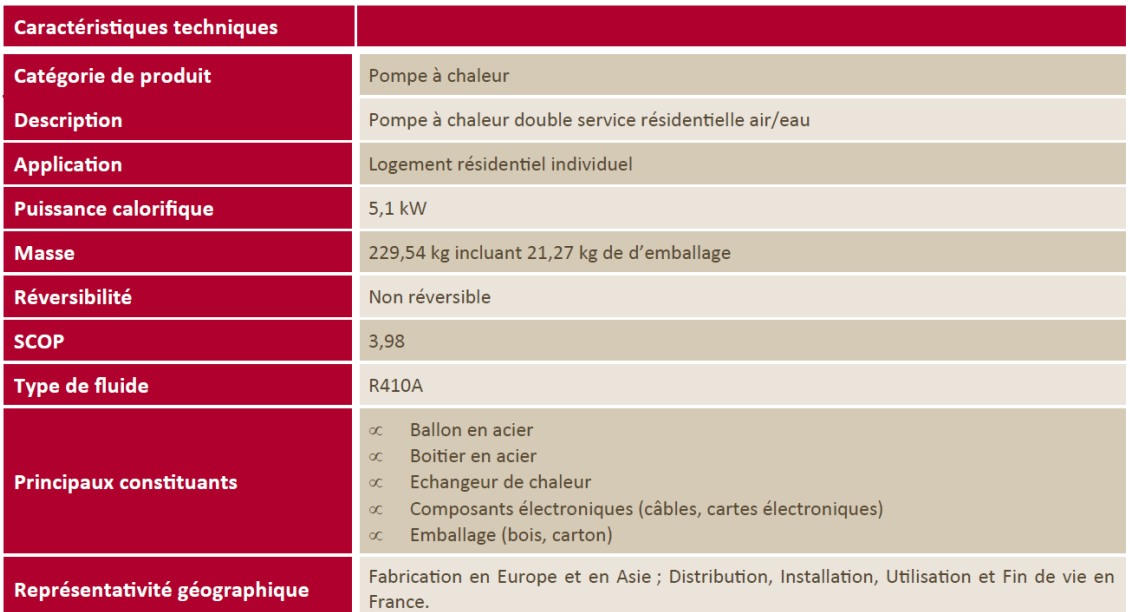

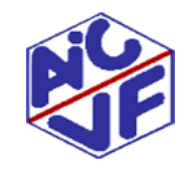

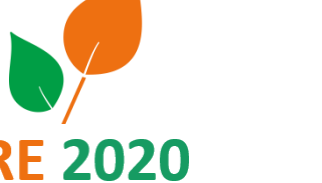

**Pour un PEP collectif :**

- 2. Vérifier le respect du cadre de validité:
	- Marque du fabricant et référence commerciale de la gamme de produits
	- Caractéristiques techniques du produits entrant dans les intervalles de validité
- Si OK, on applique les règles d'extrapolation
- Si OK, chercher un autre PEP correspondant ou recourir à une DED

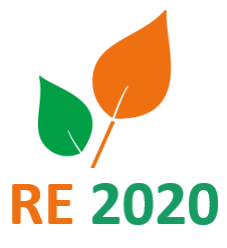

**120**

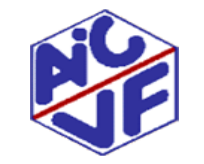

### **PEP collectif :**

Exemple de cadre de validité

#### **CADRE DE VALIDITE**

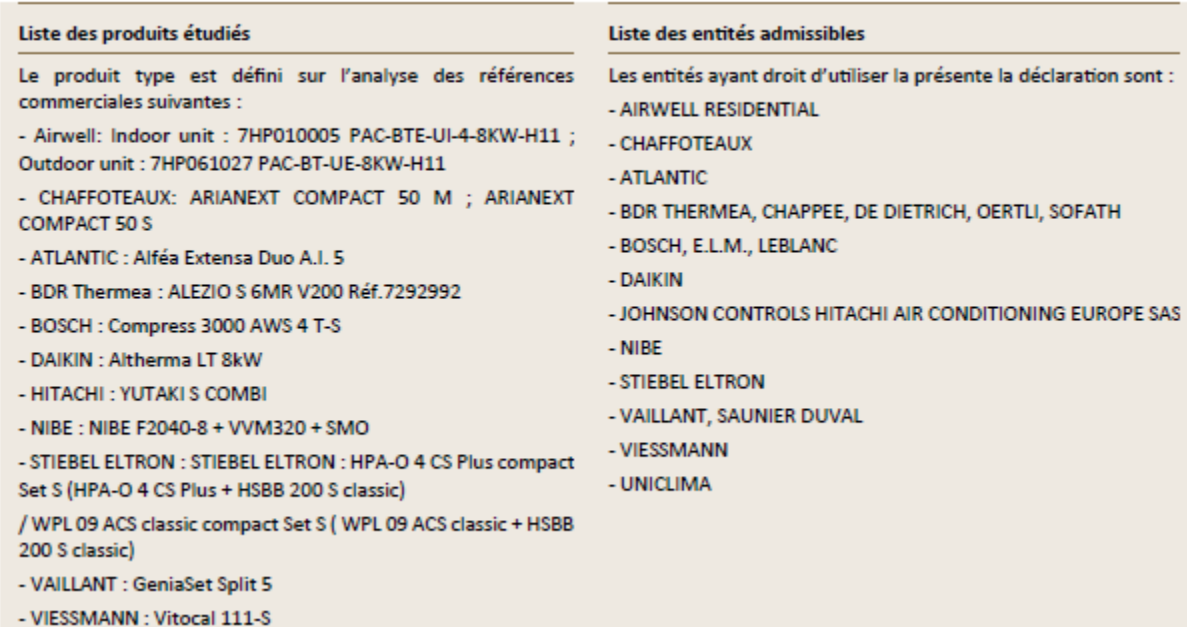

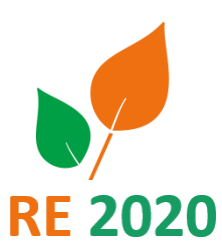

**PEP collectif :**

Exemple de cadre de validité

Identification des produits répondant au cadre de validité de la déclaration collective :

La déclaration collective est applicable pour une pompe à chaleur double service résidentielle air/eau répondant aux caractéristiques techniques suivantes :

- Type de produit : Pompe à chaleur air/eau double service produisant le chauffage et l'eau chaude sanitaire.
- Application : Logement individuel
- Masse : Masse dans la limite des produits proposés au catalogue pour des produits répondant aux autres exigences
- Puissance : Puissance nominale comprise entre 3 kW et 8,2 kW
- SCOP: SCOP compris entre 2,85 et 6,50
- Non réversible
- Type de fluide: R410A
- Système : Monobloc, Bibloc

Représentativité géographique : Fabrication en Europe et en Asie ; Distribution, installation, utilisation et fin de vie en France

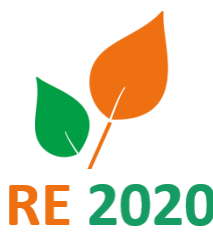

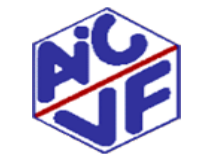

### **123**

### **PEP collectif :**

- 3. Appliquer les règles d'extrapolation :
	- Ouvrir le fichier Excel joint au PEP dans l'onglet « Document »
	- Vérifier que l'on est bien dans l'onglet « Impacts ramenés à l'équipement / produit déclaré »
	- Renseigner les paramètres de la règle d'extrapolation
	- Lancer le calcul en appuyant sur « Entrée » lors de la saisie du dernier paramètre

### →**Les résultats affichés correspondent au produit du projet**

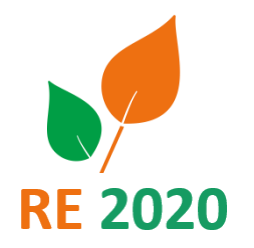

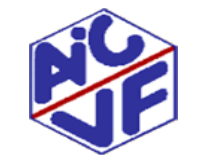

### →**Les résultats affichés correspondent au produit du projet**

### Pompe à chaleur double service résidentielle air/eau

#### *Paramètres de la règle d'extrapolation*

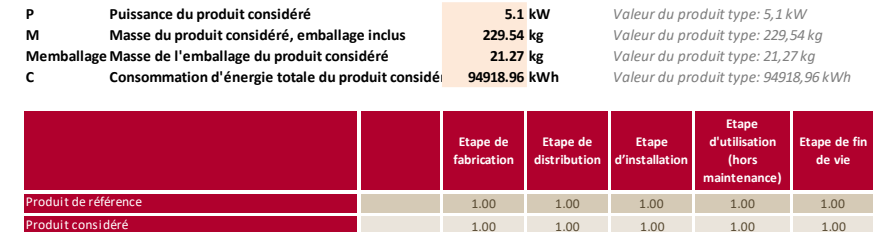

#### *Déclaration des paramètres environnementaux ramenés à l'équipement*

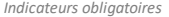

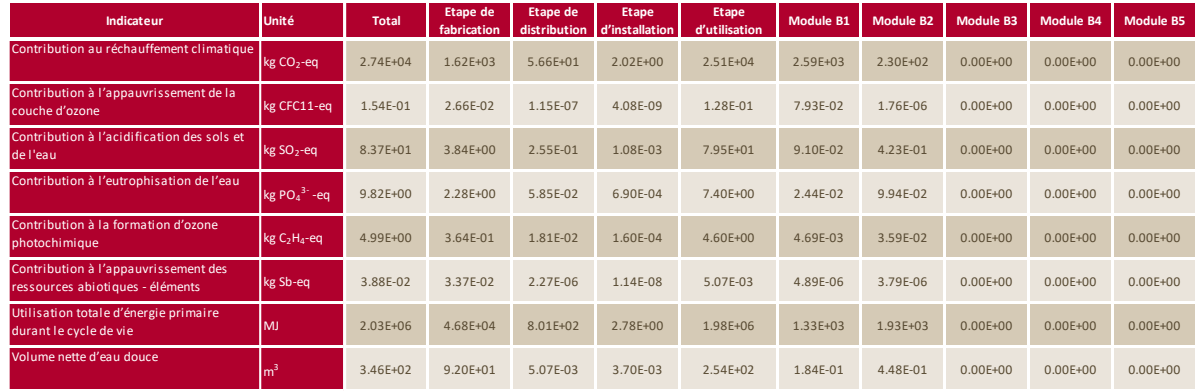

#### *Indicateurs facultatifs*

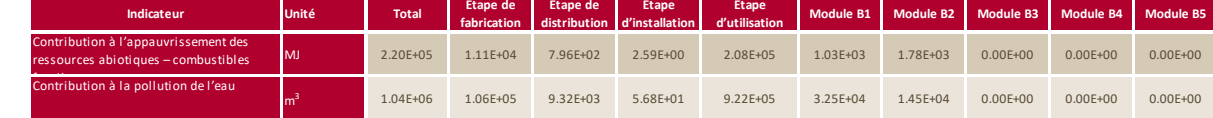

Source : PEP ecopassport® UNIC-00027-V01.02-FR

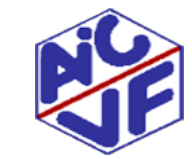

### Mallette pédagogique Module D : Analyse du cycle de vie

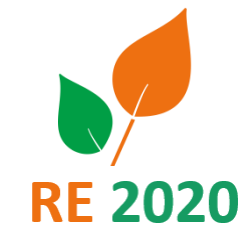

### **125**

PEP couvrant une gamme de produits

- Un PEP peut couvrir une gamme de produits avec éventuellement une règle d'extrapolation
- Les règles d'extrapolation font partie intégrante du PEP
- Vérifier que le produit prévu dans le projet est couvert par les références commerciales citées dans le PEP
- Certaines références peuvent nécessité d'appliquer une règle d'extrapolation
	- Exemple : diamètre du conduit

#### $\Box$  legrand

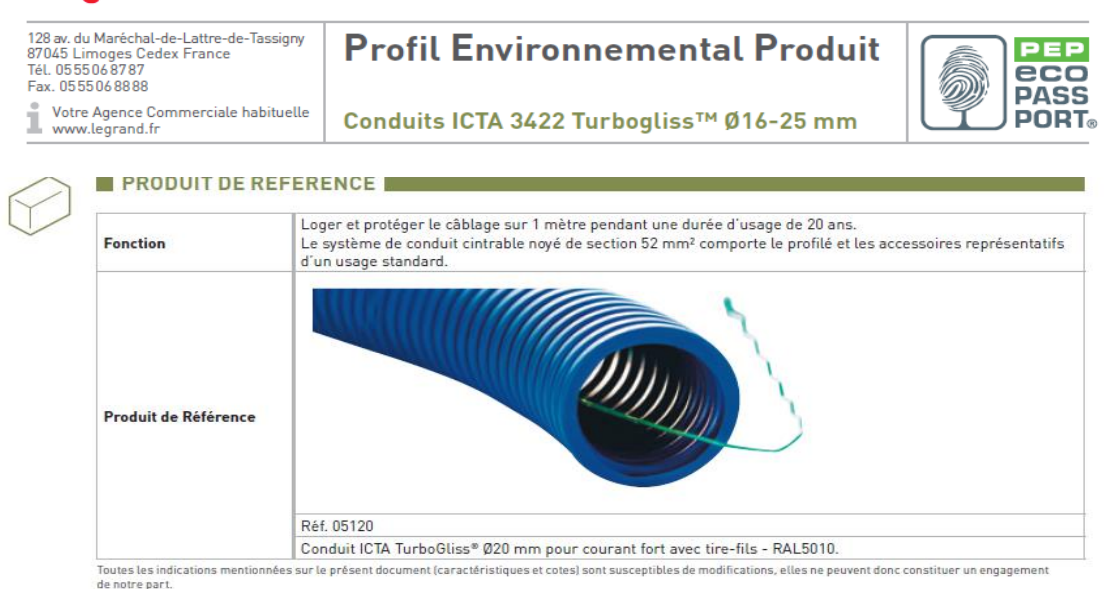

#### **PRODUITS CONCERNÉS**

Les données environnementales sont représentatives des références suivantes

#### **Références**

÷

L'ensemble des références produits des gammes ICTA (ICTA Turbogliss et ICTA Standard) présentes aux différents catalogues (016 à 025 toutes couleurs confondues) - liste disponible sur demande auprès du service client

Pour connaître les valeurs des impacts environnementaux des produits concernés autres que le Produit de Référence, multiplier les valeurs des indicateurs environnementaux par le facteur correspondant (voir tableau ci-dessous) :

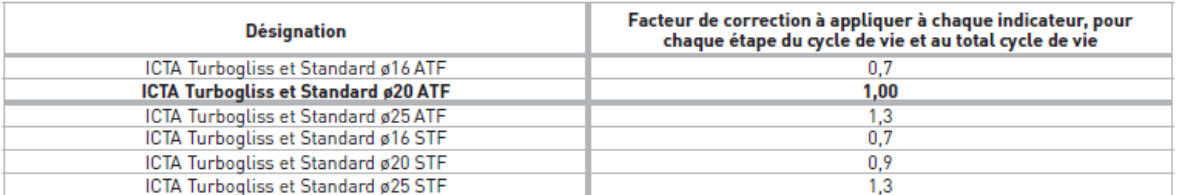

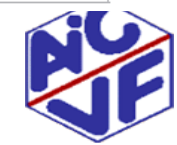

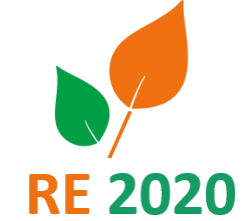

# PARTIE 3 : Méthode de calcul RE 2020 Performance environnementale

Mallette pédagogique Module D : Analyse du cycle de vie

**127**

### **Historique des réglementations**

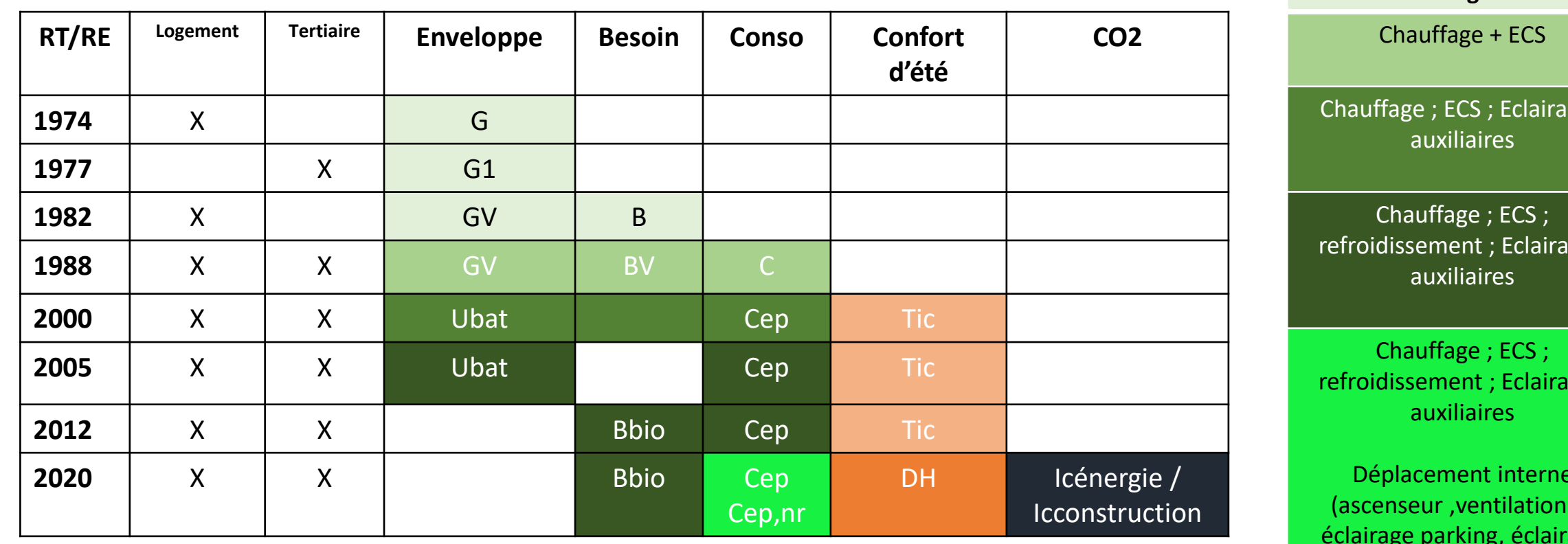

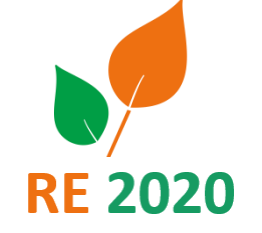

ge ;

**Chauffage seul**

rge;

rge;

Déplacement interne (ascenseur ,ventilation et éclairage parking, éclairage partie commune)

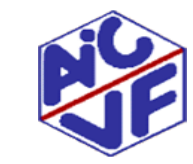

### **Code de la construction et de l'habitat : Article L111 -9**

Les performances énergétiques, environnementales et sanitaires des bâtiments et parties de bâtiments neufs s'inscrivent dans une exigence de lutte contre le changement climatique, de sobriété de la consommation des ressources et de préservation de la qualité de l'air intérieur.

Elles répondent à des objectifs d'économies d'énergie, de limitation de l'empreinte carbone par le stockage du carbone de l'atmosphère durant la vie du bâtiment, de recours à des matériaux issus de ressources renouvelables, d'incorporation de matériaux issus du recyclage, de recours aux énergies renouvelables, de confort thermique et d'amélioration de la qualité de l'air intérieur.

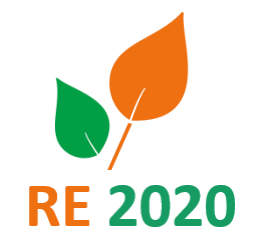

**128**

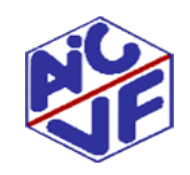

### **Code de la construction et de l'habitat : Article L111 -9**

*Un décret en Conseil d'Etat détermine :*

*- pour les constructions nouvelles, leurs caractéristiques et leur performance énergétiques et environnementales, ( émissions de gaz à effet de serre, de la consommation d'eau ainsi que de la production de déchets liées à leur édification, leur entretien, leur réhabilitation et leur démolition ;*

*- à partir de 2020, pour les constructions nouvelles, le niveau d'empreinte carbone à respecter, évalué sur l'ensemble du cycle de vie du bâtiment, en intégrant la capacité de stockage du carbone dans les matériaux ;*

*- à partir de 2023, pour les constructions nouvelles, les exigences de limitation de consommation d'eau potable dans le respect des contraintes sanitaires afférentes à chaque catégorie de bâtiment, notamment s'agissant des dispositifs de récupération des eaux de pluie ;*

*- les exigences en matière de qualité de l'air intérieur des bâtiments ;*

*- les exigences en matière de recours à des matériaux issus des ressources renouvelables ou d'incorporation de matériaux issus du recyclage ;*

*- les exigences en matière de stockage du carbone pendant le cycle de vie du bâtiment ;*

*- les conditions dans lesquelles le maître d'ouvrage atteste de la réalisation de l'étude de faisabilité relative aux approvisionnements en énergie ainsi que de la prise en compte de la réglementation thermique au moment du dépôt du dossier de demande de permis de construire ;*

*- les catégories de bâtiments qui font l'objet, avant leur construction, d'une étude de faisabilité technique et économique. - le contenu et les modalités de réalisation de cette étude.*

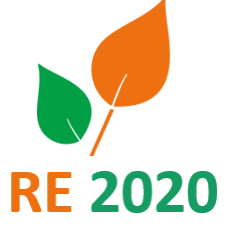

**129**

*Source: CCH L111-9*

# Performance environnementale : schéma d'organisation

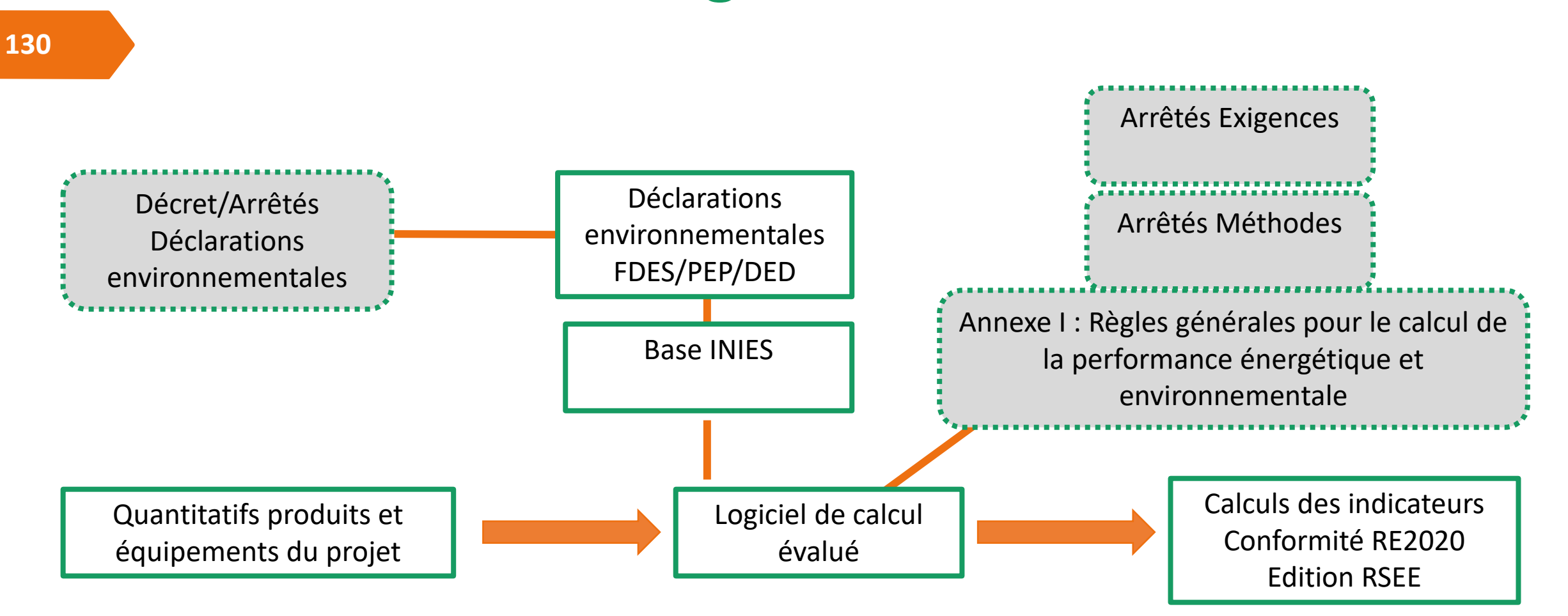

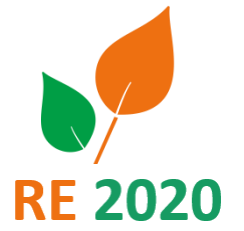

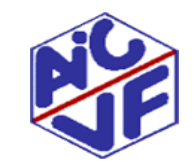

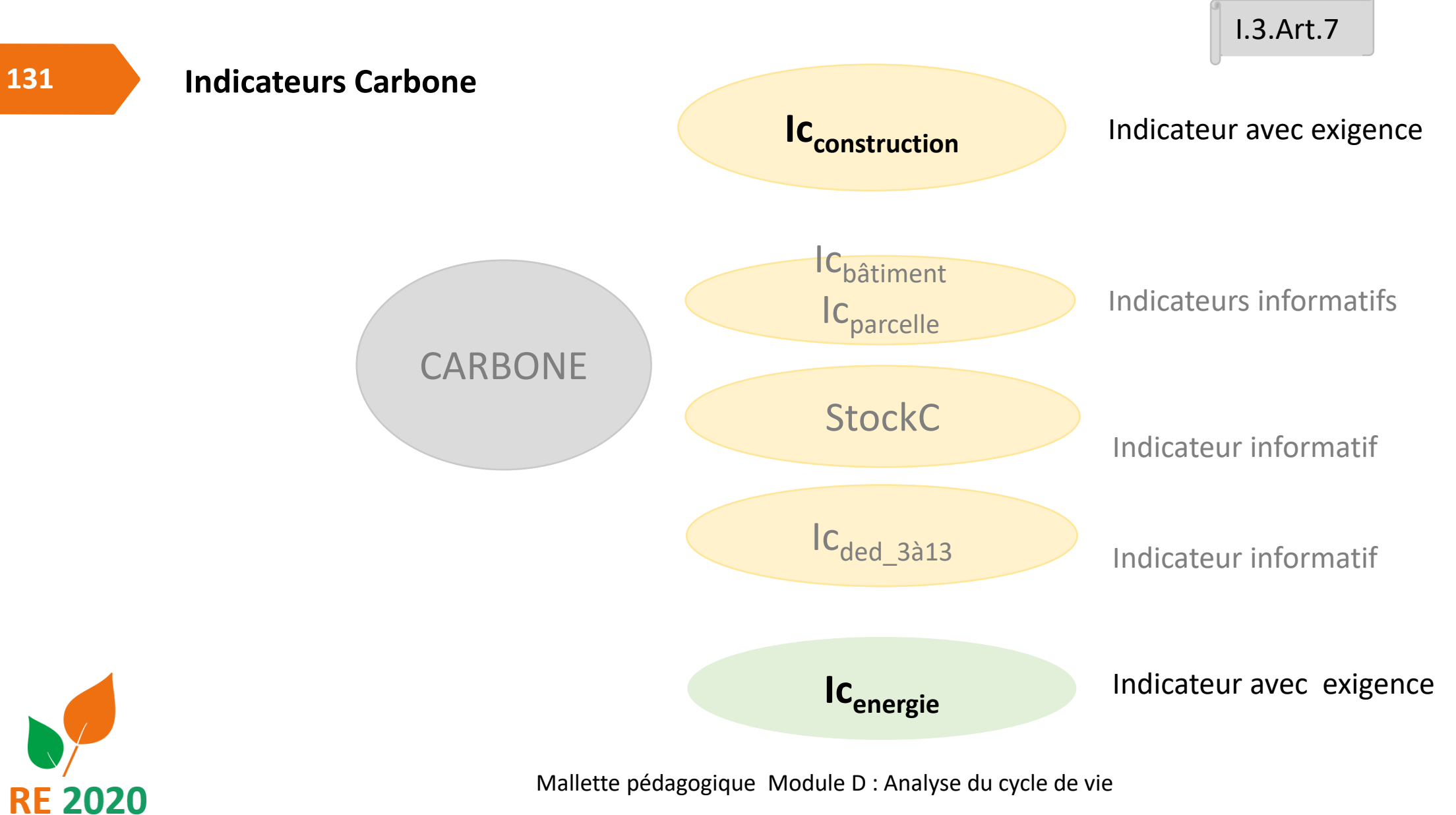

**Indicateurs Carbone**

**132**

Indicateurs

Indicateurs informatifs

Indicateurs<br>informatifs

avec exigences

avec exigences Indicateurs

- **Impact des composants Icconstruction:** Impact des produits de construction et équipements ainsi que l'impact du chantier de construction. kgCO2/m² sur 50 ans.
- **Impact des consommations d'énergie Icénergie** : Impact des émissions de gaz à effet générées par les consommations d'énergie importée dans le bâtiment. kgCO2/m².50ans.
- **Impact global Icbâtiment** : Impact total du bâtiment sur les 5 contributions. kgCO2/m² sur 50 ans.
- **Carbone biogénique stocké StockC :** Il s'agit d'une quantité de carbone biogénique stockée dans le composant pendant sa vie en œuvre.
- Ic<sub>ded 3à13</sub> : la contribution aux impacts de l'ensemble des composants associés à des données environnementales par défaut et des lots forfaitaires (cet indicateur est utilisé pour pondérer les seuils d'exigence Ic<sub>construction</sub>.
- Ic <sub>Parcelle</sub> : la contribution aux impacts de l'ensemble des éléments relatifs à la parcelle

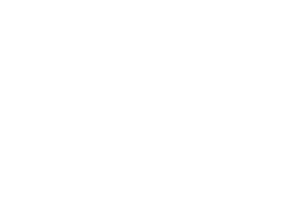

- **5 contributions aux émissions de gaz à effet de serre :**
- **Composants** : prend en compte l'ensemble des composants du bâtiment
- **Chantier** : **couvre les consommations d'énergie du chantier** de construction, les consommations et rejets d'eau du chantier de construction, l'évacuation et le traitement des déchets de terrassement
- **Consommation d'énergie** : couvre tous les usages de l'énergie durant l'exploitation du bâtiment
- **Consommation et rejets d'eau** : couvre tous les usages de l'eau à l'échelle du bâtiment et de sa parcelle durant leur exploitation
- **Parcelle** : correspond à l'impact des composants sur la parcelle (hors parking aérien et réseaux enterrés). Elle prend aussi en compte les usages d'eau nécessaires à l'arrosage des espaces végétalisés de la parcelle et aux usages particuliers de l'eau (comme le nettoyage des voiries par exemple)

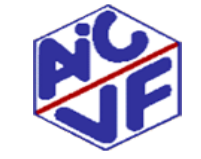

Indicatifs en RE2020

IC<sub>Construction</sub>

IC<sub>Energie</sub>

Mallette pédagogique Module D : Analyse du cycle de vie

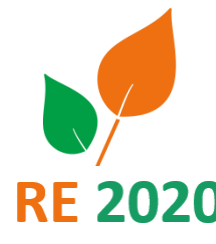

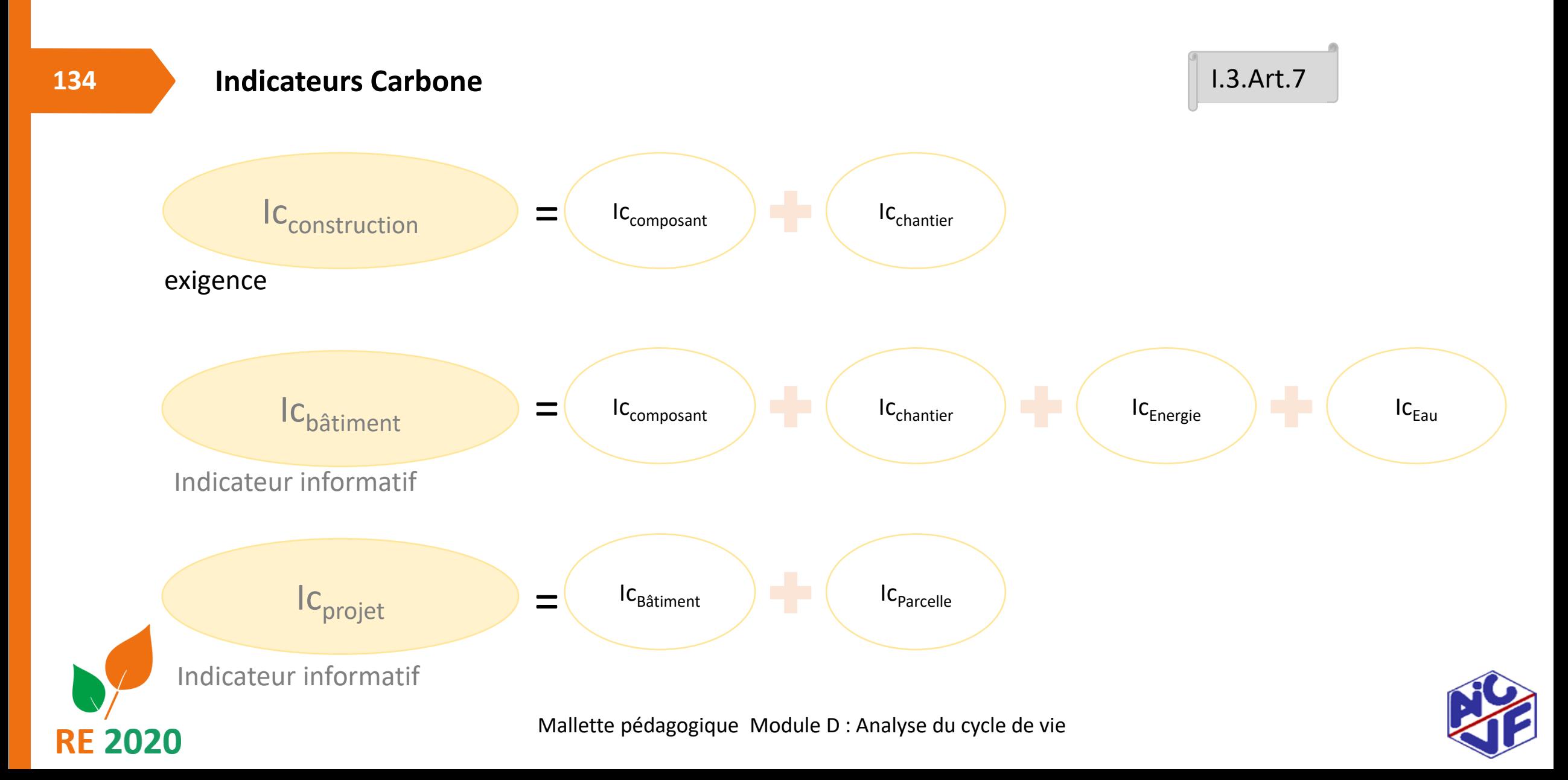

**Cadre d'étude**

- Les bâtiments neufs y sont soumis
- La durée du vie du bâtiment est fixée **à 50 ans**
- Le périmètre d'étude est réduit :
	- la phase de démolition du bâtiment n'est pas prise en compte (mais la fin de vie des produits de construction et équipements est prise en compte).
	- Ni les déplacements des utilisateurs vers ou depuis le bâtiment et la production de déchets durant la phase d'utilisation du projet
- L'ensemble des indicateurs environnementaux est calculé mais **seul l'indicateur sur le changement climatique est soumis à une exigence.**

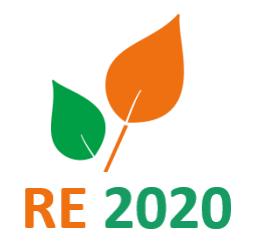

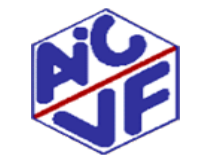

**Périmètre d'étude**

- Les bâtiments en verts sont soumis à différentes exigences réglementaires ( integre aussi les réseaux enterrés et les parkings aériens)
- Les éléments de la parcelle en marron ne le sont pas, **hormis les réseaux enterrés et les parkings aériens**, mais sont obligatoirement évalués
- Les exigences sont à respecter à l'échelle de chaque bâtiment

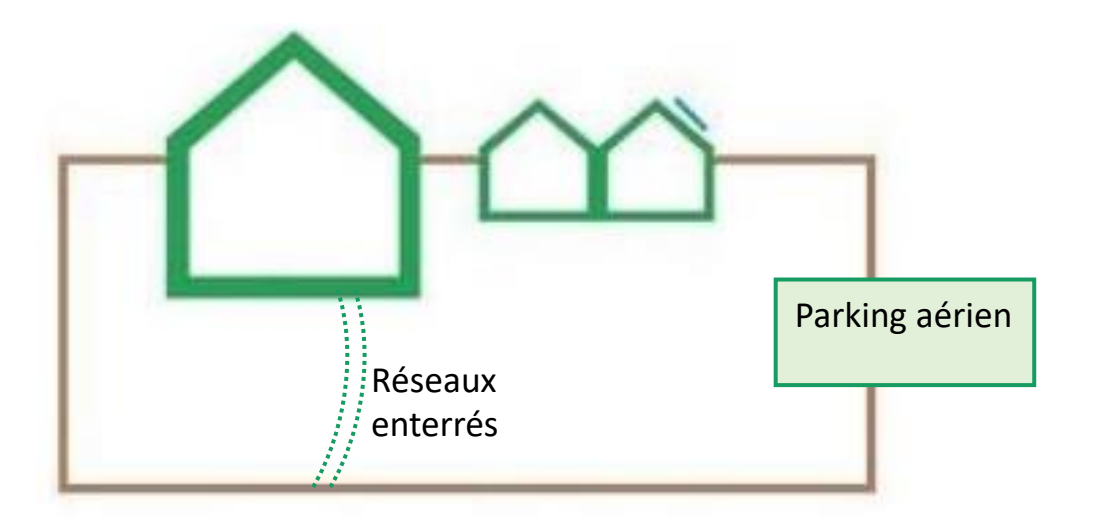

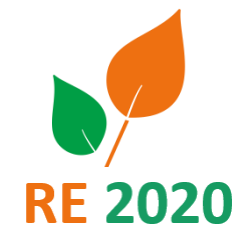

*Source : guide RE2020*

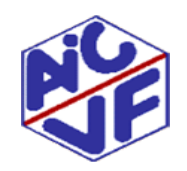

Mallette pédagogique Module D : Analyse du cycle de vie

### **Contributions & cycle de vie**

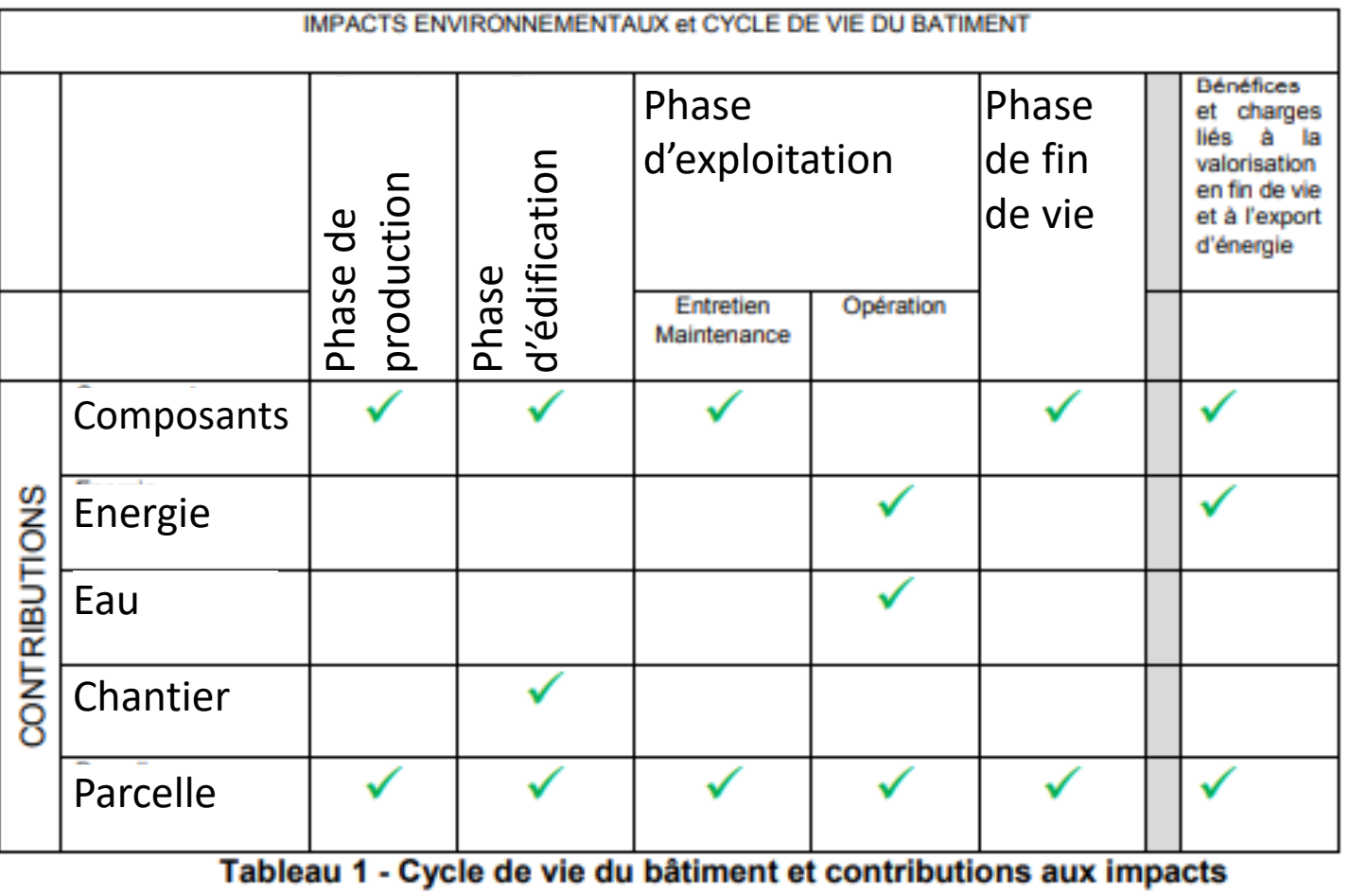

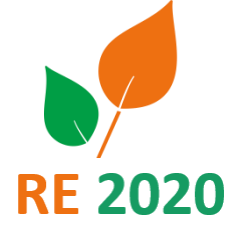

Mallette pédagogique Module D : Analyse du cycle de vie

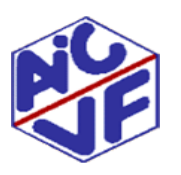

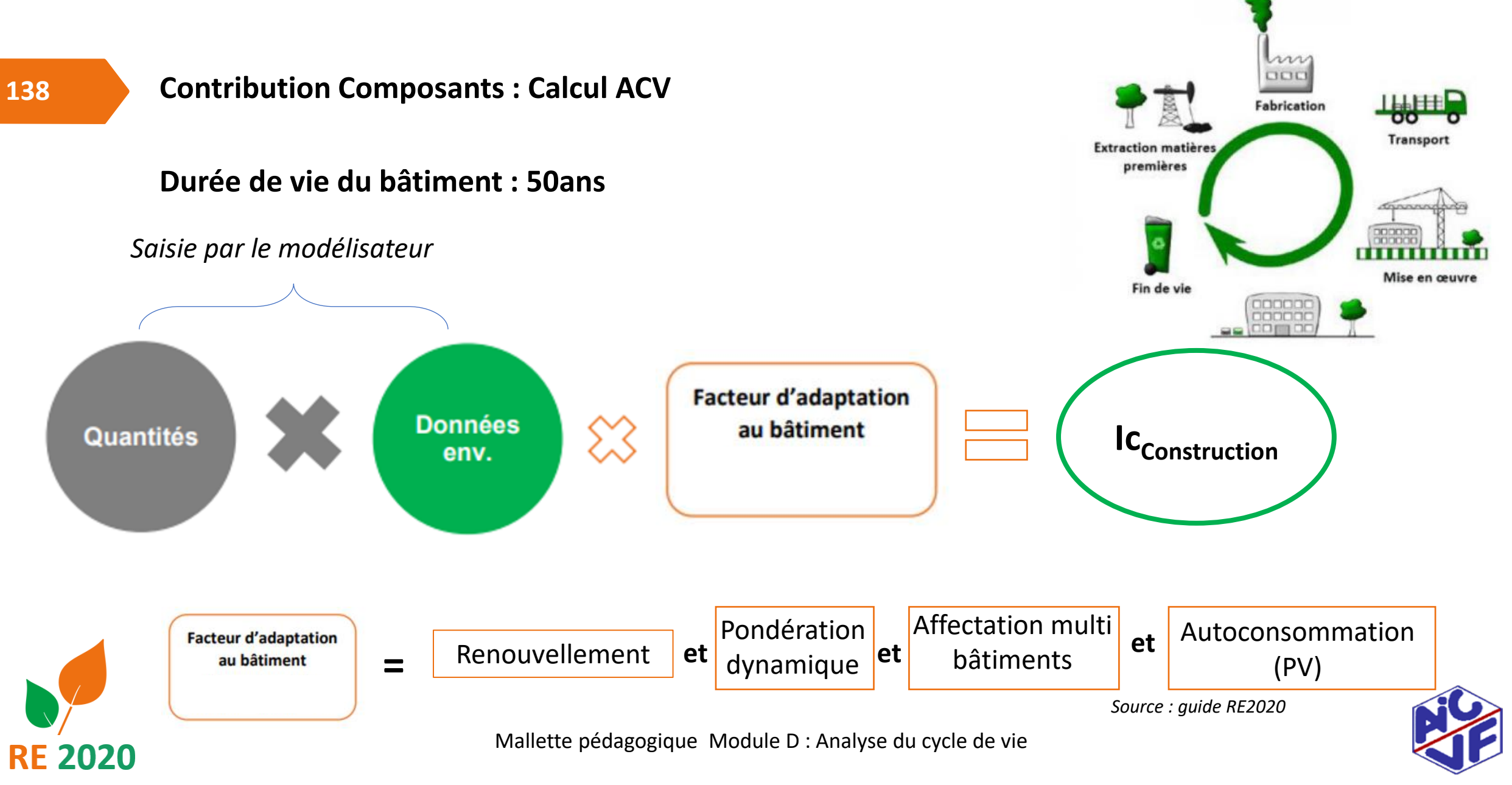

**Contributions**

Deux contributions liées à l'exploitation du bâtiment ne sont pas intégrées au périmètre ACV de la RE 2020:

• Transport des occupants vers et depuis le projet (écomobilité pouvant permettre de valoriser la proximité à des modes de transport en commun ou cyclable )

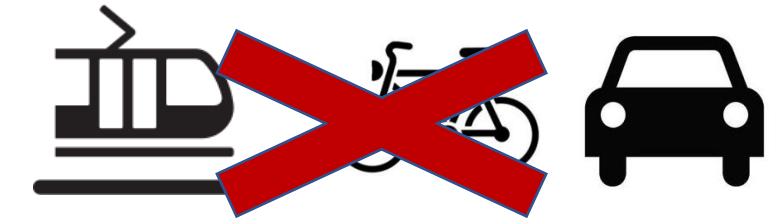

• Gestion des déchets liés à l'activité du bâtiment

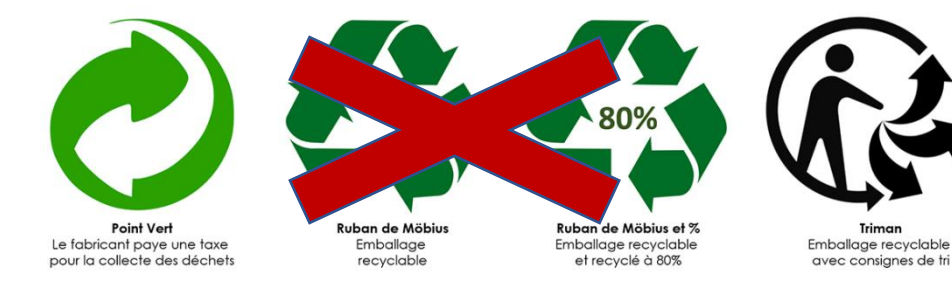

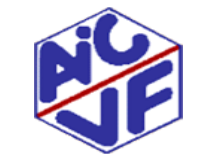

Mallette pédagogique Module D : Analyse du cycle de vie

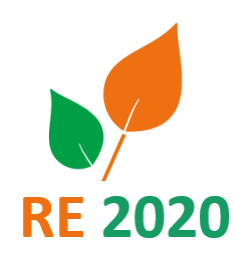

**139**

### **140**

### **Contribution Composants : Lots de produits**

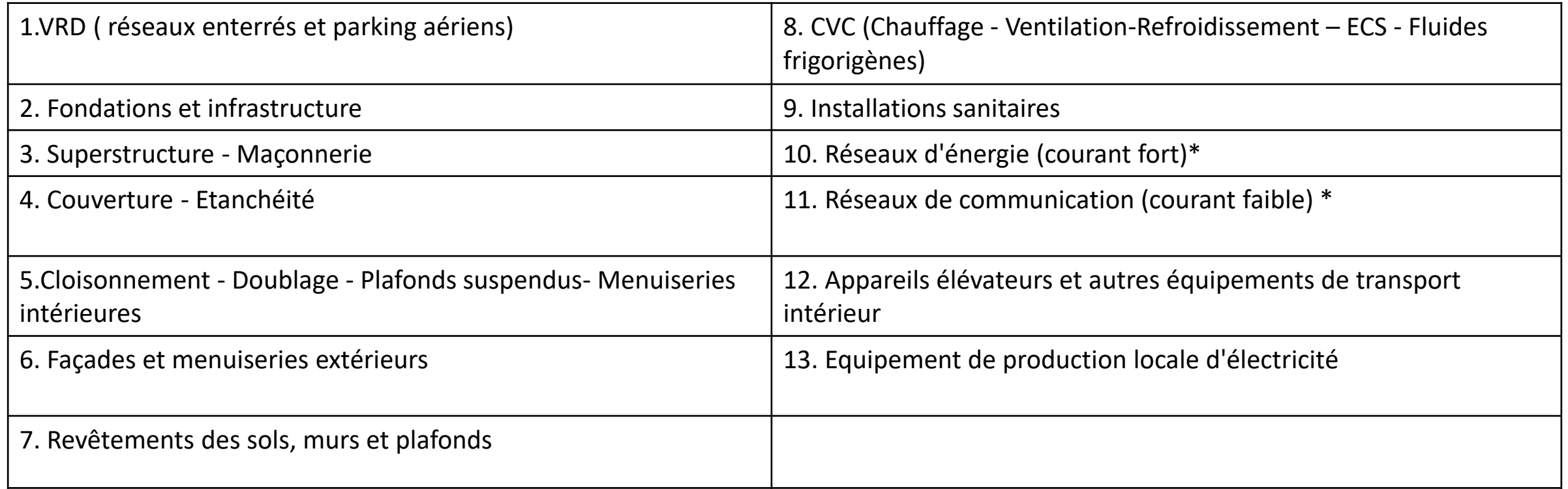

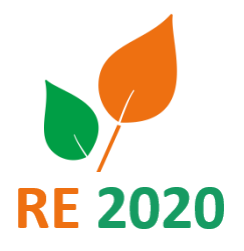

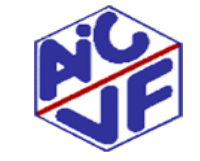

### **141**

### **Contribution Composants : Sous-lots de produits**

Les lots sont divisés en sous-lots regroupant eux mêmes les produits à saisir. En moyenne, une centaine de produits (sans détaillés les lots tehchniques) sont saisis pour des logements collectifs, pour des bâtiments tertiaires cela peut être plus (multitude de cloisons, multiples menuiseries,…).

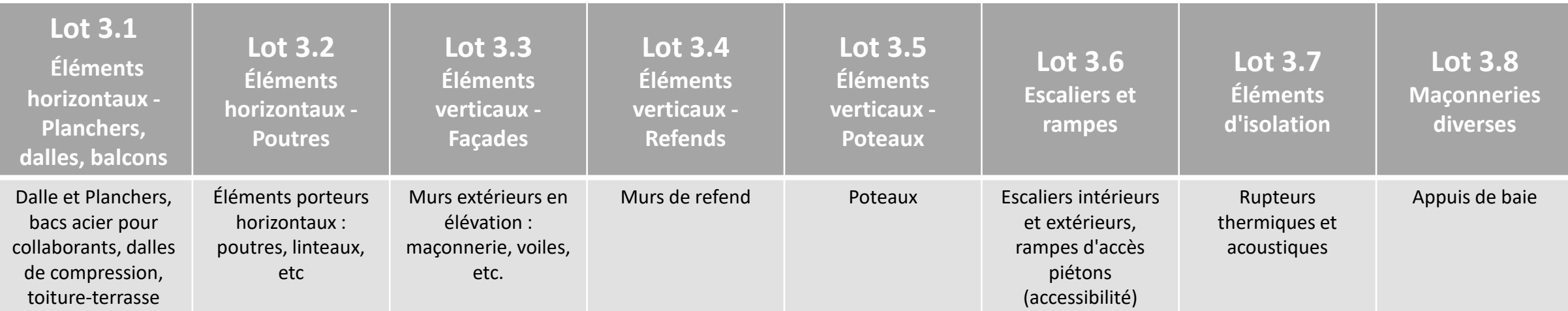

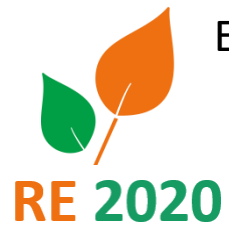

Exemple lot 3 : superstructure

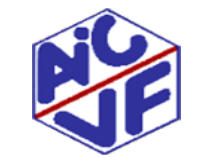

### **Contribution Composants : Produits de réemploi**

*Convention liée à l'utilisation de composants issus du réemploi Les composants (produits de construction ou* équipements) issus du réemploi (c'est-à-dire employés une nouvelle fois, dans le même ou un autre bâtiment, pour un usage identique à leur usage initial) sont considérés comme n'ayant aucun impact, les valeurs des impacts pour tous *les modules du cycle de vie sont donc nuls. Cependant, les impacts environnementaux des produits complémentaires nécessaires à la mise en œuvre des composants issus du réemploi doivent être comptabilisés.*

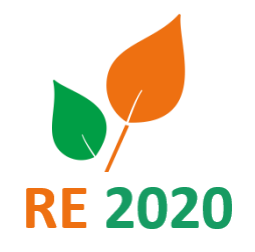

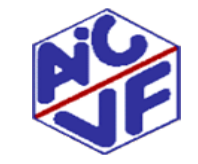

### **Contribution Composants : méthode de calcul dynamique simplifiée**

ACV statique : L'ensemble des émissions ont le même poids carbone qu'elles soient émises dès la construction ou en fin de vie. Les scénarios sont identiques à ce qui se fait à l'instant T de la réalisation de l'ACV.)

- ACV dynamique simplifiée : Pondération des émissions de GES en fonction de l'année d'émission.
- $\rightarrow$  Ainsi, il est fait l'hypothèse que plus une émission a lieu tôt, plus son impact est important sur le potentiel de réchauffement climatique ; plus elle est tardive, plus son impact est faible.

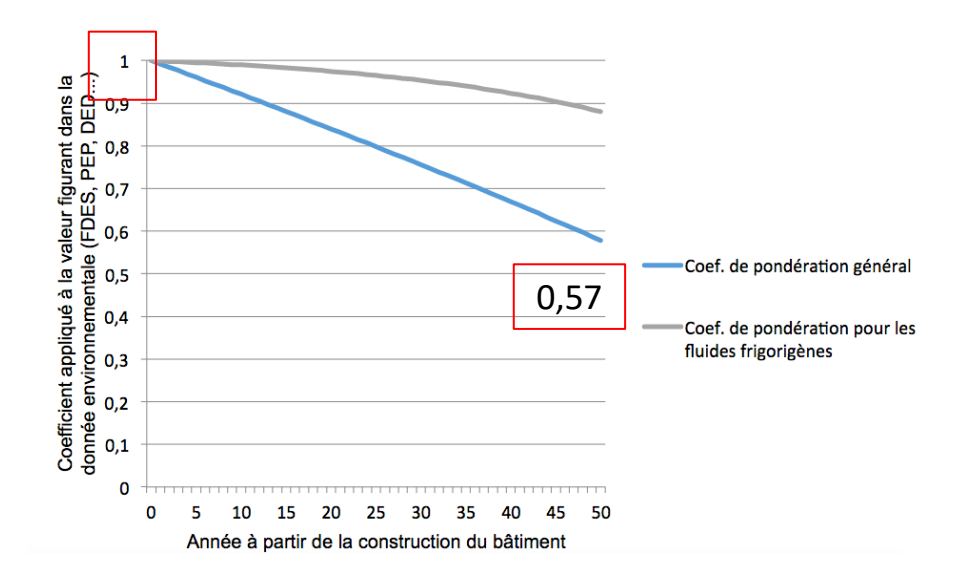

*Source: Concertation RE2020 – 20/07/2020*

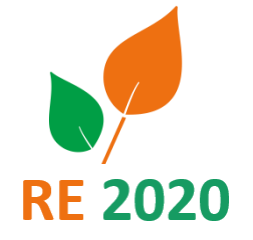

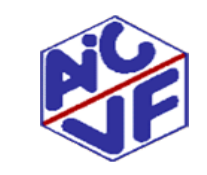

### **Méthode de calcul ACV: Statique et dynamique**

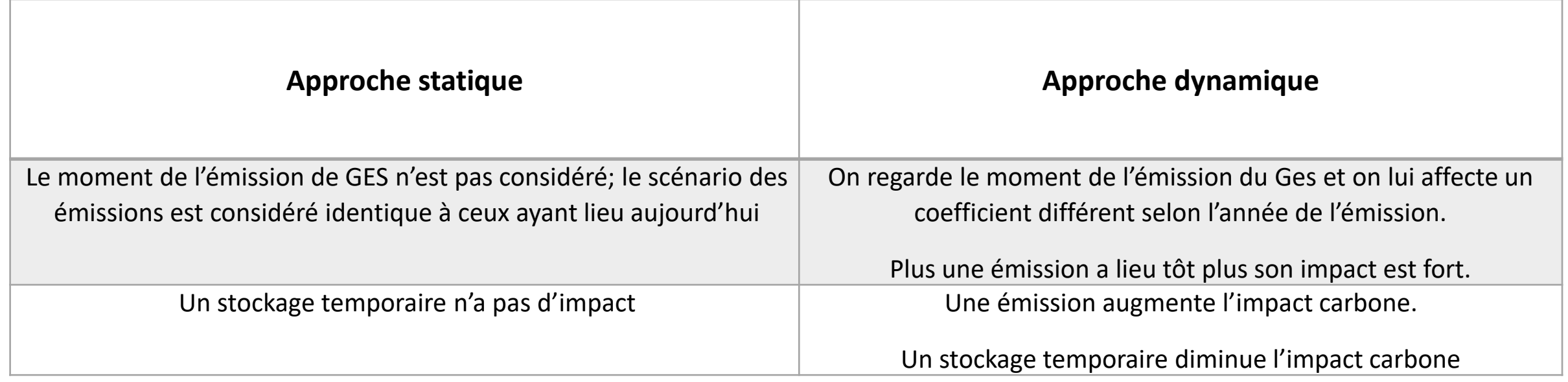

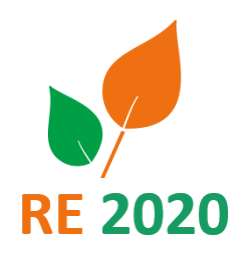

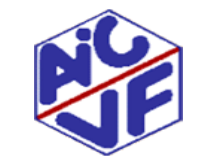

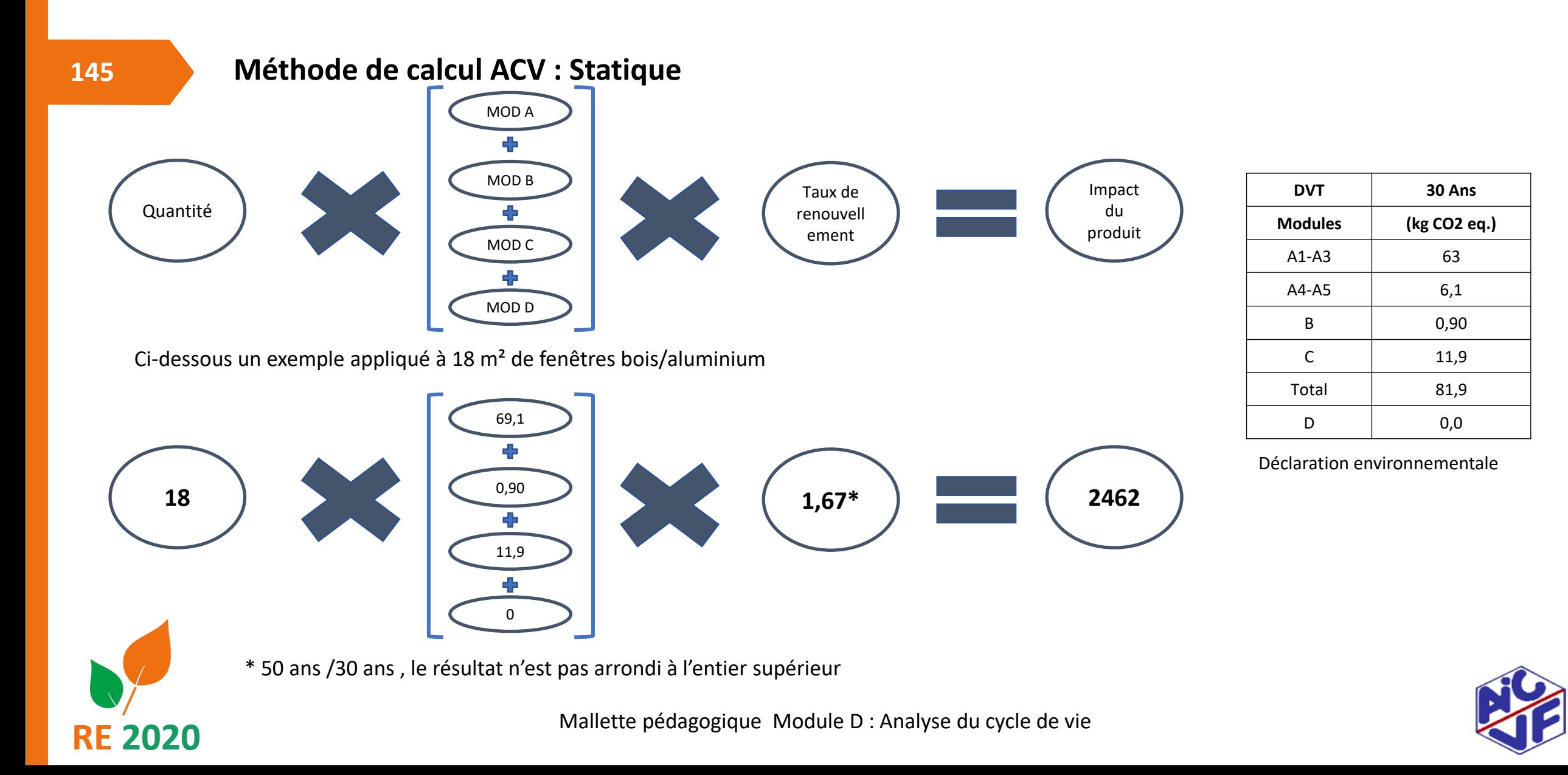
### **Méthode de calcul ACV : Dynamique simplifiée**

La méthodologie RE2020 du calcul des émissions de gaz à effet de serre repose sur **une méthode dynamique simplifiée**. Chaque module est nécessaire au calcul puisqu'ils permettent de déterminer la date de l'émission de gaz à effet de serre. Chaque émission de gaz à effet de serre est datée par le logiciel afin de lui associer le bon coefficient de pondération. Les slides suivantes détaillent le calcul suivant les modules. Des paramètres supplémentaires sont à prendre en compte. La pondération F<sub>utile</sub> permet de prendre en compte l'impact du produit au prorata de **la durée qu'il lui reste à vivre avant la fin de la vie du bâtiment**

$$
\alpha = \text{partie entière}(\frac{\text{Période d'étude de référence du bâtiment:50 ans}}{\text{Durée de Vie du produit}})
$$

$$
F_{utile} = \left(\frac{Peiriode\ d'étude\ de\ référence\ du\ bâtiment:50\ ans}{Durée\ de\ Vie\ du\ product}\right) - \alpha
$$

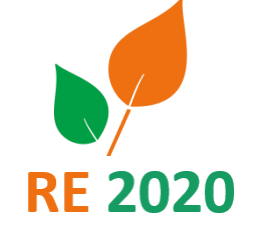

### **Contribution Composants : méthode de calcul**

**Exemple sur des produits d'une durée de vie de 50 ans :** 

**Cas 1 : Bois 1 m<sup>3</sup>**

**(Poutre en bois lamellé taillée fabriquée en France)**

#### **ACV Statique:**

- Etape de production: -559 kg C02 eq.
- Etape du processus de construction : 24,7 kg C02 eq.
- Etape d'utilisation : 0 kg C02 eq.
- Etape de fin de vie : 638 kg C02 eq.
- Module D: -128 kg C02 eq.
- **Total cycle de vie: -24,3 kg C02 eq.**

#### **ACV dynamique :**

- Etape de production: -559 kg C02 eq.
- Etape du processus de construction : 24,7 kg C02 eq.
- Etape d'utilisation : 0 kg C02 eq.
- Etape de fin de vie : 364 kg C02 eq.
- Module D:-72,96
- **Total cycle de vie: -242,96 kg C02 eq.**

#### **Cas 2 : Acier 1 kg**

**(Poutrelle en acier utilisée comme élément d'ossature)**

#### **ACV Statique:**

- Etape de production: 1,41 kg C02 eq.
- Etape du processus de construction : 0,16 kg C02 eq.
- Etape d'utilisation : 0 kg C02 eq.
- Etape de fin de vie : 0,043 kg C02 eq.
- Module D: -0,36 kg C02 eq.
- **Total cycle de vie: 1,25 kg C02 eq.** X 0,57 X 0,57

#### **ACV dynamique**

- Etape de production: 1,41 kg C02 eq.
- Etape du processus de construction : 0,16 kg C02 eq.
- Etape d'utilisation : 0 kg C02 eq.
- Etape de fin de vie : 0,025 kg C02 eq.
- Module D : 0,21
- **Total cycle de vie: 1,39 kg C02 eq.**

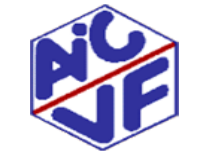

**147**

**148**

**Méthode de calcul ACV: Dynamique Module A (production et mise en œuvre)**

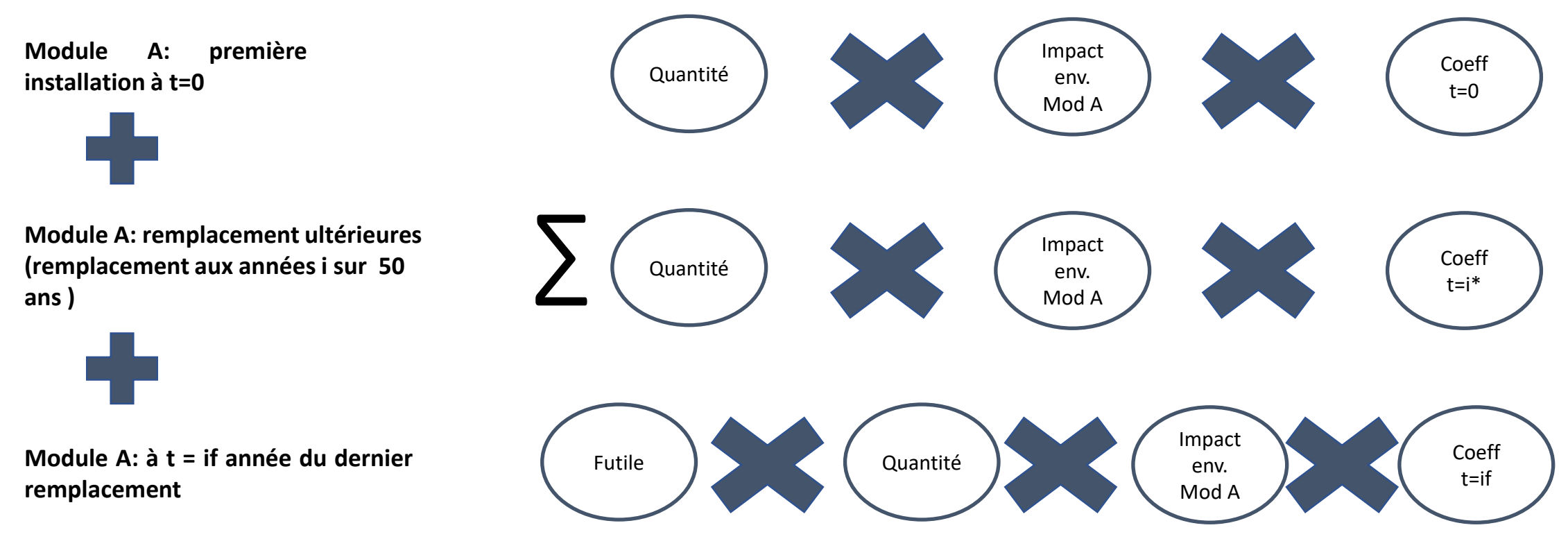

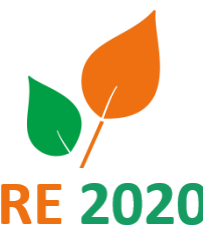

**« i » est l'année de remplacement. Au premier remplacement « i » est égale à DVT;**

**il faut sommer le module A à chaque remplacement pondéré respectivement par le coefficient de l'année de remplacement . Le deuxième élément = 0 si DVT ≥ 50 ans**

**DVT = Durée de vie du produit**

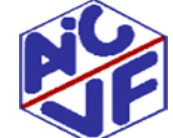

**Méthode de calcul ACV: Dynamique Module B (exploitation)**

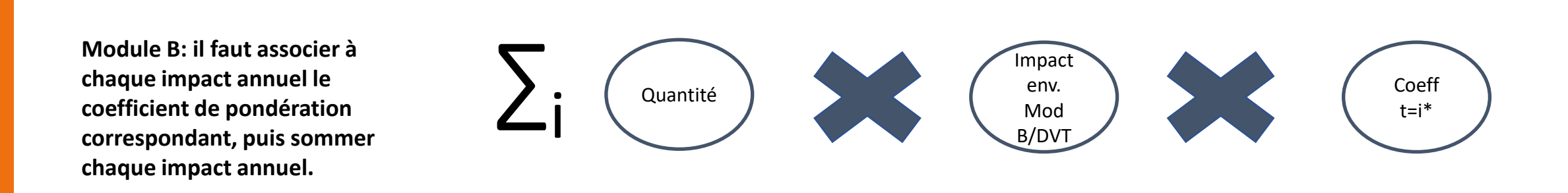

**« i » correspond à chaque année à partir de l'année 1. L'impact annuel est celui du module B exprimé dans la FDES divisé par la durée de vie du produit DVT = Durée de vie du produit**

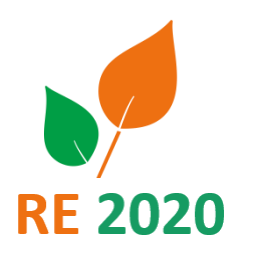

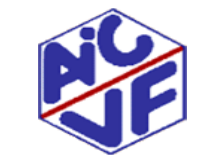

**150**

**Méthode de calcul ACV: Dynamique Module C (déconstruction)**

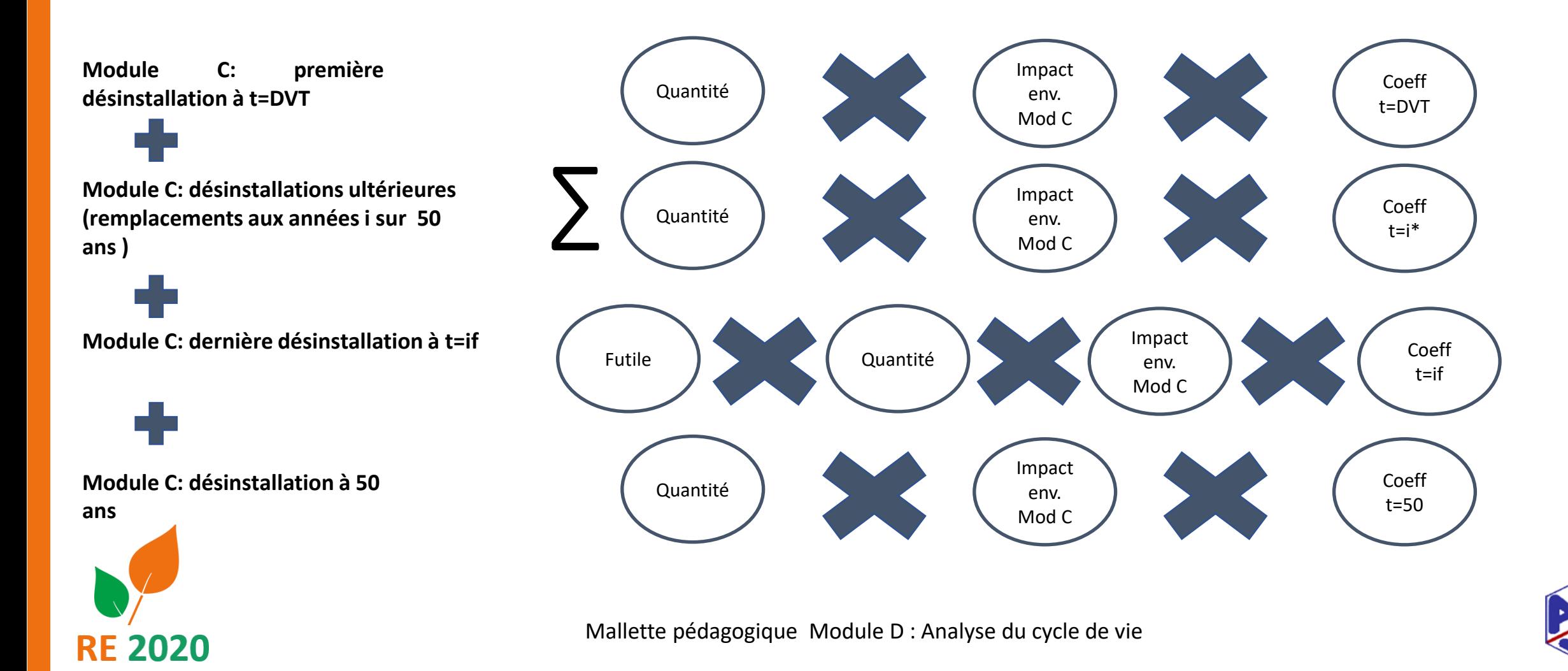

**Méthode de calcul ACV: Dynamique Module D (Bénéfices et charges liées en fin de vie)**

**151**

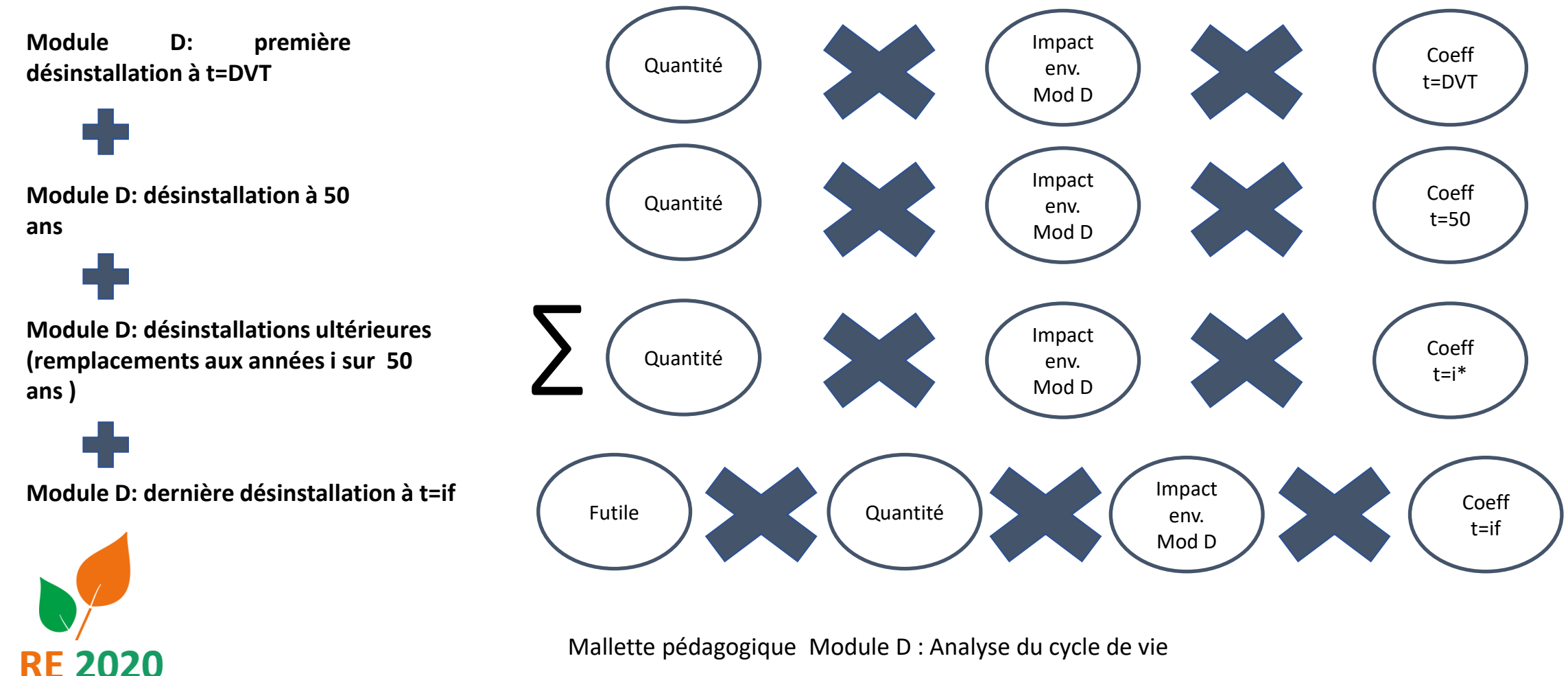

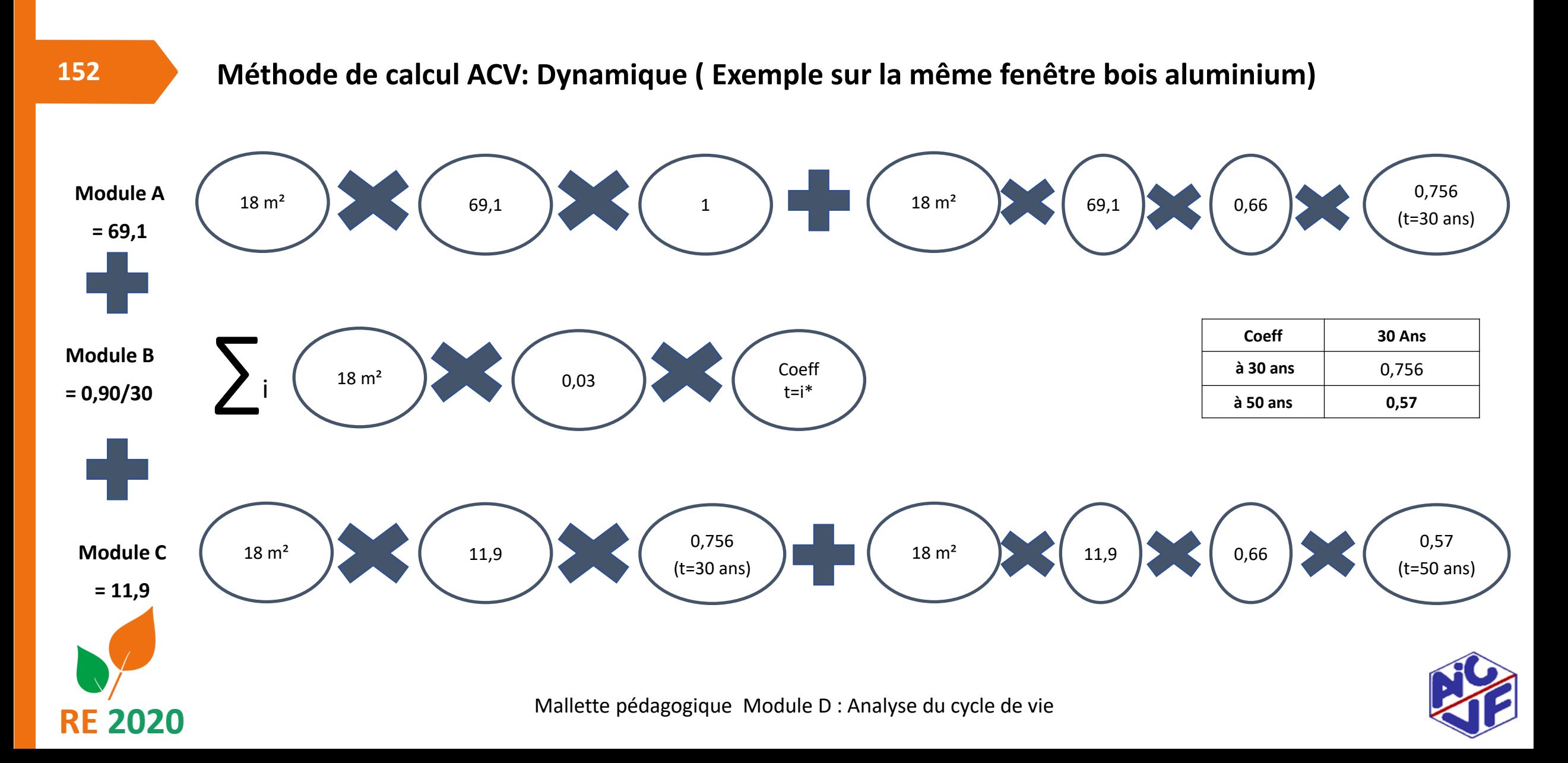

**Méthode de calcul ACV: Dynamique ( Exemple sur la même fenêtre bois aluminium)**

**Pour rappel : valeurs des modules et coefficients de pondération**

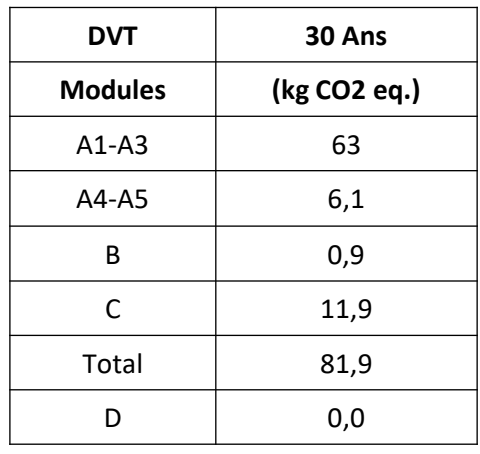

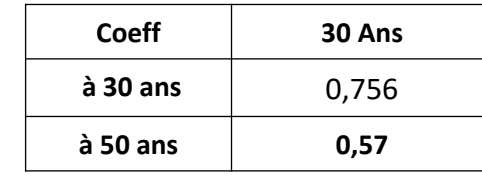

$$
\alpha = \text{partie entière } (\frac{50}{30}) = 1
$$

$$
F_{util} = \left(\frac{50}{30}\right) - 1 = 0,66
$$

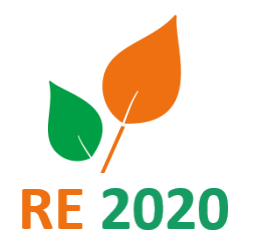

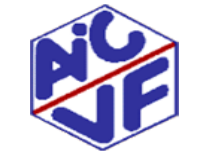

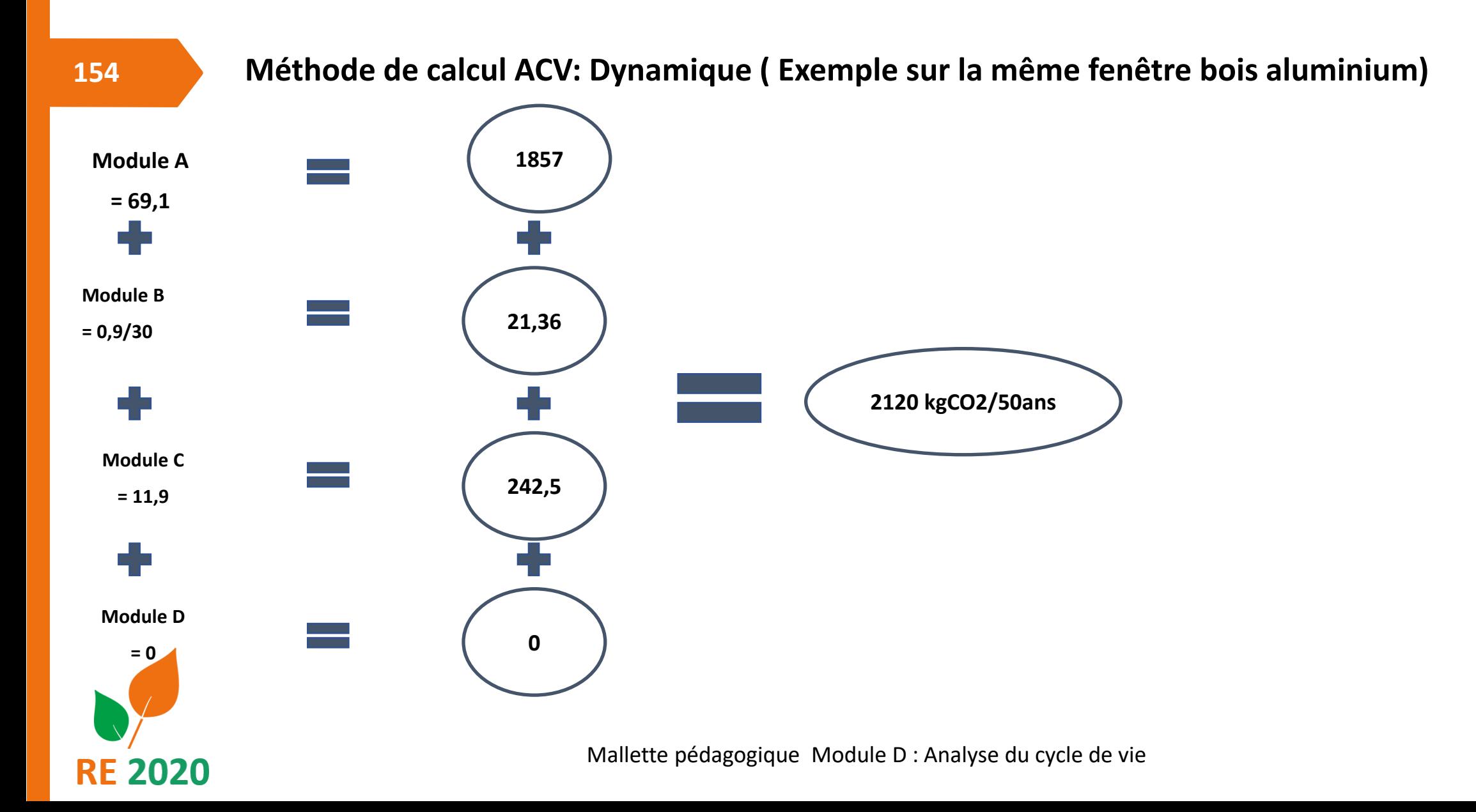

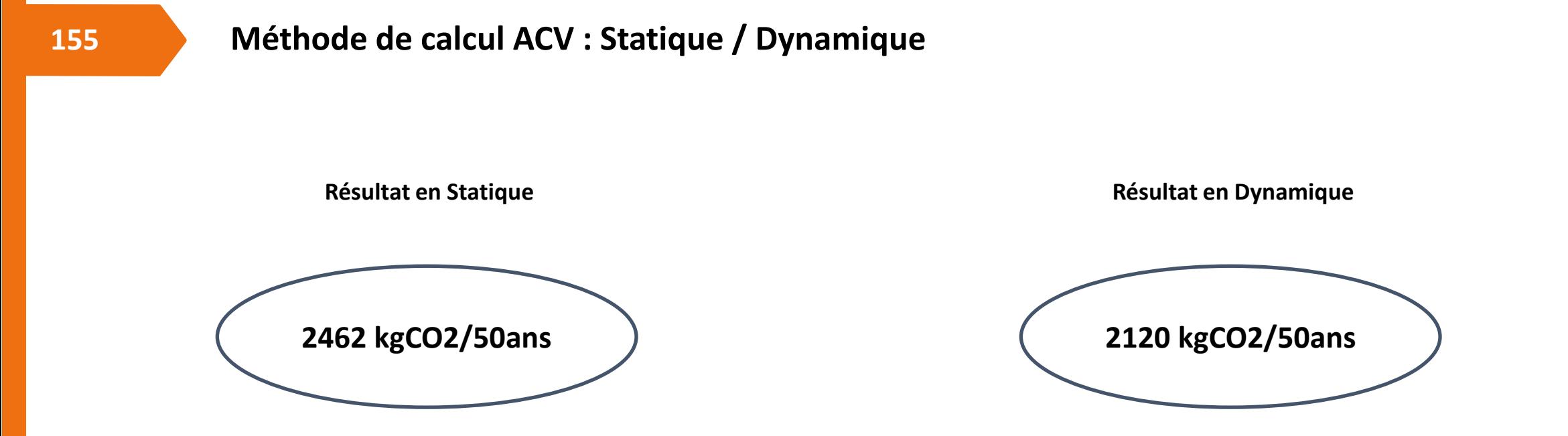

Pour un produit dont la durée de vie est inférieure à 50 ans (principalement les produits de second œuvre) la différence de résultats est plutôt significative entre la méthode statique et la méthode dynamique. Cela est du au **coefficient de pondération appliqué aux produits renouvelés**

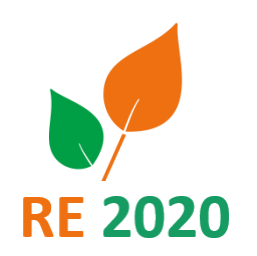

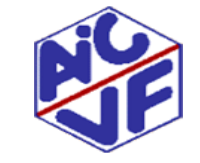

**Cas particulier : calcul de l'impact des fluides frigorigènes**

La pondération de l'impact des émissions de gaz à effet de serre est différente pour les fluides frigorigènes. Leurs impacts seront tous pondérés par la courbe en gris.

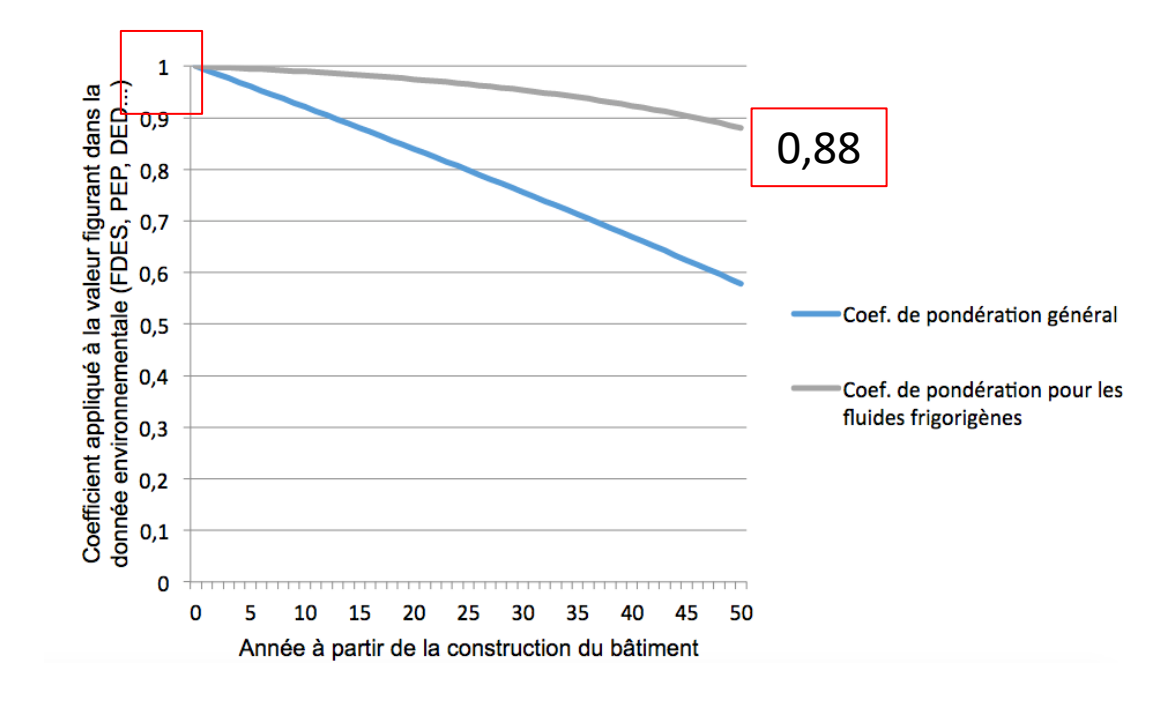

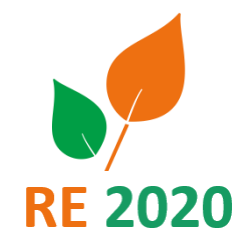

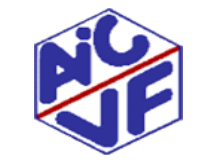

#### **157**

### **Cas particulier : calcul de l'impact des fluides frigorigènes**

L'impact des fluides est actuellement pris en compte dans les fiches PEP des équipements thermodynamiques et sont donc soumis indissociablement à la pondération CO2

Le moteur de calcul réalise donc une série de calculs pour distinguer:

- les impacts des composants de l'équipement (soumis à la pondération CO2)
- Les impacts des fluides frigorigènes

Suite à cela, il effectue une correction pour associer les bons impacts

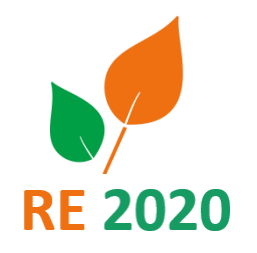

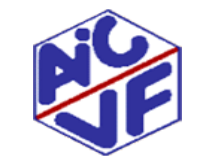

### **Cas particulier : calcul de l'impact des fluides frigorigènes**

#### Données d'entrées prises en compte:

**Ch<sup>i</sup>** = charge initiale de l'installation en fluide i en kg

**fR410a** = la fonction des coefficients de pondération dynamique du fluide R410a (et des autres fluides frigorigènes)

**fCo2** <sup>=</sup>la fonction des coefficients de pondération dynamique du fluide CO2

**GWP<sup>i</sup>** = Valeur du potentiel de réchauffement climatique du fluide i

**Tprod** = taux de fuite lié à la production (2% par défaut)

**Tf**=Taux de fuite lié à la phase d'exploitation (2% par défaut)

**Tp**= taux de perte en fluide en fin de vie (10% par défaut)

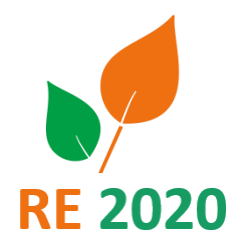

**158**

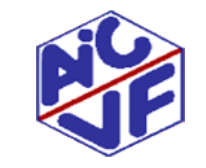

### **Cas particulier : calcul de l'impact des fluides frigorigènes**

- 3 méthodes de calcul sont possibles selon le type de données environnementales utilisées :
- **Utilisation d'un PEP avec un module B non détaillé ou d'une DED** -> le modélisateur ACV doit renseigner la charge initiale de l'équipement utilisé, sa DVT ainsi que le type de fluide frigorigène utilisé afin que le moteur de calcul à l'aide des autres données d'entrée puisse calculer l'impact lié aux fluides frigorigènes.
- **Utilisation d'un PEP avec un module B détaillé** -> le moteur de calcul utilise la valeur de l'impact GWP donné en B1 du PEP pour calculer les impacts liés aux fluides frigorigènes.
- **Utilisation du sous-lot forfaitaire 8.1** -> le modélisateur ACV doit renseigner la charge initiale de l'équipement utilisé et le type de fluide frigorigène utilisé afin que le moteur de calcul à l'aide des autres données d'entrée puisse calculer l'impact lié aux fluides frigorigènes.

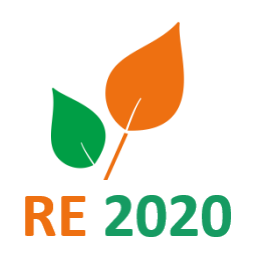

#### **160**

### **Cas particulier : lots techniques et valeurs forfaitaires**

Les lots 10 CFO et 11 CFA ainsi que le sous-lot du lot 8 incluant les équipements de production sont parfois impossibles à saisir de manière détaillée par manque de données environnementales ou de quantitatifs disponibles.

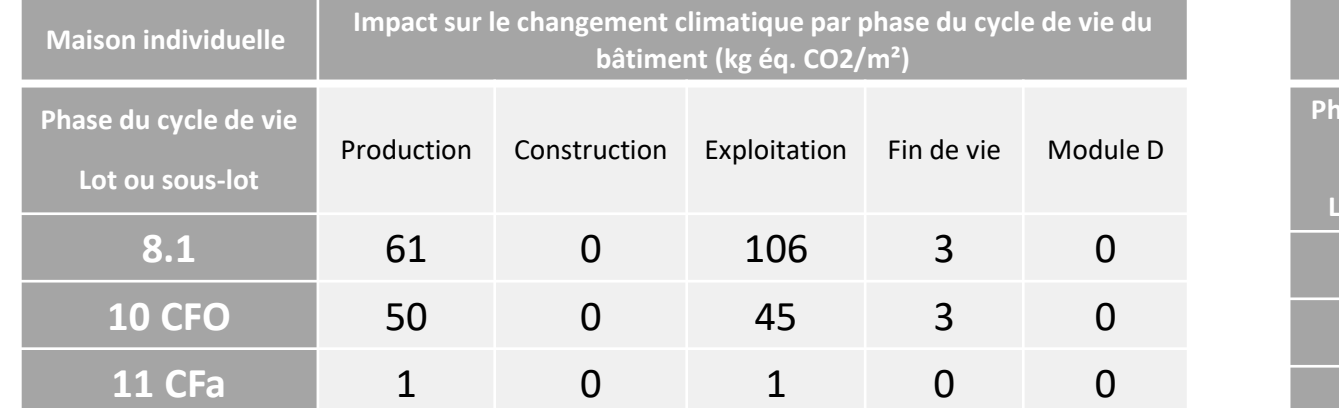

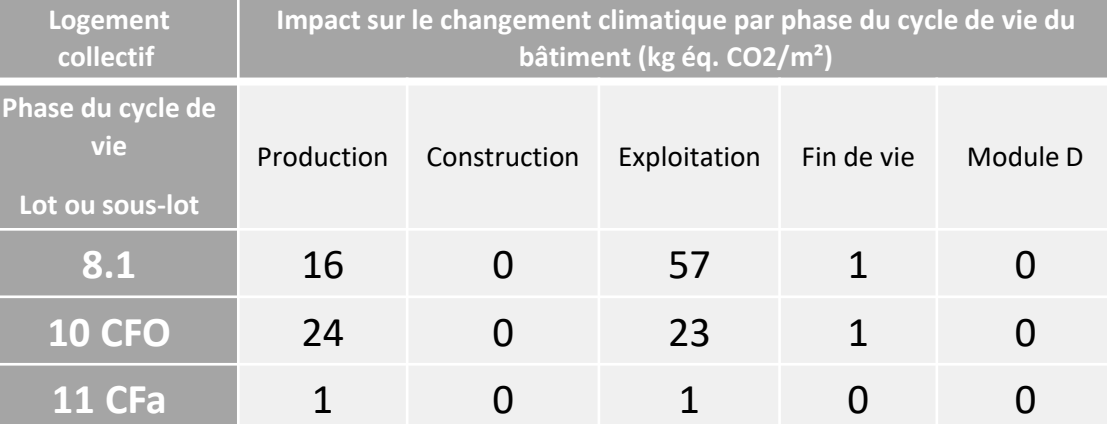

Ces valeurs se veulent majorantes pour encourager l'étude détaillée.

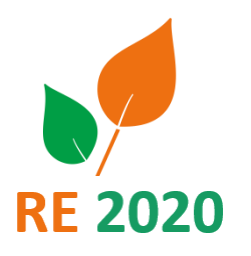

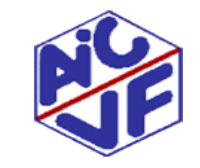

### **Cas particulier : lot 8 et valeurs forfaitaires**

Comparaison sur un immeuble de 14 logements avec une solution respectant les indicateurs IC énergie et Cep nr : chaudière gaz individuelle + chauffe-eau thermodynamique individuelle au R134a

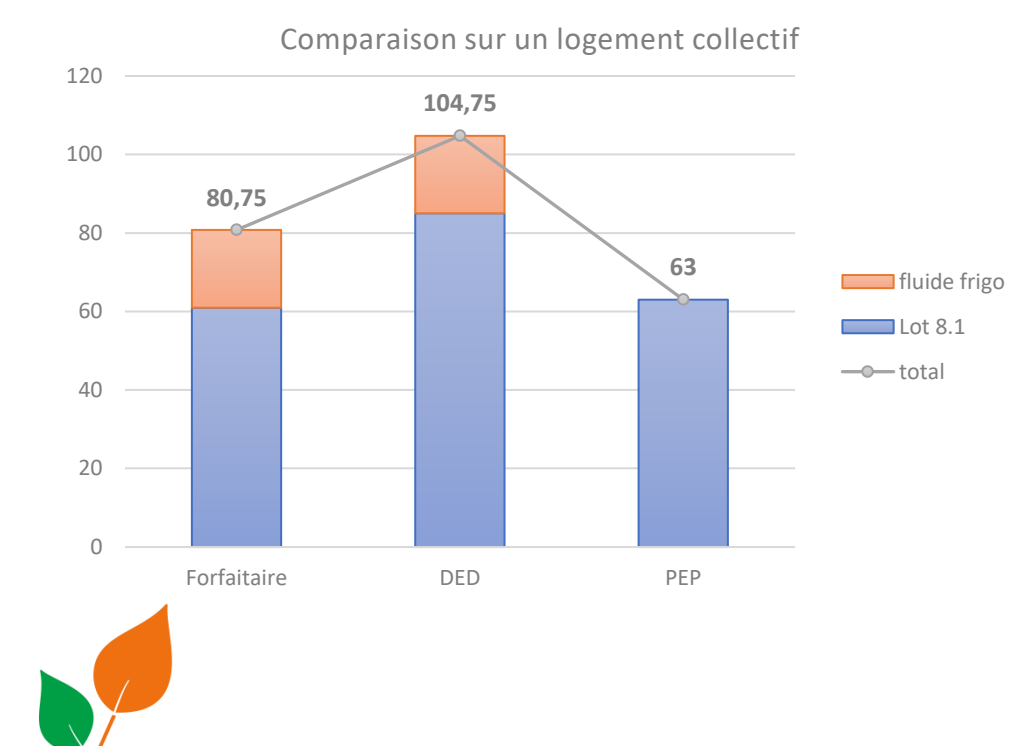

Dans le cas de la valeur forfaitaire et DED, l'impact des fluides frigorigène n'est pas pris en compte, il faut l'intégrer à part.

Les PEP intègrent l'impact des fluides

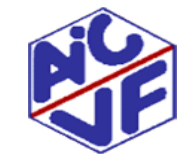

### Indicateur Ic<sub>construction</sub>: seuils et modulations

Les seuils intègrent l'impact des composants sur leur cycle de vie ainsi que l'impact de la phase « chantier »

Des seuils glissants sont prévus sur différentes échéances afin de renforcer les exigences. Ils correspondent à une trajectoire de réduction de 35% de l'impact en 2030 prévue par la SNBC

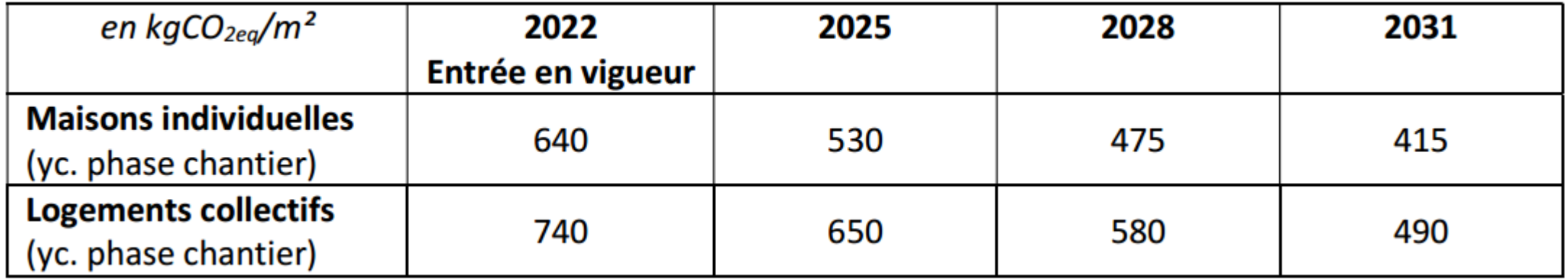

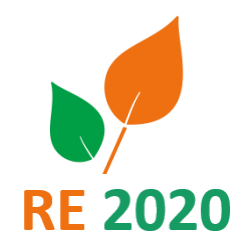

Source: projet Arrêté exigence

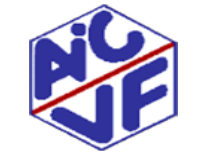

# Coefficients de modulation Ic<sub>constructionmax</sub>

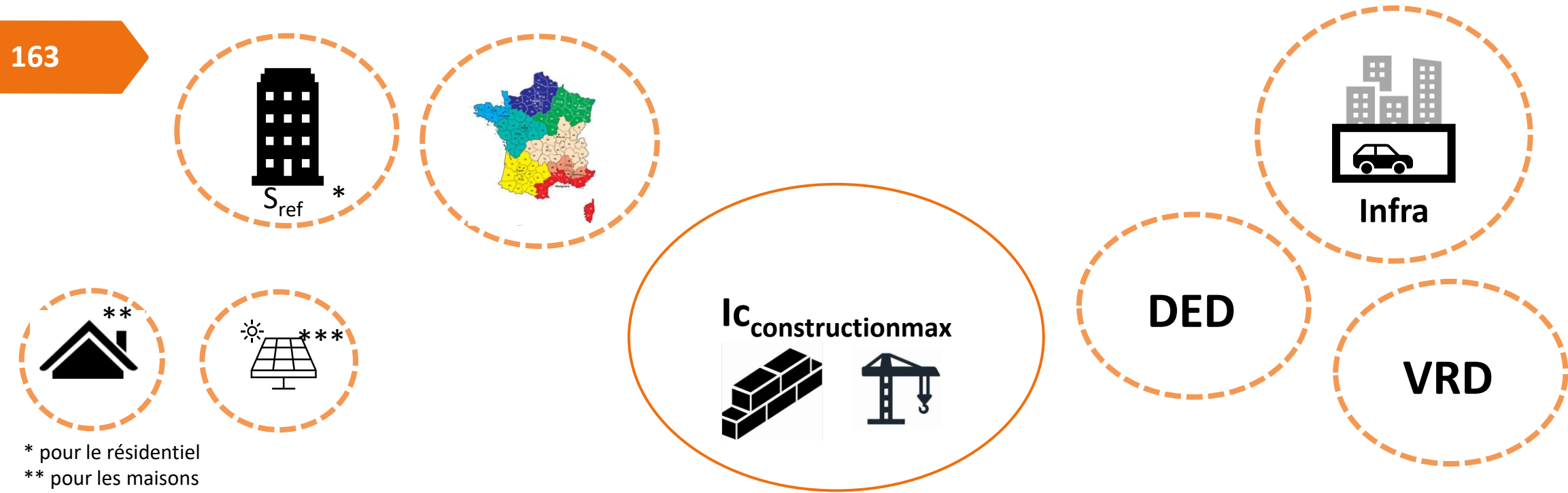

\*\*\* pour les bureaux >1000m² d'emprise au sol

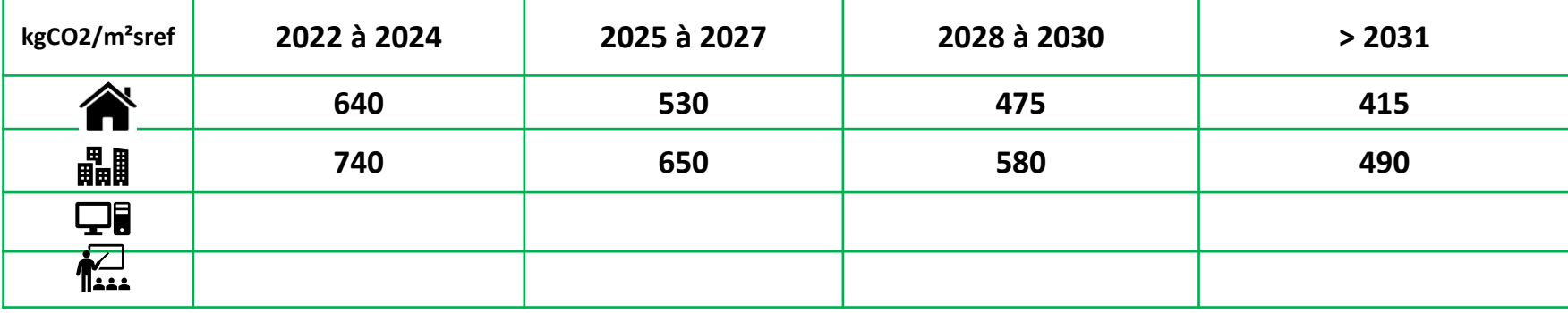

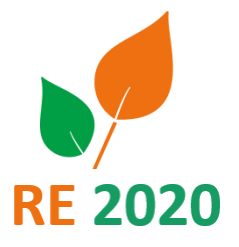

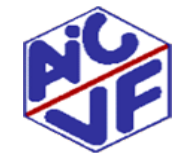

### **Indicateur Icconstruction: seuil**

### Ic<sub>construction</sub>\_max = Ic<sub>construction</sub>\_maxmoyen × (1 + Micombles + Misurf) + Miinfra + Mided + Migeo + Mivrd+MiPV

Micombles : coefficient de modulation selon la surface de plancher de combles aménagés dans le bâtiment ;

Misurf : coefficient de modulation selon la surface moyenne des logements du bâtiment ou de la partie de bâtiment, ou selon la surface du bâtiment ou de la partie de bâtiment ;

MiVRD: coefficient de modulation selon l'impact de la voirie et des réseaux divers du bâtiment ou de la partie de bâtiment;

Miinfra : coefficient de modulation selon l'impact des fondations et des espaces en sous-sol du bâtiment. (limite de l'impact de l'infra à 40kgCO2/m²)

Mided: coefficient de modulation selon l'impact des données environnementales par défaut et valeurs forfaitaires dans l'évaluation du bâtiment ou de la partie de bâtiments

Migeo : coefficient de modulation selon localisation ( permet en H3 et H2d zone chaude de mettre en place une inertie lourde (recours au béton) + système de rafraichissement passif

Mallette pédagogique Module D : Analyse du cycle de vie

Mipv: modulation selon l'impact de l'installation de panneaux photovoltaïques pour un bâtiment ou une partie de bâtiment

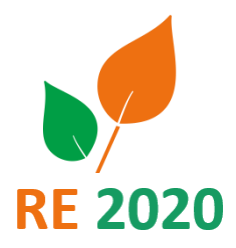

**164**

Annexe 1 : Principaux ajustements qui seront apportés au projet de réglementation environnementale des bâtiments neufs RE2020 tel qu'il a été soumis à la consultation du CSCEE

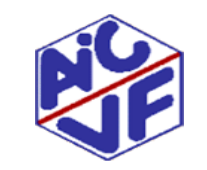

### **Indicateur Icconstruction : modulations**

Plusieurs modulations sont proposées actuellement:

**165**

- MiVRD Lot 1 : au-delà d'une certaine valeur le seuil d'exigence est réhaussé du dépassement
- Miinfra Lot 2 (infrastructure / fondation) : au-delà d'une valeur pivot, le seuil d'exigence est réhaussé des impacts du lot 2 dépassant la valeur pivot (ex en logement collectif lot 2 = 55 , Miinfra =15)
- Migéo :dans les zones climatiques chaudes (H2d, H3) une modulation sera effectuée afin de permettre la mise en œuvre de modes constructifs plus adaptés et des systèmes de rafraichissement comme des brasseurs d'air
- Modulation temporaire (2022 2024 ) sur l'impact des valeurs par défaut utilisées (DED) et des valeurs forfaitaires. Valeur pivot variable selon typologie
- Mipv: Lot 13 : concerne les bâtiments de bureau d'une surface d'emprise au sol de plus de 1000 m<sup>2</sup>: le seuil d'exigence est réhaussé des impacts du lot 13 au delà de 20

Annexe 1 : Principaux ajustements qui seront apportés au projet de réglementation environnementale des bâtiments neufs RE2020 tel qu'il a été soumis à la consultation du CSCEE

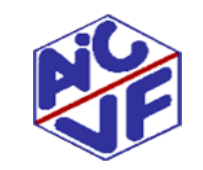

# Exemple Ic<sub>constructionmax</sub> en Maison

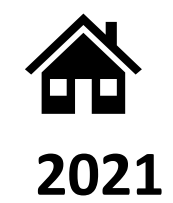

**Maison individuelle** Sref =  $100m^2$ 

Altitude < 400 mètres Pas de surface de plancher < 1,8 mètre Ic\_lot1 ≤ 30 kg éq.CO<sub>2</sub>/m<sup>2</sup>  $lc\_lot2 \leq 40$  kg éq. $CO<sub>2</sub>/m<sup>2</sup>$ Ic\_ded  $\leq$  370 kg éq.CO<sub>2</sub>/m<sup>2</sup>

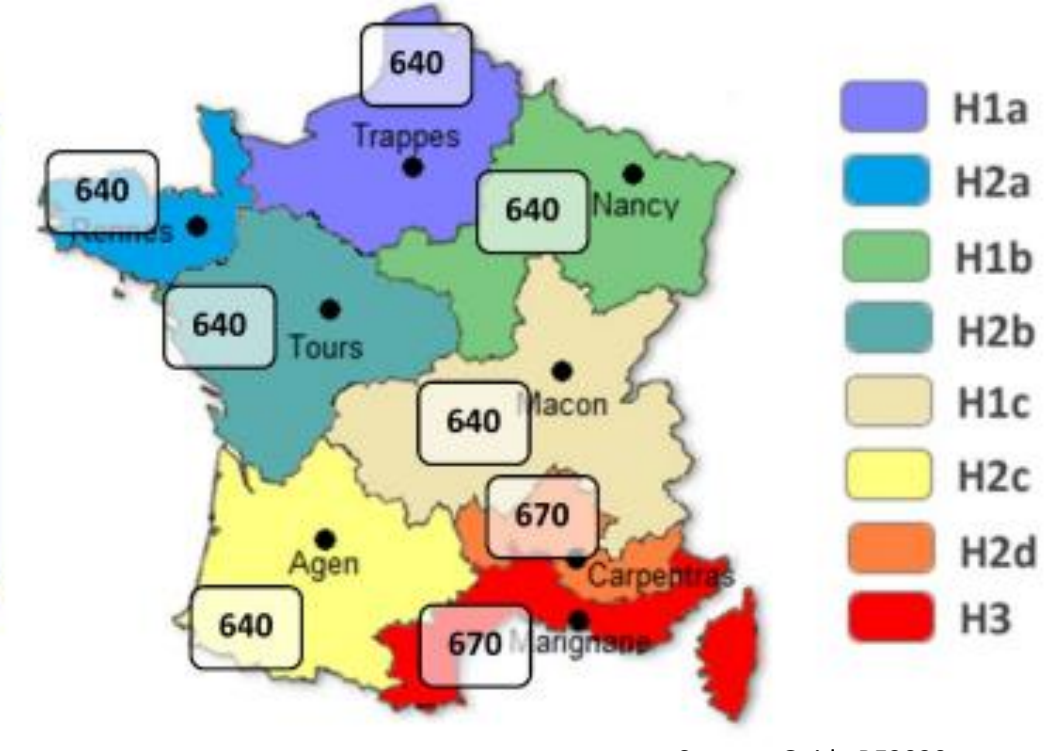

Source : Guide RE2020

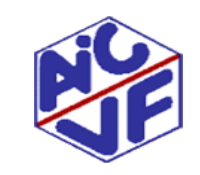

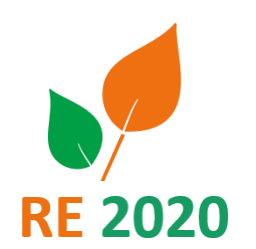

# Exemple Ic<sub>constructionmax</sub> en immeuble collectif

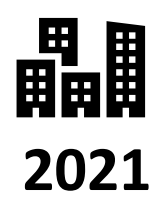

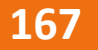

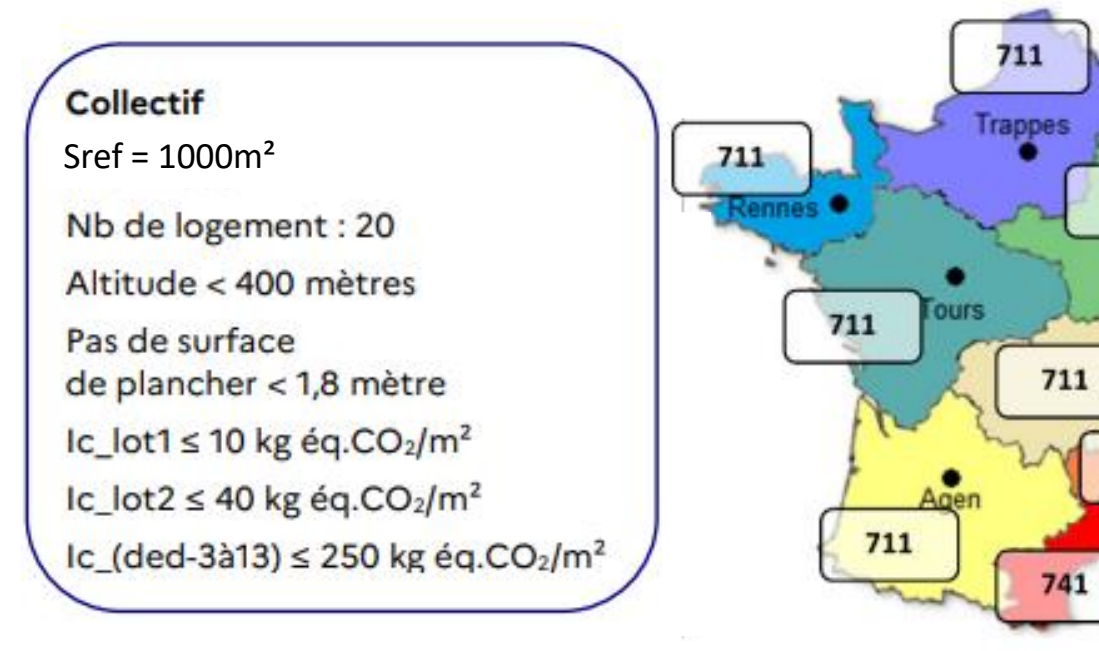

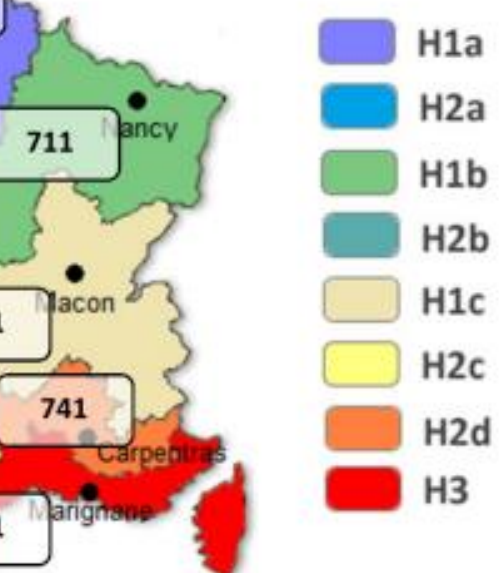

Source : Guide RE2020

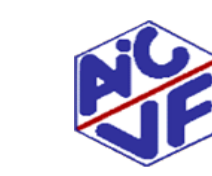

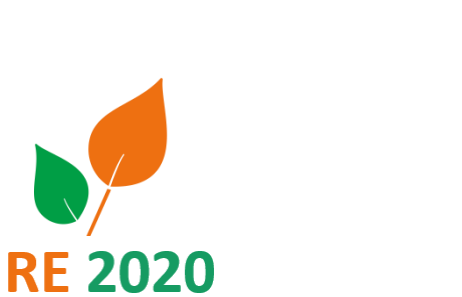

**Indicateur Ic**<sub>Construction</sub>: modulations Micombles

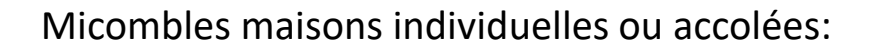

**168**

 $Microsoft$   $=$   $\frac{(0.4 \times Scombles)}{Sref}$ 

Où Scombles représente la surface de plancher des combles aménagés dont la hauteur sous plafond est inférieure à 1,8 mètres.

#### Micombles autres:

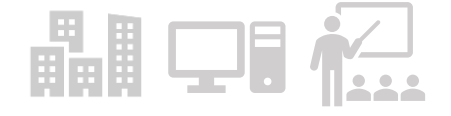

*Micombles = 0*

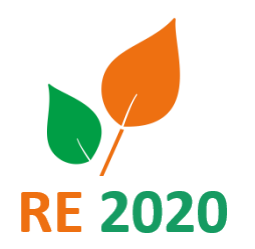

Annexe 1 : Principaux ajustements qui seront apportés au projet de réglementation environnementale des bâtiments neufs RE2020 tel qu'il a été soumis à la consultation du CSCEE

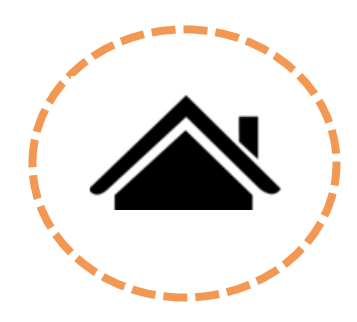

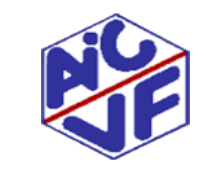

### **Indicateur Ic**<sub>Construction</sub>: modulations Misurf

#### Misurf maison :

**169**

Le coefficient Misurf de modulation de lconstruction max selon la surface moyenne des logements du bâtiment ou de la partie de bâtiment Smoylat prend les valeurs suivantes :

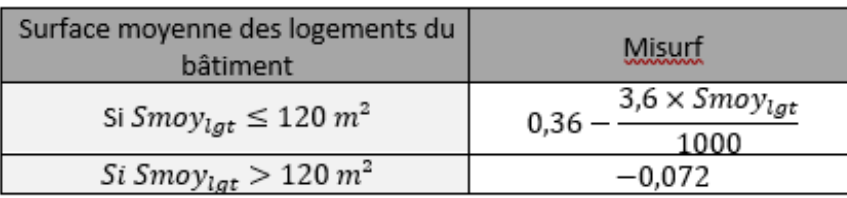

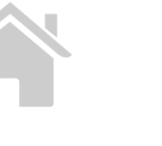

#### Misurf logements collectifs:

晶肌

Le coefficient Misurf de modulation de ICconstruction, max selon la surface de référence du bâtiment ou de la partie de bâtiment Sref prend les valeurs suivantes :

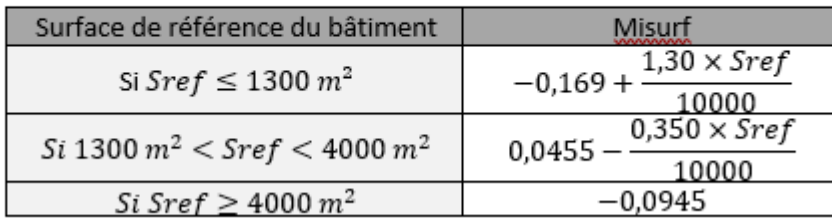

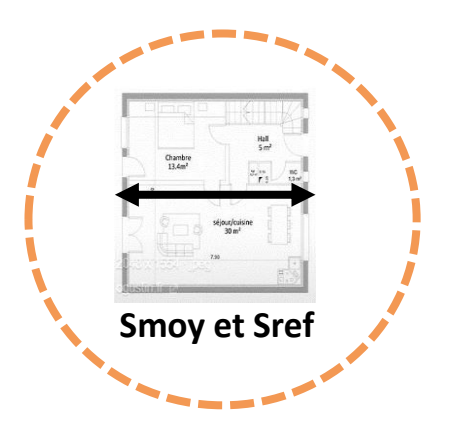

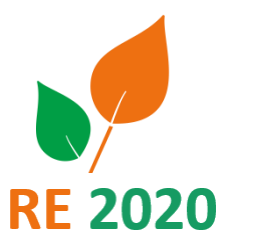

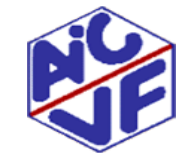

#### **170**

### **Indicateur Ic**<sub>Construction</sub>: modulations Misurf

#### Misurf bureau:

Le coefficient Misurf de modulation de Icconstruction max selon la surface de référence du bâtiment ou de la partie de bâtiment Sref prend les valeurs suivantes :

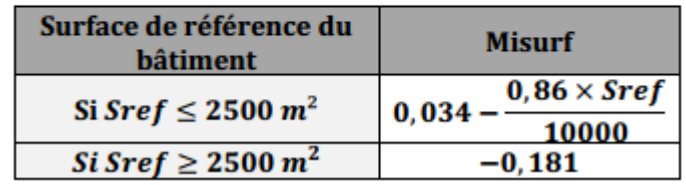

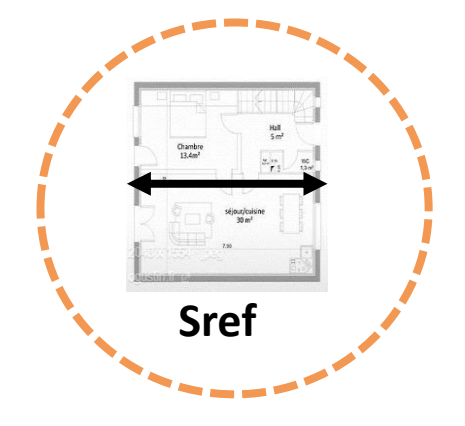

#### Misurf:

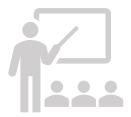

Le coefficient Misurf de modulation de Icconstruction max selon la surface de référence du bâtiment ou de la partie de bâtiment Sref prend les valeurs suivantes :

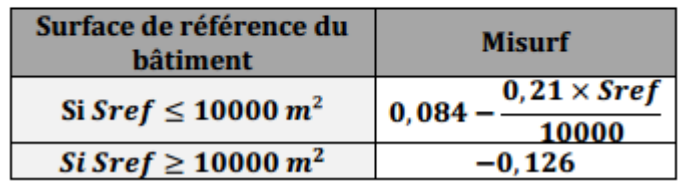

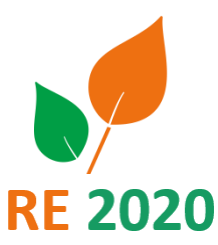

Source: 1.c Arrêtés modificatifs exigences RE2020

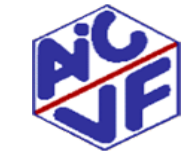

### **Indicateur Ic**<sub>Construction</sub>: modulations Migeo

#### Migéo maison et logement collectif:

Le coefficient Migéo de modulation de le construction max selon la localisation géographique (zone géographique et altitude) du bâtiment prend les valeurs suivantes :

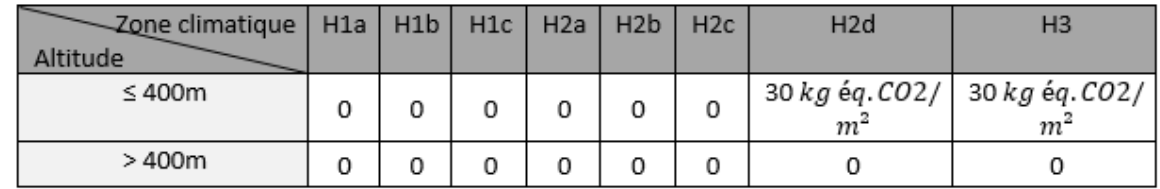

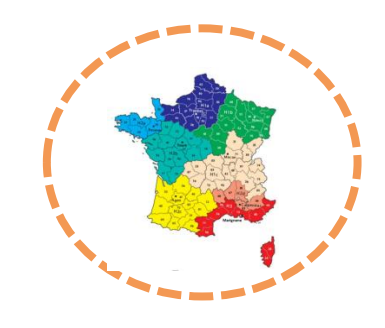

Augmentation du seuil d'exigence dans les zones H2d H3 pour permettre au projet de mettre en place des dispositifs passifs

améliorant le confort d'été. (brasseurs d'air,…)

Migéo autres typologies: Migéo = 0 kgCO2/m²

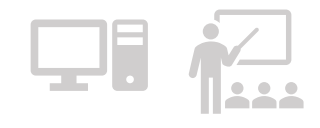

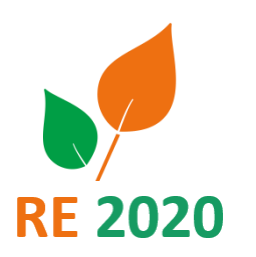

**171**

Annexe 1 : Principaux ajustements qui seront apportés au projet de réglementation environnementale des bâtiments neufs RE2020 tel qu'il a été soumis à la consultation du CSCEE

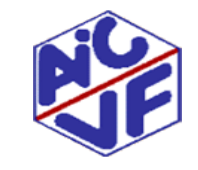

### **Indicateur Ic**<sub>Construction</sub>: modulations Miinfra

#### Miinfra maison, logements collectifs et bureaux:

Le coefficient Miinfra de modulation de Icconstruction. max selon l'impact des fondations et des espaces en sous-sol du bâtiment ou de la partie de bâtiment prend les valeurs suivantes:

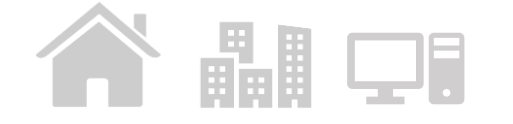

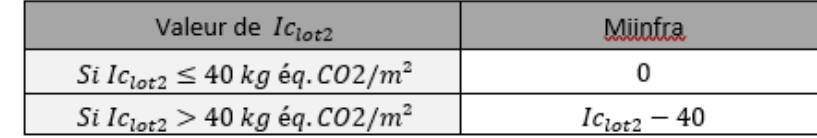

Où Iclot2 représente l'impact sur le changement climatique du lot 2 du bâtiment ou de la partie de bâtiment, calculé selon la méthode dynamique de la méthode de calcul mentionnée à l'Article 17 et exprimé en kg équivalent CO2/m<sup>2</sup>.

#### Miinfra enseignements primaires et secondaires:

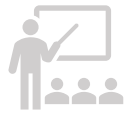

**172**

Le coefficient Miinfra de modulation de Icconstruction\_max selon l'impact des fondations, des espaces en sous-sol et des parcs de stationnements couverts du bâtiment ou de la partie de bâtiment, prend les valeurs suivantes:

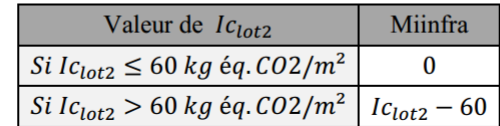

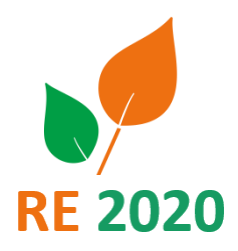

Annexe 1 : Principaux ajustements qui seront apportés au projet de réglementation environnementale des bâtiments neufs RE2020 tel qu'il a été soumis à la consultation du CSCEE

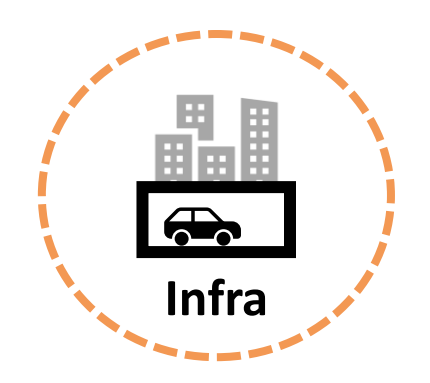

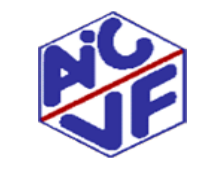

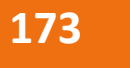

### **Indicateur Ic**<sub>Construction</sub>: modulations MiVRD

#### MiVRD maison

Le coefficient Mivrd de modulation du lctonstruction, max selon l'impact de la voirie et des réseaux divers du bâtiment ou de la partie de bâtiment prend les valeurs suivantes:

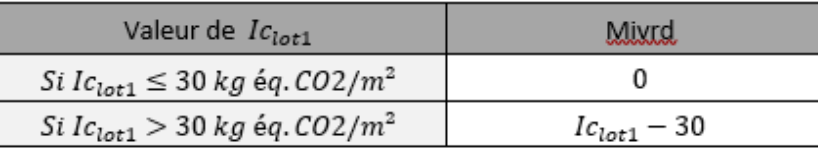

Où Ic<sub>lot1</sub> représente l'impact sur le changement climatique du lot 1 du bâtiment ou de la partie de bâtiment, calculé selon la méthode dynamique de la méthode de calcul mentionnée à l'Article 17 et exprimé en kg équivalent CO2/m<sup>2</sup>.

#### MiVRD logement collectif

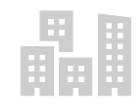

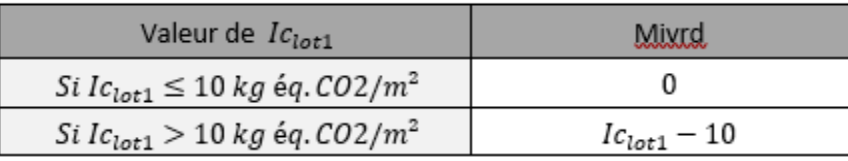

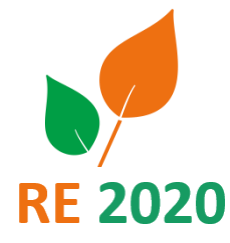

Annexe 1 : Principaux ajustements qui seront apportés au projet de réglementation environnementale des bâtiments neufs RE2020 tel qu'il a été soumis à la consultation du CSCEE

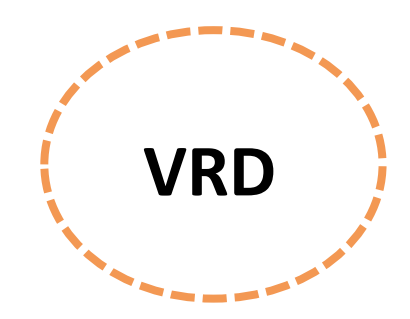

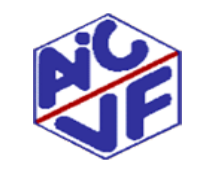

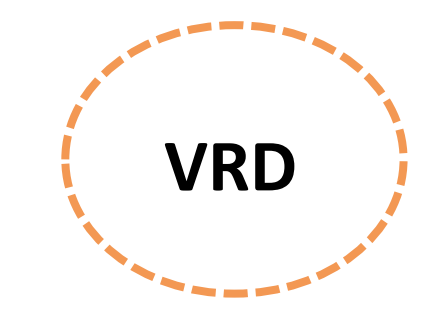

#### MiVRD bureau

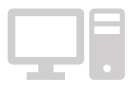

**174**

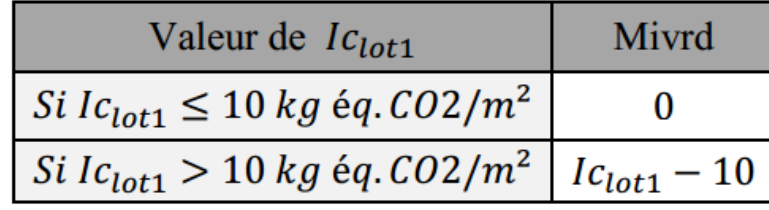

**Indicateur Ic**<sub>Construction</sub>: modulations MiVRD

#### MiVRD enseignement primaire et scolaire

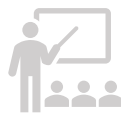

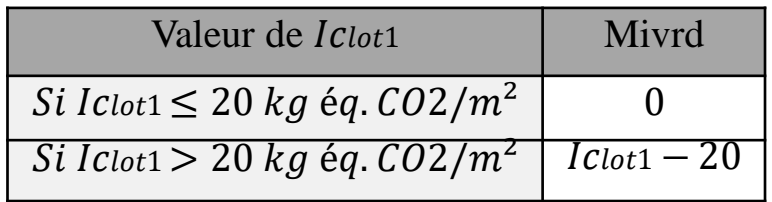

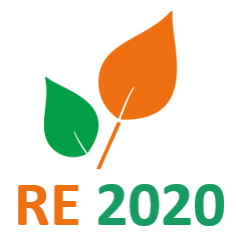

Annexe 1 : Principaux ajustements qui seront apportés au projet de réglementation environnementale des bâtiments neufs RE2020 tel qu'il a été soumis à la consultation du CSCEE

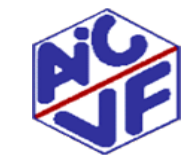

#### **175**

### **Indicateur Ic**<sub>Construction</sub>: modulations MiDED

#### MiDED maison:

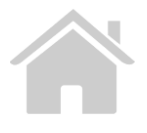

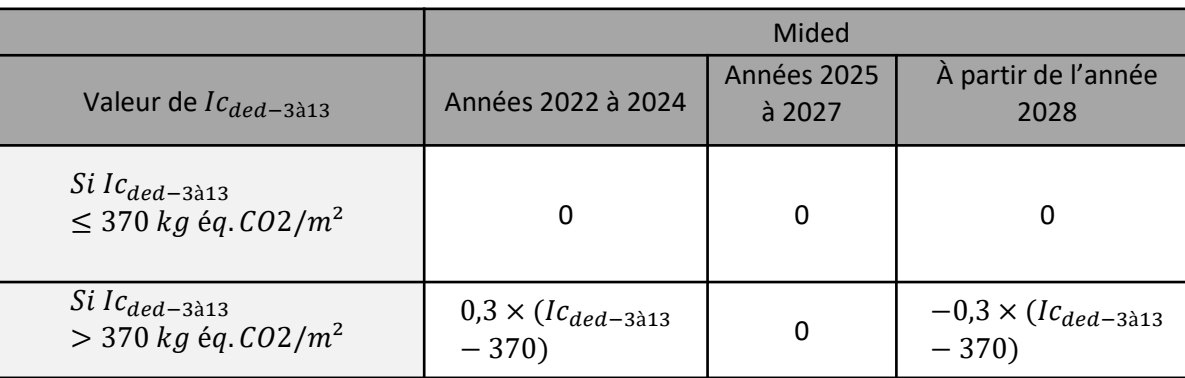

#### MiDED logement collectif:

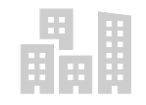

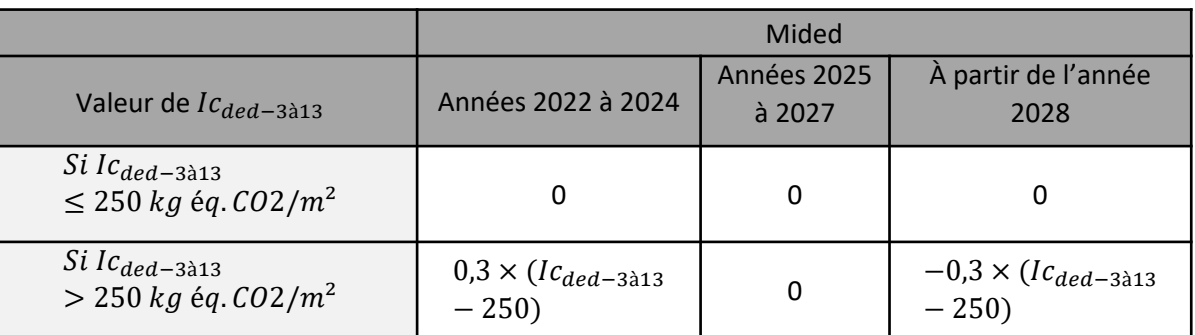

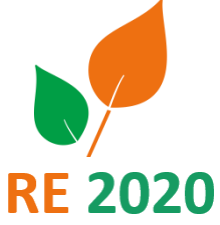

Source: 1.c Arrêtés modificatifs exigences RE2020

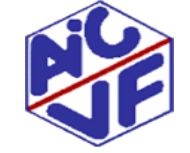

#### **176**

### **Indicateur Ic**<sub>Construction</sub>: modulations MiDED

#### MiDED bureau:

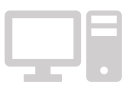

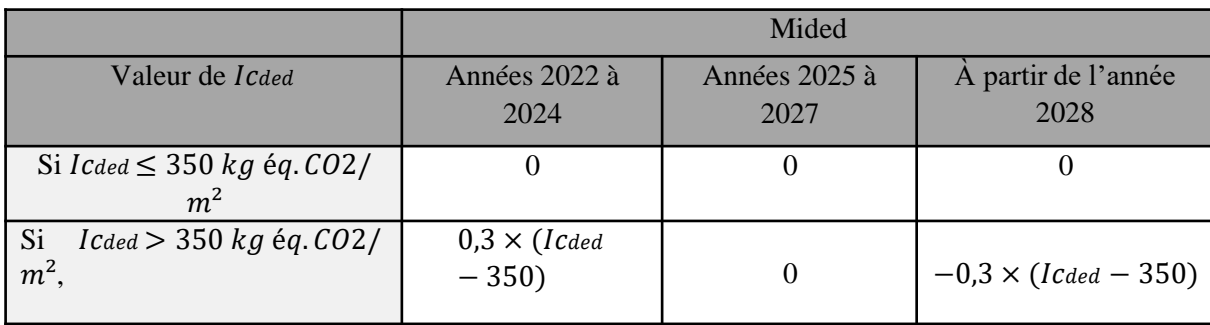

#### MiDED enseignement primaire et secondaire:

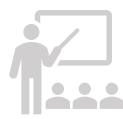

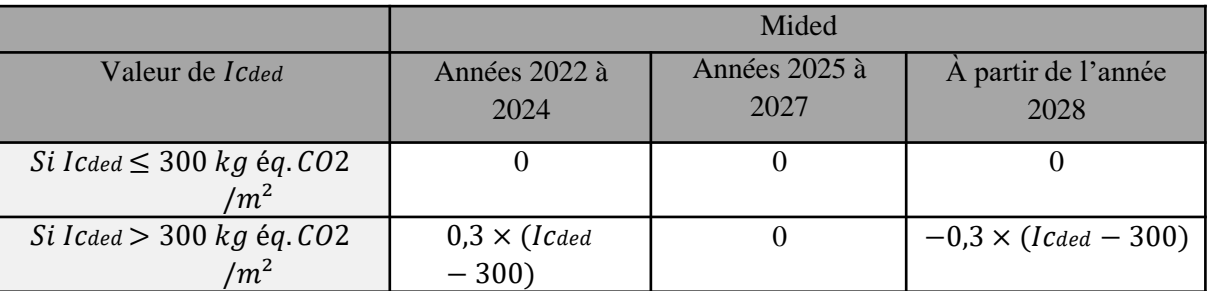

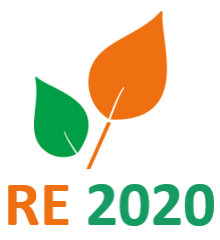

Source: 1.c Arrêtés modificatifs exigences RE2020

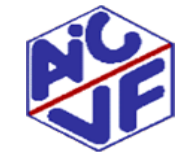

#### **177**

### **Indicateur Ic**<sub>construction</sub>: modulations MiDED

MiDED: Une modulation des exigences pour tenir compte de l'utilisation des données environnementales par défaut (DED), qui majore l'impact carbone des produits.

Il s'agit au travers de cette modulation de ne pas bloquer des projets qui recourraient à des composants du bâtiment ne disposant pas pour le moment de déclarations environnementales. Cette modulation se veut transitoire et donne de la visibilité sur son évolution afin de laisser le temps à l'ensemble des fabricants de réaliser des déclarations environnementales pour leurs produits.

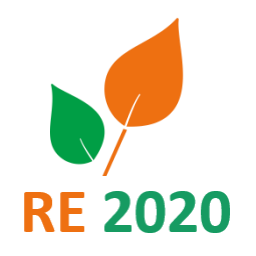

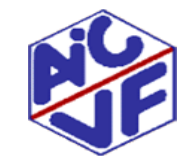

### **Indicateur Ic**<sub>Construction</sub>: modulations MiDED

Partir d'un revêtement de façade avec DED

MiDED : Exemple

**178**

Puis amélioration avec FDES

Prenons un **bâtiment de logements collectifs** calé au niveau de l'exigence Iccomposants\_max (740 kgCO2eq/m²) avec une valeur de 250 kg éq. CO2/m<sup>2</sup> pour Ic<sub>ded</sub> (et donc Ic<sub>fdes-pep</sub> = 490).

Dans ce projet, on remplace le revêtement de la façade par un produit qui n'a pas de FDES : disons que l'impact de la façade passe alors de 50 kgCO2eq/m² à 100 kgCO2eq/m².

```
IC_{\text{ded}} passe donc à une valeur de 350, IC_{\text{fdes-Dep}} passe à 440 et IC_{\text{components}} à 790.
```
Mided vaut alors  $0.3 \times (350 - 250) = 30$ . Iccomposants max vaut donc 770 kgCO2eq/m<sup>2</sup>.

→Le projet doit donc trouver par ailleurs une marge de 20 kgCO2eq/m<sup>2</sup> pour passer le seuil avec le revêtement de façade choisi.

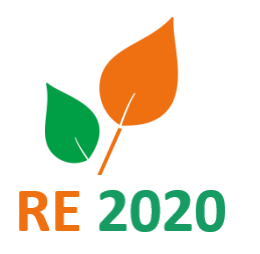

### **Indicateur Ic**<sub>Construction</sub>: modulations MiPV

#### MiPV bureau:

**179**

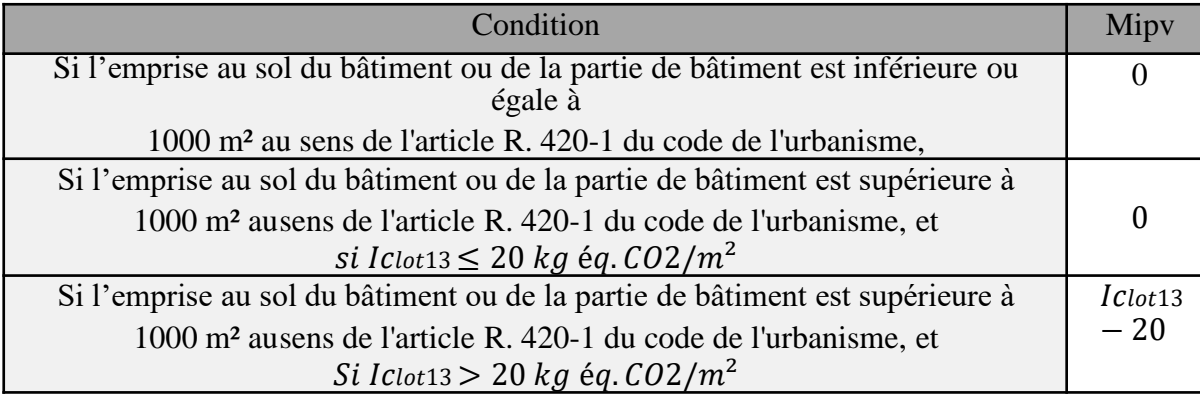

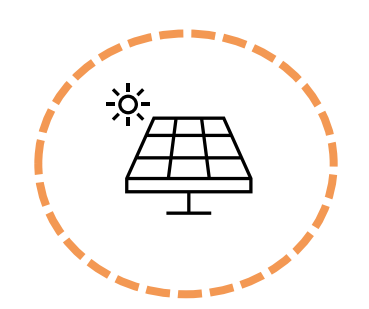

#### MiPV autres bâtiments: **MiPV = 0kgCO2/m²sref**

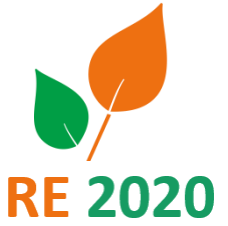

Source: 1.c Arrêtés modificatifs exigences RE2020

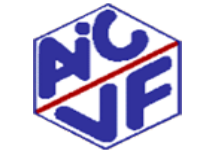

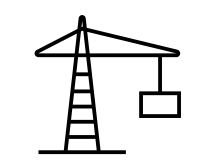

### **Contribution du Chantier de construction**

La contribution aux impacts environnementaux du chantier de construction du bâtiment intègre les impacts :

- des consommations d'énergie du chantier (base vie, grues et engins de chantier),
- des consommations et rejets d'eau du chantier,
- de l'évacuation et le traitement des déchets du terrassement
- des composants utilisés pour réaliser des ouvrages provisoires nécessaires au chantier ou pour protéger certaines parties de l'ouvrage pendant le chantier.

*Les déplacements des acteurs du chantier pour s'y rendre ne sont pas pris en compte dans le calcul de cette contribution.*

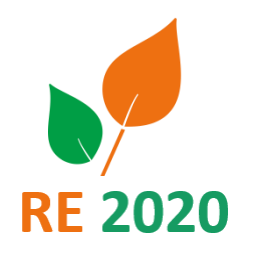

**180**

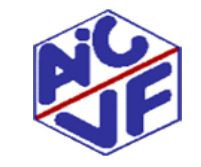

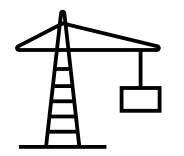

**Contribution duChantier de construction**

Données d'entrée nécessaires liées au calcul simplifié de l'impact de la contribution

 $Q_{terres\,imp,i}$  Quantité de terres importées de la destination i (tonnes) (donnée réelle issue du projet)

 $d_i, d_i$ = Distance entre le chantier de construction et le lieu d'import des terres i ou distance entre le chantier et le lieu de traitement des terres j (km) (données réelles issues du projet).

 $Q_{terres~excavées}$  Volume de terres excavées (en m<sup>3</sup>) lors du chantier  $\varepsilon_1$  = Consommation de carburant par m<sup>3</sup> de terres excavées (par défaut égal à 1L/m<sup>3</sup>)

 $n_{\text{\'et\'e}, grue}$  = Nombre de mois d'été (d'avril à septembre) de chantier avec présence de grue  $n_{hiver\,true}$ = Nombre de mois d'hiver (d'octobre à mars) de chantier avec présence de grue  $n_{\text{\'et\'e}.\text{sans} \, \text{true}}$  = Nombre de mois d'été (d'avril à septembre) de chantier sans présence de grue  $n_{hiver,sans\,true}$ = Nombre de mois d'hiver (d'octobre à mars) de chantier sans présence de grue

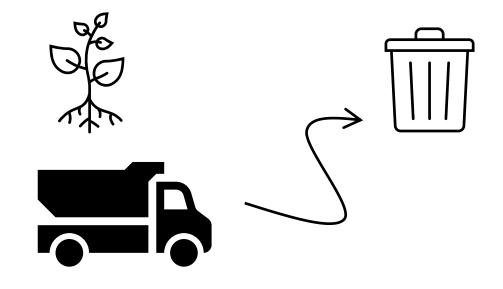

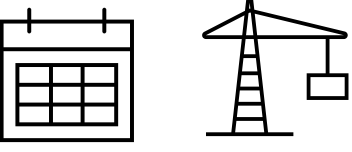

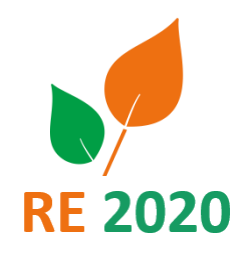
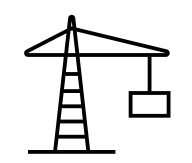

#### **Contribution duChantier de construction**

**Calcul des impacts liés aux composants spécifiques au chantier de construction.** La méthode est identique au calcul des impacts des composants présenté au 4.2 mais ne concerne que quelques composants spécifiques. Il s'agit de composants utilisés pour réaliser des ouvrages provisoires (voies de livraison, plateformes de terrassement,…) nécessaires au chantier ou pour protéger certaines parties de l'ouvrage ou composants pendant le chantier. Pour ce second cas, il convient de s'assurer que ces composants ne sont pas déjà pris en compte dans la donnée environnementale du composant protégé. Par exemple, certaines données environnementales tiennent déjà compte de bâches de protection lors de la mise en œuvre.

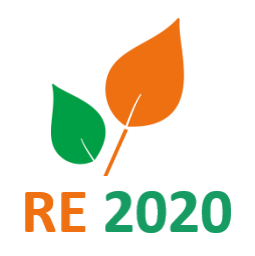

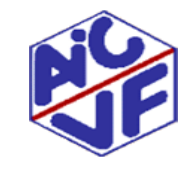

#### Indicateur Ic<sub>construction</sub>: quelques variantes constructives en logement collectif

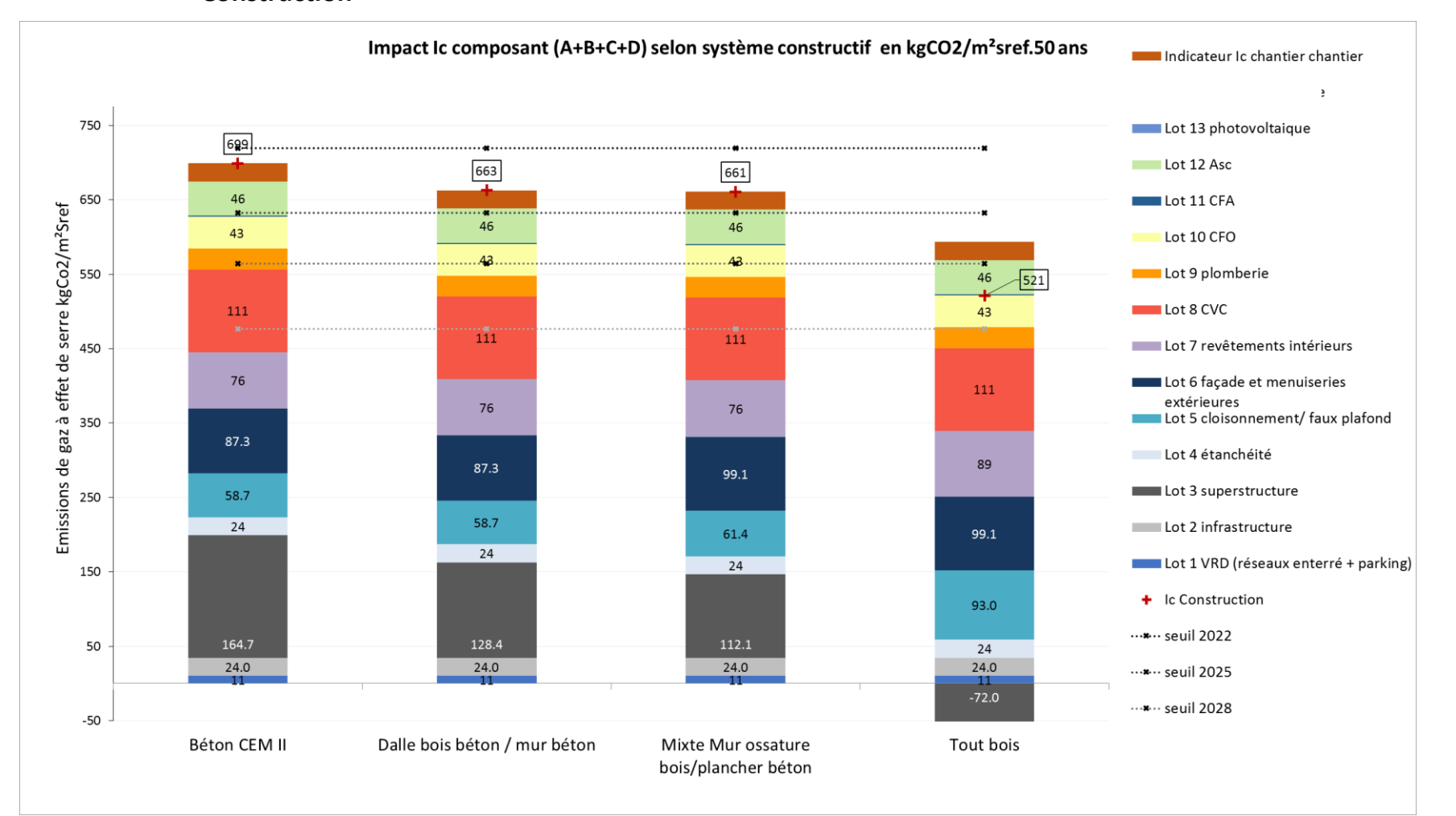

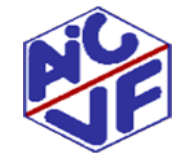

Mallette pédagogique Module D : Analyse du cycle de vie

**RE 2020** 

#### Indicateur Ic<sub>construction</sub>: second œuvre biosourcé en logement collectif Impact Ic composant (A+B+C+D) selon système constructif en kgCO2/m<sup>2</sup>sref.50 ans Indicateur Ic chantier chantier Lot 14 Fluide frigorigène Lot 13 photovoltaique 750 699. Lot 12 Asc Lot 11 CFA 46 650  $620$  $Emissions$  de gaz à effet de serre kgCo2/m<sup>2</sup>Sref $\frac{1}{5}$   $\frac{1}{5}$   $\frac{1}{5}$   $\frac{1}{5}$   $\frac{1}{5}$   $\frac{1}{5}$   $\frac{1}{5}$   $\frac{1}{5}$ Lot 10 CFO 43  $.46$ Lot 9 plomberie  $\mathbf{x}$  . 43 Lot 8 CVC 111 Lot 7 revêtements intérieurs Lot 6 façade et menuiseries 111  $76\,$ extérieures Lot 5 cloisonnement/ faux plafond 57 Lot 4 étanchéité 87.3 Lot 3 superstructure 82.3 58.7 Lot 2 infrastructure 24 39.0 Lot 1 VRD (réseaux enterré + parking) 24 150 + Ic Construction ...\*.. seuil 2022 ...\*.. seuil 2025 164.7 128.4 50 24.0 24.0 ...\* ·· seuil 2028  $\cdots$  \* · · seuil 2031  $-50$ Béton CEM II Béton CEM II + second œuvre biosourcé

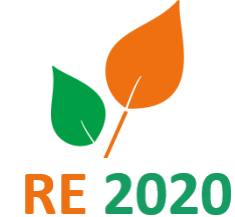

Mallette pédagogique Module D : Analyse du cycle de vie

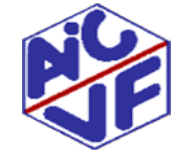

**184**

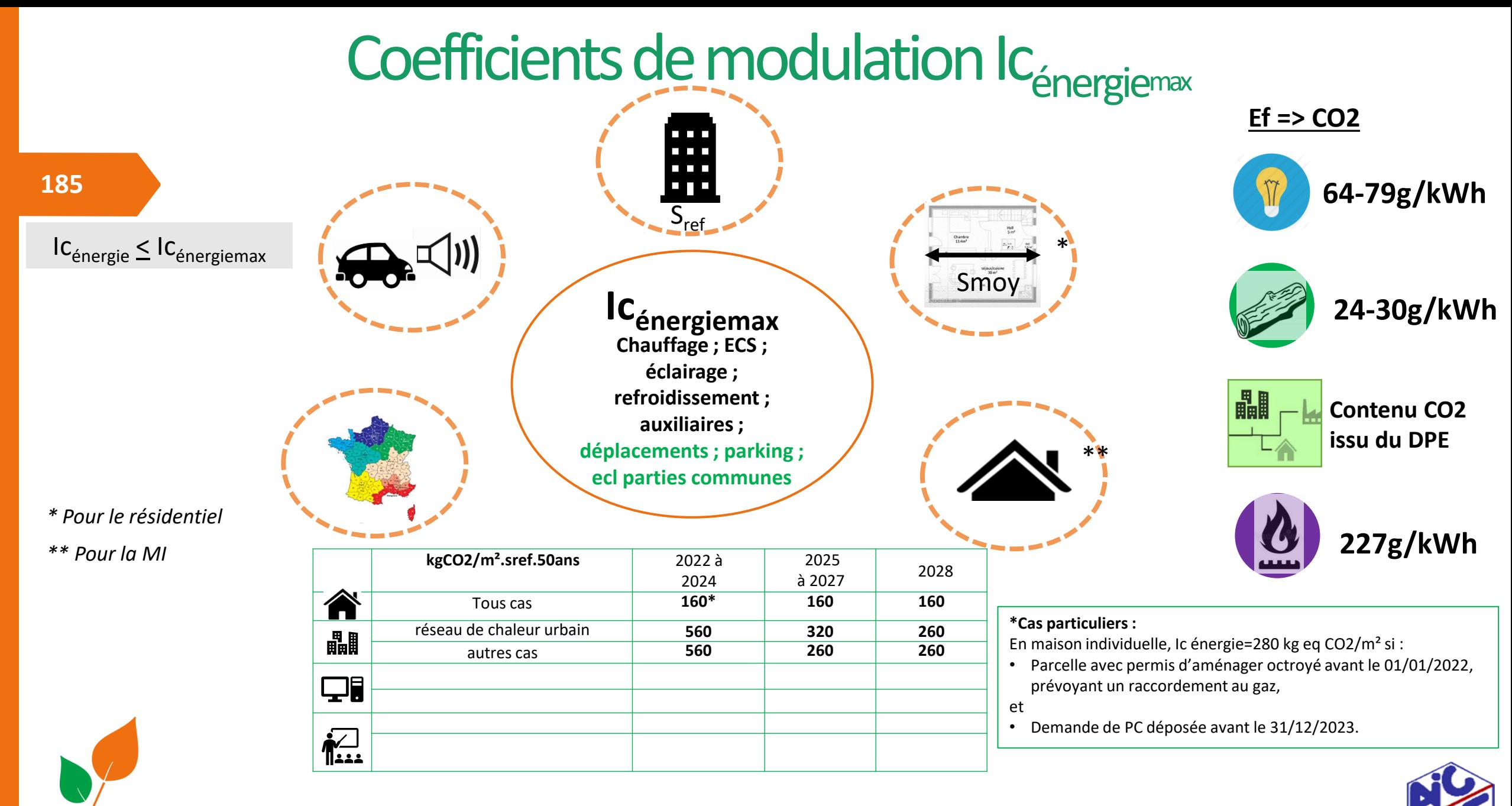

**RE 2020** 

### RE 2020: Calcul ACV

#### **Contribution Energie : règle de calcul**

Le contributeur « Consommations d'énergie » couvre les 5 usages RT2012 ainsi que les impacts liés aux déplacements (ascenseur, éclairage partie commune, parking) dans le bâtiment et sont calculés de la manière suivante :

*IC Energie = ∑ Cef ij X DE ij x f Co2 (a)*

**Cef ij** = quantité d'énergie finale i importée et consommée par le bâtiment pour l'usage j de l'énergie

**DE ij** = Impact issu de la donnée environnementale de mise à disposition de l'énergie finale i par kWh pour l'usage j

**I** C Energie = Impact environnemental en kCo2 lié aux consommations énergétiques sur 50 ans kgCO2/m<sup>2</sup><sub>sref</sub>.an

La somme des coefficient de pondération fCo2 sur les 50 ans est égales à 40

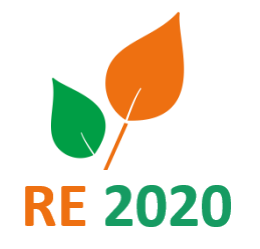

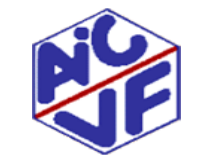

### RE 2020: Calcul ACV

#### **Contribution Energie : contenu carbone énergie**

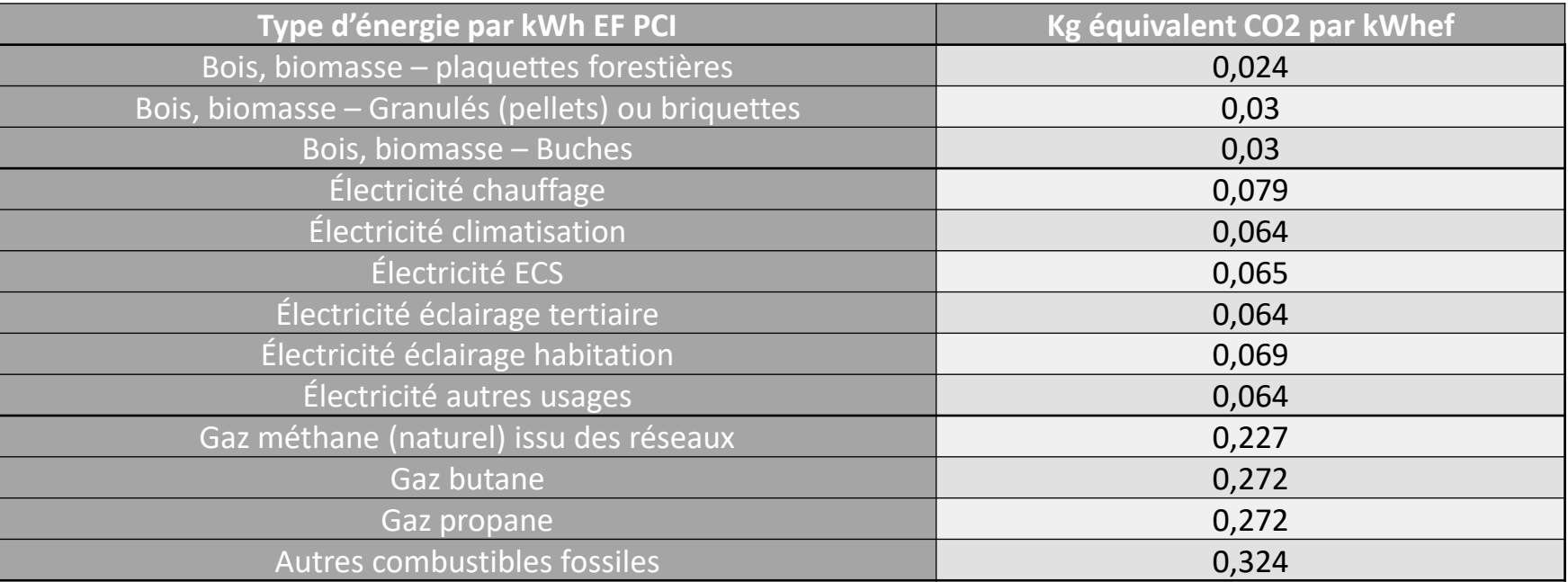

• **Les contenus carbone de l'électricité sont environ 4 fois moins importants que ceux des énergies fossiles.**

**Cela s'explique par la production électrique majoritairement nucléaire en France**

• **La biomasse génère environ 10 fois moins de gaz à effet de serre que les énergies fossiles**

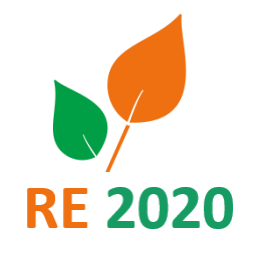

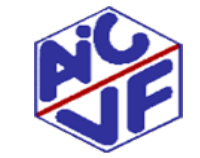

### Indicateur Ic<sub>Energie</sub>: seuils et modulations

Ic<sub>énergie</sub>\_max = Ic<sub>énergie</sub>\_maxmoyen× (1 + Mcgéo + Mccombles + Mcsurf\_moy + Mcsurf\_tot + Mccat)

**Mcgéo :** coefficient de modulation selon la localisation géographique (zone géographique et altitude) du bâtiment ;

**Mccombles :** coefficient de modulation selon la surface de plancher de combles aménagés du bâtiment ou de la partie de bâtiment, pour les maisons individuelles ;

**Mcsurf\_moy :** coefficient de modulation selon la surface moyenne des logements du bâtiment ou de la partie de bâtiment, pour les bâtiments résidentiels ;

**Mcsurf\_tot** : coefficient de modulation selon la surface de référence du bâtiment ou de la partie de bâtiment ;

**Mccat :** coefficient de modulation selon la catégorie de contraintes extérieures du bâtiment.

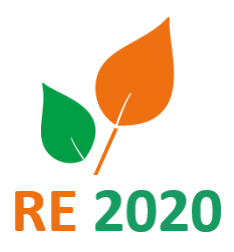

**188**

Mallette pédagogique Module D : Analyse du cycle de vie Arrêté relatif aux exigences de performance énergétique et environnementale des constructions de bâtiment en France Métropolitaine

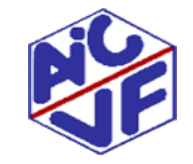

### Indicateur Ic<sub>Energie</sub>: seuils et modulations

### Ic<sub>énergie</sub>\_max = Ic<sub>énergie</sub>\_maxmoyen× (1 + Mcgéo + Mccombles + Mcsurf\_moy + Mcsurf\_tot + Mccat)

Icénergie\_maxmoyen

**189**

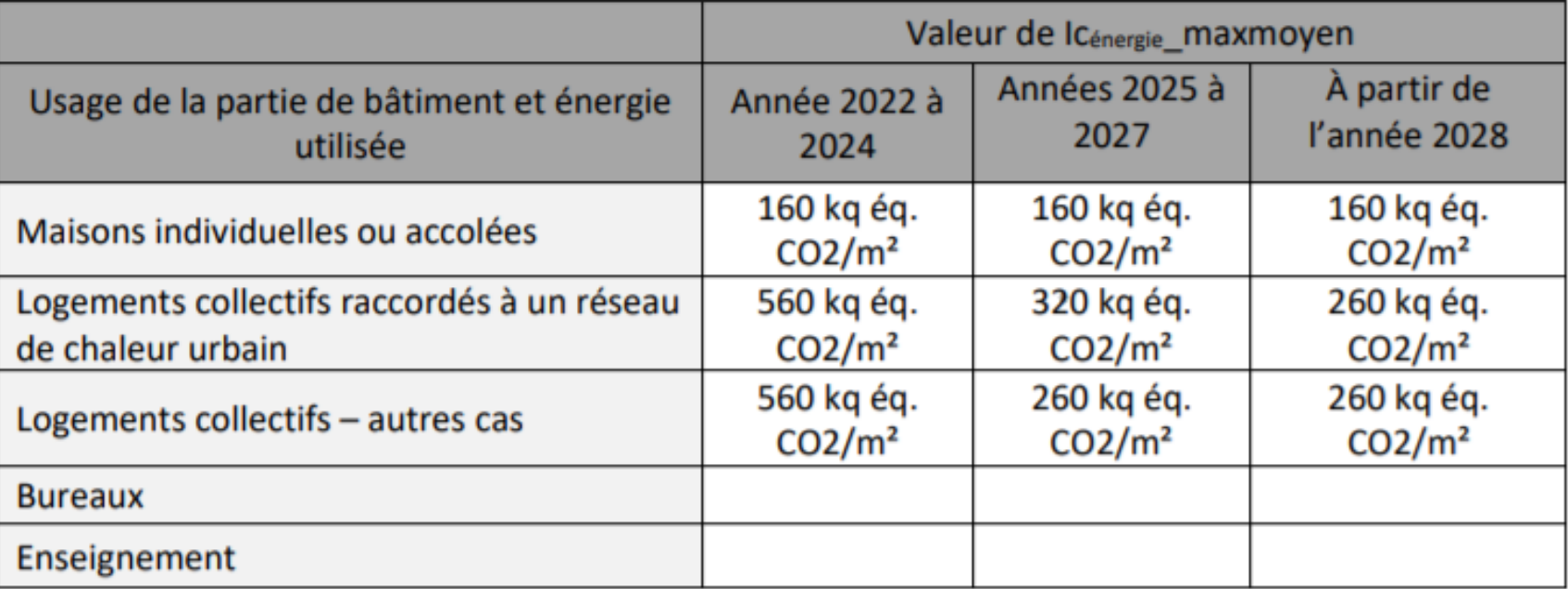

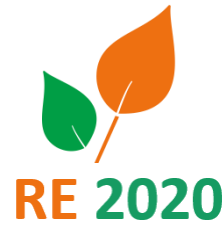

Arrêté relatif aux exigences de performance énergétique et environnementale des constructions de bâtiment en France Métropolitaine

Mallette pédagogique Module D : Analyse du cycle de vie

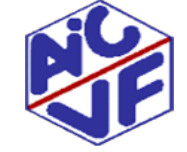

# Exemple Ic<sub>énergiemax</sub> en maison et immeuble collectif

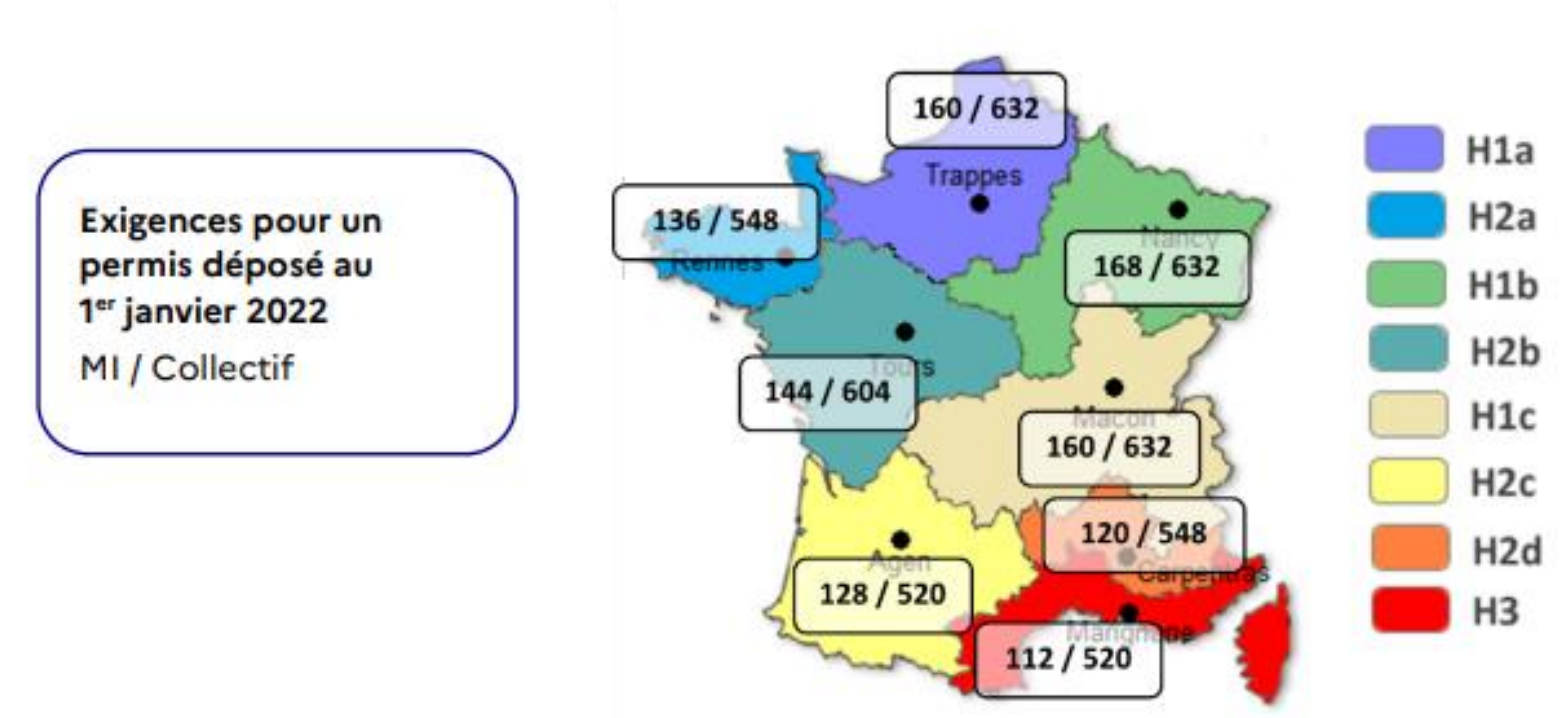

Source : Guide RE2020

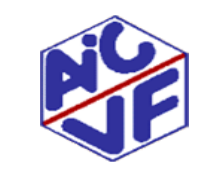

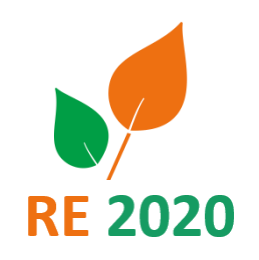

### **Indicateur Ic énergie : seuils et modulations**

En Maison Individuelle, ils visent à retirer le gaz définitivement des l'entrée en vigueur de la RE2020.

Pour les maisons individuelles ou accolées, la valeur de Icénergie\_maxmoyen est fixée à 280 kgCO2/m², lorsque :

- la parcelle est concernée par un permis d'aménager octroyé avant le 01/01/2022, prévoyant un raccordement au réseau de gaz ;
- la demande de permis de construire de la maison est déposée avant le 31/12/2023.

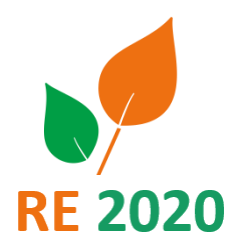

Arrêté relatif aux exigences de performance énergétique et environnementale des constructions de bâtiment en France Métropolitaine

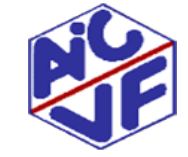

**192**

### **Indicateur Ic énergie: seuils et modulations**

En Logement collectif, le seuil sera abaissé en 2025 à 6,5 kgCO2/m<sup>2</sup>SHAB.an. Le tout gaz est encore accepté jusque là. Le seuil à 6,5 kgCO2/m²sref.an permet de conserver des équipements hybrides utilisant le gaz en appoint.

L'usage des réseaux de chaleur est règlementé selon des seuils spécifiques. Ceci permet de leur laisser le temps de se verdir. Il sera possible de prendre en compte le contenu carbone du réseau à un horizon de 5 ans maximum plutôt que celui de la date du dépôt de permis de construire

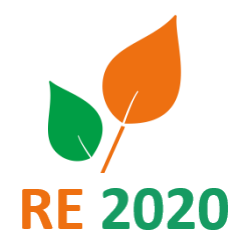

Arrêté relatif aux exigences de performance énergétique et environnementale des constructions de bâtiment en France Métropolitaine

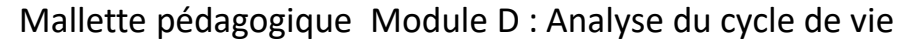

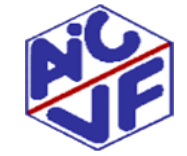

Indicateur Ic<sub>Energie</sub> exemple d'impact selon système

Impact carbone Ic Energie en kgCO2/m².an

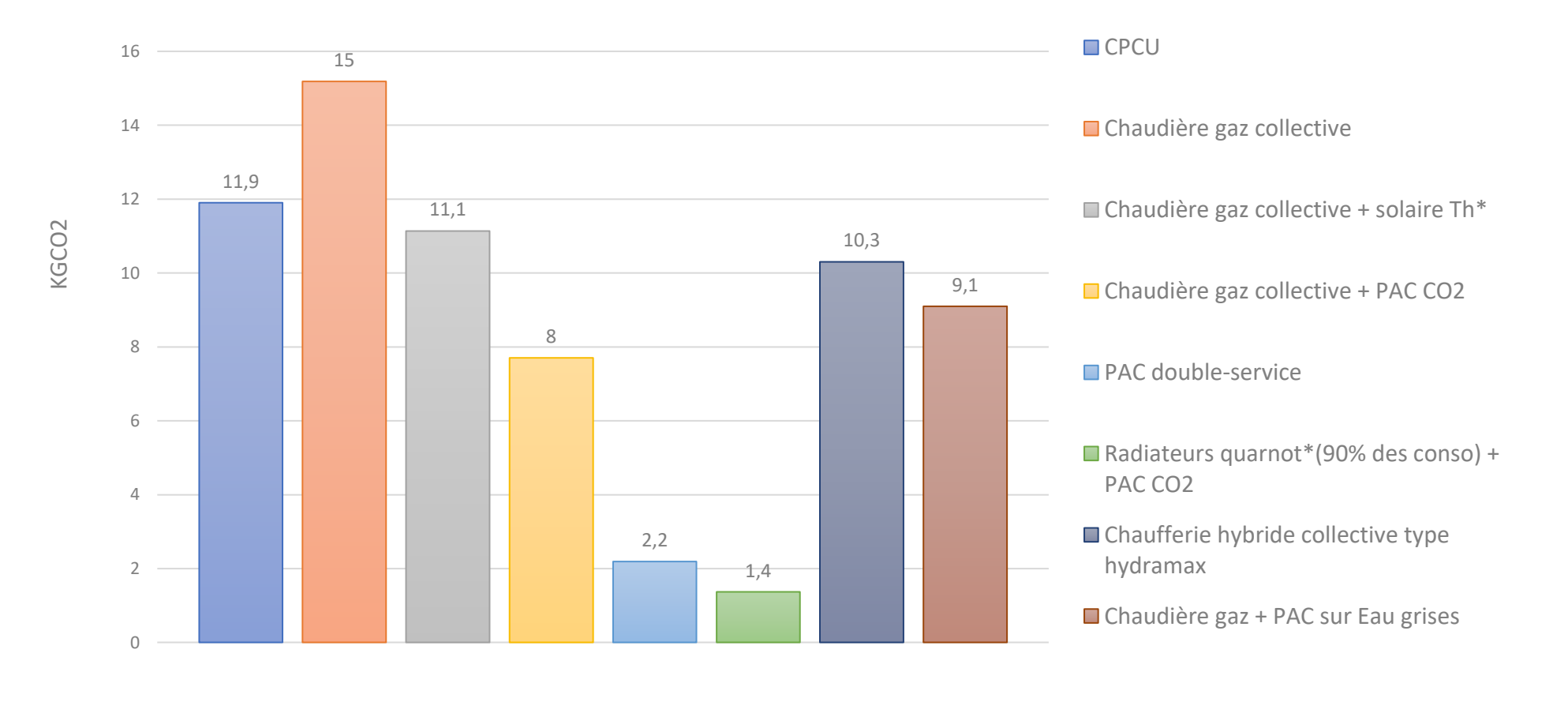

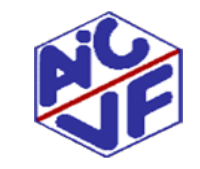

Mallette pédagogique Module D : Analyse du cycle de vie

**RE 2020** 

#### **Indicateur Contribution de l'impact de l'utilisation nette d'eau**

La contribution aux impacts des consommations et rejets d'eau couvre :

- les impacts de la potabilisation de l'eau consommée par un bâtiment,
- les impacts du traitement des eaux usées et de la gestion des eaux pluviales reçues sur le bâtiment.

Les quantités d'eau potable consommées prises en compte correspondent aux quantités consommées par les équipements entrants dans le périmètre de l'ACV du bâtiment.

Les quantités d'eaux usées ou pluviales prises en compte correspondent aux quantités rejetées par les équipements entrants dans le périmètre de l'ACV du bâtiment.

Les quantités d'eau potables consommées pour des usages relatifs à l'entretien de la parcelle sont considérées dans le calcul de la contribution de la parcelle.

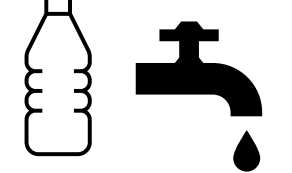

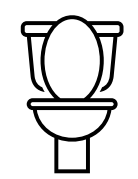

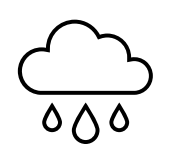

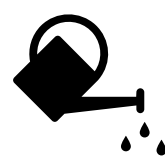

![](_page_192_Picture_12.jpeg)

**194**

#### **Indicateur Contribution de l'utilisation nette d'eau douce**

 $F_{\acute{e}auinements}$  = Facteur de correction de la consommation conventionnelle en fonction des équipements disponibles dans le bâtiment. Le calcul de ce facteur de correction est dépendant de la typologie. Son calcul est présenté ci-dessous.

Nocc =nombre d'occupants du bâtiment (il s'agit d'une donnée conventionnelle voir 5.2.3)

![](_page_193_Picture_63.jpeg)

Tableau 7 - Quantité conventionnelle d'eau potable consommée annuellement par les utilisateurs des bâtiments

 $Q_{b\text{àtiment,eau potable arrowsage}} =$  quantité annuelle d'eau potable nécessaire à l'arrosage des toitures et murs végétalisés (m<sup>3</sup>/an). Elle est calculée avec la formule suivante :

 $Q_{b\text{àtiment, eau potable arrosage}} = S_{\text{végétalisée}} \times n_{eau arrosage} \times n_{arrosages}$ 

Où

 $S_{\nu\acute{e}a\acute{e}talis\acute{e}e}$  = Surface de murs et toitures végétalisés (m<sup>2</sup>)

 $n_{eau\,arrosaae}$  = Quantité d'eau consommée à chaque arrosage (m<sup>3</sup>/m<sup>2</sup>) (valeur par défaut 0,033)  $n_{arrosages}$  Nombre annuel d'arrosages (valeur par défaut 20)

![](_page_193_Picture_11.jpeg)

 $(71)$ 

![](_page_193_Picture_12.jpeg)

Mallette pédagogique Module D : Analyse du cycle de vie

**RF 2020** 

#### **Indicateur Contribution Parcelle**

Cette contribution comprend les impacts relatifs :

- **aux composants constituant les ouvrages de la parcelle**, y compris les ouvrages de franchissement d'infrastructures de transport et les éléments de protection de la parcelle vis-à-vis des nuisances acoustiques liées à des infrastructures de transport,
- au comblement des cavités souterraines,
- **aux usages de l'eau potable pour l'arrosage**,
- aux usages de l'eau potable pour les usages particuliers (nettoyage des voies publiques et privées ou des cours d'immeuble, piscine par exemple),
- aux rejets d'eaux issues du ruissellement des eaux d'arrosage et de lavage des voies publiques et privées, des cours d'immeubles.

![](_page_194_Picture_8.jpeg)

![](_page_194_Picture_9.jpeg)

![](_page_194_Picture_10.jpeg)

**196**

![](_page_194_Picture_12.jpeg)

#### **Indicateur Contribution Parcelle : Impacts relatifs aux composants**

- Récupération et stockage des eaux pluviales (bassin de rétention d'eaux pluviales , bassin d'orage, …)
- Éléments pour le pompage d'eau, pour utilisation sur parcelle
- Système de pré-traitement des eaux usées sur site y compris séparateurs à hydrocarbures
- Voie d'accès (sur parcelle)y compris voies d'accès pour PL, voitures, vélos, chemins piétonniers, etc. y compris sous-couches, revêtements, bordures, trottoirs
- Autres revêtements extérieurs y compris sol pour aire de jeu, dallage sur plots, platelage bois, etc.
- Ouvrages de soutènement des sols sur la parcelle y compris murs de soutènement, tirants d'ancrage, etc.
- Aménagement paysager : Terrasses et petits murets petits ouvrages de maçonnerie divers (y compris dalle coulée, dallages, etc)
- Éléments de clôture de la parcelle en principe en limite de parcelle, mais pas exclusivement
- Éclairage d'extérieur général sur parcelle
- Éclairage d'extérieur architectural et décoratif;

![](_page_195_Picture_12.jpeg)

![](_page_195_Picture_13.jpeg)

#### **Indicateur Contribution Parcelle : Impacts relatifs au chantier**

Les impacts relatifs au chantier affectés à la contribution parcelle concernent les comblements de cavité (préparation de la parcelle avant construction). Cet impact comprend donc un transport des matériaux de comblement et leur mise en œuvre.

![](_page_196_Picture_3.jpeg)

![](_page_196_Picture_4.jpeg)

#### **Indicateur Contribution Parcelle : Impacts relatifs aux usages de l'eau sur la parcelle**

Intègre les impacts liés à la consommation :

- De l'eau servant à l'arrosage des surfaces végétalisées
- De l'eau servant au nettoyage de la parcelle

Intègre les impacts liés aux traitements des eaux usées (eaux pluviales + eaux rejetées sur la parcelle exprimées ci-dessus)

![](_page_197_Picture_6.jpeg)

![](_page_197_Picture_7.jpeg)

#### **200**

#### **Indicateur Stockage carbone (StockC)**

La valeur environnementale relative au stockage de carbone biogénique d'un composant p est notée StockCp. Il s'agit d'une quantité de carbone biogénique stockée dans le composant pendant sa vie en œuvre.

Le moteur de calcul distingue trois cas:

- Une valeur déclarée dans la fiche
- Les modules A1 à A3 déclarés ensemble et non différenciés
- Le module A1 différencié des modules A2 et A3.

\n
$$
\text{Si } DE_p^{Production} < 0 \text{ alors } \text{Stock} C_p = -DE_p^{Production} \times \frac{12}{44} \text{ sinon } \text{Stock} C_p = 0
$$
\n

\n\n $\text{Si } DE_p^{A1} < 0 \text{ alors } \text{Stock} C_p = -DE_p^{A1} \times \frac{12}{44} \text{ sinon } \text{Stock} C_p = 0$ \n

Seul les produits mis en place à l'année 0 sont pris en compte. Les remplacements ne sont pas décomptés

![](_page_198_Picture_10.jpeg)

NB: 12/44 = rapport de C/CO2

#### **CALCUL DES BENEFICES ET CHARGES LIES A L'EXPORT D'ENERGIE**

**Indicateur** Bexport énergie

**Les valeurs résultantes de é peuvent être positives ou négatives. Les valeurs positives traduisent un bénéfice environnemental au-delà du cycle de vie du bâtiment sur les indicateurs concernés.**

![](_page_199_Picture_5.jpeg)

![](_page_199_Picture_6.jpeg)

#### **CALCUL DES BENEFICES ET CHARGES LIES A L'EXPORT D'ENERGIE**

![](_page_200_Figure_2.jpeg)

- $Pef, exp_{ni}$  = est la quantité totale d'énergie j produite et exportée annuellement par l'équipement p. Les équipements concernés sont ceux des sous-lots 8.2 (cogénération chaleur/électricité) et lot 13 (production d'électricité uniquement)
- $DEref_i$ = Impact de mise à disposition par un moven, de production et de distribution, de référence de l'énergie i produite par l'équipement p. Par exemple, pour l'électricité produite par le bâtiment et exportée, les impacts moyens de l'électricité du réseau national sont utilisés par défaut, ces données sont mises à disposition par le ministère en charge de l'énergie.
- $DE_n$ = Impact de mise à disposition (par kwh d'énergie consommée) de l'énergie utilisée par l'équipement p pour produire l'énergie exportée. Dans le cas du photovoltaïque, l'énergie solaire n'a pas d'impact. Dans le cas d'une cogénération, l'impact considéré est celui du combustible consommé.
- $\rho_i$ = rendement de transformation de l'énergie consommée en énergie j pour l'équipement p. Pour la production d'électricité photovoltaïque, le rendement est pris par convention égal à 1.
- $I_n$ = Impact environnemental total (cycle de vie complet et sur la PER) des composants du lot ou sous-lot contenant l'équipement p qui produit l'énergie exportée (y inclus part affectée au bâtiment)
- $Pef, tot_p$  = Quantité totale d'énergie produite annuellement (chaleur et l'électricité) par l'équipement p.
- PER = Période d'étude de référence (années)

#### L'indicateur compare l'impact de la production d'électricité (énergie utilisée + installation) par rapport à l'impact de **l'éléctricité du réseau national/**

![](_page_200_Picture_11.jpeg)

![](_page_200_Picture_12.jpeg)

#### **Batiment livré sans système de chauffage (art.25)**

Dans le cas où le bâtiment est livré sans système de chauffage:

Si le bâtiment est résidentiel : le système à prendre en compte est un système effet joule et tous les indicateurs RE2020 sont à respecter

Si le bâtiment n'est pas résidentiel : il faut respecter les indicateurs Bbiomax , Ic construction, Degré heure et les exigences minimales

→ **Modélisation Carbone avec un système effet joule**

![](_page_201_Picture_6.jpeg)

![](_page_201_Picture_7.jpeg)

**Batiment livré blanc** 

**Par exemple sans cloison ou sans revêtement de sol ; sans équipement**

**L'article 25 impose d'utiliser des valeurs par défaut ou des scénarios majorants (valeurs forfaitaires)**

![](_page_202_Picture_4.jpeg)

![](_page_202_Picture_5.jpeg)

#### **Mutualisation entre plusieurs bâtiments ou plusieurs usages**

**La méthode RE2020 précise plusieurs cas particuliers dans lesquels des équipements ou des espaces sont communs à différentes zones programmatiques d'usage différents :**

- **Ascenseurs:**
	- o répartition au prorata de la surface utile de la zone desservie par l'ascenseur pour les étages hors parkings
	- o répartition en fonction du nombre de places de parking associées à la zone étudié pour les niveaux de parkings

![](_page_203_Picture_6.jpeg)

![](_page_203_Picture_8.jpeg)

#### **Mutualisation entre plusieurs bâtiments ou plusieurs usages**

**La méthode RE2020 précise plusieurs cas particuliers dans lesquels des équipements ou des espaces sont communs à différentes zones programmatiques d'usage différents :**

#### - **Aires de stationnement:**

l'impact des composants des parkings est distribué en fonction du nombre de place de parking attribué à la zone étudiée

Exemple: 100 places de parkings souterraines construites pour un impact de 500 000 kgCO2. 50 places sont attribuées au projet que l'on étudie. L'impact de ces aires de stationnement pour notre projet est donc de 250 000 kgCO2

![](_page_204_Picture_6.jpeg)

Mallette pédagogique Module D : Analyse du cycle de vie

![](_page_204_Picture_8.jpeg)

#### **Mutualisation entre plusieurs bâtiments ou plusieurs usages**

- **Equipement de production photovoltaïque:** 

Pour les productions locales d'électricité (production PV par exemple), le choix est laissé au maître d'ouvrage de définir l'affectation des impacts de la production, dans le cadre d'une opération multi-bâtiment, selon l'une des deux méthodes suivantes :

- o Affectation des impacts de l'équipement et des bénéfices de la production au bâtiment qui la supporte.
- o Répartition des impacts et bénéfices au prorata de la surface de référence de chaque bâtiment.

![](_page_205_Picture_6.jpeg)

![](_page_205_Picture_8.jpeg)

#### **Mutualisation entre plusieurs bâtiments ou plusieurs usages**

La méthode RE2020 précise plusieurs cas particuliers dans lesquels des équipements ou des espaces sont communs à différentes zones programmatiques d'usage différents :

- Autre mutualisation: affectation de l'impact des composants au pro rata de la surface de la zone étudiée par rapport à la somme des surfaces de référence des locaux profitant de la mutualisation.

![](_page_206_Picture_4.jpeg)

Mallette pédagogique Module D : Analyse du cycle de vie

![](_page_206_Picture_6.jpeg)

![](_page_207_Picture_0.jpeg)

## L'ACV dans les marchés publics

![](_page_207_Picture_2.jpeg)

### **Comment intégrer l'ACV dans les marchés ?**

Le guide de conduite d'une l'opération bas carbone réalisé au moment de l'application du référentiel E+C- , précise:

- Les points de vigilance à prendre en compte par la maitrise d'ouvrage pour réaliser une opération bas carbone
- Les études réalisables par phase pour s'assurer du respect des exigences bas carbone.

[https://www.cerema.fr/system/files/documents/2020/05/200513\\_guide\\_cop\\_bas\\_carbone\\_maj\\_2020\\_0.pdf](https://www.cerema.fr/system/files/documents/2020/05/200513_guide_cop_bas_carbone_maj_2020_0.pdf)

Certains ajustements seront réalisés après annonce des documents nécessaires pour attester du respect de la réglementation.

![](_page_207_Picture_9.jpeg)

![](_page_207_Picture_10.jpeg)

### Vers des bâtiments à faible impact carbone

**210**

Les points clés pour réussir un projet à faible empreinte carbone résident dans 4 domaines :

#### **1) La conduite de projet :**

 $\rightarrow$  Intégration des exigences et compétences carbone aux différentes phases de projet, du montage, jusqu'à la mise en service du bâtiment.

#### **2) La conception du bâtiment :**

- $\rightarrow$  Réflexion sur les usages, les choix architecturaux et les choix techniques du projet.
- $\rightarrow$  Optimisation des besoins fonctionnels dès le programme, en associant usagers et gestionnaires.
- $\rightarrow$  Comparaison des vecteurs énergétiques, des modes constructifs...
- $\rightarrow$  Démarche énergétique cohérente: bioclimatisme, réduction des besoins, utilisation d'équipements performants, recours aux ENR…

![](_page_208_Picture_10.jpeg)

![](_page_208_Picture_11.jpeg)

### Vers des bâtiments à faible impact carbone

Les points clés pour réussir un projet à faible empreinte carbone résident dans 4 domaines :

#### **3) La réalisation du bâtiment :**

 $\rightarrow$  Mise en œuvre de qualité, et maîtrise de l'impact du chantier sur l'environnement.

#### **4) L'utilisation du bâtiment :**

- $\rightarrow$  Accompagnement, sensibilisation des utilisateurs et de l'exploitant à la bonne gestion du bâtiment
- $\rightarrow$  Suivi des consommations

![](_page_209_Picture_7.jpeg)

![](_page_210_Picture_0.jpeg)

#### **212**

#### **Complétude des études par phase**

La slide suivante permet de présenter les études carbone réalisables à chaque phase.

Une étude exhaustive du bilan carbone du bâtiment est difficilement envisageable en APS tant le nombre d'inconnus est grand (référence commerciale des éléments de second œuvre, métrés conformes,...).

Cependant, l'ACV peut être utilisée comme outil d'aide à la décision à ce stade en comparant différentes solutions sur des lots qui seront vite figés: mode constructif, vecteur énergétique, parkings...

Nous proposons alors à chaque phase de réaliser l'ACV détaillée uniquement sur un certain nombre de lots dimensionnant (grosœuvre, revêtements intérieurs,...)

En phase PRO DCE , il faudra réaliser l'étude sur l'ensemble des lots avec les métrés réels du projet

Aux stades APS et APD, l'ACV permet également de vérifier si le seuil Ic énergie max est respecté, grâce à l'import du fichier d'étude thermique dans le logiciel ACV.

![](_page_210_Picture_10.jpeg)

![](_page_210_Picture_11.jpeg)

![](_page_211_Picture_0.jpeg)

**213**

#### **Complétude des études par phase**

![](_page_211_Picture_334.jpeg)

![](_page_211_Picture_5.jpeg)

![](_page_212_Picture_0.jpeg)

#### **214**

#### **Complétude des études par phase**

![](_page_212_Picture_162.jpeg)

![](_page_212_Picture_5.jpeg)

![](_page_213_Picture_0.jpeg)

**215**

### **Vérification lors de l'appel d'offre des propositions: exemple de suivi**

![](_page_213_Picture_181.jpeg)

![](_page_213_Picture_5.jpeg)

![](_page_213_Picture_6.jpeg)

### Complétude de l'ACV – Erreurs fréquentes

#### **1. Exhaustivité de l'étude**

Lecture unique du DPGF sans chercher le détail dans le CCTP

Ex: Parquet stratifié – affichage DPGF / Affichage CCTP

![](_page_214_Picture_57.jpeg)

Le modélisateur peut être tenté de regarder seulement le DPGF qui lui paraitrait suffisamment clair pour faire la saisie mais oublier des produits nécessaires à la mise en œuvre du produit qui sont décrits dans le CCTP,

**exemple ci-dessus: sous-couche acoustique. Elle n'est pas affichée explicitement au DPGF mais doit être intégrée dans l'étude** 

![](_page_214_Picture_7.jpeg)

**216**

![](_page_214_Picture_8.jpeg)

### Complétude de l'ACV – Erreurs fréquentes

#### **1. Exhaustivité de l'étude**

• Lecture unique du DPGF sans chercher le détail dans le CCTP ou les DOE (en fin de chantier)

#### Autres exemples:

**217**

- Plafond suspendu avec isolant : l'isolant est parfois seulement décrit dans le CCTP
- Mur ossature bois: la composition du MOB n'est parfois pas entièrement prise en compte

(pare-pluie, pare-vapeur, contreventement,…)

- Cloisonnement complexe : certains cloisonnements réclament deux parements BA 13 de part et d'autre

, cela est très souvent seulement décrit dans les CCTP.

- Les prestations de ragréage avant pose d'un revêtement de sol sont parfois indissociées du revêtement
- Peintures: doit comprendre une couche d'impression + 2 couches de finitions. Certaines fiches peintures ne comprennent qu'une

couche de finition ( dans l'uf , il sera alors affiché environ 100 g/m² de peinture)
**2. Exhaustivité de la fiche choisie** 

• Choix d'une fiche qui n'intègre pas forcément l'ensemble de la mise en œuvre du produit Exemple: produit béton non ferraillé. La fiche n'intègre pas les aciers qui devront être comptés à part

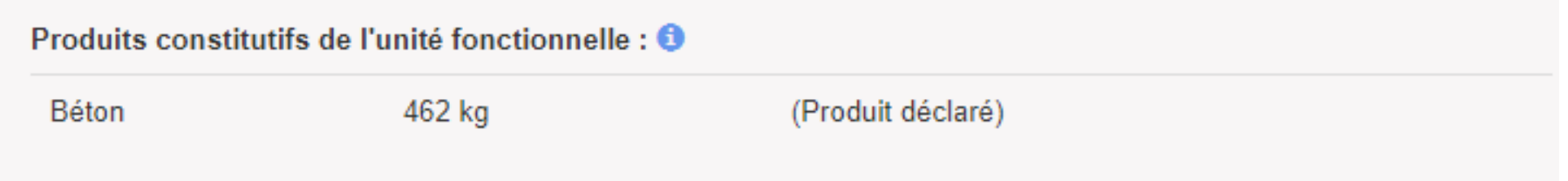

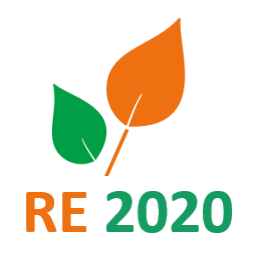

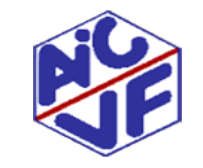

#### **2. Exhaustivité de la fiche choisie**

• Choix d'une fiche qui n'intègre pas forcément l'ensemble de la mise en œuvre du produit Autres Exemples :

Carrelage : certaines fiches n'intègrent pas le mortier de pose Isolant rouleau: n'intègre pas systématiquement les fourrures métalliques de support Les cloisons : la saisie d'une unique plaque de BA13 ne permet pas de représenter l'ensemble du système cloison (il faudrait compter deux plaques ainsi que les fourrures de fixation)

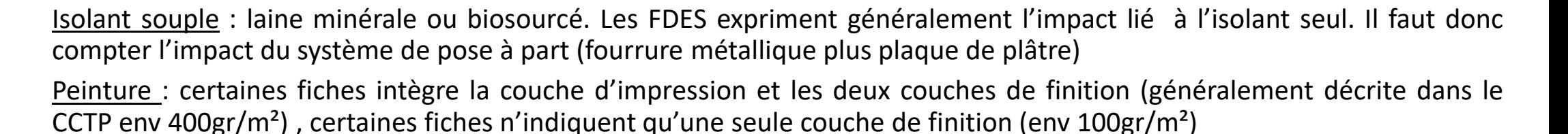

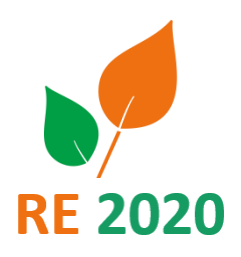

Mallette pédagogique Module D : Analyse du cycle de vie

#### **3. Choix du bon produit**

• Le BE peut en l'absence de connaissances constructives choisir un produit en fonction du nom de la fiche Exemple:

Béton : La fiche béton utilisée peut être une FDES inscrite sur INIES. Cependant ces fiches correspondent à des bétons standards avec des caractéristiques et des quantités d'armatures « courantes ». Le bureau d'études réalisant l'ACV doit alors bien vérifier que la fiche choisie et le Béton réellement mis en place sont cohérents (le descriptif des bétons doit être bien mis dans le CCTP Gros œuvre). Si la fiches INIES ne coïncide pas, le BE doit réaliser la fiche sur Betie (et contacter le BET structure pour obtenir les caractéristiques du béton)

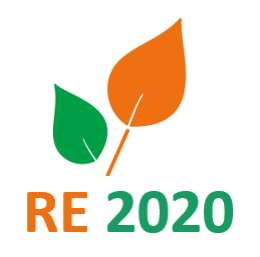

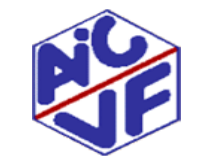

- **3. Choix du bon produit**
- Le BE peut en l'absence de culture constructive ou de détails choisir un produit en fonction du nom de la fiche Autre Exemple:

Etanchéité: en l'absence de données le BE peut choisir une membrane d'étanchéité à la place d'une étanchéité bicouche

Porte: il est important de différencier sur la base INIES les fiches portes intérieures et extérieures qui sont inscrites dans la même famille de produit sur Inies, mais dont les impacts sont significativement différents. Il est important de vérifier les caractéristiques du produit dans la FDES visée

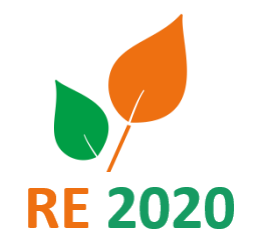

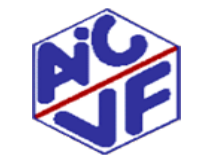

- **4. Classification des produits dans les mauvais lots**
- Le BE peut se tromper de lot lors de la saisie des produits. Cela ne change pas le résultat final mais modifie l'impact par lot. Le certificateur peut demander à ce que les produits soient déplacés dans le bon lot.

#### exemples:

- Façade légère à mettre au lot 6 et non dans gros œuvre paroi verticale
- Isolant sous face de plancher bas dans le lot 5 doublage plutôt que dans le lot 2.2 infrastructure

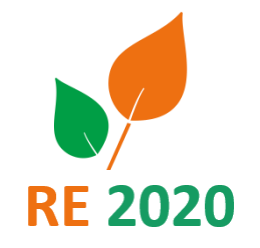

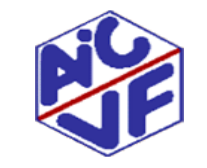

#### **5. Unité fonctionnelle différente**

• Le DPGF peut renseigner la quantité de produit dans une unité différente de celle exprimée dans les FDES

exemples:

- Les bétons: certains ouvrages sont exprimés en m3 d'autres en m². Avant de choisir une fiche , il faut être vigilant à la concordance des unités

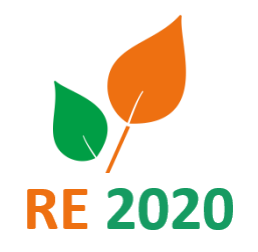

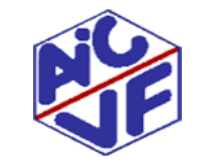

#### **6. Unité fonctionnelle pas explicite**

• Le DPGF peut renseigner la quantité de produit dans une unité impossible à convertir

exemples:

- Les linéaires de câbles électriques exprimés en forfait

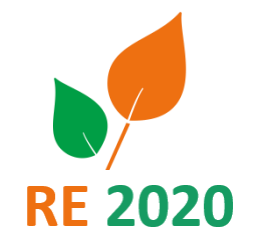

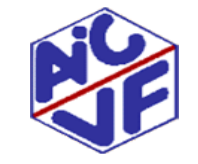

#### **7. Choix d'une FDES collective ne correspondant pas au produit mis en oeuvre**

Avant de choisir une fiche collective, il faut vérifier les références couvertes par cette dernière (confer la partie sur les déclarations environnementales)

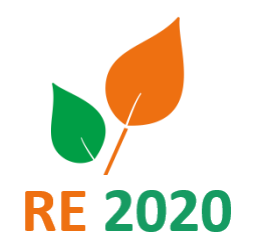

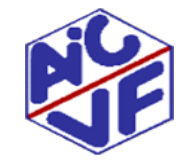

# Logiciels ACV & procédure d'évaluation

#### **Article 21 (logiciels : évaluation, réévaluation)**

*Les logiciels qui réalisent tout ou partie du calcul des indicateurs décrits aux Article 6 à Article 8 dans le but de vérifier le respect du présent arrêté, doivent respecter la méthode de calcul mentionnée à l'Article 17.* Pour toute utilisation réglementaire de ces logiciels, ceux-ci sont au préalable approuvés par le ministre chargé de l'énergie et *le ministre chargé de la construction, permettant notamment de vérifier que les résultats obtenus sont conformes à la méthode de calcul, et que l'interface de saisie minimise le risque d'erreurs de saisie du modélisateur.* 

*À titre transitoire, les logiciels ayant réalisé un autocontrôle et effectué une demande d'évaluation pourront être utilisés à des fins réglementaires pour des simulations effectuées jusqu'au 30 juin 2022.*

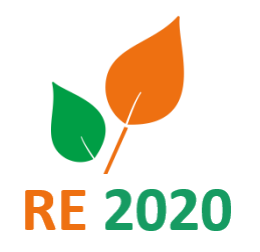

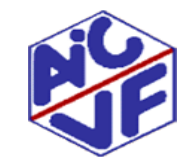

### Qualification pour étude ACV

**Qualification 1333** :

- Libellé : *« Etude ACV bâtiments neufs (référentiel E+C-) »*
- Entrée en vigueur : depuis février 2018
- Cette qualification devrait bénéficier de la reconnaissance **« RGE »**

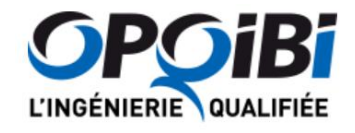

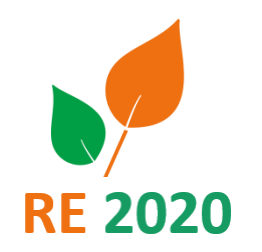

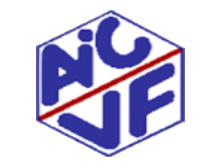

## Bibliographie et liens utiles

#### **228**

Site du gouvernement:<http://rt-re-batiment.developpement-durable.gouv.fr/la-rt2012-r81.html>

Consultation: http://www.consultations-publiques.developpement-durable.gouv.fr/projets-de-decret-et-arretes-relatifs-auxa2330.html

Base Inies: <http://www.inies.fr/accueil/>

Guide de la conduite d'une opération bas carbone: https://www.cerema.fr/system/files//2020/05/200513\_guide\_cop\_bas\_carbone\_maj\_2020\_0.pdf documents

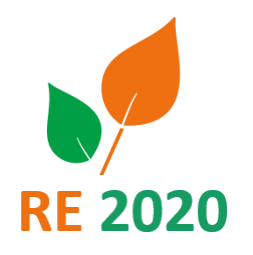

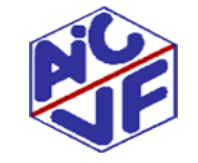

#### Merci de votre attention

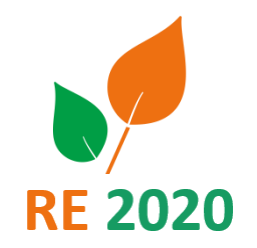

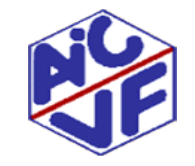

Mallette pédagogique Module D : Analyse du cycle de vie